## การควบคุมเวอร์ชันบนสคีมาฐานข้อมูลและกรณีทดสอบจากการเปลี่ยนแปลงอินพุตของความ ต้องการเชิงฟังก์ชัน

นางสาวปาริชาติ เกียรติเผ่า

้ บทคัดย่อและแฟ้มข้อมูลฉบับเต็มของวิทยานิพนธ์ตั้งแต่ปีการศึกษา 2554 ที่ให้บริการในคลังปัญญาจุฬาฯ (CUIR) เป็นแฟ้มข้อมูลของนิสิตเจ้าของวิทยานิพนธ์ ที่ส่งผ่านทางบัณฑิตวิทยาลัย

The abstract and full text of theses from the academic year 2011 in Chulalongkorn University Intellectual Repository (CUIR) are the thesis authors' files submitted through the University Graduate School.

> วิทยานิพนธ์นี้เป็นส่วนหนึ่งของการศึกษาตามหลักสูตรปริญญาวิทยาศาสตรมหาบัณฑิต สาขาวิชาวิศวกรรมซอฟต์แวร์ ภาควิชาวิศวกรรมคอมพิวเตอร์ คณะวิศวกรรมศาสตร์ จุฬาลงกรณ์มหาวิทยาลัย ปีการศึกษา 2559 ลิขสิทธิ์ของจุฬาลงกรณ์มหาวิทยาลัย

## Version Control on Database Schema and Test Cases from Functional Requirements' Input Changes

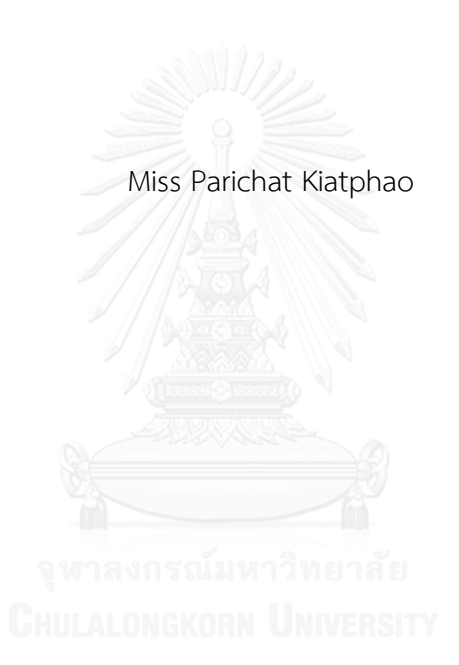

A Thesis Submitted in Partial Fulfillment of the Requirements for the Degree of Master of Science Program in Software Engineering Department of Computer Engineering Faculty of Engineering Chulalongkorn University Academic Year 2016 Copyright of Chulalongkorn University

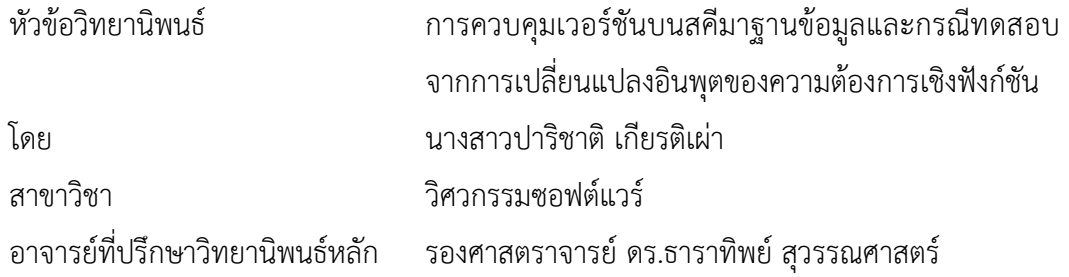

คณะวิศวกรรมศาสตร์ จุฬาลงกรณ์มหาวิทยาลัย อนุมัติให้นับวิทยานิพนธ์ฉบับนี้เป็นส่วน หนึ่งของการศึกษาตามหลักสูตรปริญญามหาบัณฑิต

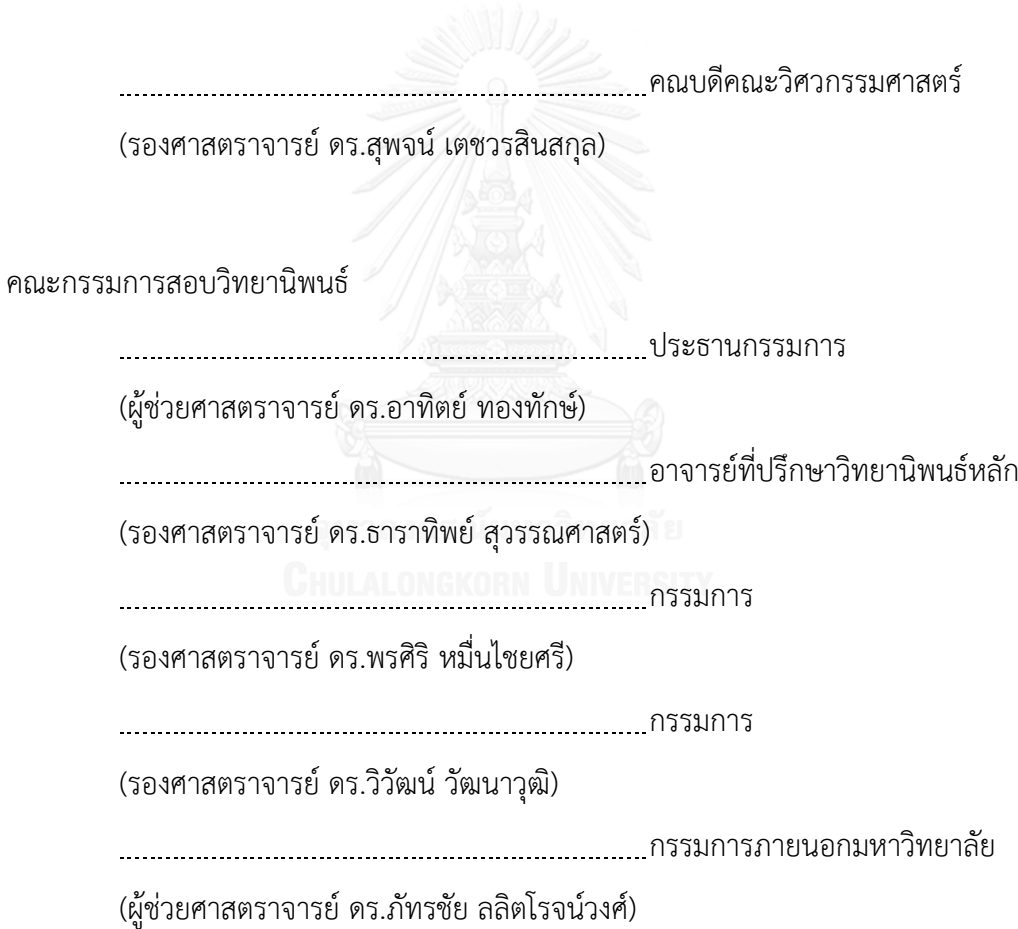

ปาริชาติเกียรติเผ่า : การควบคุมเวอร์ชันบนสคีมาฐานข้อมูลและกรณีทดสอบจากการ เปลี่ยนแปลงอินพุตของความต้องการเชิงฟังก์ชัน (Version Control on Database Schema and Test Cases from Functional Requirements' Input Changes) อ.ที่ ปรึกษาวิทยานิพนธ์หลัก: รศ. ดร.ธาราทิพย์ สุวรรณศาสตร์, 138 หน้า.

ความต้องการเชิงฟังก์ชัน เป็นส่วนประกอบที่ส าคัญอย่างหนึ่งในการพัฒนาซอฟต์แวร์ เพื่อ กำหนดฟังก์ชันการทำงานของผลิตภัณฑ์ซอฟต์แวร์ที่ตอบสนองความต้องการของลูกค้า แต่อย่างไรก็ ตาม ความต้องการเชิงฟังก์ชันเหล่านั้นอาจมีความเป็นไปได้ที่จะเกิดการเปลี่ยนแปลงขึ้นตลอดเวลา ระหว่างการพัฒนา ซึ่งการเปลี่ยนแปลงย่อมส่งผลกระทบต่อกรณีทดสอบ ตารางการตามรอยความ ต้องการ และสคีมาฐานข้อมูลที่เกี่ยวข้องกับอินพุตของความต้องการเชิงฟังก์ชันนั้นๆ อีกด้วย

ดังนั้น เพื่อเตรียมรับมือกับผลกระทบหากการเปลี่ยนแปลงเกิดขึ้นหลายๆ ครั้ง วิทยานิพนธ์ เล่มนี้จึงนำเสนอการควบคุมเวอร์ชัน สำหรับความต้องการเชิงฟังก์ชัน กรณีทดสอบ สคีมาฐานข้อมูล และตารางการตามรอยความต้องการจากการเปลี่ยนแปลงอินพุตของความต้องการเชิงฟังก์ชันโดย ประยุกต์ใช้วิธีการควบคุมเวอร์ชันด้วยกลยุทธ์แบบย้อนกลับ นอกจากนั้นผู้วิจัยได้พัฒนาเครื่องมือ สนับสนุนการควบคุมเวอร์ชันตามที่นำเสนอ โดยเครื่องมือมีความสามารถนำเข้าข้อมูลที่เกี่ยวข้อง ต่างๆ อีกทั้งสามารถจัดการการร้องขอเปลี่ยนแปลงอินพุตของความต้องการเชิงฟังก์ชันจากผู้ใช้ ควบคุมเวอร์ชันของข้อมูลที่ถูกเปลี่ยนแปลง และยังสามารถรองรับการยกเลิกการเปลี่ยนแปลงล่าสุด ได้สุดท้ายเครื่องมือได้ถูกน าไปทดสอบความถูกต้องกับ 3 กรณีศึกษา ผลที่ได้แสดงว่าเครื่องมือ สามารถจัดการการเปลี่ยนแปลง และควบคุมเวอร์ชันตามที่คาดหวังได้อย่างถูกต้อง

ภาควิชา วิศวกรรมคอมพิวเตอร์ สาขาวิชา วิศวกรรมซอฟต์แวร์ ปีการศึกษา 2559

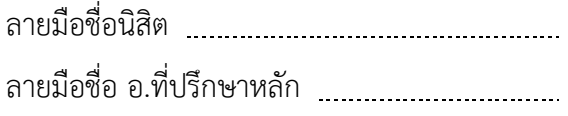

# # 5870947021 : MAJOR SOFTWARE ENGINEERING

DATABASE SCHEMA KEYWORDS: VERSION CONTROL / FUNCTIONAL REQUIREMENTS' INPUT CHANGES /

> PARICHAT KIATPHAO: Version Control on Database Schema and Test Cases from Functional Requirements' Input Changes. ADVISOR: ASSOC. PROF. TARATIP SUWANNASART, Ph.D., 138 pp.

Functional requirements are important components in software development. Functional requirements are used for specifying the functions of a software product in order to serve client's needs. However, it is possible that the functional requirements can be changed during the development. The changes obviously effect test cases, requirements traceability matrix, and database schema relates to the functional requirements' input.

In order to handle with the effect of multiple changes, this thesis proposes a version control of the functional requirements, test cases, requirements traceability matrix, and database schema from the changes of functional requirements' input by using backward versioning strategy. This thesis also presents the development of a supporting tool that applies the proposed version control. This tool allows users to import relevant data, manage change requests, control the version of the changed data, and cancel the latest change. Lastly, the supporting tool is validated with three case studies and the result shows that the supporting tool is able to manage the changes and control the version correctly.

Department: Computer Engineering Field of Study: Software Engineering Academic Year: 2016

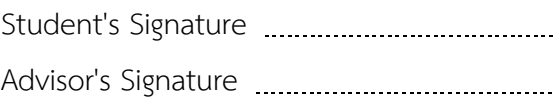

#### **กิตติกรรมประกาศ**

้วิทยานิพนธ์ฉบับนี้สำเร็จลุล่วงไปได้ด้วยดี เนื่องจากได้รับการดูแลเอาใจใส่ ความ ช่วยเหลือและความกรุณาอย่างสูงจาก รองศาสตราจารย์ ดร.ธาราทิพย์ สุวรรณศาสตร์ อาจารย์ที่ ้ ปรึกษาวิทยานิพนธ์ ที่เสียสละเวลาอันมีค่าคอยให้คำแนะนำปรึกษา ชี้แนะแนวทางการทำวิจัยอัน เกิดประโยชน์อย่างยิ่งกับงานวิทยานิพนธ์นี้ ตลอดจนคอยตรวจทานปรับปรุงแก้ไขข้อบกพร่อง ต่างๆ ที่เกิดขึ้นด้วยความเอาใจใส่อย่างดียิ่ง อีกทั้งยังให้ความรู้ในด้านต่างๆ ทั้งด้านวิชาการ ด้าน ประสบการณ์ชีวิต ผู้วิจัยตระหนักถึงความตั้งใจจริงและความทุ่มเทของอาจารย์จนทำให้ผู้วิจัย สามารถดำเนินงานวิจัยจนประสบความสำเร็จ และขอกราบขอบพระคุณเป็นอย่างสูงไว้ ณ ที่นี้

ขอขอบพระคุณ ผู้ช่วยศาสตราจารย์ ดร.อาทิตย์ ทองทักษ์ ประธานกรรมการสอบ รอง ศาสตราจารย์ ดร.วิวัฒน์ วัฒนาวุฒิ รองศาสตราจารย์ ดร.พรศิริ หมื่นไชยศรี และผู้ช่วย ศาสตราจารย์ ดร.ภัทรชัย ลลิตโรจน์วงศ์ กรรมการสอบวิทยานิพนธ์ ที่ได้กรุณาสละเวลาและให้ คำแนะนำเกี่ยวกับการทำวิจัย เพื่อให้วิทยานิพนธ์ฉบับนี้มีความสมบูรณ์และสำเร็จลุล่วงไปได้ด้วยดี

ขอขอบพระคุณเหล่าคณาจารย์ทุกท่านในภาควิชาวิศวกรรมคอมพิวเตอร์ คณะ วิศวกรรมศาสตร์ จุฬาลงกรณ์มหาวิทยาลัย ที่ได้ประสิทธิ์ประสาทวิชามอบความรู้ทางด้านวิชาการ และด้านต่างๆ ที่ล้วนแล้วแต่เป็นประโยชน์อย่างยิ่ง อีกทั้งรวมถึงบุคลากรทุกท่านในภาควิชาฯ ที่ คอยให้ข้อมูล คำแนะนำและความช่วยเหลือในระหว่างที่ผู้วิจัยกำลังศึกษาตลอดจนสอบ วิทยานิพนธ์สำเร็จลุล่วง

ขอขอบคุณเพื่อนๆ พี่ๆ น้องๆ ในภาควิชาฯ ที่ได้ให้คำแนะนำช่วยเหลือ และเป็นแรง สนับสนุนแก่ผู้วิจัยเสนอมา

ขอขอบพระคุณบิดามารดาของผู้วิจัย ที่คอยสนับสนุนในการศึกษาเล่าเรียน และคอยให้ ก าลังใจเสมอมาซึ่งเป็นสิ่งที่มีค่าที่สุดแก่ผู้วิจัย

้อนึ่ง ผู้วิจัยหวังว่า วิทยานิพนธ์ฉบับนี้จะมีประโยชน์อยู่ไม่น้อย สำหรับข้อบกพร่องต่างๆ ที่อาจจะเกิดขึ้นนั้น ผู้วิจัยขอน้อมรับผิดเพียงผู้เดียว และยินดีที่จะรับฟังคำแนะนำจากทุกท่าน เพื่อเป็นประโยชน์ในการพัฒนางานวิจัยต่อไป

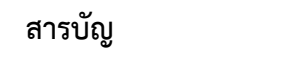

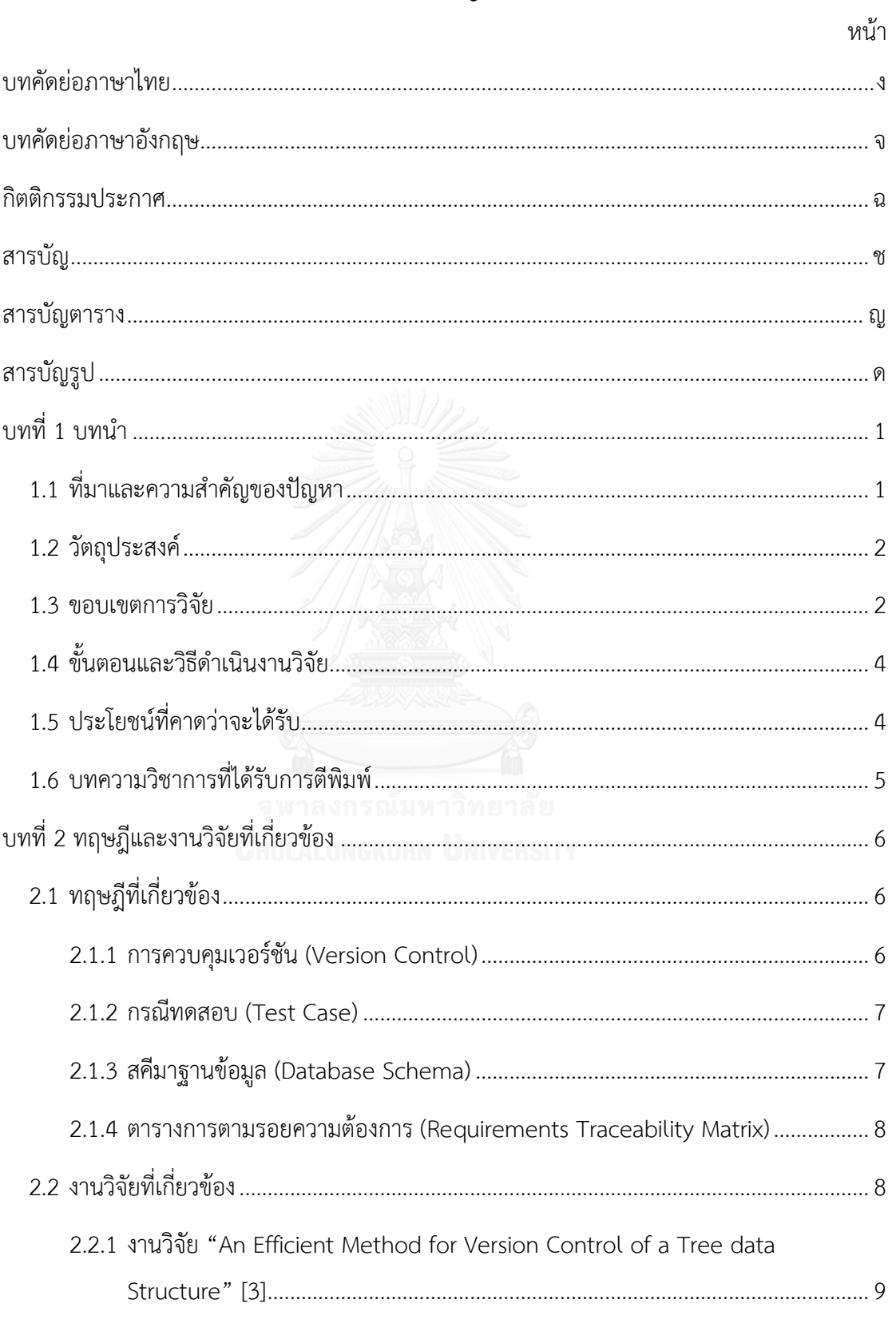

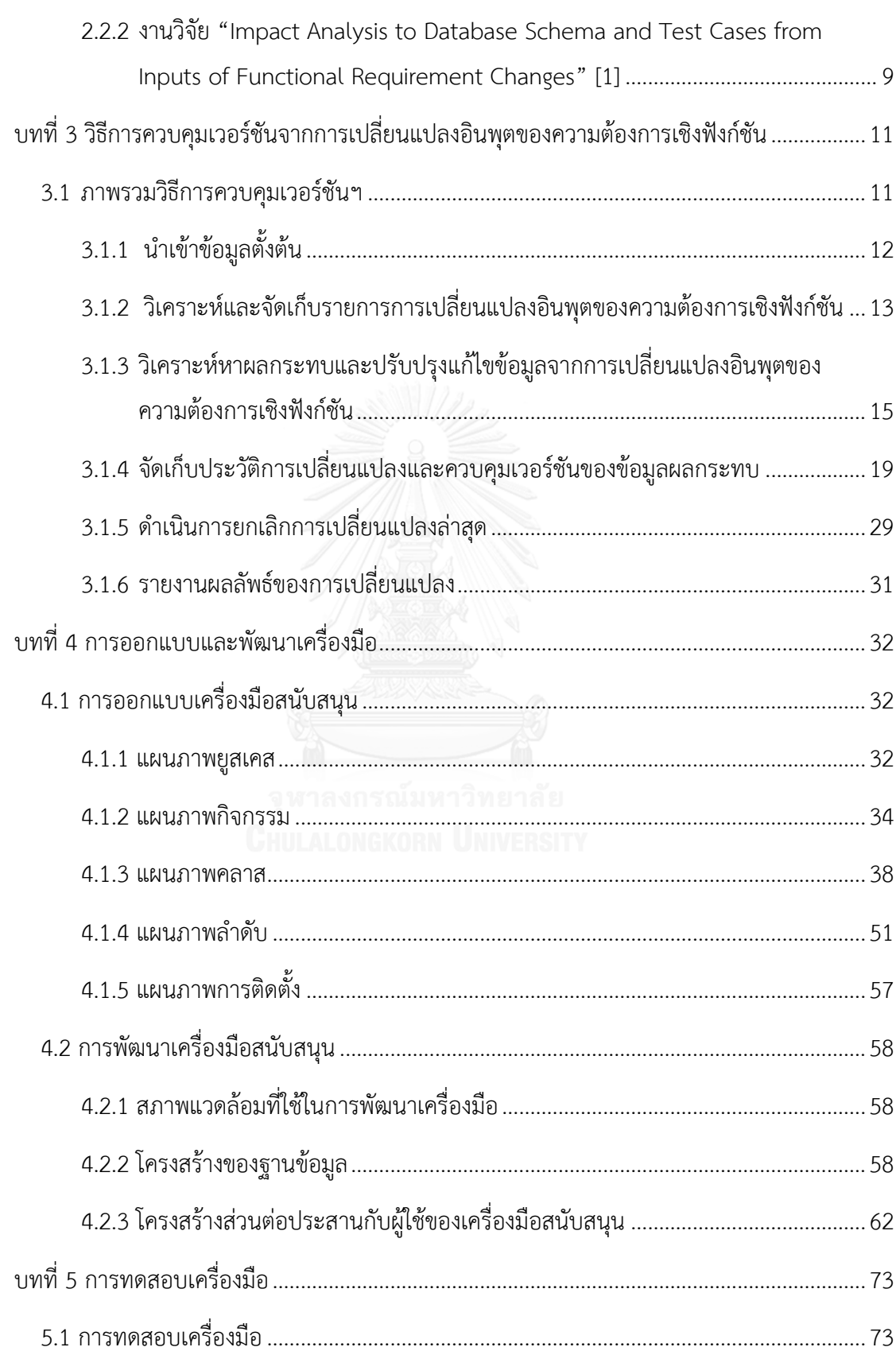

หน้า

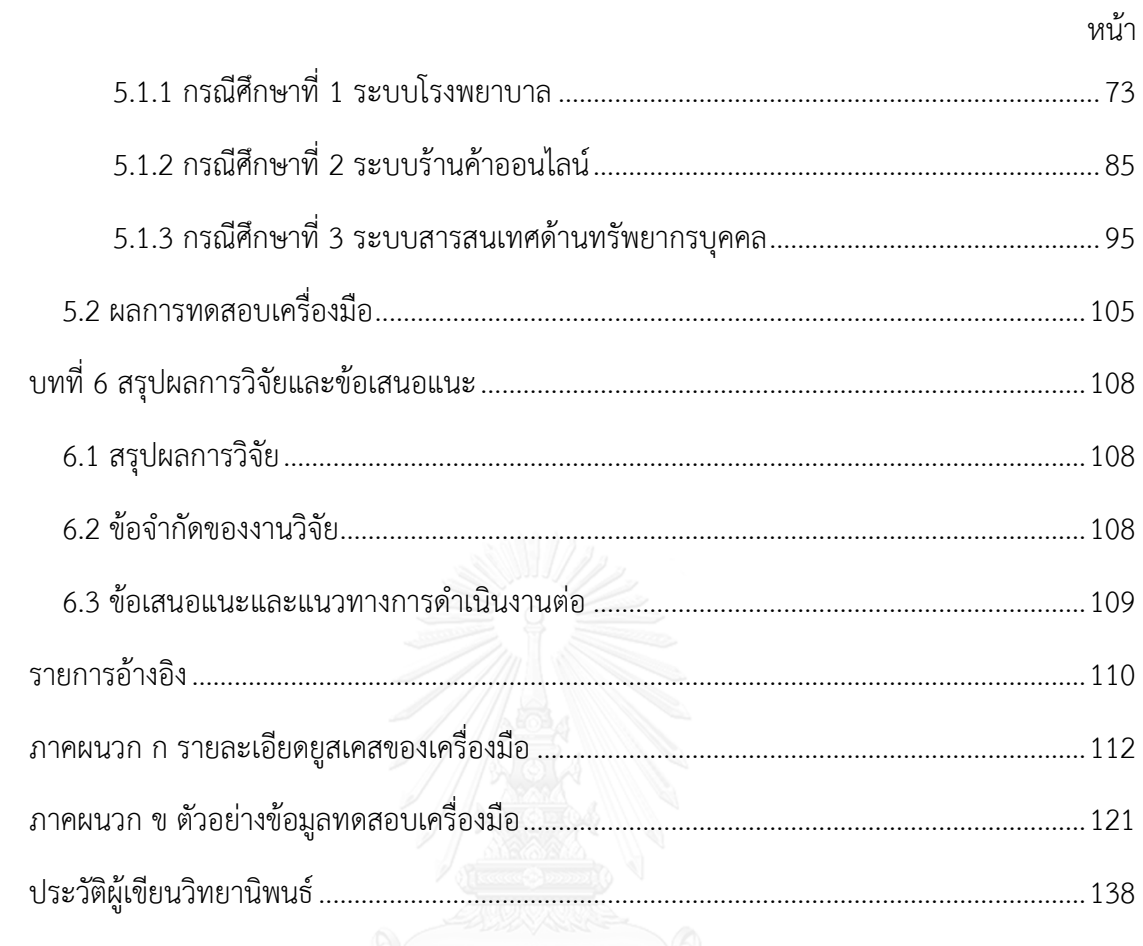

# **สารบัญตาราง**

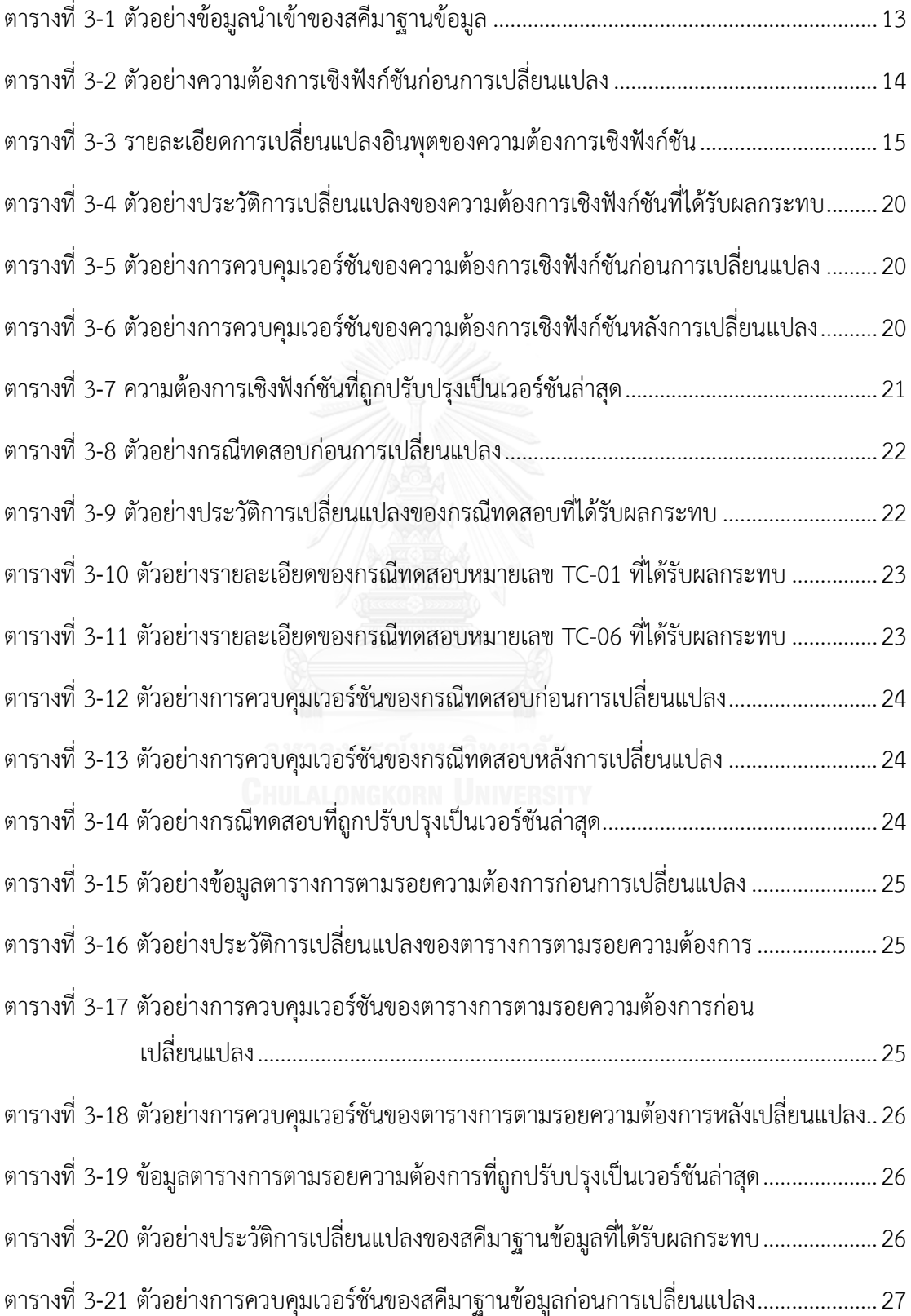

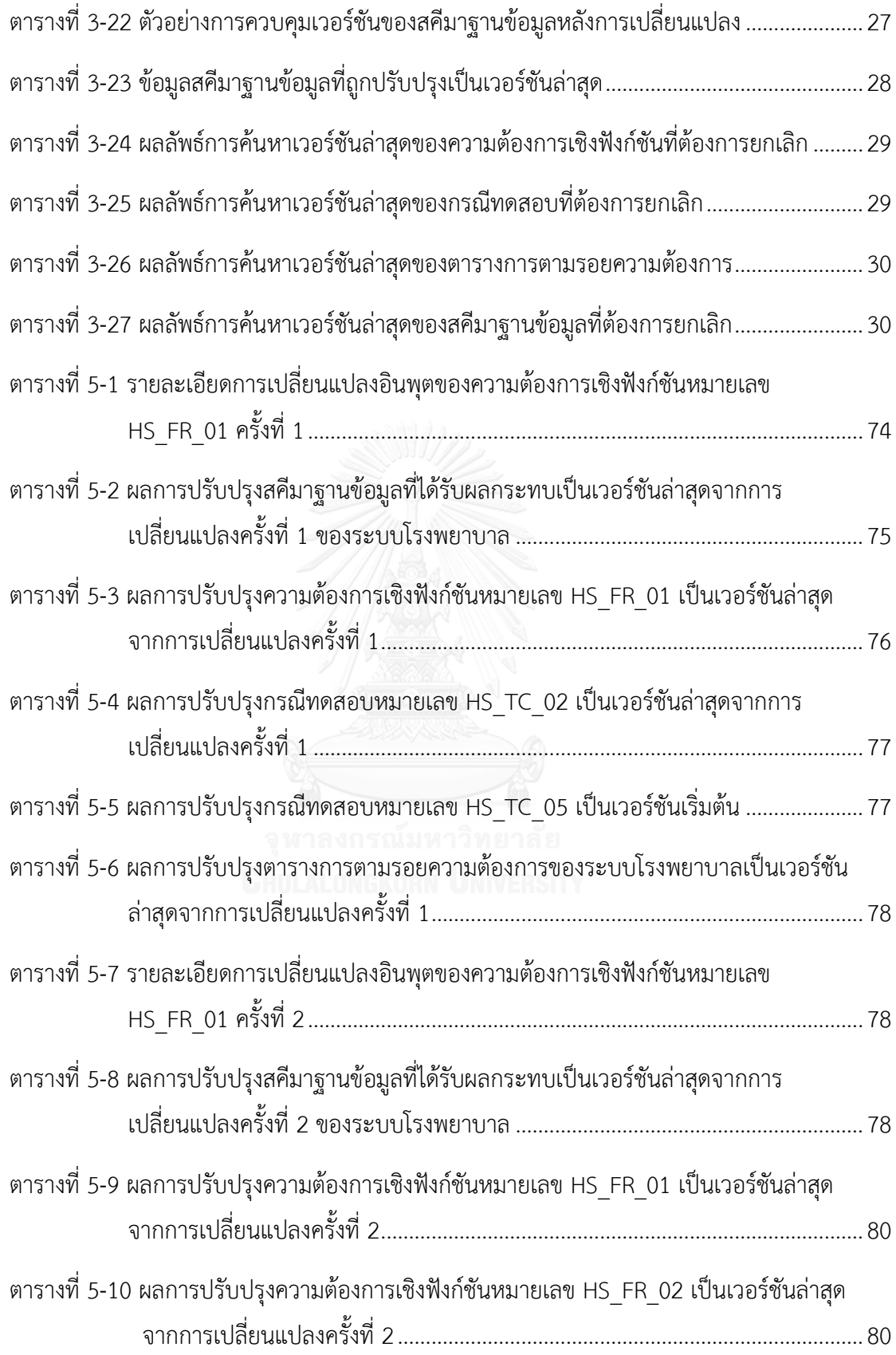

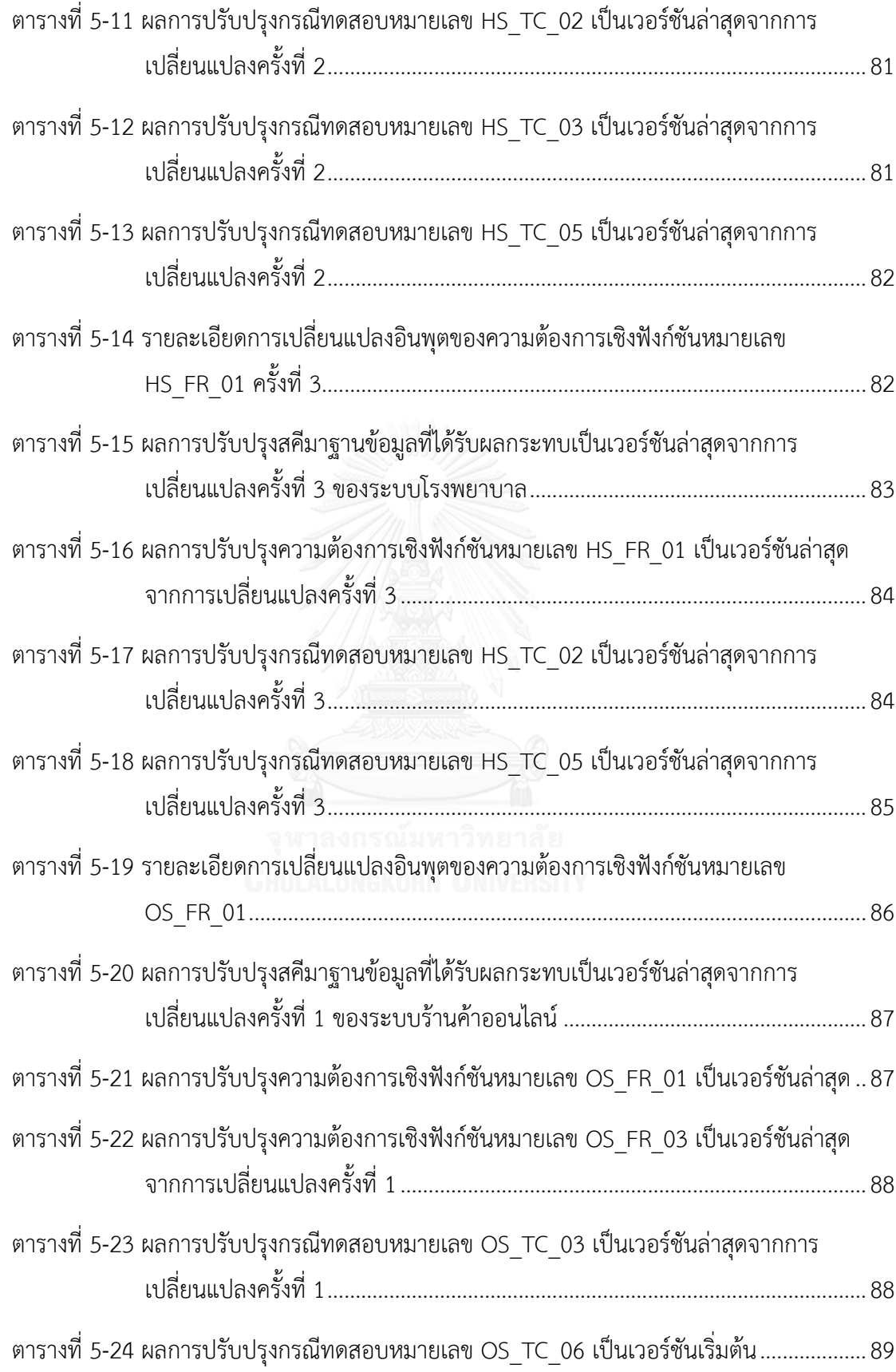

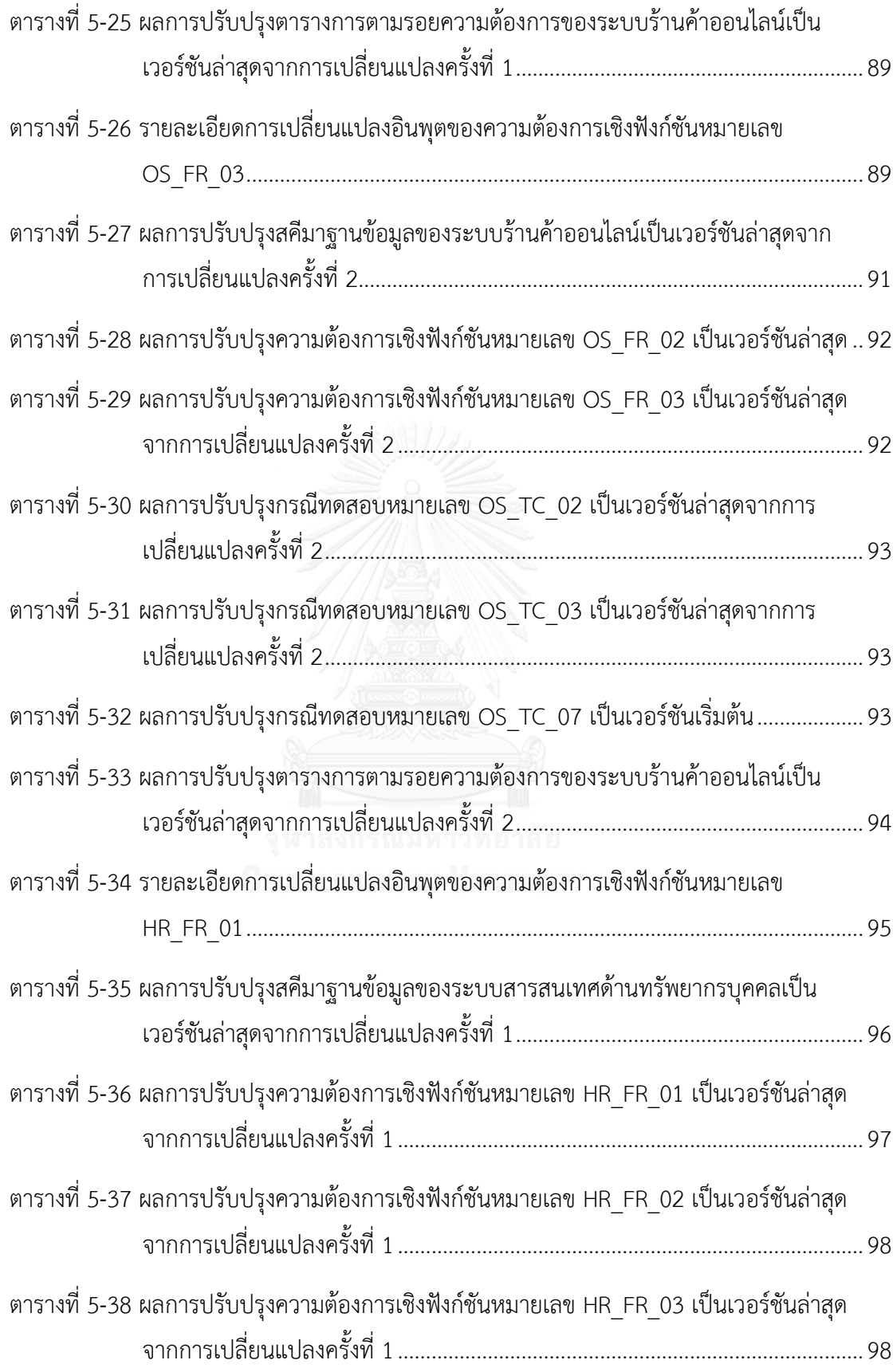

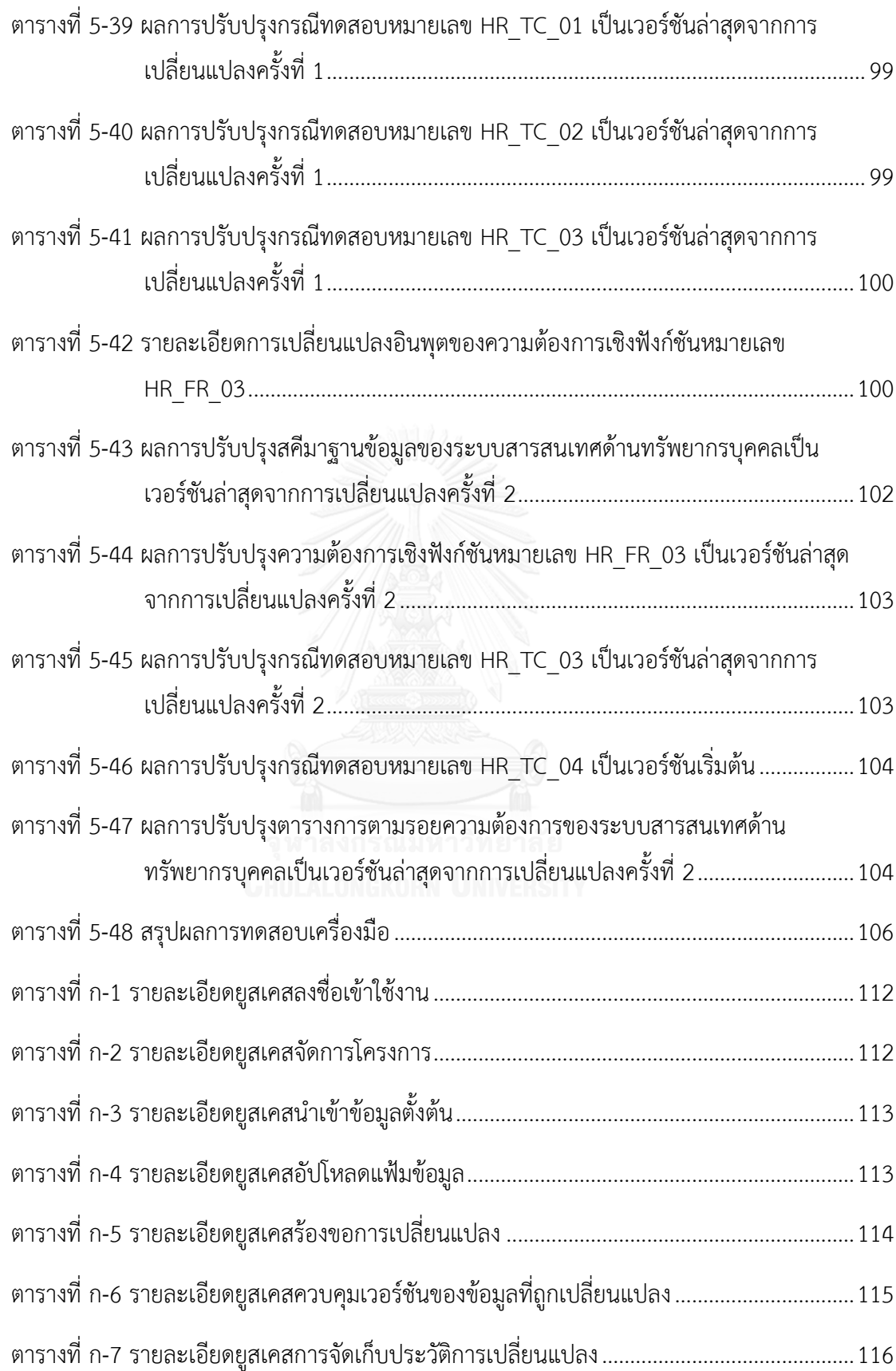

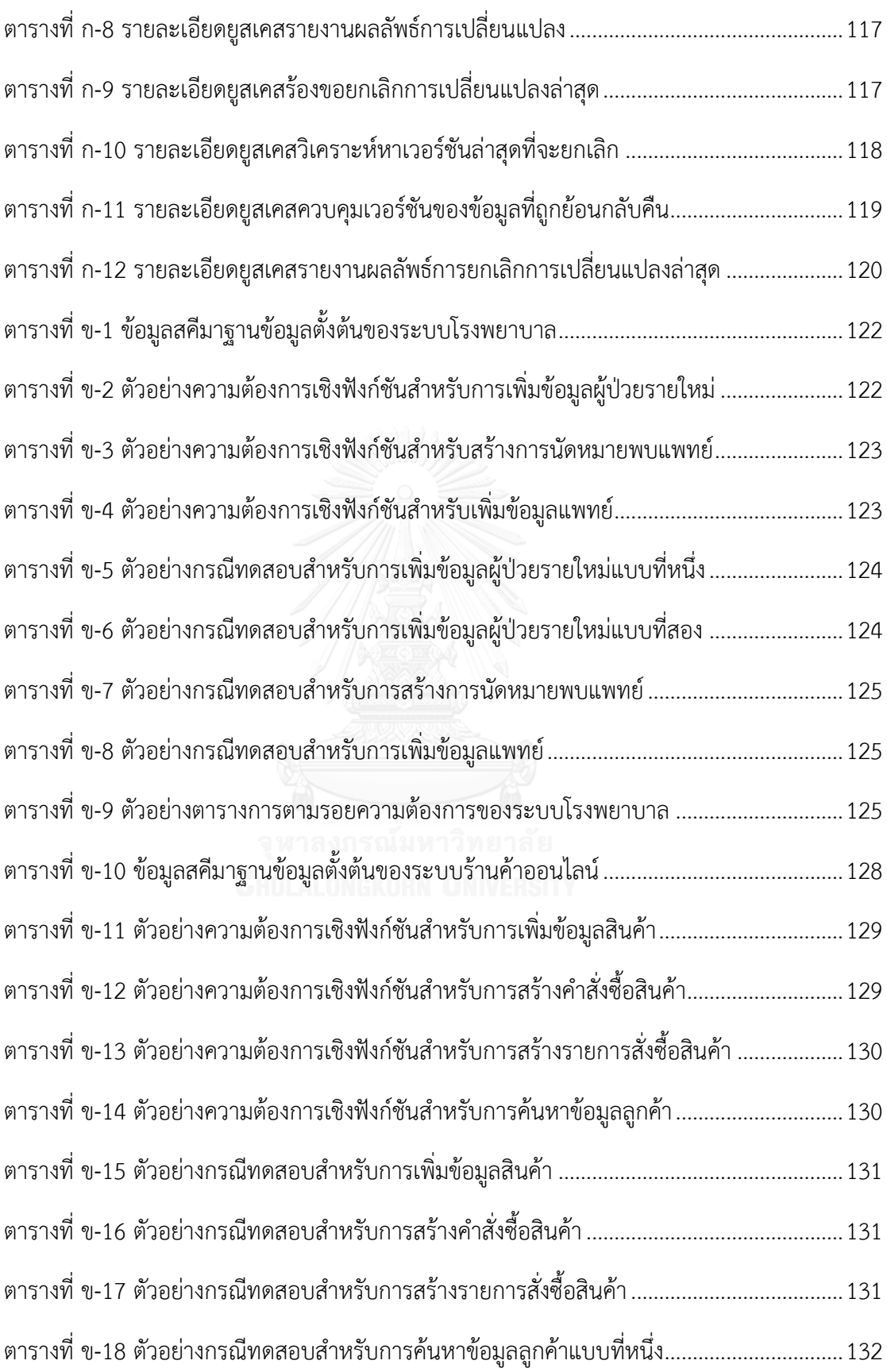

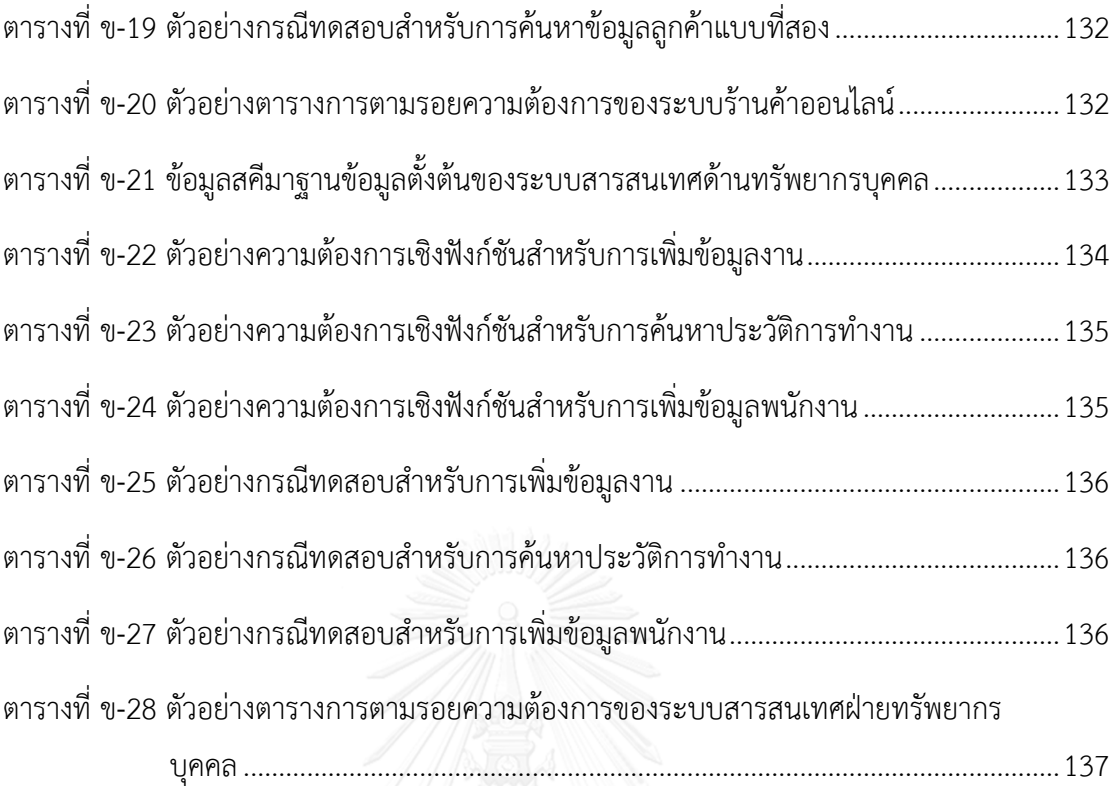

ณ

# **สารบัญรูป**

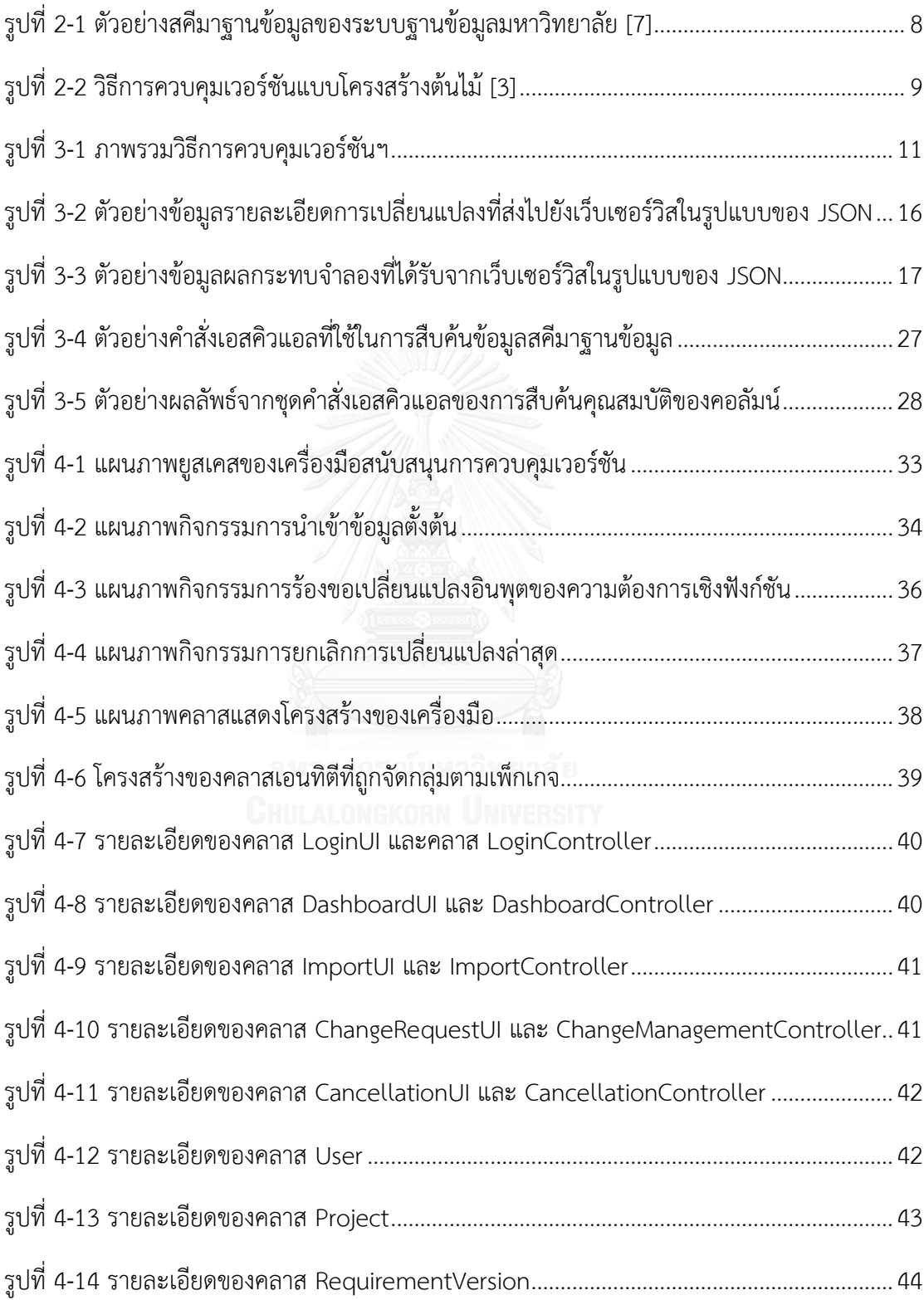

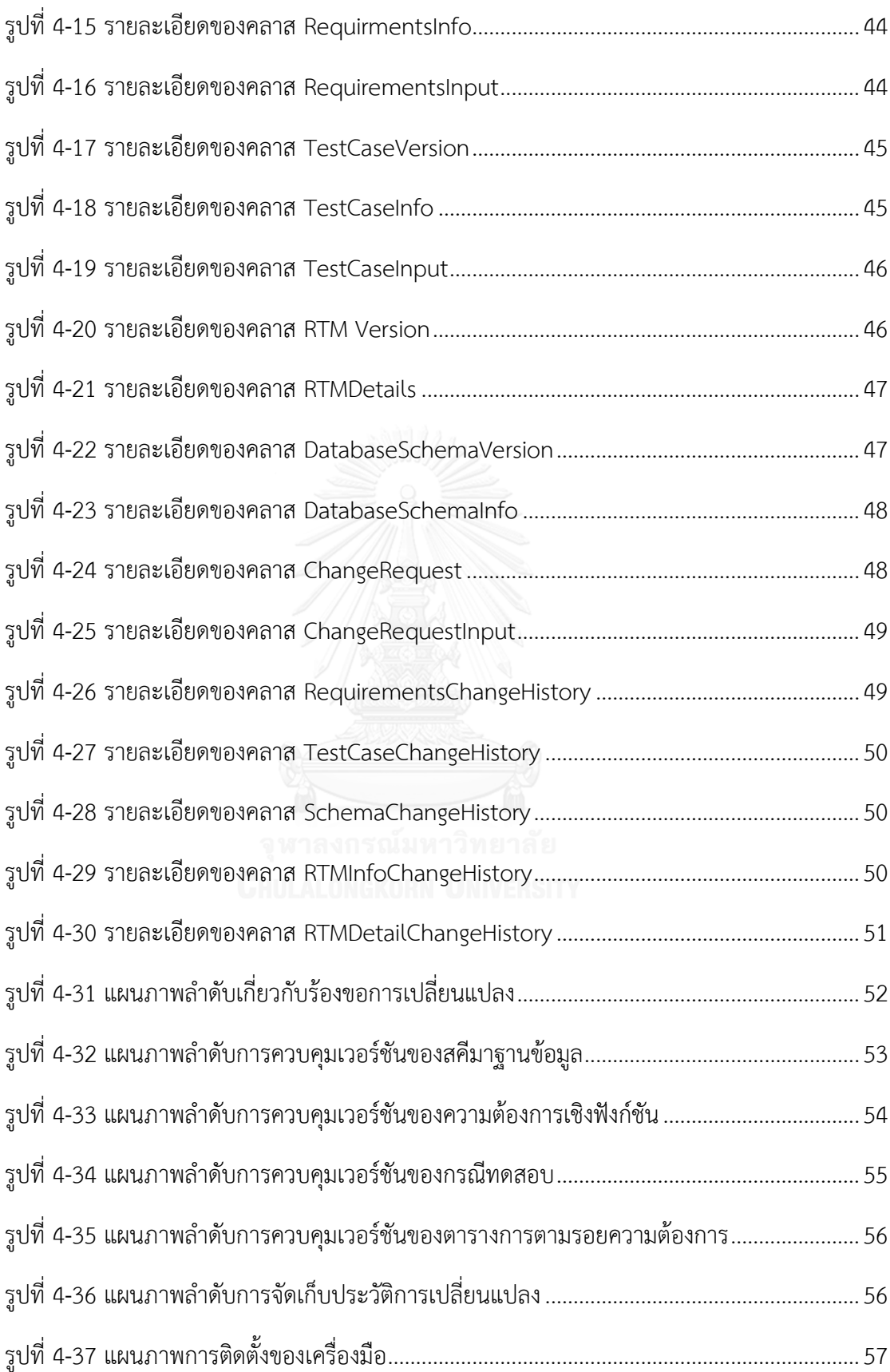

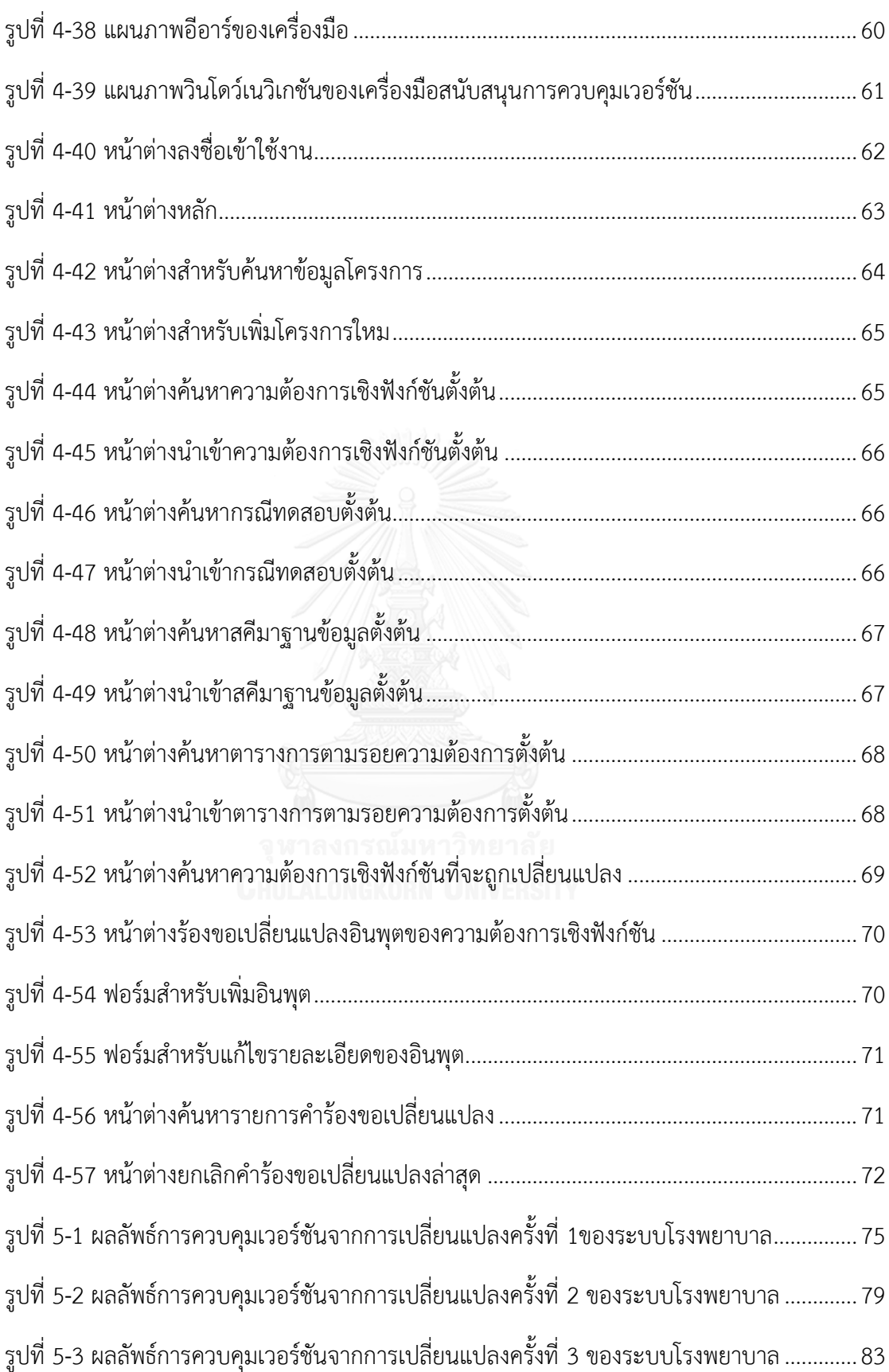

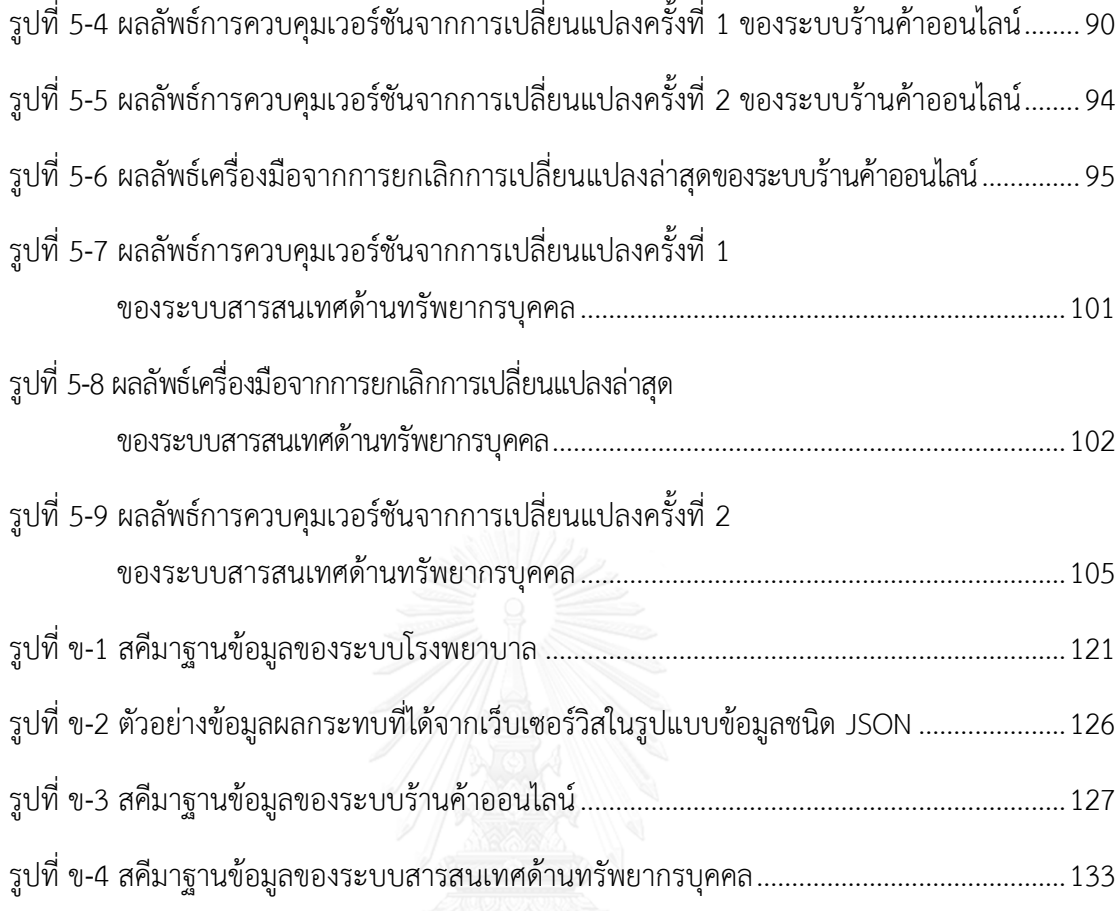

**บทที่1 บทน า**

#### **1.1 ที่มาและความส าคัญของปัญหา**

การเปลี่ยนแปลงสามารถเกิดขึ้นได้ตลอดเวลาในทุก ๆ ขั้นของวัฏจักรชีวิตการพัฒนาซอฟต์แวร์ ซึ่งเกิดขึ้นได้จากหลายสาเหตุ เช่น เกิดจากขั้นตอนการเก็บรวบรวมความต้องการที่ไม่สมบูรณ์ ส่งผล ให้การออกแบบระบบไม่ครอบคลมหรือไม่ครบถ้วนตามที่กำหนดไว้ ทำให้เกิดข้อผิดพลาดขั้นในขณะที่ ก าลังพัฒนาซอฟต์แวร์ได้ นอกจากนี้การเปลี่ยนแปลงอาจเกิดจากปัจจัยภายนอกอื่น ๆ ได้อีกด้วย เช่น คู่แข่งทางการค้าปรับเปลี่ยนกลยุทธ์ เป็นต้น ดังนั้นเมื่อมีการเปลี่ยนแปลงเกิดขึ้นอาจจะส่งผลกระทบ ต่อความต้องการเชิงฟังก์ชัน (Functional Requirements) ซึ่งเป็นข้อกำหนดที่ระบถึงความสามารถ หรือฟังก์ชันการทำงานหลักของซอฟต์แวร์ที่จะต้องให้บริการ ความต้องการเชิงฟังก์ชันมักจะมีการ ระบุอินพุตที่ใช้ในการประมวลผลเพื่อให้ได้ข้อมูลส่งออกเป็นผลลัพธ์ตามที่ต้องการ โดยอินพุตที่ระบุไว้ มักมีความสัมพันธ์กับลักษณะประจำ (Attribute) ของสคีมาฐานข้อมูล ดังนั้นหากมีการเปลี่ยนแปลง คุณลักษณะหรือเงื่อนไขของอินพุตของความต้องการเชิงฟังก์ชัน เช่นการแก้ไขความยาวข้อมูล หรือ แก้ไขชนิดข้อมูล เป็นต้น ย่อมส่งผลกระทบต่อสคีมาฐานข้อมูล

การทดสอบซอฟต์แวร์เป็นหนึ่งในกระบวนการที่ส าคัญของการพัฒนาซอฟต์แวร์ เพราะเป็น กระบวนการที่จะช่วยให้ซอฟต์แวร์ที่พัฒนาขึ้นมามีความถูกต้องและตรงตามวัตถุประสงค์ของผู้ใช้ ดังนั้นกรณีทดสอบจึงถูกนำมาใช้ทดสอบการทำงานเพื่อให้เป็นไปตามความต้องการเชิงฟังก์ชันที่ ก าหนดไว้ ดังนั้นเมื่ออินพุตของความต้องการเชิงฟังก์ชันถูกเปลี่ยนแปลงย่อมท าให้กรณีทดสอบได้รับ ผลกระทบด้วยเช่นกัน นอกจากนี้ถ้าหากกรณีทดสอบได้รับผลกระทบ ตารางการตามรอยความ ต้องการ (Requirements Traceability Matrix: RTM) ที่ใช้เชื่อมโยงความสัมพันธ์ระหว่างความ ต้องการเชิงฟังก์ชันและกรณีทดสอบที่เกี่ยวข้องก็อาจจะได้รับผลกระทบอีกด้วย ดังนั้นเมื่อมีการ เปลี่ยนแปลงเกิดขึ้นบ่อยครั้งท าให้มีข้อมูลหลากหลายเวอร์ชัน เพราะฉะนั้นการควบคุมเวอร์ชันจึงเป็น ้วิธีที่ถูกนำมาใช้สำหรับจัดการการเปลี่ยนแปลงดังกล่าวข้างต้น

ซึ่งเดิมได้มีงานวิจัยก่อนหน้านี้ที่น าเสนอวิธีการวิเคราะห์หาผลกระทบต่อสคีมาฐานข้อมูลและ กรณีทดสอบจากการเปลี่ยนแปลงข้อมูลนำเข้าของความต้องการเชิงฟังก์ชัน โดยมีการปรับปรุงความ ต้องการเชิงฟังก์ชันและกรณีทดสอบที่ได้รับผลกระทบ [1] แต่จะเป็นการปรับปรุงข้อมูลใหม่ทับข้อมูล เก่าเสมอโดยไม่มีการจัดเก็บข้อมูลเดิมก่อนการเปลี่ยนแปลงไว้ ดังนั้นถ้าต้องการนำข้อมูลเก่ามาใช้งาน

ไม่สามารถท าได้เพราะเข้าถึงได้เพียงข้อมูลล่าสุดเท่านั้น นอกจากนี้ถ้าการเปลี่ยนแปลงเกิด ข้อผิดพลาดขึ้นก็จะยากที่ย้อนข้อมูลกลับไปยังเวอร์ชันก่อนหน้า

ดังนั้นงานวิจัยนี้จึงนำเสนอการควบคุมเวอร์ชันของความต้องการเชิงฟังก์ชัน กรณีทดสอบ ตาราง การตามรอยความต้องการ และสคีมาฐานข้อมูล จากการเปลี่ยนแปลงอินพุตของความต้องการเชิง ฟังก์ชัน โดยออกแบบวิธีการบันทึกเวอร์ชันของข้อมูลแต่ละเวอร์ชันให้มีความสัมพันธ์เชื่อมต่อกันแบบ เชิงเส้น และนำแนวคิดของการทำเวอร์ชันแบบย้อนกลับ (Backward Versioning) มาประยุกต์ใช้ใน ลักษณะของโครงสร้างข้อมูล เพื่อให้สามารถทำการย้อนกลับเวอร์ชันได้ในกรณีที่ต้องการยกเลิกการ เปลี่ยนแปลง และพัฒนาเครื่องมือสนับสนุนตามการควบคุมเวอร์ชันที่นำเสนอ

#### **1.2 วัตถุประสงค์**

เพื่อนำเสนอการควบคุมเวอร์ชันบนสคีมาฐานข้อมูลและกรณีทดสอบ จากการเปลี่ยนแปลงอินพุต ของความต้องการเชิงฟังก์ชัน

#### **1.3 ขอบเขตการวิจัย**

- 1. การควบคุมเวอร์ชันบนสคีมาฐานข้อมูลและกรณีทดสอบจากการเปลี่ยนแปลงอินพุตของ ความต้องการเชิงฟังก์ชันจะถูกนำไปพัฒนาเป็นเครื่องมือสนับสนุนโดยมีความสามารถ ดังต่อไปนี้
	- 1.1. สามารถป้อนรายการคำร้องขอเปลี่ยนแปลงอินพุตของความต้องการเชิงฟังก์ชันได้ โดย รองรับการเปลี่ยนแปลงทั้งหมด 3 แบบดังนี้
		- 1) การเพิ่มอินพุต
		- 2) การลบอินพุต
		- 3) การแก้ไขคุณลักษณะหรือเงื่อนไขข้อบังคับของอินพุต ได้แก่
			- การเปลี่ยนแปลงค่าว่าง
			- การเปลี่ยนแปลงค่าที่ไม่ซ้ ากัน (Unique)
			- การเปลี่ยนแปลงค่าโดยปริยาย (Default)
			- การเปลี่ยนแปลงชนิดข้อมูล
			- การเปลี่ยนแปลงความยาวข้อมูล
			- การเปลี่ยนแปลงค่าต่ำสุด (ในกรณีที่ชนิดข้อมูลเป็นตัวเลข)
			- การเปลี่ยนแปลงค่าสูงสุด (ในกรณีที่ชนิดข้อมูลเป็นตัวเลข)
	- 1.2. สามารถบันทึกและควบคุมเวอร์ชันของข้อมูลที่ได้รับผลกระทบจากการเปลี่ยนแปลง อินพุตของความต้องการเชิงฟังก์ชันในลักษณะของการทำเวอร์ชันแบบย้อนกลับ

หลังจากที่เว็บเซอร์วิสประมวลผลเพื่อวิเคราะห์หาผลกระทบและปรับปรุงแก้ไขข้อมูล จากการเปลี่ยนแปลงอินพุตของความต้องการเชิงฟังก์ชัน ซึ่งข้อมูลผลกระทบที่ได้รับ ประกอบด้วยข้อมูลดังต่อไปนี้

- 1) ข้อมูลความต้องการเชิงฟังก์ชัน
- 2) ข้อมูลกรณีทดสอบ
- 3) ข้อมูลตารางการตามรอยความต้องการ
- 4) ข้อมูลสคีมาฐานข้อมูลเป้าหมาย
- 1.3. สามารถยกเลิกการเปลี่ยนแปลงล่าสุด โดยจะย้อนข้อมูลความต้องการเชิงฟังก์ชัน กรณีทดสอบ ตารางการตามรอยความต้องการ และสคีมาฐานข้อมูล ให้กลับคืนเวอร์ชัน เดิมก่อนการเปลี่ยนแปลงได้
- 2. เครื่องมือรองรับการยกเลิกการเปลี่ยนแปลงที่เกิดขึ้นล่าสุดเท่านั้นและสามารถยกเลิก ต่อเนื่องกันได้อย่างน้อย 3 การเปลี่ยนแปลง
- 3. ส าหรับขั้นตอนการวิเคราะห์หาผลกระทบและปรับปรุงแก้ไขข้อมูลที่ได้รับผลกระทบจากการ เปลี่ยนแปลง เป็นความรับผิดชอบในส่วนของเซอร์วิสที่ถูกพัฒนาขึ้นมาในรูปแบบของสตับ (Stub) ซึ่งมีหน้าที่ในการนำเข้าและส่งออกข้อมูลตามข้อ 1.2
- 4. อินพุตของความต้องการเชิงฟังก์ชันทั้งหมดในระบบจะต้องมีชื่อที่ไม่ซ้ ากัน
- 5. เครื่องมือที่พัฒนาขึ้นจะถูกนำไปทดสอบความถูกต้องอย่างน้อย 3 กรณี เพื่อให้ครอบคลุม การทำงานตามวิธีการที่นำเสนอ ได้แก่
	- 5.1. ทดสอบการควบคุมเวอร์ชันของข้อมูลที่ได้รับผลกระทบจากการเปลี่ยนแปลงอินพุตของ ความต้องการเชิงฟังก์ชันที่ครอบคลุมรูปแบบการเปลี่ยนแปลงทั้ง 3 แบบตามข้อ 1.1
	- 5.2. ทดสอบการยกเลิกการเปลี่ยนแปลงและการย้อนกลับคืนข้อมูล
	- 5.3. ทดสอบการควบคุมเวอร์ชันของข้อมูลที่ได้รับผลกระทบจากการเปลี่ยนแปลงและสลับ กับการยกเลิกการเปลี่ยนแปลง เพื่อตรวจสอบความถูกต้องของการบันทึกเวอร์ชัน

### **1.4 ขั้นตอนและวิธีด าเนินงานวิจัย**

- 1. ศึกษางานที่เกี่ยวข้อง
	- 1.1. ศึกษาโครงสร้างวิธีการบันทึกเวอร์ชันของข้อมูลความต้องการเชิงฟังก์ชัน กรณีทดสอบ ตารางการตามรอยความต้องการ และสคีมาฐานข้อมูล
	- 1.2. ศึกษาวิธีการจัดการการเปลี่ยนแปลงอินพุตของความต้องการเชิงฟังก์ชัน
- 2. กำหนดแนวคิดและขอบเขตความสามารถ
- 3. ออกแบบเครื่องมือสนับสนุน
	- 3.1. ออกแบบส่วนต่อประสานกับผู้ใช้
	- 3.2. ออกแบบโครงสร้างการจัดเก็บข้อมูล
	- 3.3. ออกแบบโครงสร้างเครื่องมือ
- 4. พัฒนาเครื่องมือสำหรับควบคุมเวอร์ชันบนสคีมาฐานข้อมูล ความต้องการเชิงฟังก์ชัน กรณี ทดสอบ และตารางการตามรอยความต้องการจากการเปลี่ยนแปลงอินพุตของความต้องการ เชิงฟังก์ชันตามที่ได้ออกแบบไว้
- 5. ทดสอบการทำงานของเครื่องมือที่พัฒนา
- 6. ปรับปรุงแก้ไขเครื่องมือ
- 7. สรุปและประเมินผลการทดสอบ
- 8. จัดทำวิทยานิพนธ์และนำเสนอบทความวิชาการ

#### **1.5 ประโยชน์ที่คาดว่าจะได้รับ**

- 1. เครื่องมือสนับสนุนที่ถูกพัฒนาขึ้นจากวิธีที่นำเสนอสามารถช่วยจัดการและควบคุมข้อมูล ที่เกิดผลกระทบขึ้นหลากหลายเวอร์ชันจากการเปลี่ยนแปลงอินพุตของความต้องการเชิง ฟังก์ชัน เพื่อให้ข้อมูลนั้นมีความต้องกันและถูกต้อง
- 2. ช่วยลดความผิดพลาดในการย้อนคืนข้อมูล สำหรับกรณีที่ต้องการยกเลิกการเปลี่ยนแปลงที่ เกิดขึ้น

### **1.6 บทความวิชาการที่ได้รับการตีพิมพ์**

งานวิจัยนี้ได้รับคัดเลือกและตีพิมพ์เป็นบทความวิชาการเรื่อง "Version Control on Database Schema and Test Cases from Functional Requirements' Input Changes" โดย ปาริชาติ เกียรติเผ่า และ ธาราทิพย์ สุวรรณศาสตร์ ในการประชุมวิชาการ "The 25<sup>th</sup> International MultiConference of Engineers and Computer Scientists (IMECS 2017)" ระหว่างวันที่ 15- 17 มีนาคม 2560 ณ โรงแรม เดอะ รอยัล การ์เดน เมืองเกาลูน เขตบริหารพิเศษฮ่องกงแห่ง สาธารณรัฐประชาชนจีน

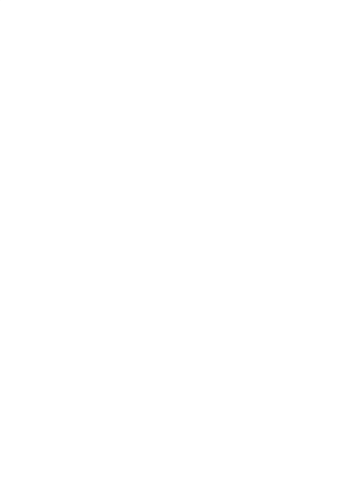

# **บทที่2 ทฤษฎีและงานวิจัยที่เกี่ยวข้อง**

#### **2.1 ทฤษฎีที่เกี่ยวข้อง**

### **2.1.1 การควบคุมเวอร์ชัน (Version Control)**

ในด้านวิศวกรรมซอฟต์แวร์ การควบคมเวอร์ชันเป็นงานที่ท้าทายและสำคัญอย่างหนึ่งใน ่ ขั้นตอนของการพัฒนาและบำรุงรักษาซอฟต์แวร์ ซึ่งประกอบไปด้วยกิจกรรมหรือวิธีการสำหรับ ้จัดการการเปลี่ยนแปลงที่เกิดขึ้นตลอดในทุกๆ ช่วงของการพัฒนาซอฟต์แวร์และบำรุงรักษาซอฟต์แวร์ [2] เพื่อควบคุมความหลากหลายของเวอร์ชัน ซึ่งเป็นสิ่งที่แสดงสถานะ ณ ช่วงเวลาหนึ่งของซอฟต์แวร์ โดยที่การควบคุมเวอร์ชันจะมุ่งเน้นในการดูแลรักษาส่วนประกอบของซอฟต์แวร์เวอร์ชันเก่า ก่อนที่จะ เกิดการเปลี่ยนแปลงและสร้างเวอร์ชันใหม่ขึ้นมา [3]

วิธีการควบคุมเวอร์ชันสามารถแบ่งออกเป็น 2 ประเภท ได้แก่

1) วิธีคัดลอกแบบสมบูรณ์ (Full Copy) คือวิธีดูแลรักษาเวอร์ชันของส่วนประกอบของ ซอฟต์แวร์แบบทั้งหมด ดังนั้นเมื่อมีการเปลี่ยนแปลงเกิดขึ้น ผลลัพธ์ที่ได้จะถูกสร้างด้วยการคัดลอกให้ เป็นไฟล์ใหม่ด้วยชื่อเดียวกันแต่มีเลขเวอร์ชันที่แตกต่างกัน จึงเป็นวิธีที่ง่ายต่อการค้นคืนเวอร์ชันก่อน หน้าได้แบบตรงไปตรงมา แต่อย่างไรก็ตามการจัดเก็บเวอร์ชันด้วยวิธีนี้ ก็จะท าให้สิ้นเปลืองพื้นที่ใน การจัดเก็บ

2) วิธีการเดลต้า (Delta) [4] คือวิธีการดูแลรักษาเวอร์ชันแบบที่มีการจัดเก็บเพียงหนึ่ง เวอร์ชันที่สมบูรณ์และส่วนที่แตกต่างกันระหว่างเวอร์ชันจากการเปลี่ยนแปลง (แทนด้วยสัญลักษณ์ เดลต้าหรือ ∆) กำหนดให้ CV<sub>x</sub>(n) คือเลขเวอร์ชัน n ของส่วนประกอบ x โดยที่ n<sub>0</sub> คือเวอร์ชันที่เก่า ที่สุด CV แทนเวอร์ชันที่สมบูรณ์ และ ∆ $_{\mathsf{x}}$ (k, k') แสดงให้เห็นถึงการเปลี่ยนแปลงหรือเดลต้าระหว่าง เวอร์ชัน k และ k' ของส่วนประกอบ x โดยการจัดการเวอร์ชันแบ่งออกเป็น 2 กลยุทธ์ได้แก่

> - Forward Versioning คือ กลยุทธ์การควบคุมเวอร์ชันในลักษณะที่มีการเก็บเวอร์ชัน แรกสุดเป็นเวอร์ชันที่สมบูรณ์ เมื่อเกิดการเปลี่ยนแปลงจะเก็บเฉพาะส่วนที่แตกต่าง กับเวอร์ชันก่อนหน้าไปเรื่อยๆ ตัวอย่างเช่น

Version(X) = ( $\Delta_{x}$ (n, n-1),  $\Delta_{x}$ (n-1, n-2), ...,  $\Delta_{x}(n_{0}+1, n_{0})$ , CV<sub>x</sub>(n<sub>0</sub>))

- Backward Versioning คือ กลุยทธ์ที่ดำเนินการในทิศทางตรงกันข้าม ตัวอย่างเช่น Version(X) = (CV<sub>x</sub>(n),  $\Delta_{x}$ (n, n-1),  $\Delta_{x}$ (n-1, n-2), ...,  $\Delta_{x}$ (n<sub>0</sub>+1, n<sub>0</sub>))

แต่เนื่องจากเวอร์ชันที่เป็นปัจจุบันมักจะถูกนำมาใช้มากกว่า จากการพิจารณาทำให้ ิ ทราบว่ากลยุทธ์แบบ backward versioning นั้นเหมาะสำหรับการควบคุมเวอร์ชันมากกว่า เพราะ สามารถท าให้เข้าถึงเวอร์ชันปัจจุบันได้รวดเร็วกว่า

เวอร์ชันจะถูกท าให้เห็นถึงความแตกต่างโดยใช้ตัวระบุเวอร์ชัน (Version Identifiers) ลักษณะการควบคุมและชนิดของเวอร์ชันแบ่งได้ 3 แบบคือ แบบต่อเนื่อง (Successive Version) แบบคู่ขนาน (Parallel Version) และแบบรวม (Composed Version) [5]

้อย่างไรก็ตามกระบวนการพัฒนาซอฟต์แวร์ในบางองค์กรยังคงขาดการนำวิธีการ ควบคุมเวอร์ชันไปใช้ โดยยังคงมีการจัดเก็บข้อมูลหรือไฟล์ก่อนที่จะเกิดการเปลี่ยนแปลงในรูปแบบ ของแฟ้มสำรอง (Backup File) หรือบางกรณีอาจไม่มีการจัดเก็บแฟ้มสำรองไว้เลยมีเพียงข้อมูลหรือ ไฟล์เวอร์ชันล่าสุดเท่านั้น ดังนั้นเมื่อมีข้อมูลหลายเวอร์ชันมาอยู่รวมกันอาจท าให้ไม่สามารถแยกความ แตกต่างได้ ท าให้เมื่อเกิดข้อผิดพลาดขึ้นจึงยากที่จะแก้ไขและเปลี่ยนแปลงในภายหลัง

#### **2.1.2 กรณีทดสอบ (Test Case)**

กรณีทดสอบ [6] เป็นข้อมูลหรือเอกสารที่ออกแบบโดยผู้ทดสอบ (Tester) เพื่อใช้ ทดสอบการทำงานของโปรแกรมให้เป็นไปตามวัตถุประสงค์หรือเป้าหมายที่กำหนดไว้ โดยตรวจสอบ ้ความถูกต้องว่าสอดคล้องตามความต้องการที่กำหนดไว้หรือไม่ กรณีทดสอบประกอบด้วยโครงสร้าง ดังต่อไปนี้

- หมายเลขกรณีทดสอบ (Test Case ID)
- เงื่อนไขก่อนเริ่มทำการทดสอบ (Preconditions)
- ข้อมูลน าเข้าที่ใช้ทดสอบ (Input)
- ประเภทของกรณีทดสอบ แบ่งออกเป็น 2 ประเภทคือ กรณีที่ถูกต้อง (Valid) และ กรณีที่ไม่ถูกต้อง (Invalid)
- ผลลัพธ์ที่คาดหวัง (Expected Output)

#### **2.1.3 สคีมาฐานข้อมูล (Database Schema)**

สคีมาฐานข้อมูล คือ โครงสร้างของฐานข้อมูลหรือนิยามข้อมูล ซึ่งเป็นโครงร่างที่ได้จาก การออกแบบฐานข้อมูล โดยมีการกำหนดว่าฐานข้อมูลประกอบด้วยตารางข้อมูลอะไรบ้าง คุณลักษณะของข้อมูลในแต่ละคอลัมน์เป็นอย่างไร และมีความสัมพันธ์ระหว่างข้อมูลอย่างไร แสดง ตัวอย่างสคีมาฐานข้อมูลดั[งรูปที่](#page-27-0) 2-1

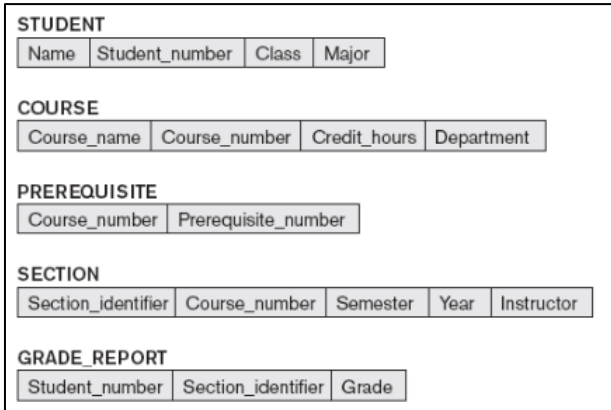

*รูปที่ 2-1 ตัวอย่างสคีมาฐานข้อมูลของระบบฐานข้อมูลมหาวิทยาลัย [7]*

<span id="page-27-0"></span>ตัวอย่างสคีมาฐานข้อมูลของระบบฐานข้อมูลมหาวิทยาลัย แสดงดั[งรูปที่](#page-27-0) 2-1 ซึ่งประกอบด้วย ตารางจัดเก็บข้อมูลนักเรียน (STUDENT) ประกอบด้วยคอลัมน์ ดังต่อไปนี้ชื่อ รหัสนักศึกษา ชั้นปี และสาขาวิชาหลัก ตารางจัดเก็บข้อมูลวิชาเรียน (COURSE) ประกอบด้วยคอลัมน์ ดังต่อไปนี้ รหัส ้วิชา ชื่อวิชา จำนวนชั่วโมง และคณะที่รับผิดชอบ ตารางจัดเก็บข้อมูลวิชาเรียนที่ต้องผ่านก่อน (PREREQUISITE) ประกอบด้วยคอลัมน์ ดังต่อไปนี้รหัสวิชา และรหัสวิชาที่ต้องเรียนก่อน ตาราง จัดเก็บข้อมูลตอนเรียน (SECTION) ประกอบด้วยคอลัมน์ ดังต่อไปนี้รหัสตอนเรียน รหัสวิชา ปีการศึกษา ปี และผู้สอน และตารางจัดเก็บข้อมูลรายงานผลการเรียน (GRADE\_REPORT) ประกอบด้วยคอลัมน์ ดังต่อไปนี้รหัสนักศึกษา รหัสตอนเรียน และเกรดที่ได้รับ นอกจากนั้น คุณลักษณะของข้อมูลในแต่ละคอลัมน์ จะถูกกำหนดด้วยชนิดข้อมูล ความยาวข้อมูล หรือเงื่อนไข ข้อบังคับต่าง ๆ เป็นต้น

#### **2.1.4 ตารางการตามรอยความต้องการ (Requirements Traceability Matrix)**

เอกสารการตามรอยความต้องการ เป็นเอกสารที่ใช้แสดงความสัมพันธ์ระหว่างสอง ผลผลิตของกระบวนการการพัฒนาหรือมากกว่าสองขึ้นไป [8] ตัวอย่างเช่นเมทริกซ์ที่ใช้บันทึก ความสัมพันธ์ระหว่างความต้องการและกรณีทดสอบที่เป็นส่วนประกอบของซอฟต์แวร์ใด ๆ เพื่อใช้ใน การติดตามตามรอยตลอดวงจรชีวิตของความต้องการ โดยเป็นเอกสารที่มีความสำคัญในการทวนสอบ เพื่อให้แน่ใจว่าทุกความต้องการที่กำหนดไว้ในระบบได้มีการทดสอบครบทุกประเด็นแล้วหรือไม่

### **2.2 งานวิจัยที่เกี่ยวข้อง**

งานวิจัยที่เกี่ยวข้องมี 2 รายการได้แก่ งานวิจัยเกี่ยวกับการประยุกต์ใช้วิธีการของการควบคุม เวอร์ชัน และงานวิจัยเกี่ยวกับการเปลี่ยนแปลงอินพุตของความต้องการเชิงฟังก์ชัน ซึ่งมีรายละเอียด ดังต่อไปนี้

## **2.2.1 งานวิจัย "An Efficient Method for Version Control of a Tree data Structure" [3]**

งานวิจัยนี้ได้นำเสนอวิธีสำหรับการจัดการและควบคุมเวอร์ชันโดยใช้รูปแบบโครงสร้าง ต้นไม้ด้วยวิธีที่เรียกว่า HiP (History in Parent) มีลักษณะการทำงานคือ วิธีนี้จะจัดเก็บข้อมูลล่าสุด เป็นเวอร์ชันที่สมบูรณ์ และเวอร์ชันเก่าก่อนหน้าจะถูกสร้างมาจากการเปลี่ยนแปลงต่าง ๆ ที่เกิดขึ้นซึ่ง ข้อมูลเหล่านี้จะกลายเป็นประวัติการเปลี่ยนแปลงและถูกจัดเก็บไว้ยังโหนดพ่อแม่ (Parent Node) ในรูปแบบลำดับของตัวชี้ (Pointer) ไปยังโหนดต่าง ๆ แสดงดั[งรูปที่](#page-28-0) 2-2

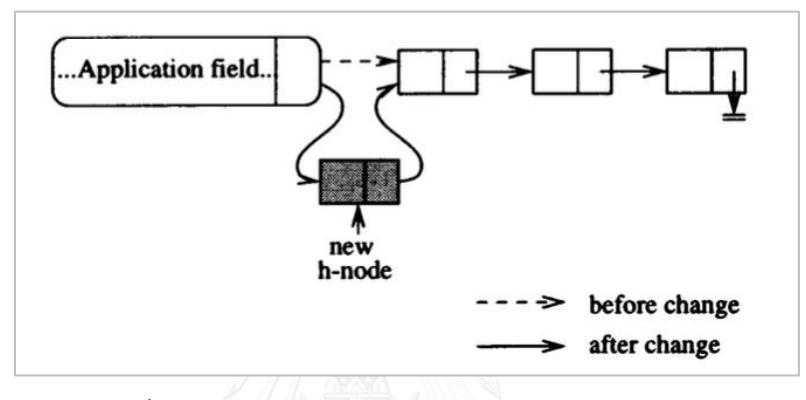

*รูปที่ 2-2 วิธีการควบคุมเวอร์ชันแบบโครงสร้างต้นไม้ [3]*

<span id="page-28-0"></span>[รูปที่](#page-28-0) 2-2 แสดงวิธีการควบคุมเวอร์ชันแบบ HiP ที่ใช้กลยุทธ์ของ backward versioning ึกล่าวคือ เมื่อมีการเปลี่ยนแปลงเกิดขึ้นจะทำการสร้างข้อมูลเวอร์ชันใหม่ (New h-node) แล้วให้ตัวชี้ ของโหนดใหม่ชี้ไปยังข้อมูลเวอร์ชันก่อนหน้า จะได้ว่าโหนดดังกล่าวที่เป็นโหนดใบ (Leaf Node) คือ ข้อมูลที่เป็นเวอร์ชันปัจจุบัน แต่อย่างไรก็ตามงานวิจัยนี้นำเสนอวิธีแบบโครงสร้างต้นไม้สำหรับการ ควบคุมเวอร์ชันในมุมมองของการดูแลรักษาซอร์สโค้ด ดังนั้นผู้วิจัยจะนำเอาเฉพาะวิธีการบันทึก ประวัติการเปลี่ยนแปลง (Save History Algorithm) ซึ่งเป็นส่วนหนึ่งในวิธี HiP ้จากงานวิจัยนี้มาประยุกต์ใช้เพื่อสร้างวิธีสำหรับการควบคุมเวอร์ชันของผลกระทบที่เกิดจากการ เปลี่ยนแปลงอินพุตของความต้องการเชิงฟังก์ชัน

## **2.2.2 งานวิจัย "Impact Analysis to Database Schema and Test Cases from Inputs of Functional Requirement Changes" [1]**

งานวิจัยนี้ได้นำเสนอวิธีการวิเคราะห์หาผลกระทบต่อสคีมาฐานข้อมูลและกรณีทดสอบ ิจากการเปลี่ยนแปลงข้อมูลนำเข้าของความต้องการเชิงฟังก์ชัน โดยนำเข้าเอกสารความต้องการเชิง ฟังก์ชันสองเวอร์ชัน จากนั้นวิเคราะห์หาผลกระทบต่อสคีมาฐานข้อมูลจากการเปลี่ยนแปลงข้อมูล ้ นำเข้า แล้วสร้างชุดคำสั่งเอสคิวแอล เพื่อปรับปรุงสคีมาฐานข้อมูลที่ได้รับผลกระทบ จากนั้นวิเคราะห์ หาผลกระทบของกรณีทดสอบที่สัมพันธ์กับความต้องการเชิงฟังก์ชัน โดยใช้ตารางการตามรอยความ ต้องการซึ่งเป็นตารางที่แสดงความสัมพันธ์ระหว่างความต้องการและกรณีทดสอบ ดังนั้น ถ้าหากข้อมูลนำเข้าของความต้องการเชิงฟังก์ชันถูกเปลี่ยนเปลี่ยนย่อมส่งผลให้กรณีทดสอบจะถูก ปรับปรุงแก้ไขตามด้วย ผลลัพธ์ที่ได้จากงานวิจัยนี้คือ ผลกระทบที่เกิดจากการเปลี่ยนแปลงข้อมูล นำเข้าของความต้องการเชิงฟังก์ชัน แต่มีข้อจำกัดที่ว่า ข้อมูลเดิมก่อนการเปลี่ยนแปลงในแต่ละครั้ง ไม่ได้ถูกจัดเก็บไว้สามารถใช้งานได้เฉพาะข้อมูลล่าสุดเท่านั้น

้ดังนั้นจากงานวิจัยดังกล่าวนี้ ผู้วิจัยจึงได้นำผลลัพธ์ที่ได้จากงานวิจัยนี้มาพัฒนาเพิ่มเติม ในส่วนของการควบคุมเวอร์ชันของข้อมูลผลกระทบ ได้แก่ ข้อมูลความต้องการเชิงฟังก์ชัน ข้อมูลกรณี ทดสอบ ข้อมูลตารางการตามรอยความต้องการ และข้อมูลตารางการตามรอยความต้องการ เพื่อให้ สามารถรองรับการเปลี่ยนแปลงที่เกิดขึ้นบ่อยครั้ง และสามารถย้อนกลับคืนเวอร์ชันของข้อมูลในกรณี ที่ต้องการยกเลิกการเปลี่ยนแปลงที่เกิดขึ้น

# **บทที่3 วิธีการควบคุมเวอร์ชันจากการเปลี่ยนแปลงอินพุตของความต้องการเชิงฟังก์ชัน**

ในบทนี้จะอธิบายวิธีการควบคุมเวอร์ชันบนสคีมาฐานข้อมูล ความต้องการเชิงฟังก์ชัน กรณีทดสอบ และตารางการตามรอยความต้องการจากการเปลี่ยนแปลงอินพุตของความต้องการเชิง ี ฟังก์ชัน ที่จะนำไปประยุกต์ใช้ในการออกแบบและพัฒนาเครื่องมือสนับสนุนต่อไป มีรายละเอียดดังนี้

#### **3.1 ภาพรวมวิธีการควบคุมเวอร์ชันฯ**

ภาพรวมวิธีการควบคุมเวอร์ชันบนสคีมาฐานข้อมูล ความต้องการเชิงฟังก์ชัน กรณีทดสอบ และ ตารางการตามรอยความต้องการจากการเปลี่ยนแปลงอินพุตของความต้องการเชิงฟังก์ชัน ประกอบด้วย 6 ส่วนการทำงาน แสดงดั[งรูปที่](#page-30-0) 3-1

<span id="page-30-0"></span>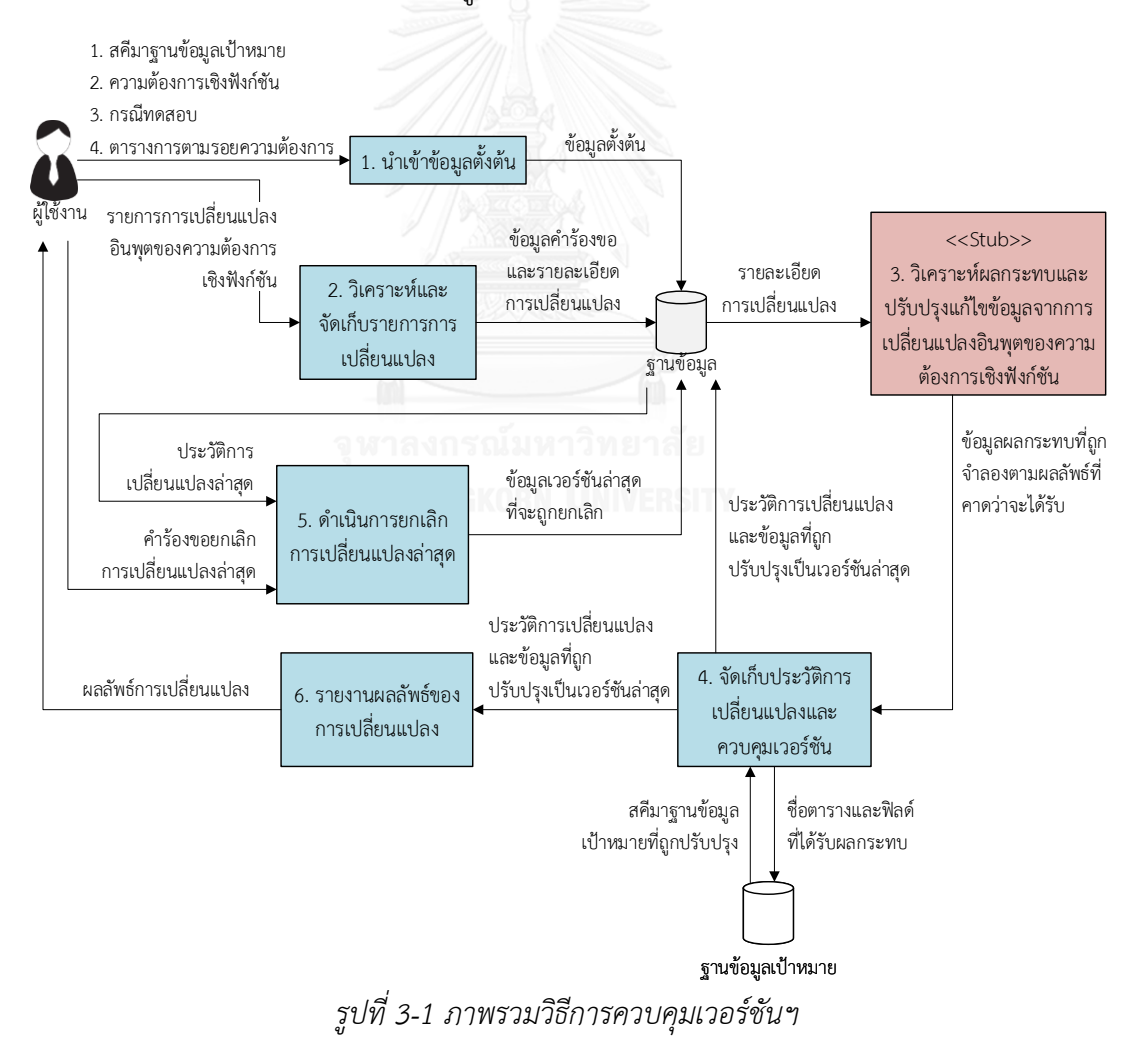

[รูปที่](#page-30-0) 3-1 แสดงถึงภาพรวมวิธีการควบคุมเวอร์ชันจากการเปลี่ยนแปลงอินพุตของความ ต้องการเชิงฟังก์ชัน ซึ่งสามารถแบ่งออกเป็น 6 ส่วนการทำงาน โดยเริ่มต้นจาก (1) ผู้ใช้นำเข้าข้อมูล ตั้งต้นเข้าสู่ฐานข้อมูล ซึ่งประกอบไปด้วยข้อมูลสคีมาฐานข้อมูล ความต้องการเชิงฟังก์ชัน กรณี ิทดสอบ และตารางการตามรอยความต้องการ สำหรับการร้องขอเปลี่ยนแปลงอินพุตของความ ต้องการเชิงฟังก์ชันในงานวิจัยนี้จะครอบคลุมทั้งการเปลี่ยนแปลงในลักษณะของการเพิ่มอินพุตใหม่ การลบอินพุต และการแก้ไขคุณลักษณะของอินพุต ส่วนถัดมาคือ (2) วิเคราะห์และจัดเก็บรายการ การเปลี่ยนแปลงอินพุตของความต้องการเชิงฟังก์ชัน ผลลัพธ์ที่ได้คือ ข้อมูลคำร้องขอเปลี่ยนแปลง (Change Request) จะถูกบันทึกเข้าสู่ฐานข้อมูล จากนั้นนำข้อมูลรายละเอียดการเปลี่ยนแปลงที่ได้ จากขั้นตอนก่อนหน้า (3) ส่งไปยังเว็บเซอร์วิสภายนอกซึ่งถูกพัฒนาเป็นสตับเพื่อวิเคราะห์หา ้ ผลกระทบและปรับปรุงแก้ไขข้อมูลที่เกิดจากการเปลี่ยนแปลง แต่อย่างไรก็ตามเว็บเซอร์วิสจะจำลอง ข้อมูลผลกระทบที่คาดว่าจะได้รับตามรายการการเปลี่ยนแปลงอินพุตที่ส่งไปเท่านั้น ประกอบไปด้วย ข้อมูลสคีมาฐานข้อมูล ข้อมูลความต้องการเชิงฟังก์ชัน ข้อมูลกรณีทดสอบ และข้อมูลตารางการตาม รอยความต้องการที่ได้รับผลกระทบ จากนั้นนำข้อมูลผลกระทบ (4) จัดเก็บเป็นประวัติการ เปลี่ยนแปลงและดำเนินการควบคุมเวอร์ชัน ซึ่งข้อมูลจะถูกปรับปรุงเป็นเวอร์ชันถัดไป นอกจากนี้การ ี เปลี่ยนแปลงที่เกิดขึ้นล่าสุดสามารถถูกร้องขอยกเลิกได้ (5) สำหรับการดำเนินการยกเลิกการ เปลี่ยนแปลงล่าสุด จะวิเคราะห์จากข้อมูลประวัติการเปลี่ยนแปลงล่าสุดนำมาประมวลผลเพื่อ วิเคราะห์หาเวอร์ชันล่าสุดที่จะต้องถูกยกเลิกและย้อนข้อมูลกลับคืนไปยังเวอร์ชันก่อนหน้า สุดท้าย เมื่อการร้องขอเปลี่ยนแปลงหรือการยกเลิกการเปลี่ยนแปลงล่าสุดเสร็จสิ้น (6) รายงานผลลัพธ์ของ การเปลี่ยนแปลงที่เกิดขึ้นแจ้งผู้ใช้ให้รับทราบต่อไป

## **3.1.1 น าเข้าข้อมูลตั้งต้น**

ผู้ใช้ดำเนินการนำเข้าข้อมูลตั้งต้น ได้แก่

- 1) สคีมาฐานข้อมูลเป้าหมาย ได้แก่ ชื่อตาราง ชื่อคอลัมน์ ชนิดข้อมูล (Data Type) ความ ยาวข้อมูล (Data Length) สเกลหรือความยาวของหลักทศนิยม (Scale) และเงื่อนไข ข้อบังคับ ได้แก่ ค่าคีย์หลัก (Primary Key) ค่าที่ไม่ซ้ำกัน (Unique) ค่าว่าง (NOT NULL) ี ค่าโดยปริยาย (Default) ค่าต่ำสุด (Min) และค่าสูงสุด (Max) ตัวอย่างข้อมูลนำเข้าสคีมา ฐานข้อมูลแสดงดั[งตารางที่](#page-32-0) 3-1
- 2) ความต้องการเชิงฟังก์ชัน ประกอบด้วย หมายเลขความต้องการเชิงฟังก์ชัน และคำอธิบาย ของความต้องการเชิงฟังก์ชัน รวมถึงรายการอินพุตที่ซึ่งประกอบไปด้วย ชื่ออินพุต ชื่อตาราง และคอลัมน์ของฐานข้อมูลที่มีความสัมพันธ์เกี่ยวข้องกัน
- 3) กรณีทดสอบ ประกอบด้วย หมายเลขกรณีทดสอบ ประเภทของกรณีทดสอบ รวมถึง ้ รายการข้อมูลนำเข้า โดยแต่ละรายการประกอบด้วยชื่ออินพุต และข้อมูลทดสอบ
- 4) ตารางการตามรอยความต้องการ ซึ่งประกอบด้วยความสัมพันธ์ระหว่างความต้องการเชิง ฟังก์ชันและกรณีทดสอบ (โดยกรณีทดสอบหนึ่งจะต้องสัมพันธ์กับความต้องการเชิง ฟังก์ชันเพียงความต้องการเดียวเท่านั้น)

| ชื่อตาราง      | ชื่อคอลัมน์                   | ชนิดข้อมูล  | ความยาว | ิสเกล | ค่าที่ไม่ซ้ำ | ค่าโดยปริยาย  ค่าว่าง   ค่าต่ำสุด |   | ค่าสูงสุด |
|----------------|-------------------------------|-------------|---------|-------|--------------|-----------------------------------|---|-----------|
|                | STUDENT STUDENT ID VARCHAR 10 |             |         |       |              |                                   |   |           |
| <b>STUDENT</b> | <b>FNAME</b>                  | VARCHAR 145 |         |       | N            |                                   |   |           |
| <b>STUDENT</b> | LNAME                         | VARCHAR 145 |         |       | N            |                                   |   |           |
| <b>STUDENT</b> | <b>MOBILE</b>                 | VARCHAR 15  |         |       | N            |                                   | N |           |
| <b>STUDENT</b> | BIRTH DATE   DATE             |             |         |       | N            |                                   |   |           |
| <b>STUDENT</b> | YEAR                          | <b>INT</b>  |         |       | $\mathbb N$  |                                   |   | 4         |

<span id="page-32-0"></span>*ตารางที่ 3-1 ตัวอย่างข้อมูลน าเข้าของสคีมาฐานข้อมูล*

ิ[ตารางที่](#page-32-0) 3-1 แสดงตัวอย่างข้อมูลสคีมาฐานข้อมูลที่จะถูกนำเข้าเป็นข้อมูลตั้งต้นซึ่งจะถูก ก าหนดให้เป็นเวอร์ชันเริ่มต้นโดยปริยาย

## **3.1.2 วิเคราะห์และจัดเก็บรายการการเปลี่ยนแปลงอินพุตของความต้องการเชิงฟังก์ชัน**

ส าหรับการเปลี่ยนแปลงที่เกิดขึ้นในงานวิจัยนี้เป็นการเปลี่ยนแปลงบนอินพุตของความ ต้องการเชิงฟังก์ชัน โดยที่ความต้องการเชิงฟังก์ชันจะประกอบด้วยอินพุตหลายรายการที่มีชื่อไม่ซ้ำกัน ดังนั้นการเปลี่ยนแปลงอินพุตของความต้องการเชิงฟังก์ชันจะถูกกระทำได้ใน 3 ลักษณะคือ การเพิ่ม อินพุตใหม่ การลบอินพุตเดิมออกจากความต้องการเชิงฟังก์ชันนั้น ๆ และการแก้ไขคุณลักษณะของ อินพุต ซึ่งการเปลี่ยนแปลงในแต่ละครั้งจะดำเนินการได้ทีละหนึ่งความต้องการเชิงฟังก์ชันแต่สามารถ ร้องขอเปลี่ยนแปลงได้หลายอินพุต

เมื่อผู้ใช้ป้อนรายการการเปลี่ยนแปลงอินพุตของความต้องการเชิงฟังก์ชันเรียบร้อยแล้ว จากนั้นวิเคราะห์รายละเอียดของการเปลี่ยนแปลงที่เกิดขึ้น และบันทึกข้อมูลคำร้องขอเปลี่ยนแปลง เข้าสู่ฐานข้อมูล ซึ่งประกอบด้วยข้อมูลดังต่อไปนี้ ได้แก่ ชื่ออินพุตที่ถูกเปลี่ยนแปลง ประเภทของการ เปลี่ยนแปลง (เพิ่ม ลบ และแก้ไข) และรายละเอียดของการเปลี่ยนแปลงอินพุต ตัวอย่างข้อมูลความ ต้องการเชิงฟังก์ชันก่อนการเปลี่ยนแปลงมีลักษณะแสดงดั[งตารางที่](#page-33-0) 3-2

ตัวอย่างข้อมูลความต้องการเชิงฟังก์ชันก่อนการเปลี่ยนแปลงหมายเลข FR\_01 เวอร์ชัน 1 ส าหรับเพิ่มข้อมูลนิสิตประกอบด้วย 8 อินพุต นอกจากนี้ผู้ใช้สามารถร้องขอเปลี่ยนแปลงอินพุตของ ความต้องการเชิงฟังก์ชันทั้ง 3 แบบ ได้แก่

- *การเพิ่ม* หมายถึง การเพิ่มอินพุตใหม่ โดยจะต้องระบุ ชื่ออินพุต ชื่อตาราง และชื่อคอลัมน์ ของสคีมาฐานข้อมูลที่สัมพันธ์กัน ชนิดข้อมูล ความยาวข้อมูล และเงื่อนไขข้อบังคับต่าง ๆ เช่น ค่าว่าง ค่าโดยปริยาย ค่าที่ไม่ซ้ำ ค่าต่ำสุด ค่าสูงสุด เป็นต้น
- *การลบ* หมายถึง การลบอินพุตที่เลือกออกจากความต้องการเชิงฟังก์ชัน
- *การแก้ไข* คือ การเปลี่ยนแปลงคุณลักษณะของอินพุต ได้แก่ ชนิดข้อมูล ความยาวข้อมูล ้ และเงื่อนไขข้อบังคับต่าง ๆ ได้แก่ ค่าว่าง ค่าโดยปริยาย ค่าที่ไม่ซ้ำ ค่าต่ำสุด และค่าสูงสุด

| หมายเลขความต้องการเชิงฟังก์ชัน     |                |                |                   |                               | FR-01   |                |           |                          |                   |  |  |
|------------------------------------|----------------|----------------|-------------------|-------------------------------|---------|----------------|-----------|--------------------------|-------------------|--|--|
| คำอธิบายความต้องการเชิงฟังก์ชัน    |                |                |                   | Add a new student information |         |                |           |                          |                   |  |  |
| เวอร์ชันของความต้องการเชิงฟังก์ชัน |                |                |                   |                               | 1       |                |           |                          |                   |  |  |
| รายการอินพุต                       |                |                |                   |                               |         |                |           | ความสัมพันธ์กับฐานข้อมูล |                   |  |  |
|                                    | ชนิดข้อมูล     |                | เงื่อนไขข้อบังคับ |                               |         |                |           |                          |                   |  |  |
| ชื่ออินพุต                         |                | ความ<br>ยาว    | ค่าที่ไม่ซ้ำ      | ค่าโดย<br>ปริยาย              | ค่าว่าง | ค่าต่ำสุด      | ค่าสูงสุด | ชื่อตาราง                | ชื่อคอลัมน์       |  |  |
| Student Id                         | <b>VARCHAR</b> | 10             | Y                 | u,                            | Y       |                | ÷         | <b>STUDENT</b>           | STUDENT ID        |  |  |
| First Name                         | <b>VARCHAR</b> | 45             | N                 |                               | Y       |                | ۳         | <b>STUDENT</b>           | <b>FNAME</b>      |  |  |
| Last Name                          | <b>VARCHAR</b> | 45             | N                 | ۳                             | Y       |                |           | STUDENT                  | LNAME             |  |  |
| Fac No                             | <b>VARCHAR</b> | $\overline{2}$ | N                 | ۰                             | Y       | $\overline{a}$ | ٠         | <b>FACULTY</b>           | FAC NO            |  |  |
| Dept No                            | <b>VARCHAR</b> | $\overline{2}$ | N                 |                               | Y       |                | ۳         | DEPARTMENT               | DEPT NO           |  |  |
| Year                               | INT            |                | N                 | $\overline{1}$                | Y       | 1              | 4         | <b>STUDENT</b>           | <b>YEAR</b>       |  |  |
| Phone No                           | <b>VARCHAR</b> | 15             | N                 |                               | N       |                | L.        | <b>STUDENT</b>           | <b>MOBILE</b>     |  |  |
| <b>Birth Date</b>                  | DATE           |                | N                 |                               | Υ       |                |           | <b>STUDENT</b>           | <b>BIRTH DATE</b> |  |  |

<span id="page-33-0"></span>*ตารางที่ 3-2 ตัวอย่างความต้องการเชิงฟังก์ชันก่อนการเปลี่ยนแปลง*

[ตารางที่](#page-34-0) 3-3 แสดงตัวอย่างรายละเอียดการเปลี่ยนแปลงอินพุตของความต้องการเชิงฟังก์ชัน ซึ่งประกอบไปด้วย 4 รายการ ได้แก่ (1) การแก้ไขอินพุต *Student Id* เปลี่ยนแปลงชนิดข้อมูลจาก เดิม "VARCHAR" เป็น "NVARCHAR" และความยาวข้อมูลจากเดิม "10" เป็น "9" (2) การแก้ไข อินพุต *Year* เปลี่ยนแปลงค่าสูงสุดจากเดิม "4" เป็น "8" (3) การลบอินพุต *Birth Date* ออกจาก ความต้องการเชิงฟังก์ชันหมายเลข FR-01 (4) การเพิ่มอินพุต *Email* ด้วยชนิดข้อมูลเป็น "VARCHAR" ความยาวข้อมูลเท่ากับ "45" ค่าที่ไม่ซ้ าเท่ากับ "ใช่" ค่าว่างเท่ากับ "ใช่" และ ก าหนดให้อินพุตมีความสัมพันธ์กับสคีมาฐานข้อมูลบนตาราง "STUDENT" คอลัมน์ "EMAIL" นอกจากนี้จะวิเคราะห์เบื้องต้นว่าอินพุตที่ถูกร้องขอเปลี่ยนแปลงนั้นมีผลกระทบต่อความต้องการเชิง ฟังก์ชันอื่น ๆ อีกหรือไม่ ถ้าหากผลการวิเคราะห์ระบุว่าเกิดผลกระทบต่อความต้องการเชิงฟังก์ชันอื่น จะแสดงข้อมูลเพื่อให้ผู้ใช้รับทราบและยืนยันที่จะเปลี่ยนแปลงข้อมูลต่อไป

| ชื่ออินพุต        | ประเภทการเปลี่ยนแปลง | รายละเอียด                       |
|-------------------|----------------------|----------------------------------|
| Student Id        | แก้ไข                | DataType ("VARCHAR", "NVARCHAR") |
|                   |                      | DataLength ("10", "9")           |
| Year              | แก้ไข                | Max ("4", "8")                   |
| <b>Birth Date</b> | ลบ                   |                                  |
| Email             | เพิ่ม                | DataType ("", "VARCHAR")         |
|                   |                      | DataLength ("", "45")            |
|                   |                      | Unique ("", "Y")                 |
|                   |                      | NotNULL ("", "Y")                |
|                   |                      | TableName ("", "STUDENT")        |
|                   |                      | ColumnName ("", "EMAIL")         |

<span id="page-34-0"></span>*ตารางที่ 3-3 รายละเอียดการเปลี่ยนแปลงอินพุตของความต้องการเชิงฟังก์ชัน*

ผลลัพธ์ที่ได้จากขั้นตอนนี้คือข้อมูลรายละเอียดการเปลี่ยนแปลงอินพุตของความต้องการเชิง ฟังก์ชันถูกบันทึกเข้าสู่ฐานข้อมูล

## **3.1.3 วิเคราะห์หาผลกระทบและปรับปรุงแก้ไขข้อมูลจากการเปลี่ยนแปลงอินพุตของความ ต้องการเชิงฟังก์ชัน**

หลังจากที่ผู้ใช้ร้องขอเปลี่ยนแปลงอินพุตของความต้องการเชิงฟังก์ชันแล้ว ต่อมาจะนำ รายละเอียดการเปลี่ยนแปลงที่ได้จากขั้นตอนก่อนหน้า ส่งต่อให้เว็บเซอร์วิสเพื่อวิเคราะห์หา ผลกระทบที่เกิดจากการเปลี่ยนแปลงอินพุตของความต้องการเชิงฟังก์ชัน แต่อย่างไรก็ตามเว็บเซอร์วิส ู้ที่ใช้ในงานวิจัยนี้จะถูกพัฒนาเป็นสตับเพื่อจำลองข้อมูลผลกระทบที่เกิดขึ้นให้เป็นไปตามผลลัพธ์ที่คาด ว่าจะได้รับ ข้อมูลผลกระทบที่เว็บเซอร์วิสจะส่งกลับมา มีดังต่อไปนี้

- 1) ความต้องการเชิงฟังก์ชันที่ได้รับผลกระทบ
- 2) กรณีทดสอบที่ได้รับผลกระทบพร้อมข้อมูลทดสอบที่ถูกปรับปรุงแก้ไข
- 3) ชื่อตารางและชื่อคอลัมน์ของฐานข้อมูลเป้าหมายที่ได้รับผลกระทบ
- 4) ตารางการตามรอยความต้องการที่ได้รับผลกระทบ (ถ้ามี)

เนื่องด้วยงานวิจัยนี้มีการรับส่งข้อมูลผ่านบริการของเว็บเซอร์วิสเพื่อวิเคราะห์หาผลกระทบ ซึ่งจะใช้ชนิดข้อมูลแบบ JSON โดยมีตัวอย่างรายละเอียดการเปลี่ยนแปลงที่ส่งไปยังเว็บเซอร์วิส แสดงดั[งรูปที่](#page-36-0) 3-2 และผลลัพธ์ข้อมูลผลกระทบจำลองที่ได้รับจากเว็บเซอร์วิส แสดงดังรูปที่ 3-3

```
1. {
 \overline{\mathfrak{2}}"connectDatabaseInfo": {
 \overline{3}"databaseName": "STUDENT-DB", "hostname": "DESKTOP-AO5RI8M",
 \overline{4}.
               "port": "8080", "username": "user", "password": "password"
 5.Δ,
 6."FRHeader : {
 \overline{7}"FR-01": {
 8.
                    "functionVersion": "1",
 \overline{9}"functionDesc": "Add a new Student Information"
10.\rightarrow11.Δ.
12."FRDetail": {
13."HS FR 01": {
14."Student Id": {
                         "dataType": "varchar","dataLength": "10","scale": null,"unique": "Y",
15<sub>1</sub>"notNull": "Y", "default": null, "min": null, "max": null,
16."tabelName": "STUDENT","columnName": "STUDENT_ID"
1718.
                    \}19.
               \mathcal{E}20
          Λ,
          "TCHeader": {
21.22."TC-01": {
23<sub>1</sub>"testCaseVersion": "1",
                    "expectedResult": "VALID"
2\pi25<sub>1</sub>\rightarrow26<sub>1</sub>},
          "TCDetail": {
27.
28."TC-01": {
29.
                    "Student Id": "5805100801", "First Name": "Parichat", "Last Name": "Kiatphao",
                    "Fac No": "05", "Dept No": "07", "Year": "2", "Phone No": "086-3948372",
30.
                    "Birth Date": "9-Oct-1991"
3132.\}33.
          λ,
          "RTM": \{34.35."functionNo": "FR-01",
36."testCaseNo": "TC-01"
37.λ,
          "changeRequestInfo": {
3839.
               "functionNo": "FR-01",
40.
               "functionVersion": "1",
41."inputs": [{
                         "changeType": "edit", "inputName": "Student Id",
42."dataType": "nvarchar","dataLength": "9","scale": null,
43
                         "unique": null, "notNull": null,
44."default": null, "min": null, "max": null,
45.
                         "tableName": null, "columnName": null,
46.
47."modifyFlag": 1
48.\mathcal{E}49.
               \hspace{0.02in} \bigr] \hspace{0.02in} \bigr] \hspace{0.02in} \bigr.50.
          \mathbf{)}51.}
```
<span id="page-35-0"></span>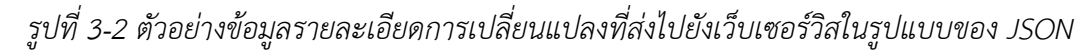

[รูปที่](#page-35-0) 3-2 แสดงตัวอย่างข้อมูลรายละเอียดการเปลี่ยนแปลง ซึ่งประกอบด้วยข้อมูลทั่วไป ได้แก่ ข้อมูลการติดต่อกับฐานข้อมูลเป้าหมาย ข้อมูลล่าสุดของความต้องการเชิงฟังก์ชัน กรณีทดสอบ และตารางการตามรอยความต้องการ (จากตัวอย่างตั้งแต่บรรทัดที่ 1 – 37) ส่วนถัดมาคือ ข้อมูลคำ ร้องขอเปลี่ยนแปลง ซึ่งระบุหมายเลขและเวอร์ชันของความต้องการเชิงฟังก์ชันที่ถูกเปลี่ยนแปลง พร้อมทั้งรายละเอียดการเปลี่ยนแปลงอินพุต (จากตัวอย่างตั้งแต่บรรทัดที่ 38 – 51)
```
1.\{"affectedSchema": [{
 \overline{2}"tableName": "STUDENT",
 \overline{3}"columnName": "STUDENT ID",
 4.
                   "affectedAction": "edit"
 5.
 6.
              \}, {
 \overline{7}"tableName": "STUDENT",
                   "columnName": "YEAR",
 8.
                   "affectedAction": "edit"
 \mathbf{Q}10.
              \}, {
                   "tableName": "STUDENT",
11."columnName": "BIRTH_DATE",
12."affectedAction": "delete"
13<sub>1</sub>14.\}, {
                   "tableName": "STUDENT",
15
                   "columnName": "EMAIL",
16."affectedAction": "add"
17<sub>1</sub>18.
              \mathcal{F}19.
         \mathbf{I}"affectedRequirement": {
20.
              "FR-01": {
21.22."functionVersion": "1",
                   "functionInput": {
23
                       "Student Id": {
24."refTableName": "STUDENT",
25
                            "refColumnName": "STUDENT ID",
26."changeType": "edit"
27
                       \},
28"Year": {
29
                            "refTableName": "STUDENT",
3031
                            "refColumnName": "YEAR",
                            "changeType": "edit"
32.
33.
                       \},
                       "Birth Date": {
34
35
                            "refTableName": "STUDENT",
                            "refColumnName": "BIRTH_DATE",
36.
                            "changeType": "delete"
37.
38
                       },
39.
                       "Email": \{"refTableName": "STUDENT",
40"refColumnName": "EMAIL",
41.
                            "changeType": "add"
42
43.
                       },
                  \mathbf{)}44
45.
              \}46.
         },
```
<span id="page-36-0"></span>*รูปที่ 3-3 ตัวอย่างข้อมูลผลกระทบจ าลองที่ได้รับจากเว็บเซอร์วิสในรูปแบบของ JSON*

```
47.
         "affectedTestCase": {
              "TC-01": {
48.
                   "changeType": "edit",
49
                   "testCaseVersion": 1,
50
                   "expectedResult": "VALID",
51
52."testCaseDetails": {
                       "Student Id": {
53
                            "changeType": "edit",
54
                            "testData": "34fr56hu8"
55
56.
                       },
                       "Year": {
57
58.
                            "changeType": "edit",
                            "testData": "7"
59
60
                       },
                       "Birth Date": {
61
62
                            "changeType": "delete",
                            "testData": "9-Oct-1991"
63.
                       \,64
65.
                  \mathcal{E}\mathcal{E}66
              "TC-06": {
67.
                   "changeType": "add",
68
                   "testCaseVersion": 1,
69.
70.
                   "expectedResult": "VALID",
71.
                   "testCaseDetails": {
                       "Student Id": {
72
73.
                            "changeType": "add",
                            "testData": "34fr56hu8"
74
75.
                       },
                       "First Name": {
76
                            "changeType": "add",
77.
                            "testData": "Richa"
78
79.
                       \},
                       "Last Name": {
80
                            "changeType": "add",
81.
                            "testData": "Richa"
82
83.
                       },
84
                       \ddots85.
                  \}86.
              }
87.
         },
88.
          "affectedRTM": {
              "details": [{
89.
90.
                       "changeType": "add",
                       "functionNo": "FR_01",
91
                       "testCaseNo": "TC_06"
92
93
                  }
94.
              \hspace{0.02in} \exists95.
         \mathcal{Y}96.\}
```
 $\,$ รูปที่ 3-3 ตัวอย่างข้อมูลผลกระทบจำลองที่ได้รับจากเว็บเซอร์วิสในรูปแบบของ JSON (ต่อ)

[รูปที่](#page-36-0) 3-3 แสดงตัวอย่างข้อมูลผลกระทบจำลองที่ได้รับจากเว็บเซอร์วิสในรูปแบบของ JSON ซึ่งอธิบายได้ว่า *ข้อมูลสคีมาฐานข้อมูลที่ได้รับผลกระทบ*จากการเปลี่ยนแปลงอินพุตของความต้องการ เชิงฟังก์ชันประกอบด้วย 4 รายการ โดยข้อมูลจะระบุชื่อตาราง และชื่อคอลัมน์พร้อมทั้งประเภทของ การเปลี่ยนแปลงในแต่ละรายการ (จากตัวอย่างตั้งแต่บรรทัดที่ 1 - 19) ถัดมาคือ *ข้อมูลความต้องการ เชิงฟังก์ชันที่ได้รับผลกระทบ* ซึ่งจะถูกระบุหมายเลขความต้องการเชิงฟังก์ชันที่ได้รับผลกระทบพร้อม ทั้งรายการอินพุตที่ถูกเปลี่ยนแปลง โดยในแต่ละรายการประกอบด้วย ชื่ออินพุต ชื่อตารางและ ชื่อคอลัมน์ที่มีความสัมพันธ์กับอินพุตนั้น และประเภทของการเปลี่ยนแปลง (จากตัวอย่างตั้งแต่ บรรทัดที่ 20 - 46) ส าหรับ*ข้อมูลกรณีทดสอบที่ได้รับผลกระทบ* จะถูกระบุหมายเลขกรณีทดสอบที่ ได้รับผลกระทบพร้อมทั้งประเภทของการเปลี่ยนแปลงกรณีทดสอบ โดยแต่ละกรณีทดสอบจะ ี ประกอบด้วยรายการข้อมูลนำเข้าที่ถูกเปลี่ยนแปลง ซึ่งแต่ละรายการ ประกอบด้วย ชื่ออินพุต ประเภทการเปลี่ยนแปลงอินพุต และข้อมูลทดสอบใหม่ที่ถูกปรับปรุงโดยเว็บเซอร์วิส (จากตัวอย่าง ตั้งแต่บรรทัด 47 – 87 ) สุดท้าย*ข้อมูลตารางการตามรอยความต้องการที่ได้รับผลกระทบ* จะถูกระบุ ประเภทของการเปลี่ยนแปลงพร้อมด้วยหมายเลขความต้องการเชิงฟังก์ชันและกรณีทดสอบ (จาก ตัวอย่างตั้งแต่บรรทัด 88 - 96)

#### **3.1.4 จัดเก็บประวัติการเปลี่ยนแปลงและควบคุมเวอร์ชันของข้อมูลผลกระทบ**

หลังจากที่เว็บเซอร์วิสดำเนินการวิเคราะห์หาผลกระทบ ปรับปรุงแก้ไขข้อมูลและส่งผลลัพธ์ กลับมายังเครื่องมือแล้ว ข้อมูลผลกระทบที่ได้จากการวิเคราะห์จะถูกนำมาจัดเก็บเป็นประวัติของการ เปลี่ยนแปลงและควบคุมเวอร์ชัน โดยมีรายละเอียดดังต่อไปนี้

#### 1) จัดเก็บประวัติการเปลี่ยนแปลงและควบคุมเวอร์ชันของความต้องการเชิงฟังก์ชัน

ความต้องการเชิงฟังก์ชันหมายเลข FR-01 ได้รับผลกระทบจากการเปลี่ยนแปลงตามที่ได้ กล่าวมาก่อนหน้านี้ ดังนั้นทำให้ต้องมีการจัดเก็บประวัติของการเปลี่ยนแปลงและปรับปรุงเวอร์ชัน ของความต้องการเชิงฟังก์ชันหมายเลข FR-01 ตัวอย่างการจัดเก็บข้อมูลแสดงดั[งตารางที่](#page-39-0) 3-4 ประกอบด้วย

- หมายเลขค าร้องขอเปลี่ยนแปลง (Change Request No.)
- หมายเลขความต้องการเชิงฟังก์ชันที่ได้รับผลกระทบ
- เวอร์ชันก่อนปรับปรุง คือ เลขเวอร์ชันล่าสุดของความต้องการเชิงฟังก์ชันที่ได้รับผลกระทบ
- เวอร์ชันหลังปรับปรุง คือ เลขเวอร์ชันถัดไปของความต้องการเชิงฟังก์ชันที่ได้รับผลกระทบ
- รายการอินพุตที่ได้รับผลกระทบ ได้แก่ ชื่ออินพุตที่ถูกเปลี่ยนแปลง, ประเภทของ การเปลี่ยนแปลง และคุณลักษณะของอินพุตทั้งก่อนและหลังการปรับปรุง

| หมายเลขคำร้องขอเปลี่ยนแปลง  |      | <b>CR-01</b>    | หมายเลขของความต้องการเชิงฟังก์ชัน |                |                   | FR-01 |                |
|-----------------------------|------|-----------------|-----------------------------------|----------------|-------------------|-------|----------------|
| เวอร์ชันก่อนปรับปรุง        |      | 1               | เวอร์ชันหลังปรับปรุง              |                |                   |       | 2              |
| ชื่ออินพุตที่ถูกเปลี่ยนแปลง |      | Student Id      |                                   | Year           | <b>Birth Date</b> | Email |                |
| ประเภทการเปลี่ยนแปลง        |      | แก้ไข           |                                   | แก้ไข          | ลบ                | เพิ่ม |                |
| ชนิดข้อมูล                  | เก่า | VARCHAR         |                                   |                | Date              |       |                |
|                             | ใหม่ | <b>NVARCHAR</b> |                                   |                |                   |       | <b>VARCHAR</b> |
| ความยาวข้อมูล               | เก่า | 10              |                                   |                |                   |       |                |
|                             | ใหม่ | 9               |                                   |                |                   | 45    |                |
| ค่าที่ไม่ซ้ำ                | เก่า |                 |                                   |                | N                 |       |                |
|                             | ใหม่ |                 |                                   |                |                   | Y     |                |
| ค่าว่าง                     | เก่า |                 |                                   |                | Υ                 |       |                |
|                             | ใหม่ |                 |                                   |                |                   | Y     |                |
| ค่าต่ำสุด                   | เก่า |                 |                                   |                |                   |       |                |
|                             | ใหม่ |                 |                                   |                |                   |       |                |
| ค่าสูงสุด                   | เก่า |                 |                                   | $\overline{4}$ |                   |       |                |
|                             | ใหม่ |                 |                                   | 8              |                   |       |                |

<span id="page-39-0"></span>*ตารางที่ 3-4 ตัวอย่างประวัติการเปลี่ยนแปลงของความต้องการเชิงฟังก์ชันที่ได้รับผลกระทบ*

ิ[ตารางที่](#page-39-0) 3-4 แสดงตัวอย่างการจัดเก็บประวัติการเปลี่ยนแปลงพร้อมรายละเอียดคำร้อง ขอเปลี่ยนแปลงหมายเลข CR-01 ซึ่งอธิบายได้ว่าการเปลี่ยนแปลงดังกล่าวนี้ส่งผลกระทบต่อความ ต้องการเชิงฟังก์ชันหมายเลข FR-01 ท าให้ต้องมีการปรับปรุงเวอร์ชันจากเดิม *เวอร์ชัน 1* เป็น *เวอร์ชัน 2* ตัวอย่างการบันทึกเวอร์ชันก่อนการเปลี่ยนแปลง แสดงดั[งตารางที่](#page-39-1) 3-5 และหลังการ เปลี่ยนแปลง แสดงดั[งตารางที่](#page-39-2) 3-6 จากนั้นผลลัพธ์ที่ได้จากการปรับปรุงความต้องการเชิงฟังก์ชันเป็น เวอร์ชันล่าสุดแสดงดั[งตารางที่](#page-40-0) 3-7

<span id="page-39-1"></span>*ตารางที่ 3-5 ตัวอย่างการควบคุมเวอร์ชันของความต้องการเชิงฟังก์ชันก่อนการเปลี่ยนแปลง*

| หมายเลขความ<br>ต้องการเชิงฟังก์ชัน | หมายเลขเวอร์ชัน | หมายเลขเวอร์ชันก่อนหน้า | เริ่มมีผลวันที่ | ิสินสดวันที่ | ิสถานะ |
|------------------------------------|-----------------|-------------------------|-----------------|--------------|--------|
| IFR-01                             |                 | <b>NULL</b>             | 2017-01-01      | NU I         | Active |

<span id="page-39-2"></span>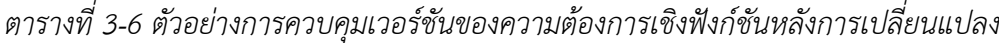

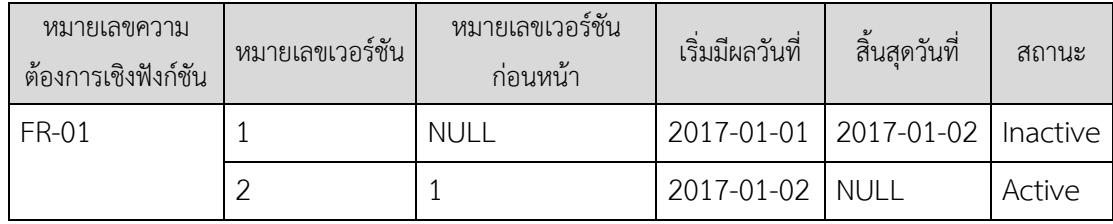

ตัวอย่างการควบคุมเวอร์ชันของความต้องการเชิงฟังก์ชันหมายเลข FR-01 แสดงให้เห็นว่า สถานะของเวอร์ชันก่อนหน้าคือ *เวอร์ชัน 1* จะถูกปรับปรุงจากสถานะเดิม *"Active"* เป็น *"Inactive"* ท าให้เวอร์ชันเดิมใช้งานไม่ได้ และจะต้องสร้างเวอร์ชันใหม่ขึ้นมาแทนคือ *เวอร์ชัน 2* ดังนั้นเวอร์ชันที่ถูกสร้างขึ้นมาใหม่นี้จะมีสถานะใช้งานอยู่และเป็นเวอร์ชันล่าสุด

| หมายเลขความต้องการเชิงฟังก์ชัน     |                 |                | FR-01        |                             |                          |                |                          |                   |                          |
|------------------------------------|-----------------|----------------|--------------|-----------------------------|--------------------------|----------------|--------------------------|-------------------|--------------------------|
| คำอธิบายความต้องการเชิงฟังก์ชัน    |                 |                |              |                             | -<br>เพิ่มข้อมูลนักศึกษา |                |                          |                   |                          |
| เวอร์ชันของความต้องการเชิงฟังก์ชัน |                 |                |              | $\overline{2}$              |                          |                |                          |                   |                          |
|                                    |                 | รายการอินพุต   |              |                             |                          |                |                          |                   | ความสัมพันธ์กับฐานข้อมูล |
|                                    |                 |                |              |                             | เงื่อนไขข้อบังคับ        |                |                          |                   |                          |
| ชื่ออินพุต                         | ชนิดข้อมูล      | ความ<br>ยาว    | ค่าที่ไม่ซ้ำ | ค่าโดย<br>ปริยาย<br>ค่าว่าง |                          | ค่าต่ำสุด      | ค่าสูงสุด                | ชื่อตาราง         | ชื่อคอลัมน์              |
| Student Id                         | <b>NVARCHAR</b> | 9              | Y            | ÷                           | Y                        |                | $\overline{\phantom{a}}$ | <b>STUDENT</b>    | STUDENT ID               |
| First Name                         | <b>VARCHAR</b>  | 45             | N            | $\overline{\phantom{0}}$    | Y                        |                | ä,                       | <b>STUDENT</b>    | <b>FNAME</b>             |
| Last Name                          | <b>VARCHAR</b>  | 45             | N            | $\overline{a}$              | Y                        |                | ä,                       | <b>STUDENT</b>    | LNAME                    |
| Fac No                             | <b>VARCHAR</b>  | $\overline{2}$ | N            | ä,                          | Y.                       | ÷              | ÷,                       | <b>FACULTY</b>    | FAC NO                   |
| Dept No                            | <b>VARCHAR</b>  | $\overline{2}$ | N            | ٠                           | Y                        |                | $\overline{a}$           | <b>DEPARTMENT</b> | DEPT NO                  |
| Year                               | <b>INT</b>      |                | N            | $\mathbf{1}$                | Y                        | 1              | 8                        | <b>STUDENT</b>    | <b>YEAR</b>              |
| Phone No                           | <b>VARCHAR</b>  | 15             | N            | $\overline{\phantom{0}}$    | N                        | $\overline{a}$ | $\overline{\phantom{a}}$ | <b>STUDENT</b>    | <b>MOBILE</b>            |
| Email                              | <b>VARCHAR</b>  | 45             | Y            |                             | Y                        |                | H                        | <b>STUDENT</b>    | <b>EMAIL</b>             |

<span id="page-40-0"></span>*ตารางที่ 3-7 ความต้องการเชิงฟังก์ชันที่ถูกปรับปรุงเป็นเวอร์ชันล่าสุด*

## 2) จัดเก็บประวัติการเปลี่ยนแปลงและควบคุมเวอร์ชันกรณีทดสอบ

การเปลี่ยนแปลงอินพุตของความต้องการเชิงฟังก์ชันสามารถส่งผลกระทบต่อกรณี ทดสอบได้ เนื่องจากข้อมูลทดสอบมักมีความสอดคล้องกับอินพุตของความต้องการเชิงฟังก์ชัน ตัวอย่างกรณีทดสอบก่อนการเปลี่ยนแปลงแสดงดั[งตารางที่](#page-41-0) 3-8 ซึ่งเว็บเซอร์วิสจะดำเนินการวิเคราะห์ หาผลกระทบต่อกรณีทดสอบและปรับปรุงข้อมูลทดสอบของกรณีทดสอบที่ได้รับผลกระทบ ดังนั้นถ้า กรณีทดสอบถูกเปลี่ยนแปลง ในขั้นตอนนี้จะต้องดำเนินการจัดเก็บประวัติการเปลี่ยนแปลงและ ปรับปรุงเวอร์ชันของกรณีทดสอบต่อไป ตัวอย่างประวัติการเปลี่ยนแปลงของกรณีทดสอบแสดงดัง [ตารางที่](#page-41-1) 3-9 และรายละเอียดของกรณีทดสอบที่ได้รับผลกระทบแสดงดั[งตารางที่](#page-42-0) 3-10 แล[ะตารางที่](#page-42-1)  3-[11](#page-42-1)

| หมายเลขกรณีทดสอบ               | $TC-01$            |
|--------------------------------|--------------------|
| เวอร์ชันของกรณีทดสอบ           | 1                  |
| หมายเลขความต้องการเชิงฟังก์ชัน | FR-01              |
| ประเภทของกรณีทดสอบ             | Valid              |
|                                | รายการข้อมูลนำเข้า |
| ชื่ออินพุต                     | ข้อมูลทดสอบ        |
| Student Id                     | 5805100801         |
| First Name                     | Parichat           |
| Last Name                      | Kiatphao           |
| Fac No                         | 05                 |
| Dept No                        | 07                 |
| Year                           | $\overline{2}$     |
| Phone No                       | 086-3948372        |
| <b>Birth Date</b>              | 9-Oct-1991         |

<span id="page-41-0"></span>*ตารางที่ 3-8 ตัวอย่างกรณีทดสอบก่อนการเปลี่ยนแปลง*

<span id="page-41-1"></span>*ตารางที่ 3-9 ตัวอย่างประวัติการเปลี่ยนแปลงของกรณีทดสอบที่ได้รับผลกระทบ*

| หมายเลขคำร้องขอเปลี่ยนแปลง       | <b>CR-01</b> |       |
|----------------------------------|--------------|-------|
| หมายเลขความต้องการเชิงฟังก์ชัน   | <b>FR-01</b> |       |
| หมายเลขกรณีทดสอบที่ได้รับผลกระทบ | $TC-01$      | TC-06 |
| ประเภทของการเปลี่ยนแปลง          | แก้ไข        | เพิ่ม |
| เวอร์ชันก่อนปรับปรุง             |              |       |
| เวอร์ชันหลังปรับปรุง             |              |       |

[ตารางที่](#page-41-1) 3-9 แสดงให้เห็นว่าข้อมูลประวัติการเปลี่ยนแปลงของกรณีทดสอบ ประกอบด้วย

- หมายเลขคำร้องขอเปลี่ยนแปลง
- หมายเลขความต้องการเชิงฟังก์ชันที่เกี่ยวข้อง
- หมายเลขกรณีทดสอบที่ได้รับผลกระทบ
- ประเภทของการเปลี่ยนแปลง (เพิ่ม ลบ หรือแก้ไข)
- เวอร์ชันก่อนปรับปรุง คือ เลขเวอร์ชันก่อนการปรับปรุงกรณีทดสอบที่ได้รับผลกระทบ
- เวอร์ชันหลังปรับปรุง คือ เลขเวอร์ชันหลังการปรับปรุงกรณีทดสอบที่ได้รับผลกระทบ

| หมายเลขคำร้องขอเปลี่ยนแปลง<br>$CR-01$ |                                  |         |                                |               |  |
|---------------------------------------|----------------------------------|---------|--------------------------------|---------------|--|
| หมายเลขกรณีทดสอบที่ได้รับผลกระทบ      |                                  | $TC-01$ | หมายเลขความต้องการเชิงฟังก์ชัน | FR-01         |  |
| รายการข้อมูลนำเข้า                    |                                  |         |                                | ข้อมูลทดสอบ   |  |
| ชื่ออินพุต                            | ประเภทการเปลี่ยนแปลง             |         | เก่า                           | ใหม่          |  |
| Student Id                            | แก้ไข                            |         | 5805100801                     | 34fr56hu8     |  |
| <b>Birth Date</b>                     | ิลบ                              |         | 9-Oct-1991                     |               |  |
| Email                                 | $\overline{\phantom{a}}$<br>เพ่ม |         |                                | test@mail.com |  |

<span id="page-42-0"></span>*ตารางที่ 3-10 ตัวอย่างรายละเอียดของกรณีทดสอบหมายเลข TC-01 ที่ได้รับผลกระทบ*

<span id="page-42-1"></span>*ตารางที่ 3-11 ตัวอย่างรายละเอียดของกรณีทดสอบหมายเลข TC-06 ที่ได้รับผลกระทบ*

| หมายเลขคำร้องขอเปลี่ยนแปลง       |                      | <b>CR-01</b> |                                |                |       |
|----------------------------------|----------------------|--------------|--------------------------------|----------------|-------|
| หมายเลขกรณีทดสอบที่ได้รับผลกระทบ |                      | TC-06        | หมายเลขความต้องการเชิงฟังก์ชัน |                | FR-01 |
|                                  | รายการข้อมูลนำเข้า   |              |                                | ข้อมูลทดสอบ    |       |
| ชื่ออินพุต                       | ประเภทการเปลี่ยนแปลง |              | เก่า                           |                | ใหม่  |
| Student Id                       | เพิ่ม                |              |                                | d8s0dkx9x      |       |
| First Name                       | เพิ่ม                |              |                                | test Name      |       |
| Last Name                        | เพิ่ม                |              |                                | test Last Name |       |
| Fac No                           | เพิ่ม                |              |                                | 02             |       |
| Dept No                          | เพิ่ม                |              |                                | 09             |       |
| Year                             | เพิ่ม                |              |                                | 8              |       |
| Phone No                         | เพิ่ม                |              |                                | 09499558686    |       |
| Email                            | เพิ่ม                |              |                                | mail@test.com  |       |

[ตารางที่](#page-41-1) 3-9 แสดงตัวอย่างข้อมูลประวัติการเปลี่ยนแปลงของกรณีทดสอบที่ได้รับ ผลกระทบภายใต้ค าร้องขอเปลี่ยนแปลงหมายเลข CR-01 ซึ่งประกอบด้วย กรณีทดสอบหมายเลข TC-01 ของความต้องการเชิงฟังก์ชันหมายเลข FR-01 ที่ระบุว่ากรณีทดสอบดังกล่าวถูกแก้ไข ดังนั้น จะต้องถูกปรับปรุงเวอร์ชันจากเวอร์ชันเดิมคือ *เวอร์ชัน 1* เป็น *เวอร์ชัน 2* นอกจากนี้ยังระบุได้ว่ากรณี ทดสอบหมายเลข TC-06 ถูกสร้างขึ้นใหม่ ดังนั้นเวอร์ชันใหม่จะถูกสร้างขึ้นเป็นเวอร์ชันเริ่มต้นโดย ปริยาย

ตัวอย่างการควบคุมเวอร์ชันของกรณีทดสอบก่อนการเปลี่ยนแปลง แสดงดั[งตารางที่](#page-43-0) 3-12 และตัวอย่างการควบคุมเวอร์ชันของกรณีทดสอบหลังการเปลี่ยนแปลง แสดงดั[งตารางที่](#page-43-1) 3-13

| 2<br>้ หมายเลขกรณ์ทดสอบ | 6 e<br>หมายเลขเวอรชน | 6 ව<br>หมายเลขเวอรชนกอนหนา | ่ เร่มม่ผลวันท์ Tสันสดวันท์ | $\mathbf{v}$ | ิสถานะ |
|-------------------------|----------------------|----------------------------|-----------------------------|--------------|--------|
| -∪⊥                     |                      | <b>INULL</b>               | 2017-01-01                  | NUL.         | Active |

<span id="page-43-0"></span>*ตารางที่ 3-12 ตัวอย่างการควบคุมเวอร์ชันของกรณีทดสอบก่อนการเปลี่ยนแปลง*

<span id="page-43-1"></span>*ตารางที่ 3-13 ตัวอย่างการควบคุมเวอร์ชันของกรณีทดสอบหลังการเปลี่ยนแปลง*

| หมายเลขกรณีทดสอบ | ่ หมายเลขเวอร์ชัน  หมายเลขเวอร์ชันก่อนหน้า  เริ่มมีผลวันที่ |                 | สินสดวันที                     | ิสถานะ |
|------------------|-------------------------------------------------------------|-----------------|--------------------------------|--------|
| $TC-01$          | <b>NULL</b>                                                 |                 | 2017-01-01 2017-01-02 Inactive |        |
|                  |                                                             | 2017-01-02 NULL |                                | Active |
| $TC-06$          | <b>NULL</b>                                                 | 2017-01-02 NULL |                                | Active |

[ตารางที่](#page-43-0) 3-12 แสดงตัวอย่างการควบคุมเวอร์ชันของกรณีทดสอบ ณ ขณะนั้นก่อนการ เปลี่ยนแปลง กรณีทดสอบหมายเลข TC-01 *เวอร์ชัน 1* เป็นเวอร์ชันล่าสุดของกรณีทดสอบที่ได้รับ ผลกระทบ ต่อจากนั้นหลังการเปลี่ยนแปลงจะถูกปรับปรุงสถานะของเวอร์ชัน จากเดิม"Active" เป็น "Inactive" เพื่อแสดงให้เห็นว่าเวอร์ชันเดิมใช้งานไม่ได้ และสร้างเวอร์ชันของกรณีทดสอบใหม่ขึ้นมา แทนเป็น *เวอร์ชัน 2* โดยข้อมูลของเวอร์ชันใหม่จะอ้างอิงเวอร์ชันก่อนหน้าเพื่อใช้ตามรอยประวัติการ เปลี่ยนแปลงได้ส าหรับกรณีทดสอบหมายเลข TC-06 ที่ถูกสร้างขึ้นใหม่ เวอร์ชันใหม่จะถูกสร้างเป็น เวอร์ชันเริ่มต้นโดยปริยาย แสดงดั[งตารางที่](#page-43-1) 3-13 ตัวอย่างกรณีทดสอบที่ถูกปรับปรุงเป็นเวอร์ชัน ล่าสุดแสดงดั[งตารางที่](#page-43-2) 3-14

| หมายเลขกรณีทดสอบ               | เวอร์ชัน<br>$TC-01$ |  |  |  |
|--------------------------------|---------------------|--|--|--|
| หมายเลขความต้องการเชิงฟังก์ชัน | FR-01               |  |  |  |
| ประเภทของกรณีทดสอบ             | Valid               |  |  |  |
| รายการข้อมูลนำเข้า             |                     |  |  |  |
| ชื่ออินพุต                     | ข้อมูลทดสอบ         |  |  |  |
| Student Id                     | 34fr56hu8           |  |  |  |
| First Name                     | Parichat            |  |  |  |
| Last Name                      | Kiatphao            |  |  |  |
| Fac No                         | 05                  |  |  |  |
| Dept No                        | 07                  |  |  |  |
| Year                           | $\overline{2}$      |  |  |  |
| Phone No                       | 086-3948372         |  |  |  |
| Email                          | test@mail.com       |  |  |  |

<span id="page-43-2"></span>*ตารางที่ 3-14 ตัวอย่างกรณีทดสอบที่ถูกปรับปรุงเป็นเวอร์ชันล่าสุด*

### 3) <u>จัดเก็บประวัติการเปลี่ยนแปลงและควบคมเวอร์ชันตารางการตามรอยความต้องการ</u>

เนื่องด้วยการเปลี่ยนแปลงอินพุตของความต้องการเชิงฟังก์ชันยังได้ส่งผลกระทบต่อตาราง ึการตามรอยความต้องการ โดยภายหลังที่เว็บเซอร์วิสจำลองข้อมูลผลกระทบที่แสดงได้ว่ามีการสร้าง กรณีทดสอบใหม่หรือลบกรณีทดสอบเดิมออกไป ตารางการตามรอยความต้องการจะต้องถูกปรับปรุง เวอร์ชันตามไปด้วย

[ตารางที่](#page-44-0) 3-15 แสดงตัวอย่างข้อมูลตารางการตามรอยความต้องการก่อนการเปลี่ยนแปลง และเมื่อเกิดการเปลี่ยนแปลงดังกล่าว ข้อมูลผลกระทบที่ได้รับจากเว็บเซอร์วิสจะระบุว่าตารางการ ตามรอยความต้องการได้รับผลกระทบ เนื่องจากมีการสร้างกรณีทดสอบใหม่ ดังนั้นขั้นตอนนี้จะ จัดเก็บประวัติการเปลี่ยนแปลงที่เกิดขึ้นและควบคุมเวอร์ชันของตารางการตามรอยความต้องการ ตัวอย่างข้อมูลประวัติการเปลี่ยนแปลง แสดงดั[งตารางที่](#page-44-1) 3-16

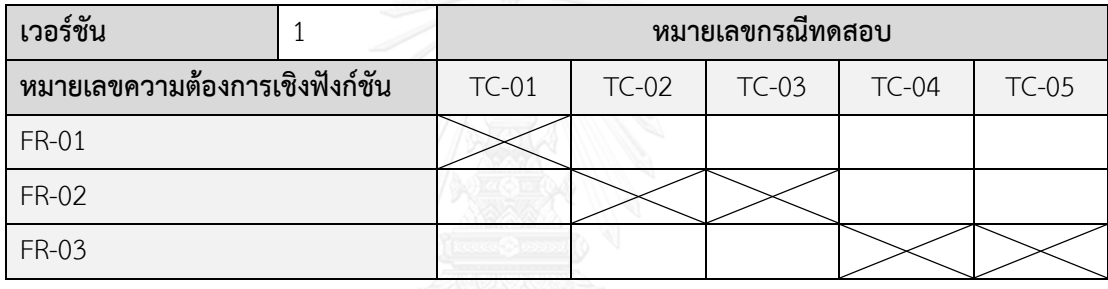

<span id="page-44-0"></span>*ตารางที่ 3-15 ตัวอย่างข้อมูลตารางการตามรอยความต้องการก่อนการเปลี่ยนแปลง*

<span id="page-44-1"></span>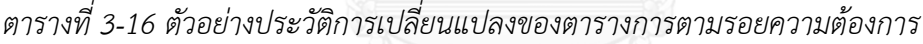

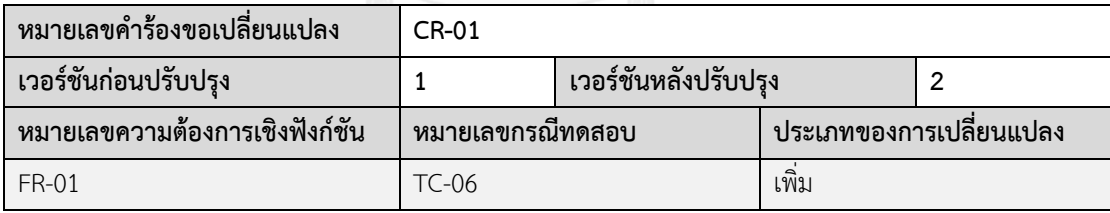

[ตารางที่](#page-44-1) 3-16 แสดงตัวอย่างของตารางการตามรอยความต้องการที่ได้รับผลกระทบและถูก จัดเก็บเป็นประวัติการเปลี่ยนแปลงตามคำร้องขอเปลี่ยนแปลงหมายเลข CR-01 ซึ่งประกอบด้วย ความสัมพันธ์ระหว่างความต้องการเชิงฟังก์ชันหมายเลข FR-01 และกรณีทดสอบหมายเลข TC-06 ที่ ถูกเพิ่มเข้ามาใหม่ ดังนั้นตารางการตามรอยความต้องการจะต้องถูกปรับปรุงเวอร์ชันให้เป็นเวอร์ชัน ใหม่ถัดไป คือ *เวอร์ชัน 2* ตัวอย่างการควบคุมเวอร์ชันของตารางการตามรอยความต้องการก่อนการ เปลี่ยนแปลง แสดงดั[งตารางที่](#page-44-2) 3-17 และหลังการเปลี่ยนแปลง แสดงดั[งตารางที่](#page-45-0) 3-18

<span id="page-44-2"></span>*ตารางที่ 3-17 ตัวอย่างการควบคุมเวอร์ชันของตารางการตามรอยความต้องการก่อนเปลี่ยนแปลง*

| ≼ ພ<br>ุ หมายเลขเวอร <sub>ั</sub> ชน | QJ<br><u>പ്രാ</u><br>ิหมายเลขเวอรชนกอนหนา | $\sim$<br>$\sim$<br>เรมมผลวนท | $\sim$<br>ิสนสดวนท | ิสถานะ |
|--------------------------------------|-------------------------------------------|-------------------------------|--------------------|--------|
|                                      | <b>NULL</b>                               | 2017-01-01                    | <b>INULL</b>       | Active |

| ໒ ພ<br>ุ หมายเลขเวอร์ช <b>น</b> | ∝ പ<br>$\mathbf{v}$<br>่ หมายเลขเวอร์ชนก <b>่อนหน้า</b> | ് ല<br>เริ่มมีผลวันที | ഄൎ<br>ิสินสดวันทิ | ิสถานะ            |
|---------------------------------|---------------------------------------------------------|-----------------------|-------------------|-------------------|
|                                 | <b>NULL</b>                                             | 2017-01-01            | $2017 - 01 - 02$  | <b>I</b> lnactive |
| 12                              |                                                         | $2017 - 01 - 02$      | <b>NULL</b>       | Active            |

<span id="page-45-0"></span>*ตารางที่ 3-18 ตัวอย่างการควบคุมเวอร์ชันของตารางการตามรอยความต้องการหลังเปลี่ยนแปลง*

[ตารางที่](#page-44-2) 3-17 แสดงตัวอย่างการควบคุมเวอร์ชันของตารางการตามรอยความต้องการก่อน เปลี่ยนแปลง ซึ่งเดิม*เวอร์ชัน 1* เป็นเวอร์ชันล่าสุดของตารางการตามรอยความต้องการ ต่อมาตาราง การตามรอยความต้องการได้รับผลกระทบจากการเปลี่ยนแปลง จึงดำเนินการปรับปรุงสถานะของ เวอร์ชันจากเดิม "Active" เป็น "Inactive" เพื่อแสดงให้เห็นว่าหยุดการใช้งานเวอร์ชันเดิมและสร้าง เวอร์ชันใหม่ขึ้นมาแทนเป็น *เวอร์ชัน 2* ซึ่งมีสถานะใช้งานอยู่และเป็นเวอร์ชันล่าสุดของตารางการตาม รอยความต้องการ แสดงดั[งตารางที่](#page-45-0) 3-18 สุดท้ายข้อมูลตารางการตามรอยความต้องการที่ถูก ปรับปรุงเป็นเวอร์ชันล่าสุดแสดงดั[งตารางที่](#page-45-1) 3-19

| เวอร์ชัน                       | หมายเลขกรณีทดสอบ |         |         |         |         |         |
|--------------------------------|------------------|---------|---------|---------|---------|---------|
| หมายเลขความต้องการเชิงฟังก์ชัน | $TC-01$          | $TC-02$ | $TC-03$ | $TC-04$ | $TC-05$ | $TC-06$ |
| FR-01                          |                  |         |         |         |         |         |
| <b>FR-02</b>                   |                  |         |         |         |         |         |
| FR-03                          |                  |         |         |         |         |         |

<span id="page-45-1"></span>*ตารางที่ 3-19 ข้อมูลตารางการตามรอยความต้องการที่ถูกปรับปรุงเป็นเวอร์ชันล่าสุด*

4) จัดเก็บประวัติการเปลี่ยนแปลงและควบคุมเวอร์ชันสคีมาฐานข้อมูล

การเปลี่ยนแปลงอินพุตของความต้องการเชิงฟังก์ชันจะส่งผลกระทบต่อสคีมาฐานข้อมูล โดยตรง เนื่องจากโครงสร้างของอินพุตมีความสัมพันธ์กับสคีมาฐานข้อมูล ดังนั้นหลังจากเว็บเซอร์วิส ได้จำลองข้อมูลผลกระทบและปรับปรุงแก้ไขสคีมาฐานข้อมูลแล้ว ข้อมูลผลกระทบที่นำเข้า ประกอบด้วยชื่อตารางและชื่อคอลัมน์ของฐานข้อมูลเป้าหมายที่ได้รับผลกระทบ ในขั้นตอนนี้จึงต้อง จัดเก็บข้อมูลประวัติการเปลี่ยนแปลงของสคีมาฐานข้อมูล แสดงดั[งตารางที่](#page-45-2) 3-20

<span id="page-45-2"></span>*ตารางที่ 3-20 ตัวอย่างประวัติการเปลี่ยนแปลงของสคีมาฐานข้อมูลที่ได้รับผลกระทบ*

| หมายเลขคำร้องขอเปลี่ยนแปลง | $CR-01$        |                             |              |
|----------------------------|----------------|-----------------------------|--------------|
| ชื่อตารางที่ได้รับผลกระทบ  | <b>STUDENT</b> | ชื่อคอลัมน์ที่ได้รับผลกระทบ | I STUDENT ID |
| ิ ประเภทของการเปลี่ยนแปลง  | แก้ไข          |                             |              |
| เวอร์ชันก่อนปรับปรุง       |                | เวอร์ชันหลังปรับปรุง        |              |

[ตารางที่](#page-45-2) 3-20 แสดงตัวอย่างของสคีมาฐานข้อมูลที่ได้รับผลกระทบจากการเปลี่ยนแปลง ภายใต้ค าร้องขอเปลี่ยนแปลงหมายเลข CR-01 ที่อธิบายได้ว่าสคีมาฐานข้อมูลตาราง *STUDENT* คอลัมน์ *STUDENT\_ID* ได้รับผลกระทบจากการเปลี่ยนแปลงชนิดข้อมูลและความยาวข้อมูล ดังนั้น เวอร์ชันของสคีมาฐานข้อมูลจะต้องถูกปรับปรุงจากเวอร์ชันเดิมคือ *เวอร์ชัน 1* เป็น *เวอร์ชัน 2* ซึ่งในงานวิจัยนี้จะครอบคลุมการควบคุมเวอร์ชันของสคีมาฐานข้อมูลในระดับคอลัมน์ตัวอย่างการ ควบคุมเวอร์ชันก่อนเปลี่ยนแปลงแสดงดั[งตารางที่](#page-46-0) 3-21 และหลังเปลี่ยนแปลงแสดงดั[งตารางที่](#page-46-1) 3-22 *ตารางที่ 3-21 ตัวอย่างการควบคุมเวอร์ชันของสคีมาฐานข้อมูลก่อนการเปลี่ยนแปลง*

<span id="page-46-0"></span>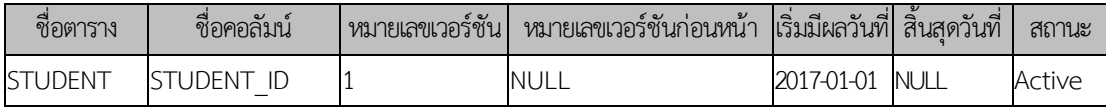

<span id="page-46-1"></span>*ตารางที่ 3-22 ตัวอย่างการควบคุมเวอร์ชันของสคีมาฐานข้อมูลหลังการเปลี่ยนแปลง*

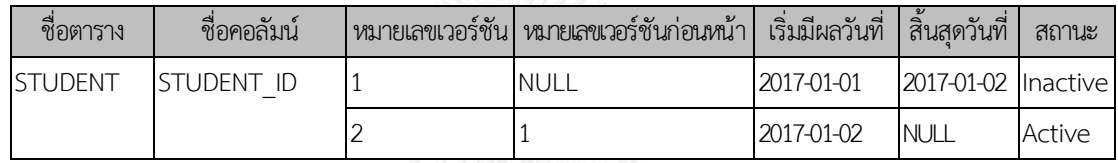

[ตารางที่](#page-46-0) 3-21 แสดงตัวอย่างการควบคุมเวอร์ชันของสคีมาฐานข้อมูลที่ได้รับผลกระทบ จากการเปลี่ยนแปลง ซึ่งก็คือตาราง STUDENT และคอลัมน์ STUDENT\_ID แต่เดิม*เวอร์ชัน 1* เป็น เวอร์ชันล่าสุดของสคีมาฐานข้อมูลที่ได้รับผลกระทบ ต่อมาหลังการเปลี่ยนแปลงสถานะของเวอร์ชัน เดิมจะถูกปรับปรุงจาก "Active" เป็น "Inactive" เพื่อแสดงให้เห็นว่าเวอร์ชันเดิมใช้งานไม่ได้ และ สร้างเวอร์ชันใหม่แทนคือ *เวอร์ชัน 2* ซึ่งมีสถานะเป็นเวอร์ชันล่าสุดแสดงดั[งตารางที่](#page-46-1) 3-22

ขั้นตอนต่อไปเป็นการน าชื่อตารางและคอลัมน์ที่ได้รับผลกระทบจากการเปลี่ยนแปลง ไปสืบค้นข้อมูลสคีมาฐานข้อมูลโดยตรงจากฐานข้อมูลเป้าหมายด้วยคำสั่งเอสคิลแอล เพื่อนำมา จัดเก็บเป็นข้อมูลสคีมาฐานข้อมูลเวอร์ชันใหม่ แสดงตัวอย่างดั[งรูปที่](#page-46-2) 3-4 ซึ่งการเชื่อมต่อฐานข้อมูล เป้าหมายนั้นจะขึ้นอยู่กับชื่ออุปกรณส่งข้อมูล (Data Source Name) ที่ระบุไว้ในแต่ละโครงการ

| 1.1 | <b>SELECT</b>                                               |
|-----|-------------------------------------------------------------|
| 2.  | TABLE NAME,                                                 |
| 3.1 | COLUMN NAME,                                                |
| 4.  | COLUMN DEFAULT,                                             |
| 5.  | IS NULLABLE,                                                |
| 6.  | DATA TYPE,                                                  |
| 7.  | CHARACTER MAXIMUM LENGTH.                                   |
| 8.1 | NUMERIC PRECISION,                                          |
| 9.1 | NUMERIC PRECISION RADIX                                     |
| 10. | FROM INFORMATION SCHEMA.COLUMNS                             |
| 11. | WHERE COLUMN NAME = 'student id' AND TABLE NAME = 'student' |

<span id="page-46-2"></span>*รูปที่ 3-4 ตัวอย่างค าสั่งเอสคิวแอลที่ใช้ในการสืบค้นข้อมูลสคีมาฐานข้อมูล*

ตัวอย่างคำสั่งเอสคิวแอลที่ใช้สืบค้นข้อมูลเพื่อเรียกดูโครงสร้างสคีมาฐานข้อมูลสำหรับ ตาราง STUDENT และคอลัมน์ STUDENT\_ID โดยใช้ชื่อตารางและชื่อคอลัมน์ในการค้นหาบน ระบบฐานข้อมูล (SQL Server 2016) จากตาราง INFORMATION\_SCHEMA

TABLE\_NAME COLUMN\_NAME COLUMN\_DEFAULT IS\_NULLABLE DATA\_TYPE CHARACTER\_MAXIMUM\_LENGTH NUMERIC\_PRECISION NUMERIC\_PRECISION\_RADIX student studentid ohar

*รูปที่ 3-5 ตัวอย่างผลลัพธ์จากชุดค าสั่งเอสคิวแอลของการสืบค้นคุณสมบัติของคอลัมน์*

จากรูปข้างต้นข้อมูลสคีมาฐานข้อมูลของตาราง "STUDENT" และคอลัมน์ "STUDENT\_ID" มีผลลัพธ์ที่ได้ดังต่อไปนี้

- TABLE\_NAME คือ ชื่อตาราง
- COLUMN\_NAME คือ ชื่อคอลัมน์
- COLUMN\_DEFAULT คือ ค่าเริ่มต้น
- IS\_NULLABLE คือ สามารถเป็นค่าว่างได้หรือไม่
- DATA\_TYPE คือ ชนิดข้อมูล
- CHARACTER\_MAXIMUM\_LENGTH คือ ความยาวของข้อมูล (กรณีที่ประเภทข้อมูลเป็นอักขระ)
- NUMERIC\_PRECISION คือ จำนวนตัวเลข (กรณีที่ประเภทข้อมูลเป็นตัวเลข)
- NUMERIC PRECISION RADIX คือ จำนวนหลักทศนิยม (กรณีที่ประเภทข้อมูลเป็นตัวเลข)

หลังจากที่เครื่องมือทำการสืบค้นข้อมูลสคีมาจากฐานข้อมูลเป้าหมายเสร็จเรียบร้อยแล้ว

<span id="page-47-0"></span>ผลลัพธ์ที่ได้จะถูกบันทึกเป็นข้อมูลสคีมาฐานข้อมูลเวอร์ชันล่าสุดดั[งตารางที่](#page-47-0) 3-23

*ตารางที่ 3-23 ข้อมูลสคีมาฐานข้อมูลที่ถูกปรับปรุงเป็นเวอร์ชันล่าสุด*

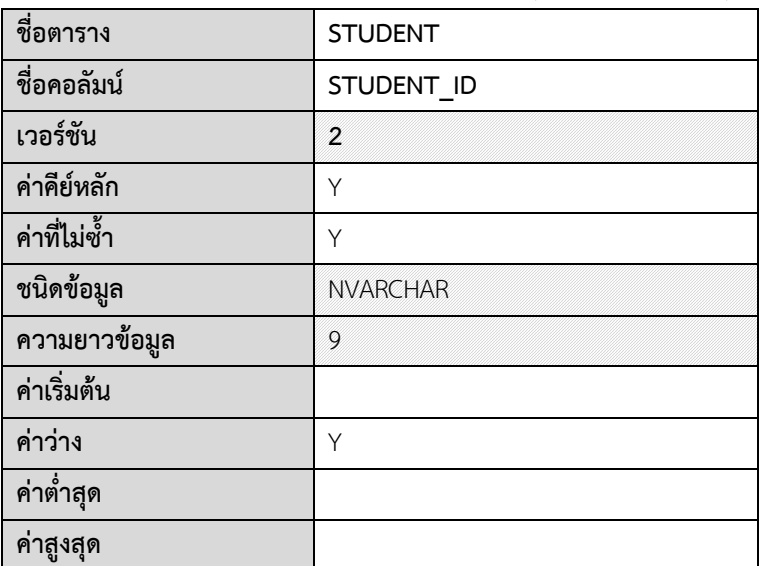

### **3.1.5 ด าเนินการยกเลิกการเปลี่ยนแปลงล่าสุด**

กรณีที่ผู้ใช้ร้องขอยกเลิกการเปลี่ยนแปลงล่าสุด การทำงานจะเริ่มจากเรียกใช้บริการเว็บ เซอร์วิสเพื่อวิเคราะห์หาข้อมูลผลกระทบและปรับปรุงสคีมาฐานข้อมูล โดยจะส่งรายการการ เปลี่ยนแปลงภายใต้ค าร้องขอเปลี่ยนแปลงล่าสุดที่ได้บันทึกไว้ส่งไปยังเว็บเซอร์วิส เมื่อเว็บเซอร์วิส ้ส่งคืนข้อมูลผลกระทบจำลองกลับมาให้แล้ว ต่อจากนั้นวิเคราะห์หาเวอร์ชันล่าสุดเพื่อดำเนินการ ยกเลิกและย้อนข้อมูลกลับไปยังเวอร์ชันก่อนหน้า พร้อมทั้งควบคุมเวอร์ชันข้อมูลที่ถูกย้อนกลับและ แสดงผลลัพธ์การยกเลิกการเปลี่ยนแปลงล่าสุดให้ผู้ใช้ได้ทราบ

ยกตัวอย่างเช่นการยกเลิกการเปลี่ยนแปลงล่าสุดภายใต้ค าร้องขอเปลี่ยนแปลงหมายเลข CR-01 ตามที่ได้อธิบายไว้ก่อนหน้านี้ เริ่มจากด าเนินการวิเคราะห์หาเวอร์ชันล่าสุดของข้อมูลจาก ประวัติการเปลี่ยนแปลงของความต้องการเชิงฟังก์ชันที่เกี่ยวข้องกับคำร้องขอเปลี่ยนแปลงหมายเลข CR-01 หากไม่เจอข้อมูลแสดงว่าเวอร์ชันล่าสุดของทุก ๆ ความต้องการเชิงฟังก์ชันที่มีอยู่ในระบบไม่ได้ เกิดจากการเปลี่ยนแปลงนี้ แต่ถ้าเจอข้อมูลแสดงว่าเวอร์ชันล่าสุดของความต้องการเชิงฟังก์ชันนั้นๆ จะถูกยกเลิก ผลลัพธ์การค้นหาเวอร์ชันล่าสุดของความต้องการเชิงฟังก์ชันที่ต้องการยกเลิก แสดงดัง [ตารางที่](#page-48-0) 3-24

| ่ หมายเลขของความต้องการเชิงฟังก์ชัน | FR-01 |
|-------------------------------------|-------|
| ี เวอร์ชันล่าสุดที่ต้องการยกเลิก    |       |
| เวอร์ชันก่อนหน้า                    |       |

<span id="page-48-0"></span>*ตารางที่ 3-24 ผลลัพธ์การค้นหาเวอร์ชันล่าสุดของความต้องการเชิงฟังก์ชันที่ต้องการยกเลิก*

ผลลัพธ์ของการค้นหาเวอร์ชันล่าสุดของความต้องการเชิงฟังก์ชันหมายเลข *FR-01* ที่ได้รับ ผลกระทบจากการเปลี่ยนแปลงล่าสุดดั[งตารางที่](#page-48-0) 3-24 จากตัวอย่างแสดงให้เห็นว่าเวอร์ชัน 2 คือเวอร์ชันล่าสุดที่จะถูกยกเลิกและต้องย้อนข้อมูลกลับไปยังเวอร์ชัน 1 ทำให้ทราบว่าจะต้องปรับปรุง ชนิดข้อมูลกลับไปเป็น VARCHAR และความยาวข้อมูลเป็น 9 อักขระ

ขั้นตอนต่อไปค้นหาเวอร์ชันล่าสุดของกรณีทดสอบและตารางการตามรอยความต้องการที่ ได้รับผลกระทบจากการเปลี่ยนแปลงล่าสุด โดยใช้วิธีการตามที่ได้กล่าวมาแล้วข้างต้น ผลลัพธ์จากการ วิเคราะห์หาเวอร์ชันล่าสุดของกรณีทดสอบแสดงดั[งตารางที่](#page-48-1) 3-25

<span id="page-48-1"></span>*ตารางที่ 3-25 ผลลัพธ์การค้นหาเวอร์ชันล่าสุดของกรณีทดสอบที่ต้องการยกเลิก*

| ิหมายเลขของกรณีทดสอบ            | $TC-01$ | TC-06 |
|---------------------------------|---------|-------|
| ้เวอร์ชันล่าสุดที่ต้องการยกเลิก |         |       |
| เวอร์ชันก่อนหน้า                |         |       |

ผลลัพธ์ของการค้นหาเวอร์ชันล่าสุดของกรณีทดสอบหมายเลข TC-01 ที่ได้รับผลกระทบจาก การเปลี่ยนแปลงล่าสุดดั[งตารางที่](#page-48-1) 3-25 จากตัวอย่างแสดงให้เห็นว่าเวอร์ชัน 2 ของกรณีทดสอบ หมายเลข TC-01 คือเวอร์ชันล่าสุดที่จะถูกยกเลิกและต้องย้อนข้อมูลกลับไปยังเวอร์ชัน 1 นอกจากนี้ ผลการวิเคราะห์แสดงได้ว่าเวอร์ชันล่าสุดของกรณีทดสอบหมายเลข TC-06 คือ เวอร์ชัน 1 ซึ่งเป็น เวอร์ชันล่าสุดที่จะถูกยกเลิก

ส าหรับการวิเคราะห์ประวัติการเปลี่ยนแปลงของตารางการตามรอยความต้องการเพื่อหา เวอร์ชันล่าสุด พบว่าตารางการตามรอยความต้องการได้รับผลกระทบ จากตัวอย่างแสดงให้เห็นว่า เวอร์ชัน 2 คือเวอร์ชันล่าสุดที่จะถูกยกเลิกและต้องย้อนข้อมูลกลับไปยังเวอร์ชันก่อนหน้า แสดงดัง [ตารางที่](#page-49-0) 3-26

<span id="page-49-0"></span>*ตารางที่ 3-26 ผลลัพธ์การค้นหาเวอร์ชันล่าสุดของตารางการตามรอยความต้องการ*

| ้เวอร์ชันล่าสดที่ต้องการยกเลิก |  |
|--------------------------------|--|
| เวอร์ชันก่อนหน้า               |  |

้จากนั้นวิเคราะห์หาเวอร์ชันล่าสุดของสคีมาฐานข้อมูลที่เกิดภายใต้คำร้องขอเปลี่ยนแปลง หมายเลข CR-01 ผลลัพธ์จากการวิเคราะห์หาเวอร์ชันล่าสุดของสคีมาฐานข้อมูลแสดงดั[งตารางที่](#page-49-1)  3-[27](#page-49-1)

<span id="page-49-1"></span>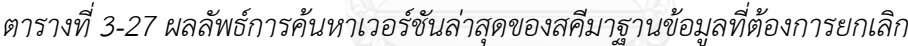

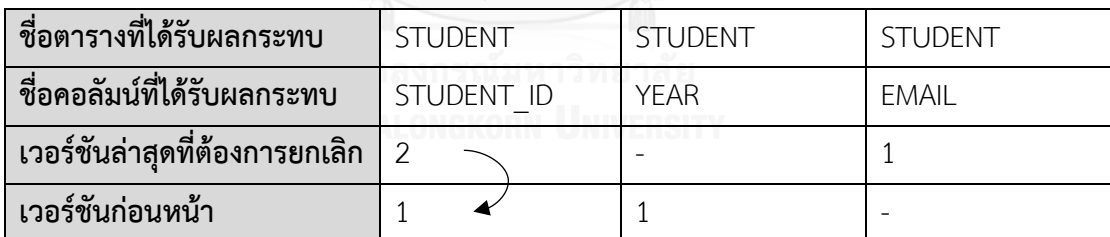

ผลลัพธ์ของการวิเคราะห์หาเวอร์ชันล่าสุดของสคีมาฐานข้อมูลดั[งตารางที่](#page-49-1) 3-27 อธิบายได้ว่า คอลัมน์ STUDENT\_ID ของตาราง STUDENT ได้รับผลกระทบ ทำให้เวอร์ชัน 2 ซึ่งเป็นเวอร์ชันล่าสุด จะต้องถูกยกเลิกแล้วย้อนข้อมูลกลับไปยังเวอร์ชัน 1 นอกจากนี้พบว่าคอลัมน์ YEAR ของตาราง STUDENT ถูกลบออกไปเนื่องจากการเปลี่ยนแปลงที่เกิดขึ้น ดังนั้นข้อมูลสคีมาฐานข้อมูลของคอลัมน์ YEAR เวอร์ชัน 1 จะต้องถูกนำกลับมา สุดท้ายผลการวิเคราะห์ทำให้ทราบว่าคอลัมน์ EMAIL ของ ตาราง STUDENT ถูกเพิ่มเข้ามาใหม่ ดังนั้นเวอร์ชันล่าสุดของข้อมูลสคีมาฐานนี้จะต้องถูกยกเลิก

สุดท้ายสถานะของคำร้องขอเปลี่ยนแปลงล่าสุดจะถูกปรับปรุงเป็น "Cancel" เพื่อบ่งบอกว่า ค าร้องขอเปลี่ยนแปลงดังกล่าวถูกยกเลิกเรียบร้อยแล้ว

### **3.1.6 รายงานผลลัพธ์ของการเปลี่ยนแปลง**

สุดท้ายเมื่อดำเนินการเปลี่ยนแปลงอินพุตของความต้องการเชิงฟังก์ชันหรือดำเนินการยกเลิก การเปลี่ยนแปลงล่าสุดเสร็จเรียบร้อยแล้ว ต่อจากนั้นรายงานผลลัพธ์ที่เกิดขึ้นให้ผู้ใช้ทราบว่าการ ด าเนินการส าเร็จหรือไม่ ใครคือผู้ร้องขอเปลี่ยนแปลง วันและเวลาที่เปลี่ยนแปลง และข้อมูล รายละเอียดผลกระทบที่เกิดจากการเปลี่ยนแปลง

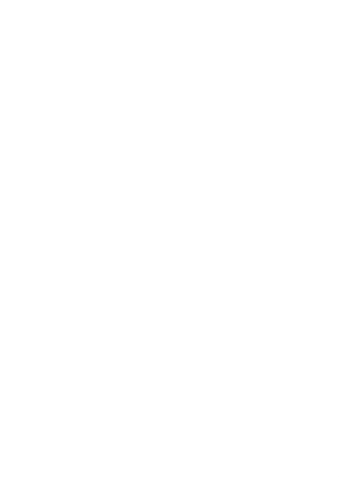

# **บทที่4 การออกแบบและพัฒนาเครื่องมือ**

ส าหรับบทนี้จะน าวิธีการที่ได้อธิบายไว้ในบทก่อนหน้ามาพัฒนาเป็นเครื่องมือสนับสนุนการ ควบคุมเวอร์ชัน ซึ่งผู้วิจัยได้ออกแบบการโปรแกรมเชิงวัตถุด้วยภาษายูเอ็มแอลเพื่ออธิบายฟังก์ชันการ ท างานของเครื่องมือประกอบไปด้วย แผนภาพยูสเคส (Use Case Diagram) แผนภาพกิจกรรม (Activity Diagram) แผนภาพคลาส (Class Diagram) แผนภาพลำดับ (Sequence Diagram) และ แผนภาพการติดตั้ง (Deployment Diagram) รวมถึงสภาพแวดล้อมที่ใช้ในการพัฒนาเครื่องมือและ โครงสร้างส่วนต่อประสานกับผู้ใช้งานของเครื่องมือสนับสนุนการควบคุมเวอร์ชันจากการเปลี่ยนแปลง อินพุตของความต้องการเชิงฟังก์ชัน ซึ่งมีรายละเอียดดังต่อไปนี้

#### **4.1 การออกแบบเครื่องมือสนับสนุน**

ในหัวข้อนี้กล่าวถึงการออกแบบเครื่องมือสนับสนุนการควบคุมเวอร์ชัน โดยเริ่มจากการใช้ แผนภาพยูสเคสอธิบายความสัมพันธ์ระหว่างฟังก์ชันงานของเครื่องมือและปฏิสัมพันธ์กับผู้ใช้ จากนั้น อธิบายขั้นตอนของกิจกรรมในแต่ละยูสเคสด้วยแผนภาพกิจกรรม อธิบายโครงสร้างข้อมูลของ เครื่องมือด้วยแผนภาพคลาส แสดงลำดับขั้นตอนการทำงานภายในด้วยแผนภาพลำดับ และแสดง สถาปัตยกรรมของเครื่องมือด้วยแผนภาพการติดตั้ง ซึ่งมีรายละเอียดดังต่อไปนี้

#### **4.1.1 แผนภาพยูสเคส**

แผนภาพยูสเคสของเครื่องมือสนับสนุนการควบคุมเวอร์ชันจากการเปลี่ยนแปลงอินพุต ของความต้องการเชิงฟังก์ชัน ดังแสดงใ[นรูปที่](#page-52-0) 4-1 สามารถแบ่งออกเป็น 3 แพ็กเกจ โดยแพ็กเกจ แรกคือกลุ่มยูสเคสสำหรับการนำเข้าข้อมูลตั้งต้น เพื่อให้ผู้ใช้นำเข้าข้อมูลผ่านการอัปโหลด แฟ้มข้อมูล ได้แก่ ข้อมูลสคีมาฐานข้อมูล ข้อมูลความต้องการเชิงฟังก์ชัน ข้อมูลกรณีทดสอบ และ ข้อมูลตารางการตามรอยความต้องการ แพ็กเกจถัดมาคือกลุ่มยูสเคสที่เกี่ยวกับการร้องขอการ เปลี่ยนแปลงที่แสดงว่าผู้ใช้งานสามารถร้องขอการเปลี่ยนแปลง โดยเครื่องมือส่งรายการการ เปลี่ยนแปลงไปยังเว็บเซอร์วิสเพื่อร้องขอข้อมูลผลกระทบ นำมาจัดเก็บเป็นประวัติการ เปลี่ยนแปลงพร้อมทั้งควบคุมเวอร์ชันของข้อมูลและรายงานผลลัพธ์การเปลี่ยนแปลงให้แก่ ผู้ใช้งานได้ทราบ แพ็กเกจสุดท้ายคือกลุ่มยูสเคสที่เกี่ยวกับการยกเลิกการเปลี่ยนแปลงล่าสุดที่ แสดงให้เห็นว่าผู้ใช้งานสามารถร้องขอยกเลิกการเปลี่ยนแปลงที่เกิดขึ้นล่าสุด เรียกใช้บริการเว็บ เซอร์วิสเพื่อวิเคราะห์จำลองข้อมูลผลกระทบและปรับปรุงสคีมาฐานข้อมูล จากนั้นเครื่องมือ

วิเคราะห์หาเวอร์ชันล่าสุดที่ต้องการยกเลิก สุดท้ายควบคุมเวอร์ชันของข้อมูลและรายงานผลการ ียกเลิกให้แก่ผู้ใช้งานได้ทราบ (โดยคำอธิบายยูสเคสอย่างละเอียดถูกแสดงไว้ในภาคผนวก ก.)

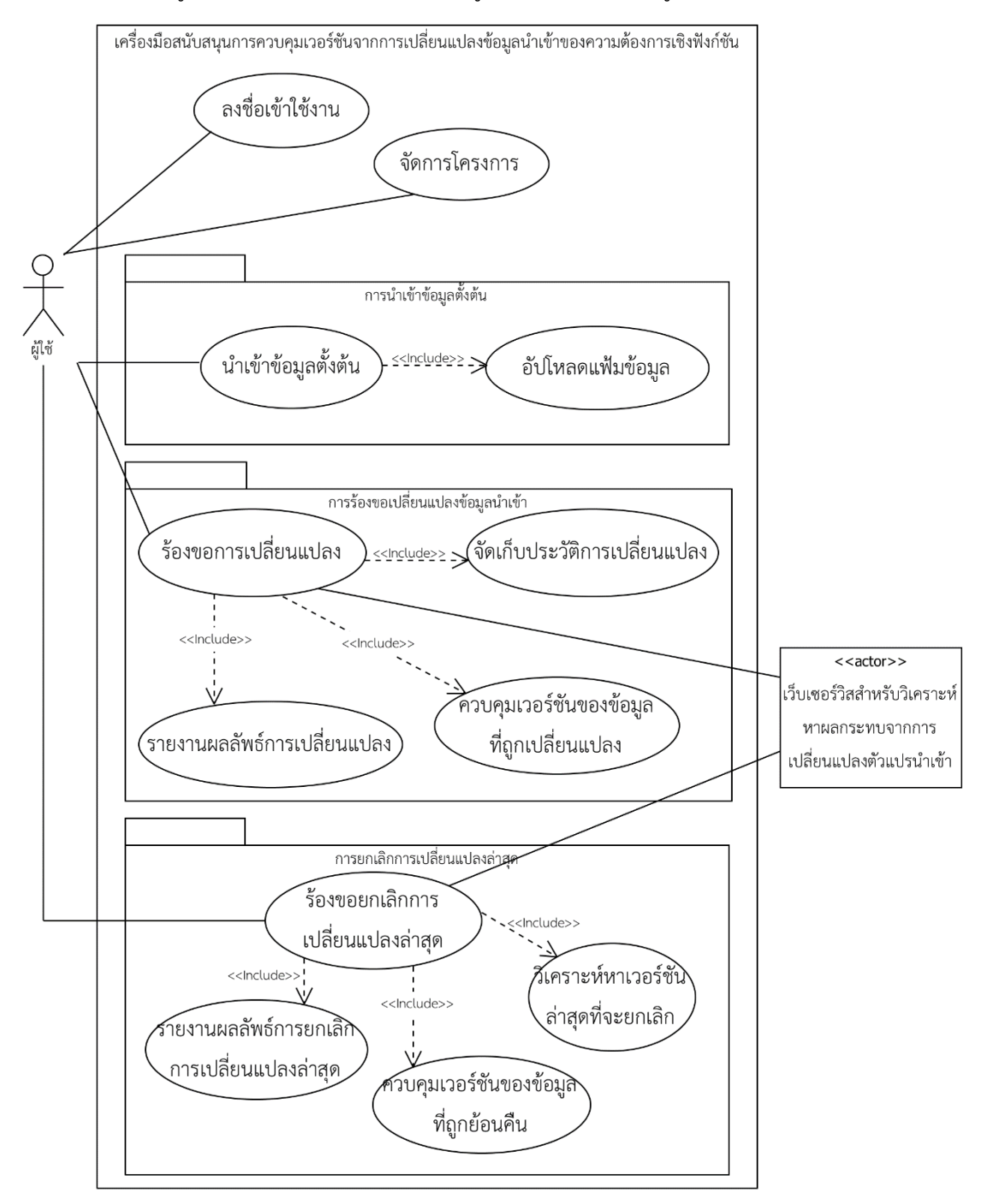

<span id="page-52-0"></span>*รูปที่ 4-1 แผนภาพยูสเคสของเครื่องมือสนับสนุนการควบคุมเวอร์ชัน*

#### **4.1.2 แผนภาพกิจกรรม**

แผนภาพกิจกรรมเป็นแผนภาพที่ใช้แสดงขั้นตอนของกระบวนการทำงานของเครื่องมือ สนับสนุนเพื่ออธิบายกิจกรรมที่เกิดขึ้นในลักษณะกระแสการไหลของการทำงาน โดยแสดงให้เห็น ถึงว่าใครมีหน้าที่ความรับผิดชอบในแต่ละกิจกรรม ซึ่งเครื่องมือสนับสนุนการควบคุมเวอร์ชันจาก การเปลี่ยนแปลงอินพุตของความต้องการเชิงฟังก์ชัน ประกอบด้วยแผนภาพกิจกรรมหลัก ได้แก่ แผนภาพกิจกรรมการนำเข้าข้อมูลตั้งต้น แสดงดั[งรูปที่](#page-53-0) 4-2 แผนภาพกิจกรรมการร้องขอ เปลี่ยนแปลงอินพุตของความต้องการเชิงฟังก์ชัน แสดงดั[งรูปที่](#page-55-0) 4-3 และแผนภาพกิจกรรมการ ร้องขอยกเลิกการเปลี่ยนแปลงล่าสุด แสดงดั[งรูปที่](#page-56-0) 4-4

1) แผนภาพกิจกรรมการนำเข้าข้อมูลตั้งต้น

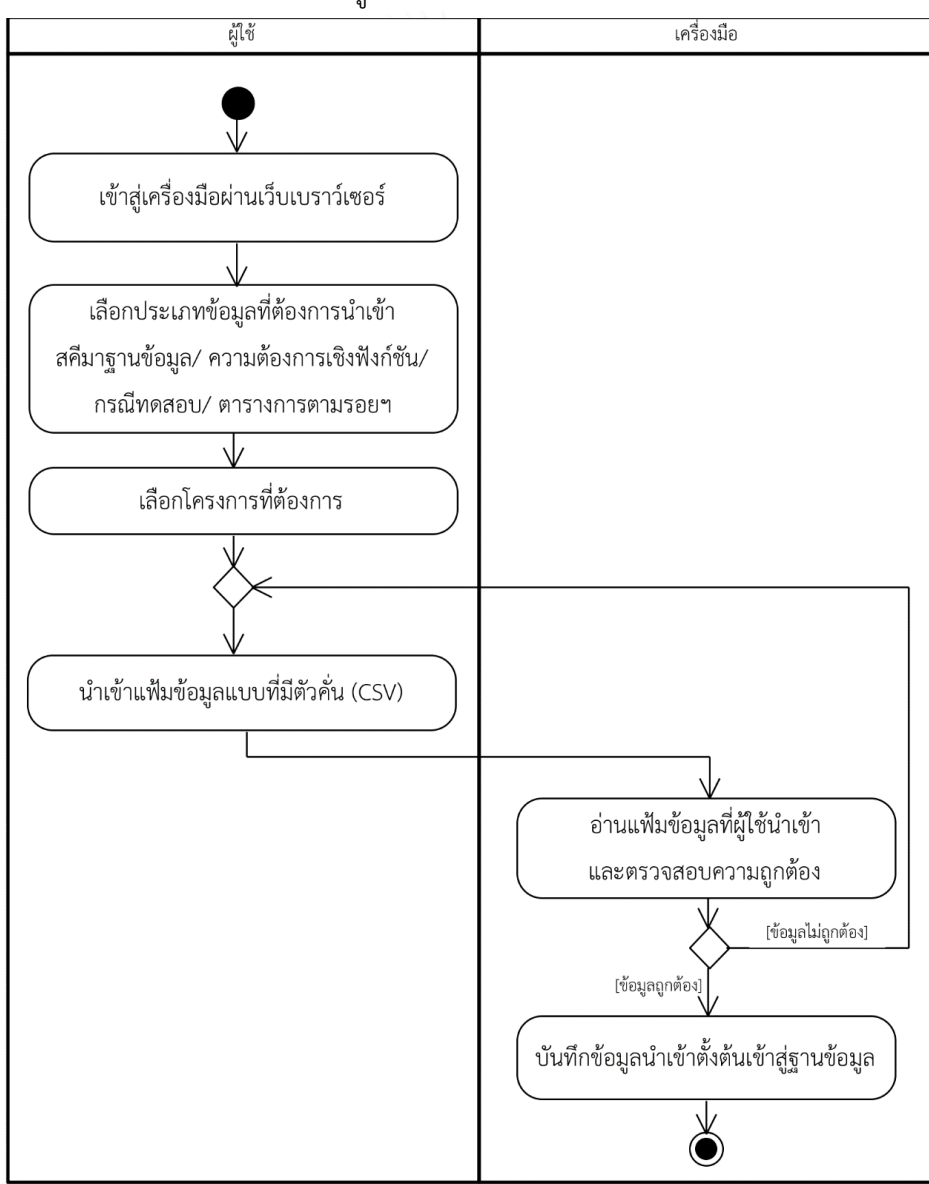

<span id="page-53-0"></span> $\tilde{s}$ ปที่ 4-2 แผนภาพกิจกรรมการนำเข้าข้อมูลตั้งต้น

สำหรับการนำเข้าข้อมูลตั้งต้นที่แสดงแผนภาพดั[งรูปที่](#page-53-0) 4-2 ซึ่งเป็นขั้นตอนแรกที่ผู้ใช้ต้อง ้นำเข้าข้อมูลตั้งต้นสำหรับแต่ละโครงการโดยเริ่มต้นจากผู้ใช้เข้าสู่เครื่องมือผ่านเบราว์เซอร์ จากนั้น เลือกประเภทข้อมูลตั้งต้นที่ต้องการนำเข้า ได้แก่ ข้อมูลสคีมาฐานข้อมูล ความต้องการเชิงฟังก์ชัน กรณีทดสอบ และตารางการตามรอยความต้องการ ตามลำดับ นอกจากนี้ผู้ใช้จำเป็นต้องเลือก โครงการและนำเข้าแฟ้มข้อมูลแบบที่มีตัวคั่น (CSV) โดยเครื่องมือมีหน้าที่ตรวจสอบความถูกต้องของ ้ข้อมูล ถ้าหากข้อมูลมีความถูกต้อง เครื่องมือจะบันทึกข้อมูลตั้งต้นเข้าสู่ฐานข้อมูลซึ่งข้อมูลที่นำเข้าจะ ถูกก าหนดเป็นเวอร์ชันเริ่มต้นโดยปริยาย

2) แผนภาพกิจกรรมการร้องขอเปลี่ยนแปลงอินพุตของความต้องการเชิงฟังก์ชัน

ส าหรับการร้องขอเปลี่ยนแปลงอินพุตของความต้องการเชิงฟังก์ชัน รายละเอียดแผนภาพ กิจกรรมดั[งรูปที่](#page-55-0) 4-3 ทำให้เห็นถึงลำดับกิจกรรมโดยเริ่มจากผู้ใช้เข้าสู่เครื่องมือผ่านเว็บเบราว์เซอร์ จากนั้นเลือกโครงการและค้นหาความต้องการเชิงฟังก์ชันที่ต้องการเปลี่ยนแปลง เครื่องมือแสดง รายละเอียดความต้องการเชิงฟังก์ชันที่ผู้ใช้เลือก ผู้ใช้สามารถเปลี่ยนแปลงอินพุตของความต้องการ เชิงฟังก์ชันได้ 3 แบบ คือ การเพิ่ม ลบ หรือแก้ไข เมื่อผู้ใช้ยืนยันการเปลี่ยนแปลง เครื่องมือบันทึก ้รายการการเปลี่ยนแปลงเข้าสู่ฐานข้อมูล จากนั้นเรียกใช้บริการเว็บเซอร์วิสเพื่อจำลองข้อมูล ้ผลกระทบที่คาดว่าจะได้รับตามรายละเอียดการเปลี่ยนแปลงอินพุตที่ส่งไป เครื่องมือนำเข้าข้อมูล ผลกระทบและจัดการควบคุมเวอร์ชันของข้อมูลผลกระทบ พร้อมทั้งบันทึกประวัติการเปลี่ยนแปลง และแสดงผลลัพธ์การเปลี่ยนแปลงให้ผู้ใช้ได้รับทราบต่อไป

3) แผนภาพกิจกรรมการนำเข้าข้อมูลตั้งต้น

ส าหรับการยกเลิกการเปลี่ยนแปลงล่าสุด รายละเอียดแผนภาพกิจกรรมดั[งรูปที่](#page-56-0) 4-4 โดยเริ่มต้นจากผู้ใช้เข้าสู่เครื่องมือผ่านเว็บเบราว์เซอร์ จากนั้นเลือกโครงการที่ต้องการ และค้นหาคำ ร้องขอเปลี่ยนแปลงล่าสุดที่ต้องการยกเลิก เครื่องมือจะแสดงรายละเอียดคำร้องขอเปลี่ยนแปลงที่ผู้ใช้ เลือก ทั้งนี้ถ้าผู้ใช้ต้องการยกเลิกจะต้องป้อนเหตุผลสำหรับยกเลิกก่อนการยืนยัน ซึ่งเครื่องมือจะ เรียกใช้บริการเว็บเซอร์วิสเพื่อจำลองข้อมูลผลกระทบที่คาดว่าจะได้รับตามรายการการเปลี่ยนแปลง อินพุตของความต้องการเชิงฟังก์ชันที่ส่งไป จากนั้นวิเคราะห์หาเวอร์ชันล่าสุดของข้อมูลจากประวัติ การเปลี่ยนแปลง และดำเนินการยกเลิกเวอร์ชันล่าสุดพร้อมทั้งควบคุมเวอร์ชันของข้อมูลที่ถูก ย้อนกลับ เมื่อเสร็จเรียบร้อยแล้วแสดงผลลัพธ์การยกเลิกการเปลี่ยนแปลงให้ผู้ใช้ได้รับทราบต่อไป

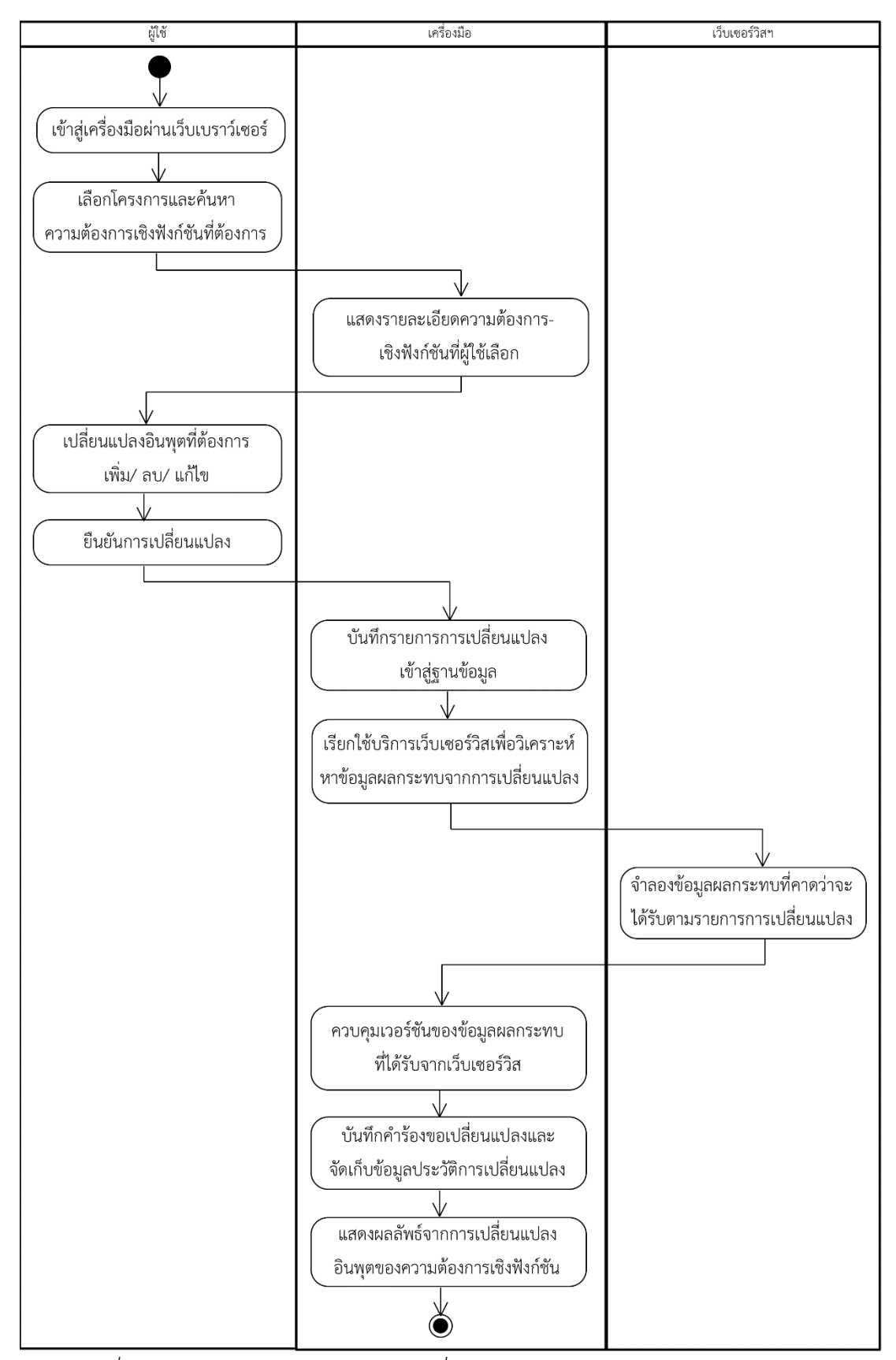

<span id="page-55-0"></span>*รูปที่ 4-3 แผนภาพกิจกรรมการร้องขอเปลี่ยนแปลงอินพุตของความต้องการเชิงฟังก์ชัน*

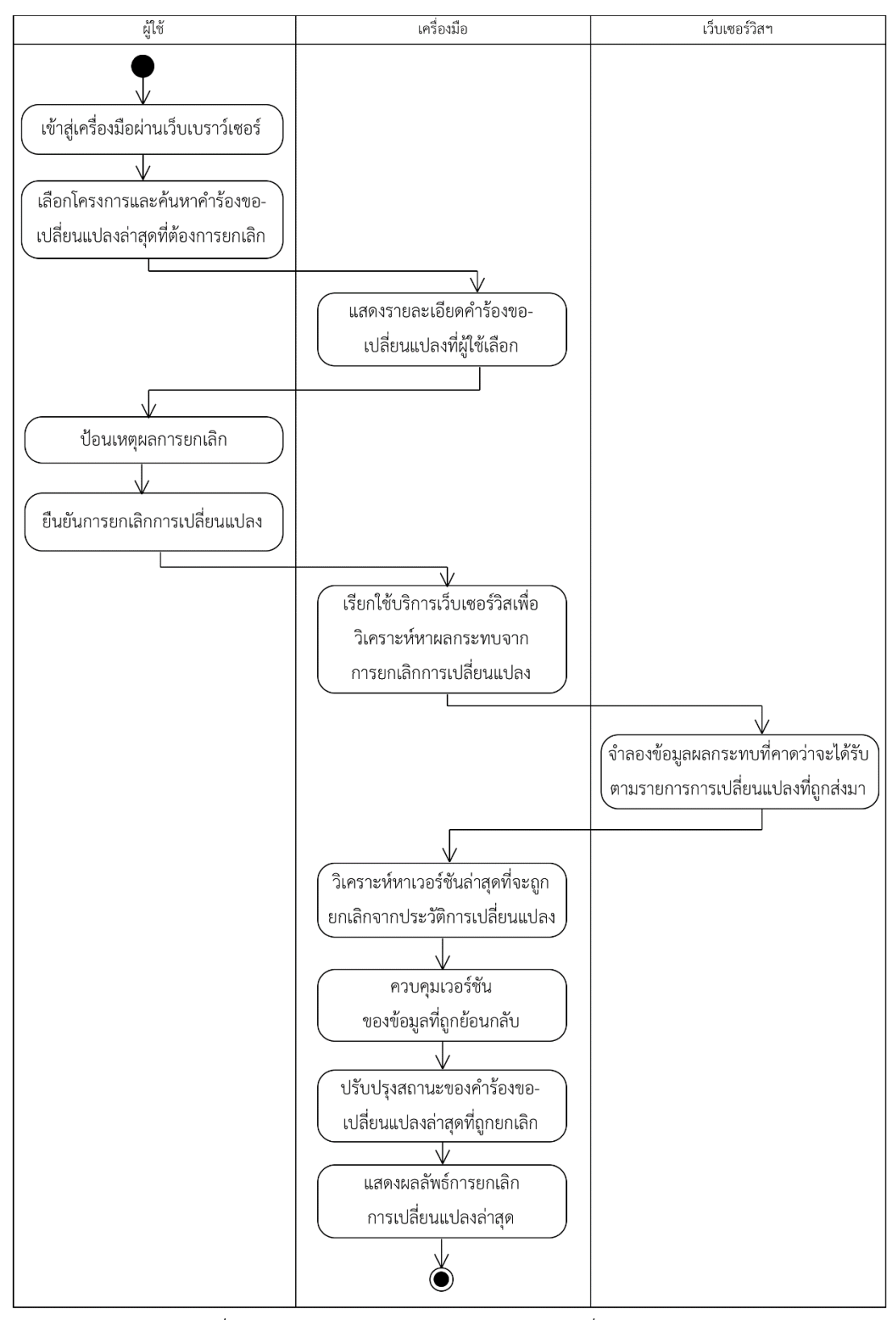

<span id="page-56-0"></span>*รูปที่ 4-4 แผนภาพกิจกรรมการยกเลิกการเปลี่ยนแปลงล่าสุด*

#### **4.1.3 แผนภาพคลาส**

แผนภาพคลาสแสดงโครงสร้างการทำงานและความสัมพันธ์ของแต่ละคลาสที่เกิดขึ้นภายใน เครื่องมือสนับสนุนการควบคุมเวอร์ชันจากการเปลี่ยนแปลงอินพุตของความต้องการเชิงฟังก์ชัน ซึ่ง แผนภาพคลาสของเครื่องมือสนับสนุนดังกล่าวสามารถแสดงได้ดั[งรูปที่](#page-57-0) 4-5 มีรายละเอียดดังต่อไปนี้

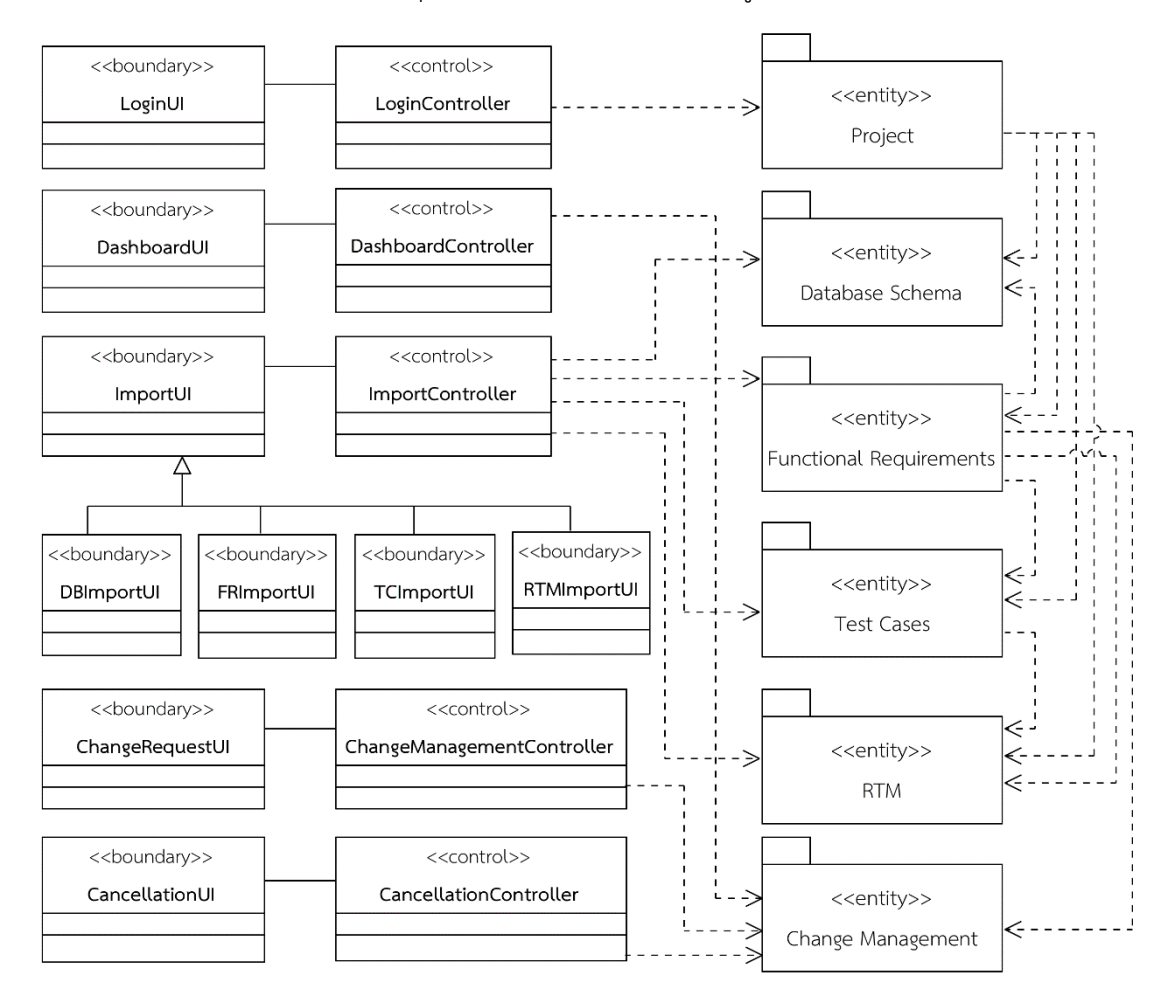

*รูปที่ 4-5 แผนภาพคลาสแสดงโครงสร้างของเครื่องมือ*

<span id="page-57-0"></span>[รูปที่](#page-57-0) 4-5 แสดงแผนภาพคลาสซึ่งเป็นแผนภาพที่แสดงโครงสร้างของเครื่องมือ โดยใช้แบบรูป อีซีบี (ECB Pattern) ในการอธิบายซึ่งแบ่งชนิดของคลาสออกเป็น 3 แบบชนิด ได้แก่ เอนทิตี (Entity) คือ อ็อบเจกต์ของคลาสที่ใช้เก็บข้อมูล, ควบคุม (Control) คืออ็อบเจกต์ที่เป็นตัวกลางระหว่าง อ็อบเจกต์ชนิดขอบเขตและเอนทิตีซึ่งเป็นส่วนประมวลผลหลัก และขอบเขต (Boundary) คือ อ็อบ ี เจกต์ที่เป็นส่วนต่อประสานกับผู้กระทำของเครื่องมือ นอกจากนี้คลาสชนิดเอนทิตีจะถูกจัดกลุ่มเป็น เพ็กเกจได้ทั้งหมด 6 เพ็กเกจ โครงสร้างของคลาสเอนทิตีที่ถูกจัดกลุ่มตามเพ็กเกจ แสดงดั[งรูปที่](#page-58-0) 4-6

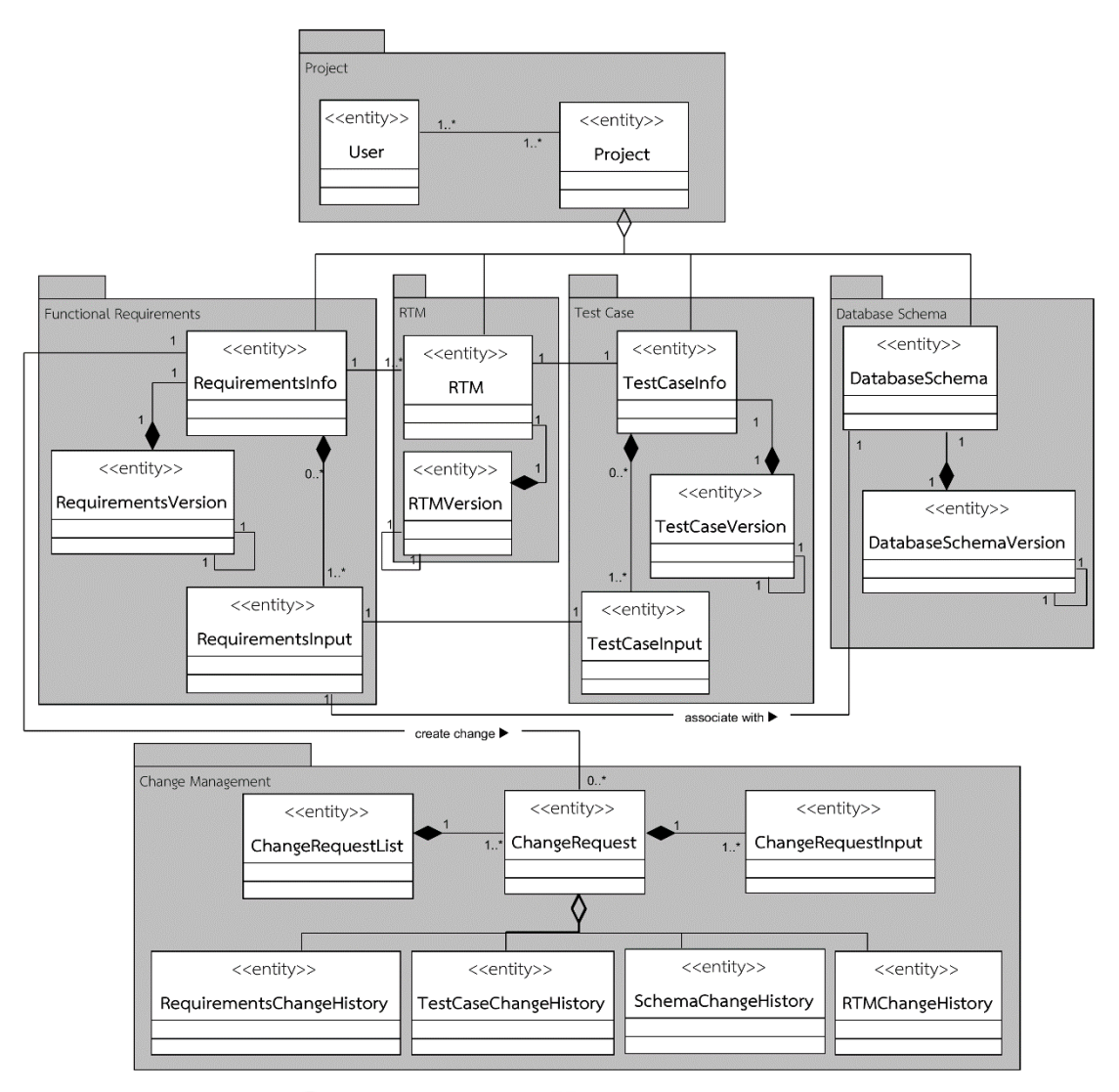

*รูปที่ 4-6 โครงสร้างของคลาสเอนทิตีที่ถูกจัดกลุ่มตามเพ็กเกจ*

<span id="page-58-0"></span>แผนภาพคลาสที่แสดงโครงสร้างข้อมูลภายในของเครื่องมือแสดงดั[งรูปที่](#page-57-0) 4-5 แล[ะรูปที่](#page-58-0) 4-6 โดยมีรายละเอียดของคลาสในแต่ละส่วน ดังต่อไปนี้

1) คลาส LoginUI เป็นคลาสชนิดขอบเขตมีหน้าที่เป็นส่วนต่อประสานกับผู้ใช้สำหรับการลงชื่อ เข้าใช้งานโดยจะมีความสัมพันธ์กับคลาส Logincontroller นอกจากนี้คลาส LoginUI ยังมีการ ด าเนินการคือการลงชื่อเข้าใช้งาน แสดงดั[งรูปที่](#page-59-0) 4-7

2) คลาส LoginController เป็นคลาสชนิดควบคุมมีหน้าที่ในการประมวลผลโดยรับคำสั่งมา ี จากคลาส LoginUI นอกจากนี้คลาส LoginController ยังมีการดำเนินการสำหรับการตรวจสอบผู้ ี ที่มาลงชื่อเข้าใช้งานเครื่องมือ โดยจะทำการตรวจสอบจากชื่อผู้ใช้งาน (username) และรหัสผ่าน (password) จากคลาส User ว่ามีความถูกต้องตรงกันหรือไม่ และการดำเนินการออกจากเครื่องมือ แสดงดั[งรูปที่](#page-59-0) 4-7

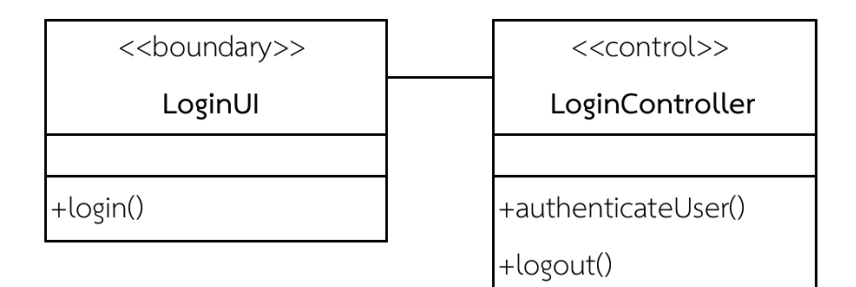

*รูปที่ 4-7 รายละเอียดของคลาส LoginUI และคลาส LoginController*

<span id="page-59-0"></span>3) คลาส DashboardUI เป็นคลาสชนิดขอบเขตทำหน้าที่ในการแสดงข้อมูลผ่านเว็บเบราว์เซอร์ โดยมีความสัมพันธ์กับคลาส DashboardController แสดงดั[งรูปที่](#page-59-1) 4-8

4) คลาส DashboardController เป็นคลาสชนิดควบคุมทำหน้าที่ในการประมวลผลดึงข้อมูล จากคลาส ChangeRequest ส่งไปแสดงยังเว็บเบราว์เซอร์ผ่านคลาส DashboardUI รายละเอียด แสดงดั[งรูปที่](#page-59-1) 4-8

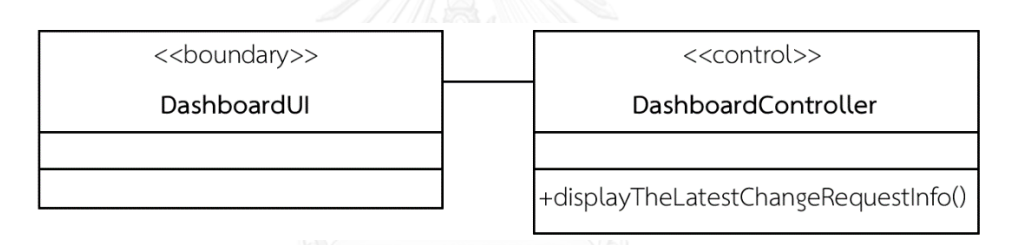

*รูปที่ 4-8 รายละเอียดของคลาส DashboardUI และ DashboardController*

<span id="page-59-1"></span>5) คลาส ImportUI เป็นคลาสชนิดขอบเขตทำหน้าที่เป็นส่วนต่อประสานติดต่อกับผ้ใช้ โดยมี การด าเนินการส าหรับน าเข้าข้อมูลตั้งต้นของโครงการ นอกจากนี้คลาส ImportUI ยังมีการถ่ายทอด ้ คุณสมบัติไปยังคลาสที่แยกตามข้อมูลเพื่อให้มีคุณลักษณะตามการทำงาน อันได้แก่ ข้อมูลสคีมา ฐานข้อมูล ความต้องการเชิงฟังก์ชัน กรณีทดสอบ และตารางการตามรอยความต้องการ ซึ่งมีความสัมพันธ์กับคลาส ImportController ดั[งรูปที่](#page-60-0) 4-9

6) คลาส ImportController เป็นคลาสชนิดควบคุมทำหน้าที่ในการประมวลผลซึ่งรับคำสั่งมา จากคลาส ImportUI โดยมีการดำเนินการสำหรับการตรวจสอบความถูกต้องของข้อมูลตั้งต้น ี และการดำเนินการบันทึกข้อมูลเข้าสู่ฐานข้อมูล นอกจากนี้คลาส ImportController ยังติดต่อกับ คลาสชนิดเอนทิตีของเพ็กเกจ Database Schema, Functional Requirements, Test Cases และ RTM อีกด้วย แสดงรายละเอียดดั[งรูปที่](#page-60-0) 4-9

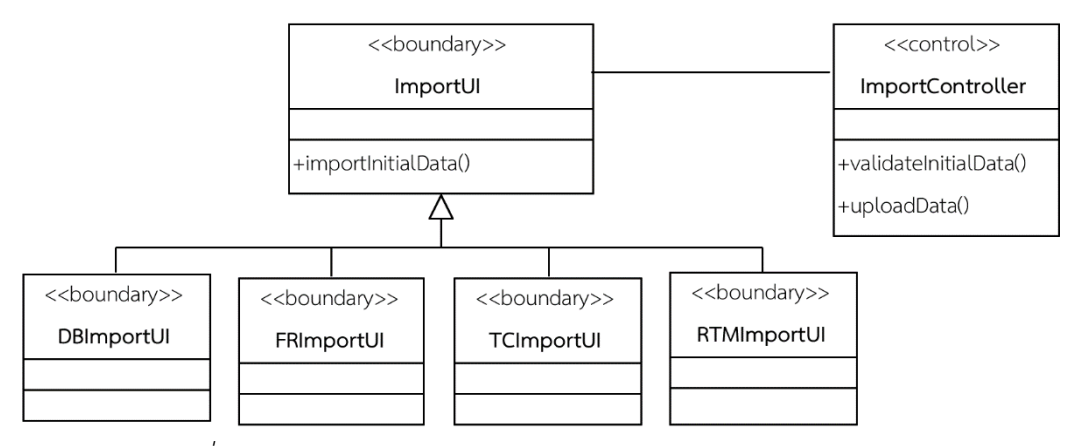

*รูปที่ 4-9 รายละเอียดของคลาส ImportUI และ ImportController*

<span id="page-60-0"></span>7) คลาส ChangeRequestUI เป็นคลาสชนิดขอบเขตทำหน้าที่เป็นส่วนต่อประสานติดต่อกับ ผู้ใช้ส าหรับการร้องขอเปลี่ยนแปลงอินพุตของความต้องการเชิงฟังก์ชัน นอกจากนี้คลาส ChangeRequestUI มีการด าเนินการเลือกโครงการเพื่อค้นหารายการความต้องการเชิงฟังก์ชัน เรียกดูรายละเอียดความต้องการเชิงฟังก์ชัน ป้อนรายการการเปลี่ยนแปลงอินพุต และยืนยันการ เปลี่ยนแปลง โดยมีความสัมพันธ์กับคลาส ChangeManagementController แสดงดั[งรูปที่](#page-60-1) 4-10

8) คลาส ChangeManagementController เป็นคลาสชนิดควบคุมทำหน้าที่ในการประมวลผล ี่ ซึ่งรับคำสั่งมาจากคลาส ChangeRequestUI เป็นตัวกลางในการจัดการการเปลี่ยนแปลงตั้งแต่ค้นหา รายการความต้องการเชิงฟังก์ชัน ค้นหารายละเอียดความต้องการเชิงฟังก์ชันที่ผู้ใช้เลือก เรียกใช้ บริการเว็บเซอร์วิส บันทึกข้อมูลค าร้องขอเปลี่ยนแปลง ควบคุมเวอร์ชันของข้อมูลผลกระทบ รวมถึง การบันทึกประวัติการเปลี่ยนแปลง และแสดงผลลัพธ์การเปลี่ยนแปลงให้ผู้ใช้ได้ทราบผ่านคลาส ChangeRequestUI รายละเอียดแสดงดั[งรูปที่](#page-60-1) 4-10

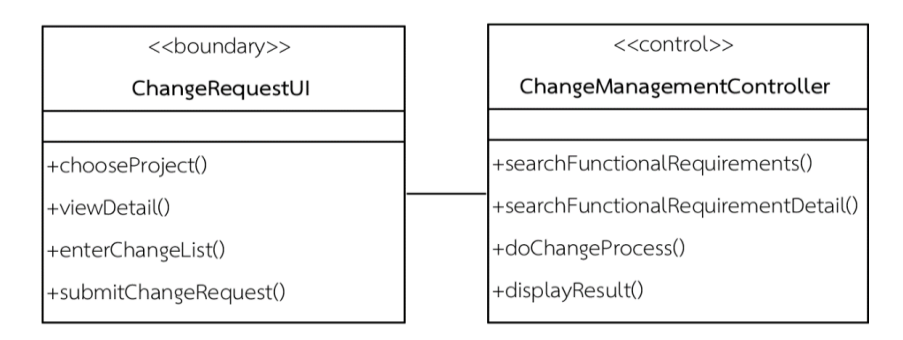

<span id="page-60-1"></span>*รูปที่ 4-10 รายละเอียดของคลาส ChangeRequestUI และ ChangeManagementController*

9) คลาส CancellationUI เป็นคลาสชนิดขอบเขตทำหน้าที่เป็นส่วนต่อประสานติดต่อกับผู้ใช้ ่ สำหรับการยกเลิกการเปลี่ยนแปลงล่าสุด โดยมีการดำเนินการเลือกโครงการเพื่อค้นหารายการคำร้อง ี ขอเปลี่ยนแปลง เรียกดูรายละเอียดคำร้องขอเปลี่ยนแปลง ป้อนเหตุผลการยกเลิก และยืนยันการ ยกเลิกการเปลี่ยนแปลง โดยมีความสัมพันธ์กับคลาส CancellationController แสดงดั[งรูปที่](#page-61-0) 4-11

10) คลาส CancellationController เป็นคลาสชนิดควบคุมทำหน้าที่ในการประมวลผลซึ่งรับ ค าสั่งมาจากคลาส CancellationUI เป็นตัวกลางในการจัดการการยกเลิกการเปลี่ยนแปลงล่าสุด ้ตั้งแต่การค้นหารายการคำร้องขอเปลี่ยนแปลงของโครงการที่ผู้ใช้เลือก ค้นหารายละเอียดคำร้องขอ เปลี่ยนแปลง อีกทั้งยังควบคุมเวอร์ชันของข้อมูลที่ถูกย้อนกลับ ปรับปรุงสถานะของคำร้องขอ เปลี่ยนแปลง และแสดงผลลัพธ์การยกเลิกไปยังเว็บเบราว์เซอร์ผ่านคลาส CancellationUI รายละเอียดแสดงดั[งรูปที่](#page-61-0) 4-11

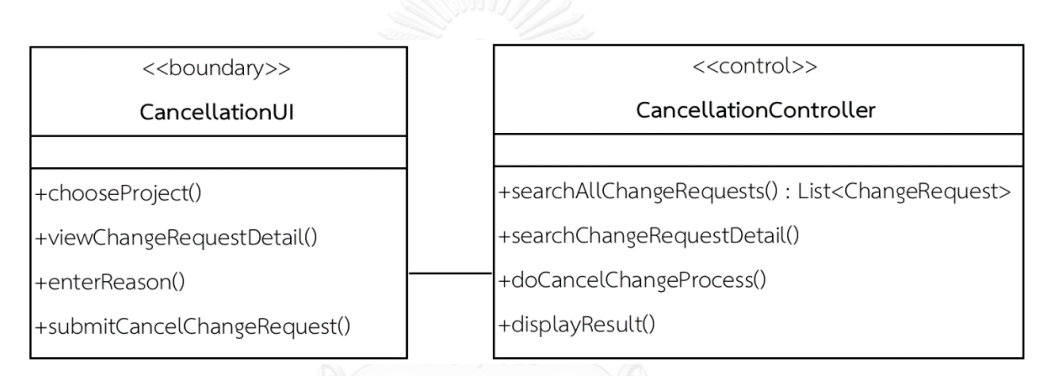

<span id="page-61-0"></span>*รูปที่ 4-11 รายละเอียดของคลาส CancellationUI และ CancellationController*

ส าหรับคลาสชนิดเอนทิตีที่ถูกจัดรวมกลุ่มแบ่งออกเป็น 6 เพ็กเกจมีรายละเอียดดังต่อไปนี้ 11) คลาส User คือคลาสชนิดเอนทิตีทำหน้าที่เป็นโครงสร้างสำหรับจัดเก็บข้อมูลผู้ใช้ซึ่งจะมี การระบุ รหัสอ้างอิงผู้ใช้ ชื่อผู้ใช้ รหัสผ่าน รหัสบทบาทหน้าที่ และสถานะการใช้งาน โดยมีการ ด าเนินการทั่วไปคือการสร้าง เรียกดู หรือแก้ไขข้อมูลผู้ใช้ แสดงดั[งรูปที่](#page-61-1) 4-12

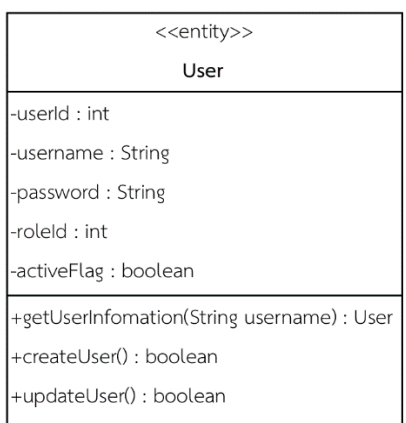

<span id="page-61-1"></span>*รูปที่ 4-12 รายละเอียดของคลาส User*

12) คลาส Project คือคลาสชนิดเอนทิตีทำหน้าที่เป็นโครงสร้างสำหรับการจัดเก็บข้อมูล โครงการ โดยจะมีการระบุ ชื่อโครงการ ชื่อย่อโครงการ ชื่อลูกค้า และข้อมูลรายละเอียดการติดต่อ ี ฐานข้อมูล นอกจากนี้คลาส Project ยังมีการดำเนินการทั่วไปคือการสร้างหรือการแก้ไขข้อมูล โครงการ อีกทั้งยังมีการดำเนินการเกี่ยวกับการเริ่มโครงการอีกด้วย แสดงดั[งรูปที่](#page-62-0) 4-13

| < <entity>&gt;</entity>    |  |  |
|----------------------------|--|--|
| Project                    |  |  |
| -projectId : int           |  |  |
| -projectName : String      |  |  |
| -projectAliasName : String |  |  |
| -customer : String         |  |  |
| -databaseName : String     |  |  |
| -host : String             |  |  |
| -username : String         |  |  |
| -password : String         |  |  |
| +createProject() : boolean |  |  |
| +updateProject() : boolean |  |  |
| +startProject() : boolean  |  |  |

*รูปที่ 4-13 รายละเอียดของคลาส Project*

<span id="page-62-0"></span>13) คลาส RequirementVersion คือคลาสชนิดเอนทิตีทำหน้าที่เป็นโครงสร้างสำหรับจัดเก็บ ข้อมูลเวอร์ชันของความต้องการเชิงฟังก์ชัน ซึ่งประกอบไปด้วย รหัสอ้างอิงเวอร์ชันของความต้องการ เชิงฟังก์ชัน, หมายเลขเวอร์ชัน, วันที่มีผลเริ่มต้นและสิ้นสุด, สถานะเวอร์ชัน, รหัสอ้างอิงเวอร์ชันก่อน หน้า และข้อมูลความต้องการเชิงฟังก์ชันตามเวอร์ชัน นอกจากนี้คลาสดังกล่าวยังมีการดำเนินการ ทั่วไปคือการสร้าง เรียกดูข้อมูล แก้ไข และลบเวอร์ชันของความต้องการเชิงฟังก์ชัน แสดงดั[งรูปที่](#page-63-0)  4-[14](#page-63-0)

14) คลาส RequirementsInfo คือคลาสชนิดเอนทิตีทำหน้าที่เป็นโครงสร้างสำหรับจัดเก็บ ข้อมูลความต้องการเชิงฟังก์ชัน ซึ่งประกอบไปด้วย รหัสอ้างอิงความต้องการเชิงฟังก์ชัน หมายเลข ความต้องการเชิงฟังก์ชัน คำอธิบายความต้องการเชิงฟังก์ชัน และรายการอินพุตของความต้องการเชิง ี ฟังก์ชัน โดยมีการดำเนินการสำหรับการเพิ่มข้อมูลความต้องการเชิงฟังก์ชัน แสดงดั[งรูปที่](#page-63-1) 4-15

15) คลาส RequirmentsInput คือคลาสชนิดเอนทิตีทำหน้าที่เป็นโครงสร้างสำหรับจัดเก็บ อินพุตของความต้องการเชิงฟังก์ชัน ซึ่งประกอบไปด้วย รหัสอ้างอิง, ชื่ออินพุต, ชื่อตารางและชื่อ คอลัมน์ที่สัมพันธ์กับสคีมาฐานข้อมูล ซึ่งการดำเนินการภายในคลาส RequirementsInfo สามารถ เรียกใช้การดำเนินการในคลาสนี้ สำหรับเพิ่มหรือลบอินพุตได้ แสดงดั[งรูปที่](#page-63-2) 4-16

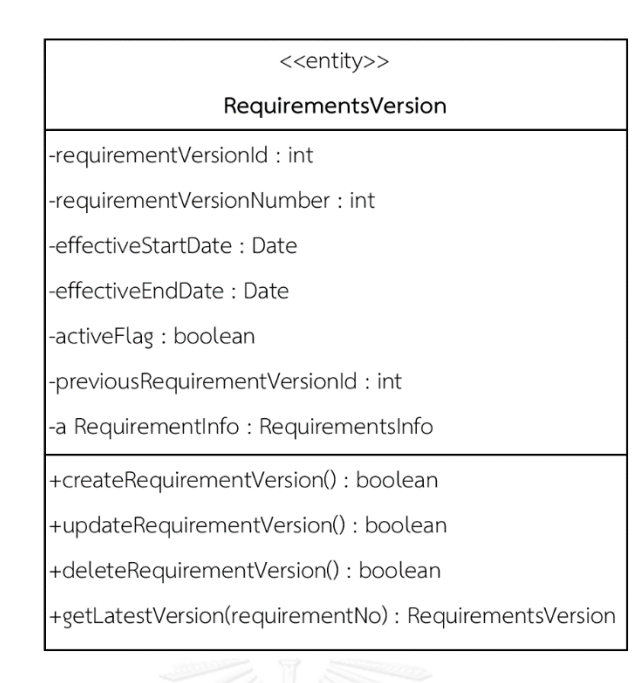

# <span id="page-63-0"></span>*รูปที่ 4-14 รายละเอียดของคลาส RequirementVersion*

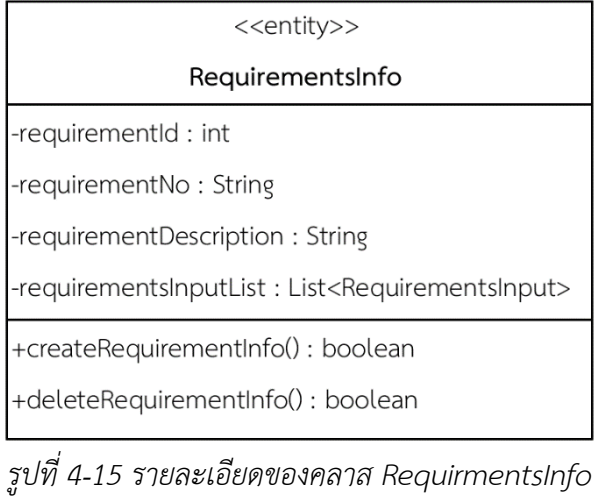

<span id="page-63-1"></span>

| < <entity>&gt;</entity>             |
|-------------------------------------|
| RequirementsInput                   |
| -inputid : int                      |
| -inputName: String                  |
| -schemaVersionId: String            |
| +createRequirementInput(): boolean  |
| +deleteRequirementInput() : boolean |
|                                     |

<span id="page-63-2"></span>*รูปที่ 4-16 รายละเอียดของคลาส RequirementsInput*

16) คลาส TestCaseVersion คือคลาสชนิดเอนทิตีทำหน้าที่เป็นโครงสร้างสำหรับจัดเก็บข้อมูล เวอร์ชันของกรณีทดสอบ ซึ่งประกอบไปด้วย รหัสอ้างอิงเวอร์ชันของกรณีทดสอบ, หมายเลขเวอร์ชัน ของกรณีทดสอบ, วันที่มีผลเริ่มต้นและสิ้นสุด, สถานะเวอร์ชัน, รหัสอ้างอิงเวอร์ชันก่อนหน้า และ ข้อมูลกรณีทดสอบของแต่ละเวอร์ชัน นอกจากนี้คลาส TestCaseVersion ยังมีการดำเนินการทั่วไป คือ การสร้าง ลบ แก้ไขข้อมูลเวอร์ชันของกรณีทดสอบ และสามารถเรียกดูข้อมูลกรณีทดสอบเวอร์ชัน ล่าสุดได้อีกด้วย แสดงดั[งรูปที่](#page-64-0) 4-17

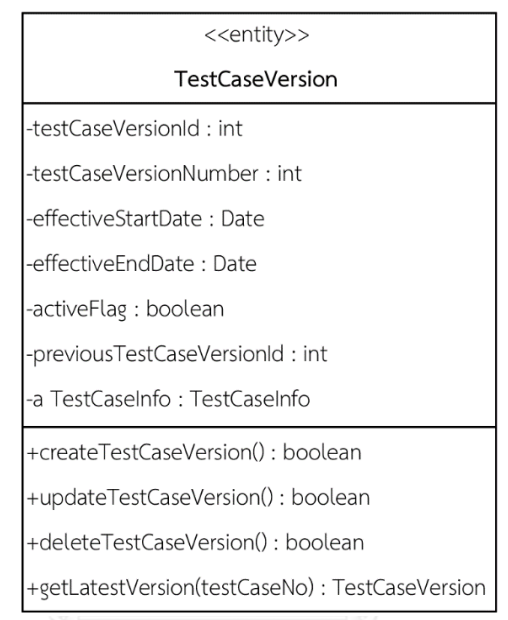

*รูปที่ 4-17 รายละเอียดของคลาส TestCaseVersion*

<span id="page-64-0"></span>17) คลาส TestCaseInfo คือคลาสชนิดเอนทิตีทำหน้าที่เป็นโครงสร้างสำหรับจัดเก็บข้อมูลกรณี ทดสอบ ซึ่งประกอบไปด้วย รหัสอ้างอิงกรณีทดสอบ, หมายเลขกรณีทดสอบ, คำอธิบายกรณีทดสอบ, ประเภทของการทดสอบ (Valid, Invalid) และรายการข้อมูลนำเข้าของกรณีทดสอบ มีการดำเนินการ ภายในสำหรับการเพิ่มและลบข้อมูลกรณีทดสอบ แสดงดั[งรูปที่](#page-64-1) 4-18

| < <entity>&gt;</entity>                                   |  |  |
|-----------------------------------------------------------|--|--|
| TestCaseInfo                                              |  |  |
| l-testCaseld : int                                        |  |  |
| -testCaseNo: String                                       |  |  |
| -testCaseDescription: String                              |  |  |
| -testCaseType : String                                    |  |  |
| -testCaseInputList : List <testcaseinput></testcaseinput> |  |  |
| +createTestCaseInfo(): boolean                            |  |  |
| +deleteTestCaseInfo(): boolean                            |  |  |

<span id="page-64-1"></span>*รูปที่ 4-18 รายละเอียดของคลาส TestCaseInfo*

18) คลาส TestCaseInput คือคลาสชนิดเอนทิตีทำหน้าที่เป็นโครสร้างสำหรับการจัดเก็บ รายการข้อมูลนำเข้าของกรณีทดสอบ ซึ่งประกอบไปด้วย รหัสอ้างอิงของอินพุต, ชื่ออินพุต และข้อมูล ทดสอบ ซึ่งคลาสดังกล่าวนี้ยังมีความสัมพันธ์กับคลาส RequirementsInput อีกด้วย แสดงดั[งรูปที่](#page-65-0)  4-[19](#page-65-0)

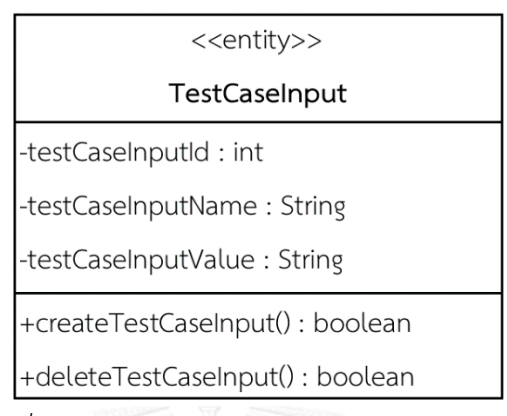

*รูปที่ 4-19 รายละเอียดของคลาส TestCaseInput*

<span id="page-65-0"></span>19) คลาส RTMVersion คือคลาสชนิดเอนทิตีทำหน้าที่เป็นโครงสร้างสำหรับจัดเก็บข้อมูล เวอร์ชันของตารางการตามรอยความต้องการ ซึ่งประกอบไปด้วย รหัสอ้างอิงเวอร์ชัน, หมายเลข เวอร์ชัน, วันที่มีผลเริ่มต้นและสิ้นสุด, สถานะเวอร์ชัน, รหัสอ้างอิงเวอร์ชันก่อนหน้า และรายการข้อมูล ตารางการตามรอยความต้องการที่ขึ้นกับเวอร์ชัน แสดงดั[งรูปที่](#page-65-1) 4-20

| < <entity>&gt;</entity>                       |
|-----------------------------------------------|
| RTMVersion                                    |
| -rtmVersionId: int                            |
| -rtmVersionNumber : int                       |
| -effectiveStartDate: Date                     |
| -effectiveEndDate: Date                       |
| -activeFlag : boolean                         |
| -previousRTMVersionId: int                    |
| -rtmInfoList : List <rtmdetails></rtmdetails> |
| +createRTMVersion(): boolean                  |
| +updateRTMVersion() : boolean                 |
| +deleteRTMVersion() : boolean                 |
| +getLatestVersion() : RTMVersion              |

<span id="page-65-1"></span>*รูปที่ 4-20 รายละเอียดของคลาส RTM Version*

20) คลาส RTMDetails คือคลาสชนิดเอนทิตีทำหน้าที่เป็นโครงสร้างสำหรับการจัดเก็บข้อมูล ตารางการตามรอยความต้องการของแต่ละโครงการ ประกอบด้วยความต้องการเชิงฟังก์ชันและกรณี ทดสอบ แสดงดั[งรูปที่](#page-66-0) 4-21

| < <entity>&gt;</entity>      |  |
|------------------------------|--|
| RTMDetails                   |  |
| -testCaseId: int             |  |
| -requirementId: int          |  |
| +createRtmDetail() : boolean |  |
| +deleteRtmDetail() : boolean |  |
|                              |  |

*รูปที่ 4-21 รายละเอียดของคลาส RTMDetails*

<span id="page-66-0"></span>21) คลาส DatabaseSchemaVersion คือคลาสชนิดเอนทิตีทำหน้าที่เป็นโครงสร้างสำหรับการ จัดเก็บข้อมูลเวอร์ชันของสคีมาฐานข้อมูล ซึ่งประกอบไปด้วย รหัสอ้างอิงเวอร์ชันของสคีมาฐานข้อมูล, หมายเลขเวอร์ชัน, วันที่มีผลเริ่มต้นและสิ้นสุด, สถานะเวอร์ชัน, รหัสอ้างอิงเวอร์ชันก่อนหน้า และประกอบด้วยคลาส DatabaseSchemaInfo ที่ขึ้นกับเวอร์ชัน แสดงดั[งรูปที่](#page-66-1) 4-22

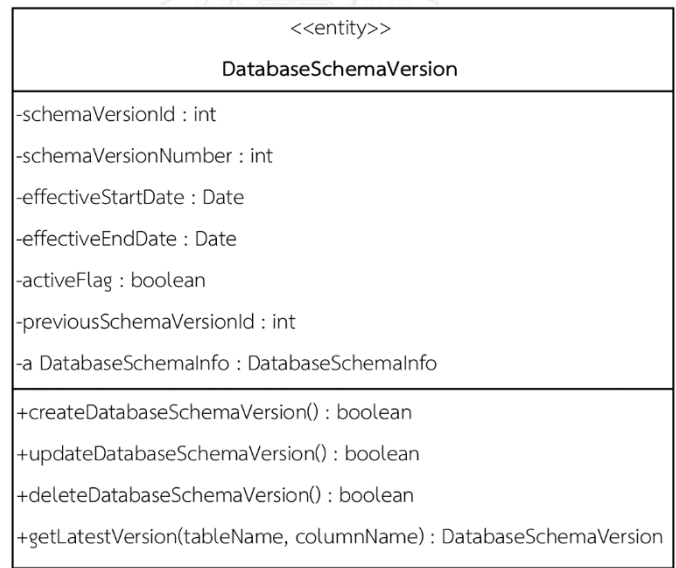

*รูปที่ 4-22 รายละเอียดของคลาส DatabaseSchemaVersion*

<span id="page-66-1"></span>22) คลาส DatabaseSchemaInfo คือคลาสชนิดเอนทิตีทำหน้าที่เป็นโครงสร้างสำหรับจัดเก็บ ข้อมูลสคีมาฐานข้อมูล ซึ่งประกอบไปด้วย ชื่อตาราง, ชื่อคอลัมน์, ชนิดข้อมูล, ความยาวข้อมูล, ความ ยาวของหลักทศนิยม, ตัวบ่งชี้ว่าเป็นค่าคีย์หลักหรือไม่, ตัวบ่งชี้ว่าเป็นค่าที่ไม่ซ้ าหรือไม่, ตัวบ่งชี้ว่าเป็น ค่าว่างได้หรือไม่, ค่าโดยปริยาย, ค่าต่ าสุดและค่าสูงสุด แสดงดั[งรูปที่](#page-67-0) 4-23

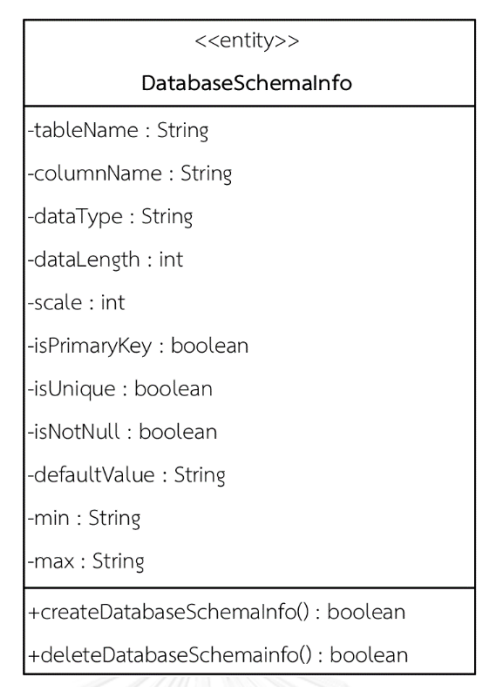

*รูปที่ 4-23 รายละเอียดของคลาส DatabaseSchemaInfo*

<span id="page-67-0"></span>23) คลาส ChangeRequest คือคลาสชนิดเอนทิตีทำหน้าที่เป็นโครงสร้างสำหรับจัดเก็บข้อมูล คำร้องขอเปลี่ยนแปลงอินพุตของความต้องการเชิงฟังก์ชัน ซึ่งประกอบไปด้วย หมายเลขคำร้องขอ ี เปลี่ยนแปลง, วันที่คำร้องขอเปลี่ยนแปลง, รหัสอ้างอิงผู้ใช้งาน, รหัสอ้างอิงความต้องการเชิงฟังก์ชันที่ ถูกร้องขอเปลี่ยนแปลง, รหัสอ้างอิงเวอร์ชันของความต้องการเชิงฟังก์ชันที่ถูกร้องขอเปลี่ยนแปลง, ี สถานะคำร้องขอเปลี่ยนแปลง, เหตุผลการยกเลิกคำร้องขอเปลี่ยนแปลง และข้อมูลรายการอินพุตที่ ถูกร้องขอเปลี่ยนแปลง ของคลาส ChangeRequestInput แสดงดั[งรูปที่](#page-67-1) 4-24

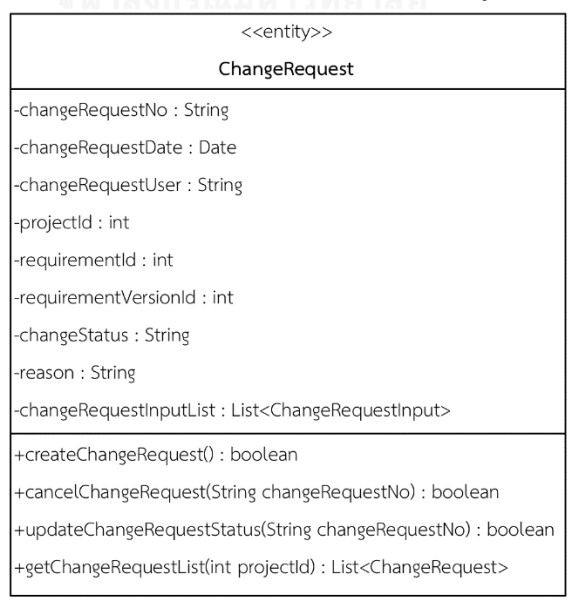

<span id="page-67-1"></span>*รูปที่ 4-24 รายละเอียดของคลาส ChangeRequest*

24) คลาส ChangeRequestInput ทำหน้าที่เป็นโครงสร้างสำหรับจัดเก็บรายการอินพุตของ ้ความต้องการเชิงฟังก์ชันที่ถูกร้องขอเปลี่ยนแปลง ซึ่งประกอบไปด้วย หมายเลขลำดับ, รหัสอ้างอิง อินพุตของความต้องการเชิงฟังก์ชันที่ถูกเปลี่ยนแปลง, ประเภทการเปลี่ยนแปลง, ชนิดข้อมูลใหม่, คว ามย าวข้อมูลใหม่, คว ามย าวหลักทศนิยมใหม่, ค่ าใหม่ของเงื่อนไขขัอบังคับต่ าง ๆ ู้ชื่อตารางและชื่อคอลัมน์สำหรับกรณีการเพิ่มอินพุตใหม่ แสดงดั[งรูปที่](#page-68-0) 4-25

25) คลาส RequirementsChangeHistory ทำหน้าที่เป็นโครงสร้างสำหรับจัดเก็บข้อมูลประวัติ การเปลี่ยนแปลงของความต้องการเชิงฟังก์ชัน แสดงดั[งรูปที่](#page-68-1) 4-26

26) คลาส TestCaseChangeHistory ทำหน้าที่เป็นโครงสร้างสำหรับจัดเก็บข้อมูลประวัติการ เปลี่ยนแปลงของกรณีทดสอบ แสดงดั[งรูปที่](#page-69-0) 4-27

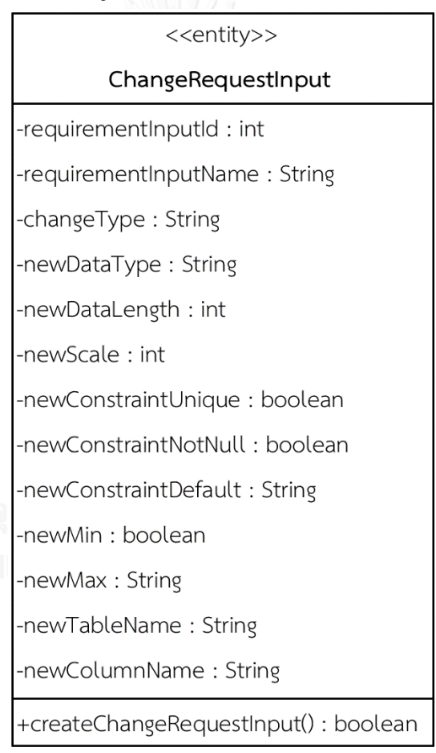

<span id="page-68-0"></span>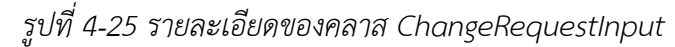

| < <entity>&gt;</entity>                              |  |  |
|------------------------------------------------------|--|--|
| RequirementsChangeHistory                            |  |  |
| -requirementId: int                                  |  |  |
| -requirementNo: String                               |  |  |
| -oldRequirementVersionId: int                        |  |  |
| -newRequirementVersionId: int                        |  |  |
| +createRequirementsChangeHistory(): boolean          |  |  |
| +getRequirementChangeHistory(String changeRequestNo) |  |  |

<span id="page-68-1"></span>*รูปที่ 4-26 รายละเอียดของคลาส RequirementsChangeHistory*

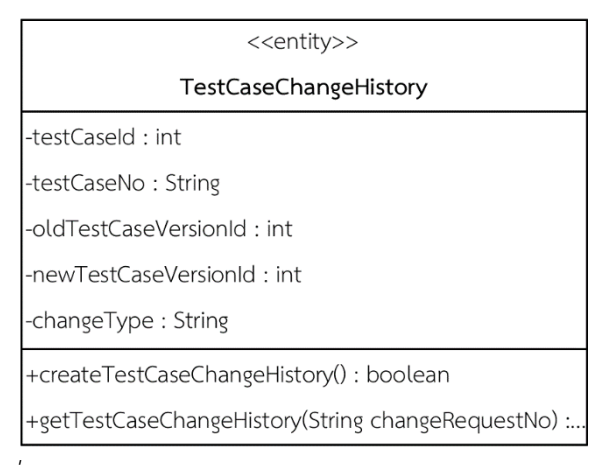

*รูปที่ 4-27 รายละเอียดของคลาส TestCaseChangeHistory*

<span id="page-69-0"></span>27) คลาส SchemaChangeHistory คือคลาสชนิดเอนทิตีทำหน้าที่เป็นโครงสร้างสำหรับจัดเก็บ ข้อมูลประวัติการเปลี่ยนแปลงของสคีมาฐานข้อมูลที่ได้รับผลกระทบ แสดงดั[งรูปที่](#page-69-1) 4-28

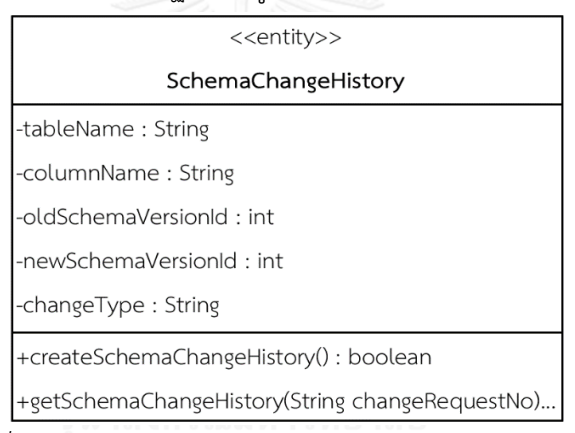

*รูปที่ 4-28 รายละเอียดของคลาส SchemaChangeHistory*

<span id="page-69-1"></span>28) คลาส RTMInfoChangeHistory คือคลาสชนิดเอนทิตีทำหน้าที่เป็นโครงสร้างสำหรับ จัดเก็บข้อมูลประวัติการเปลี่ยนแปลงของตารางการตามรอยความต้องการที่ได้รับผลกระทบ ซึ่ง ประกอบไปด้วย รหัสอ้างอิงเวอร์ชันก่อนและหลังปรับปรุง รวมถึงรายการความสัมพันธ์ระหว่างความ ต้องการเชิงฟังก์ชันและกรณีทดสอบที่ได้รับผลกระทบ แสดงดั[งรูปที่](#page-69-2) 4-29

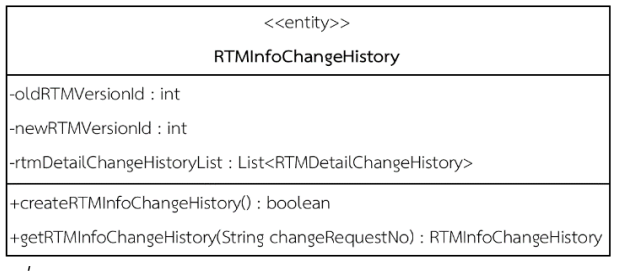

<span id="page-69-2"></span>*รูปที่ 4-29 รายละเอียดของคลาส RTMInfoChangeHistory*

29) คลาส RTMDetailChangeHistory คือคลาสชนิดเอนทิตีทำหน้าที่เป็นโครงสร้างสำหรับ จัดเก็บข้อมูลประวัติการเปลี่ยนแปลงของความสัมพันธ์ระหว่างความต้องการเชิงฟังก์ชันและกรณี ทดสอบที่ได้รับผลกระทบ พร้อมประเภทการเปลี่ยนแปลงในแต่ละรายการ แสดงดั[งรูปที่](#page-70-0) 4-30

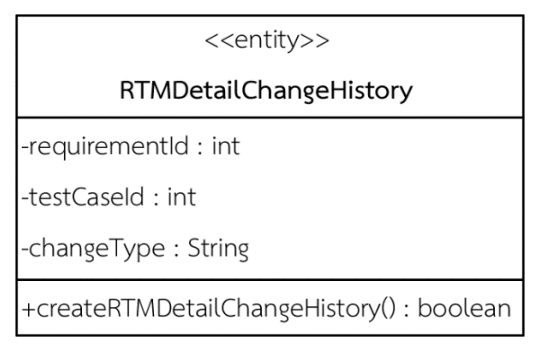

*รูปที่ 4-30 รายละเอียดของคลาส RTMDetailChangeHistory*

#### <span id="page-70-0"></span>**4.1.4 แผนภาพล าดับ**

หลังจากที่ได้ออกแบบแผนภาพคลาสเรียบร้อยแล้ว ถัดมาจึงได้จัดทำแผนภาพลำดับเพื่อ แสดงให้เห็นถึงการปฏิสัมพันธ์ระหว่างอ็อบเจกต์ของคลาส รวมถึงการส่งข้อความ (Message) ้ระหว่างอ็อกเจกต์ตามลำดับเวลา โดยการออกแบบแผนภาพลำดับในงานวิจัยนี้จะกล่าวถึงขั้นตอนการ ท างานของกิจกรรมการร้องขอการเปลี่ยนแปลงที่ครอบคลุมการควบคุมเวอร์ชัน การจัดเก็บประวัติ การเปลี่ยนแปลงและรายงานผลลัพธ์การเปลี่ยนแปลง ซึ่งมีรายละเอียดดังต่อไปนี้

1) แผนภาพลำดับร้องขอการเปลี่ยนแปลงอินพุตของความต้องการเชิงฟังก์ชัน

สำหรับการร้องขอเปลี่ยนแปลงฯ แสดงแผนภาพลำดับดั[งรูปที่](#page-71-0) 4-31 เริ่มจากลำดับแรก ผู้ใช้ป้อนรายการการเปลี่ยนแปลงอินพุตของความต้องการเชิงฟังก์ชันโดยส่งข้อความ (Call Message) ไปยังส่วนต่อประสานเพื่อใช้งานการดำเนินการ enterChangeList() ของคลาส ChangeRequestUI กรณีผ้ใช้ต้องการยืนยันการเปลี่ยนแปลงด้วยการส่งข้อความเพื่อใช้งานการดำเนินการ submitChangeRequest() จากนั้นคลาส ChangeRequestUI ส่งข้อความเรียกไปยังตัวควบคุม ChangeManagementController เพื่อใช้งานการดำเนินการ doChangeProcess() สำหรับจัดการ การเปลี่ยนแปลง ตัวควบคุมเรียกใช้งานเว็บเซอร์วิส จากนั้นเว็บเซอร์วิสส่งผลลัพธ์ที่ได้กลับมายังตัว ควบคุม โดยผลลัพธ์ที่ได้คือ ข้อมูลผลกระทบที่ถูกจำลองตามรายการการเปลี่ยนแปลงที่ส่งไป ตัว ควบคุมบันทึกข้อมูลคำร้องขอเปลี่ยนแปลงด้วยการส่งข้อความเรียกการดำเนินการ createChangeRequest() ของคลาส ChangeRequest และบันทึกรายการการเปลี่ยนแปลงอินพุต ด้วยการส่งข้อความเรียกการดำเนินการ createChangeRequestInput()ของคลาส ChangeRequestInput จากนั้นดำเนินการควบคุมเวอร์ชัน บันทึกประวัติการเปลี่ยนแปลงและ แสดงผลลัพธ์ของการเปลี่ยนแปลงให้ผู้ใช้ได้รับทราบ

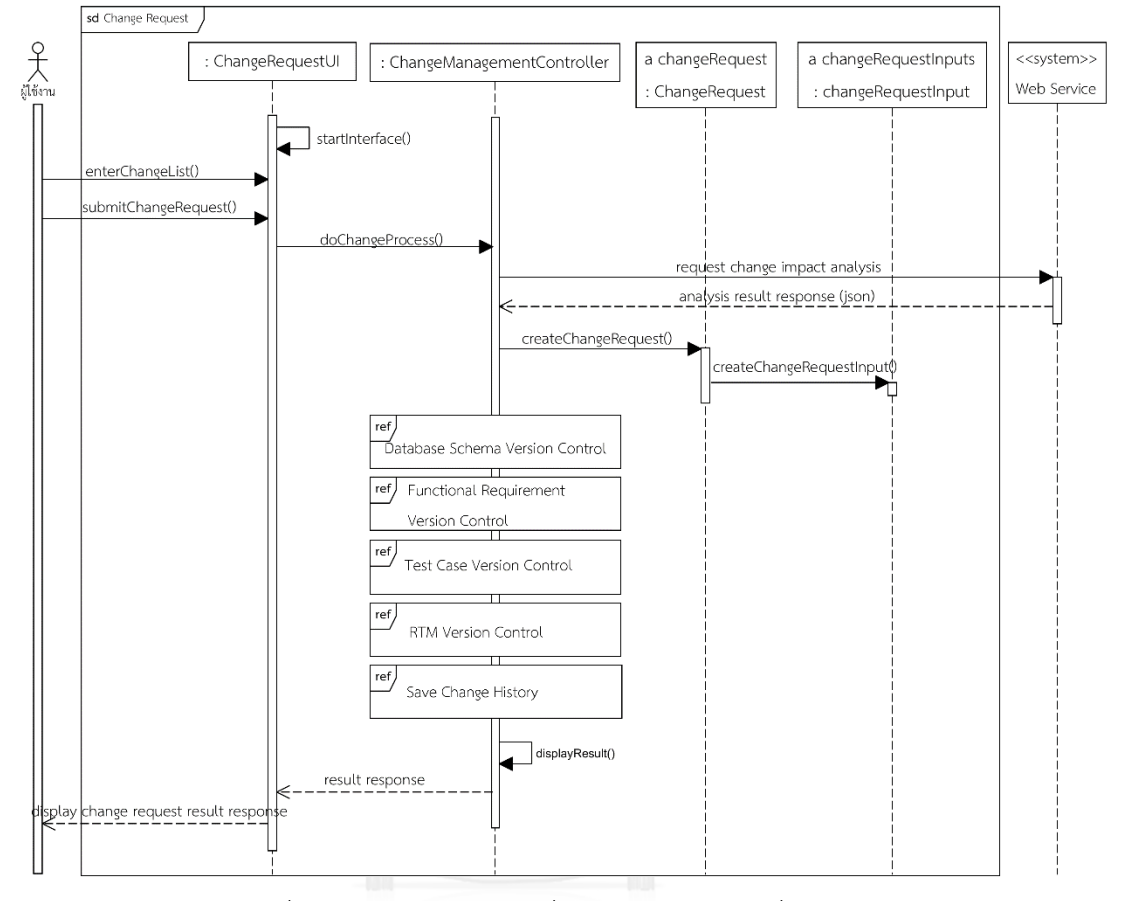

*รูปที่ 4-31 แผนภาพล าดับเกี่ยวกับร้องขอการเปลี่ยนแปลง*

2) แผนภาพลำดับการควบคมเวอร์ชัน

<span id="page-71-0"></span>ส าหรับการควบคุมเวอร์ชันของสคีมาฐานข้อมูลที่ได้รับผลกระทบจากการ เปลี่ยนแปลง รายละเอียดแผนภาพลำดับแสดงดั[งรูปที่](#page-72-0) 4-32 เริ่มจากตรวจสอบว่ามีข้อมูลผลกระทบ ของสคีมาฐานข้อมูลหรือไม่ ถ้ามี ตัวควบคุม ChangeManagement ค้นหาข้อมูลเวอร์ชันล่าสุดของ ิสคีมาฐานข้อมูลที่ได้รับผลกระทบ โดยส่งข้อความเรียกการดำเนินการ getLatestVersion (tableName, columnName) ของคลาส DatabaseSchemaVersion จากนั้นตรวจสอบประเภท ของการเปลี่ยนแปลงที่เกิดขึ้น เงื่อนไขแรกคือถ้าประเภทการเปลี่ยนแปลงเท่ากับ "edit" หรือ "delete" แสดงว่าเวอร์ชันล่าสุดของสคีมาฐานข้อมูลจะถูกท าให้ไม่สามารถใช้งานได้ โดยส่งข้อความ เรียกการด าเนินการ updateDatabaseSchemaVersion() ของคลาส DatabaseSchemaVersion เงื่อนไขถัดไปคือถ้าประเภทของการเปลี่ยนแปลงเท่ากับ "add" หรือ "edit" แสดงว่าจะต้องสร้าง เวอร์ชันใหม่ของข้อมูลสคีมาฐานข้อมูลที่ได้รับผลกระทบ โดยส่งข้อความเรียกการดำเนินการ
createDatabaseVersion() ของคลาส DatabaseSchemaVersion และให้อ็อบเจกต์ของคลาส DatabaseSchemaVersion เ รี ย กตั ว ด าเนิน ก า ร createDatabaseSchemaInfo() ของคล า ส DatabaseSchemaInfo จากนั้นบันทึกข้อมูลเข้าสู่ฐานข้อมูลและทำซ้ำวนไปเรื่อย ๆ จนกว่าจะไม่มี ข้อมูลผลกระทบของสคีมาฐานข้อมูลอีกต่อไป

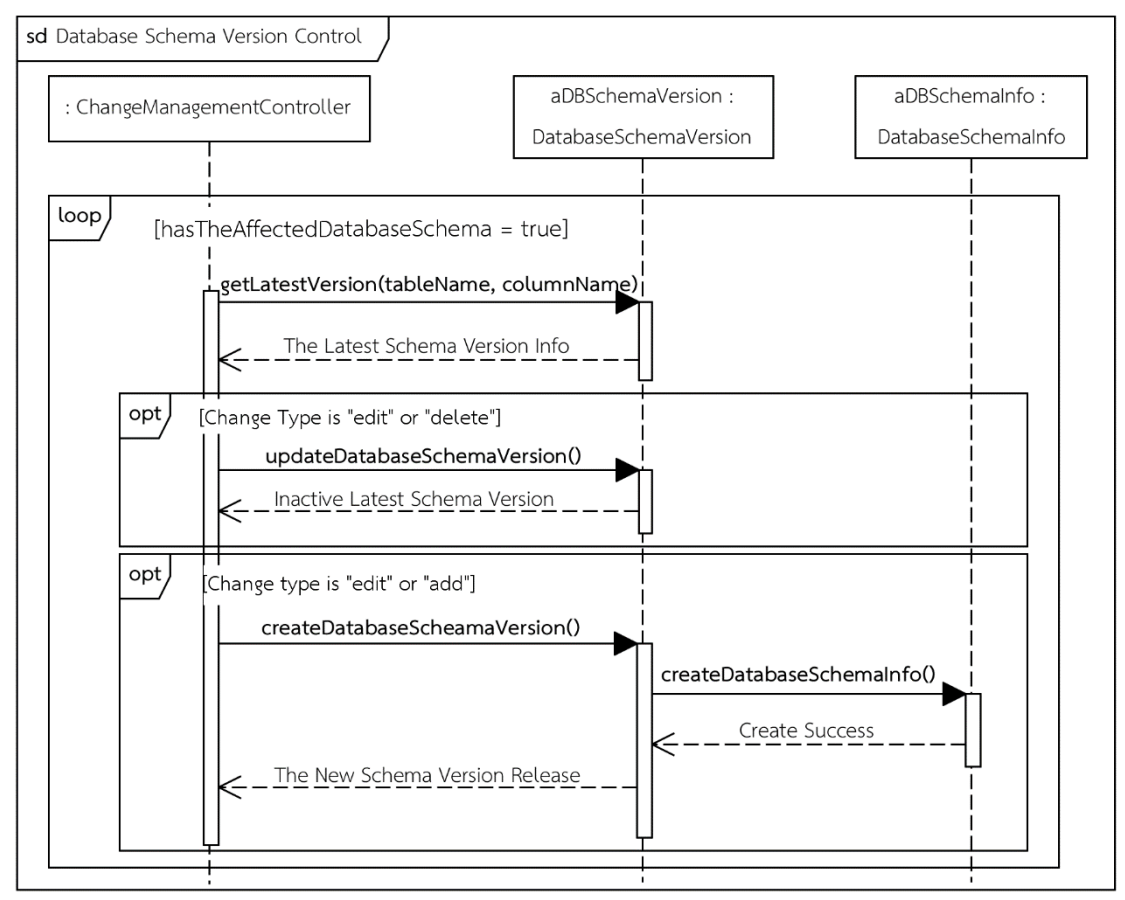

*รูปที่ 4-32 แผนภาพล าดับการควบคุมเวอร์ชันของสคีมาฐานข้อมูล*

แผนภาพลำดับการควบคุมเวอร์ชันของความต้องการเชิงฟังก์ชัน ดังแสดงในรูปที่ 4-[33](#page-73-0) เริ่มจากตรวจสอบว่ามีข้อมูลผลกระทบของความต้องการเชิงฟังก์ชันหรือไม่ ถ้ามี ตัวควบคุม ChangemanagementController ค้นหาข้อมูลเวอร์ชันล่าสุดจากหมายเลขความต้องการเชิงฟังก์ชัน ที่ได้รับผลกระทบ โดยส่งข้อความเรียกการดำเนินการ getLatestVersion()ของคลาส RequirementsVersion จากนั้นทำการปรับปรุงเวอร์ชันล่าสุดไม่ให้สามารถใช้งานได้ และสร้างข้อมูล ้ ความต้องการเชิงฟังก์ชันหลังปรับปรุงเป็นข้อมูลเวอร์ชันใหม่ โดยส่งข้อความเรียกการดำเนินการ updateRequirementVersion() ของคลาส RequirementsVersion และสร้างเวอร์ชันใหม่ด้วยการ ดำเนินการ createRequirementVersion() จากนั้นอ็อบเจกต์ของคลาสนั้นเรียกการดำเนินการ createRequirementInfo() และให้อ็อกเจกต์ของคลาส RequirementsInfo เรียกการดำเนินการ createRequirementsInput() เพื่อบันทึกข้อมูลความต้องการเชิงฟังก์ชันเวอร์ชันใหม่เข้าสู่ฐานข้อมูล ้ และทำซ้ำวนไปเรื่อย ๆ จนกว่าจะไม่มีข้อมูลผลกระทบของความต้องการเชิงฟังก์ชันอีก

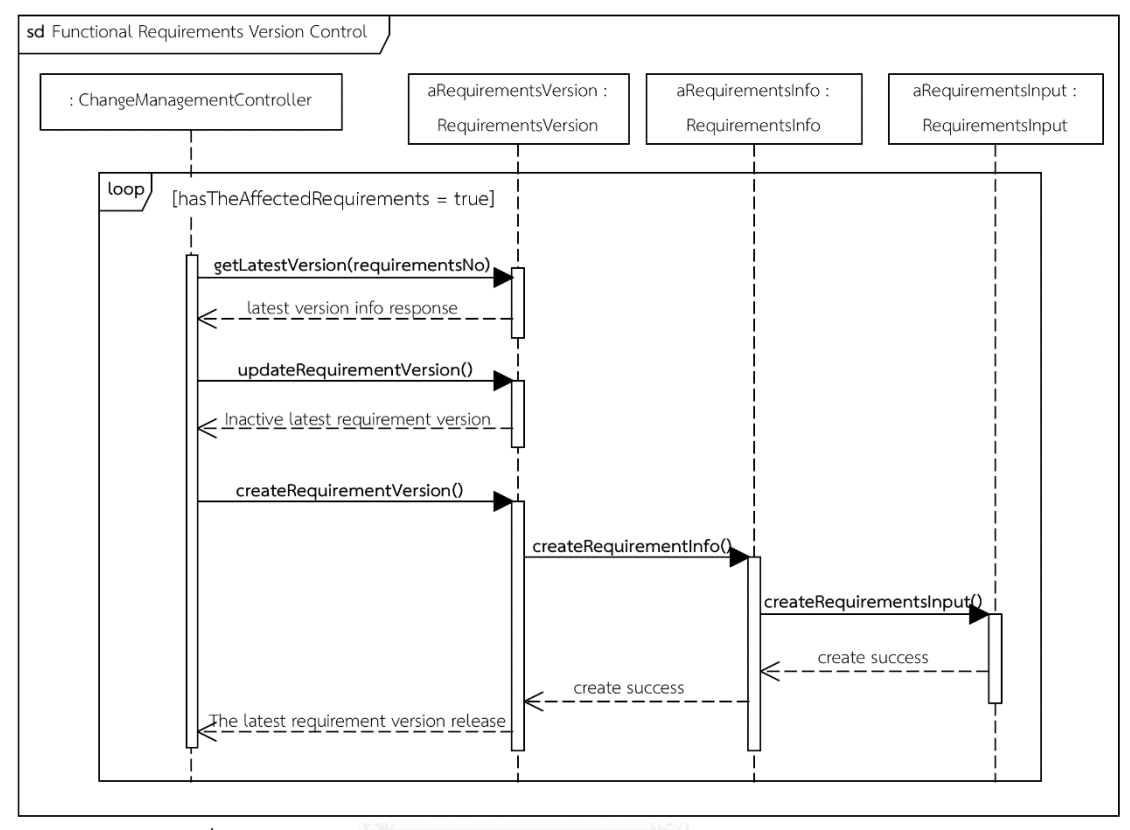

*รูปที่ 4-33 แผนภาพล าดับการควบคุมเวอร์ชันของความต้องการเชิงฟังก์ชัน*

<span id="page-73-0"></span>แผนภาพลำดับการควบคุมเวอร์ชันของกรณีทดสอบนี้จะแสดงถึงขั้นตอนการทำงาน ตามล าดับเวลาเกี่ยวกับการปรับปรุงเวอร์ชันของกรณีทดสอบที่ได้รับผลกระทบจากการเปลี่ยนแปลง อินพุตของความต้องการเชิงฟังก์ชัน แสดงดั[งรูปที่](#page-74-0) 4-34 กล่าวคือถ้ามีข้อมูลผลกระทบของกรณี ทดสอบตัวควบคุม ChangemanagementController จะเรียกการดำเนินการ getLatestVersion() ของคลาส TestCaseVersion เพื่อหาเวอร์ชันล่าสุดของกรณีทดสอบที่ได้รับผลกระทบ จากนั้น ตรวจสอบประเภทของการเปลี่ยนแปลงที่เกิดขึ้น เงื่อนไขแรกคือถ้าประเภทของการเปลี่ยนแปลง เท่ากับ "edit" หรือ "delete" แสดงว่าเวอร์ชันล่าสุดของกรณีทดสอบดังกล่าวจะถูกท าให้ไม่ สามารถใช้งานได้ โดยส่งข้อความเรียกการดำเนินการ updateTestCaseVersion() ของคลาส TestCaseVersion เงื่อนไขถัดไปคือถ้าประเภทของการเปลี่ยนแปลงเท่ากับ "edit" หรือ "add" จะ ได้ว่ากรณีทดสอบดังกล่าวจะต้องถูกปรับปรุงข้อมูลให้เป็นเวอร์ชันใหม่ ตัวควบคุมจะส่งข้อความเรียก ตัวดำเนินการ createTestCaseVersion() ของคลาส TestCaseVersion และให้อ็อบเจกต์ของคลาส TestCaseVersion เรียกการดำเนินการ createTestCaseInfo() ของคลาส TestCaseInfo และอ็อบ

เจกต์ของคลาส TestCaseInfo เรียกตัวดำเนินการ createTestCaseInput()ของคลาส TestCaseInput เพื่อบันทึกข้อมูลเข้าสู่ฐานข้อมูลและทำซ้ำวนไปเรื่อย ๆ จนกว่าจะไม่มีข้อมูล ผลกระทบของกรณีทดสอบอีก

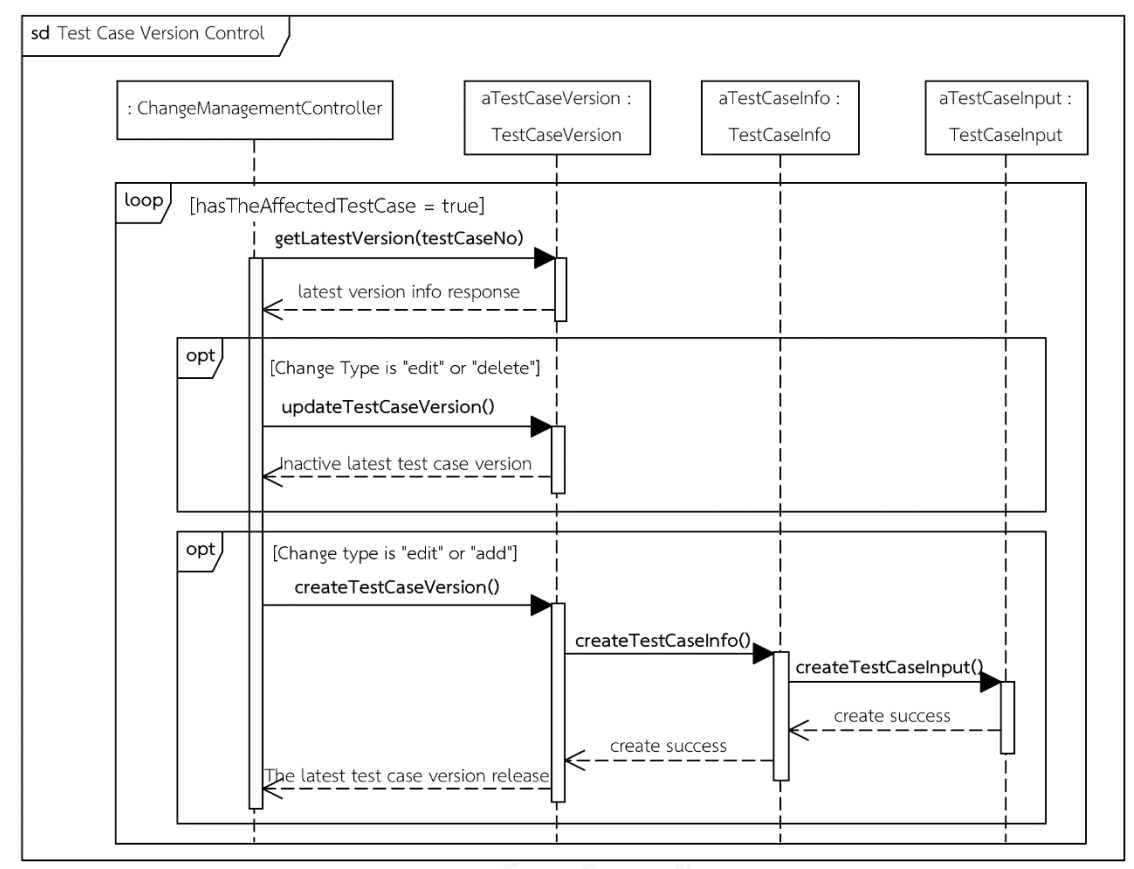

*รูปที่ 4-34 แผนภาพล าดับการควบคุมเวอร์ชันของกรณีทดสอบ*

<span id="page-74-0"></span>แผนภาพลำดับนี้จะแสดงถึงขั้นตอนการทำงานตามลำดับเวลาเกี่ยวกับการควบคุม เวอร์ชันของตารางการตามรอยความต้องการที่ได้รับผลกระทบจากการเปลี่ยนแปลงอินพุตของความ ความต้องการเชิงฟังก์ชัน แสดงดั[งรูปที่](#page-75-0) 4-35 อธิบายได้ว่าถ้ามีข้อมูลผลกระทบของตารางการตามรอย ค ว า ม ต้ อง ก า ร ตั ว ค ว บ คุ ม ChangeManagementController จ ะ เ รี ย ก ก า ร ด า เ นิ น ก า ร getLatestVersion() ของคลาส RTMVersion เมื่อได้ข้อมูลเวอร์ชันล่าสุดกลับมาแล้ว ตัวควบคุมจะ ท าการปรับปรุงเวอร์ชันล่าสุดของตารางการตามรอยความต้องการไม่ให้สามารถใช้งานได้ โดยส่ง ่ ข้อความเรียกการดำเนินการ updateRTMVersion() ของคลาส RTMVersion จากนั้นจึงสร้างข้อมูล ของตารางการตามรอยความต้องการเป็นข้อมูลเวอร์ชันใหม่ ตัวควบคุมจะส่งข้อความเรียกการ ด าเนินการ createRTMVersion() เพื่อสร้างเวอร์ชันใหม่ และให้อ็อบเจกต์ของคลาส RTMVersion เรียกการดำเนินการ createRTMDetails() สุดท้ายเวอร์ชันใหม่ของตารางการตามรอยความต้องการ หลังเปลี่ยนแปลงถูกปล่อยออกมา

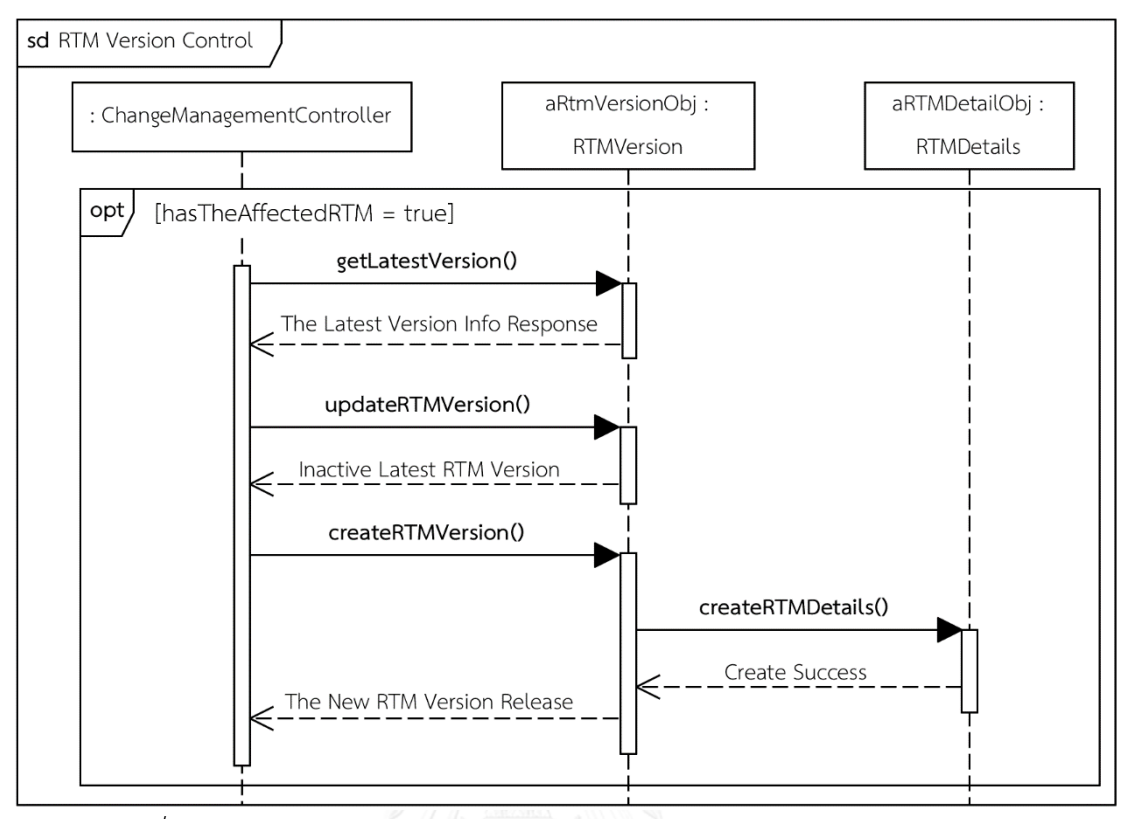

<span id="page-75-0"></span>*รูปที่ 4-35 แผนภาพล าดับการควบคุมเวอร์ชันของตารางการตามรอยความต้องการ*

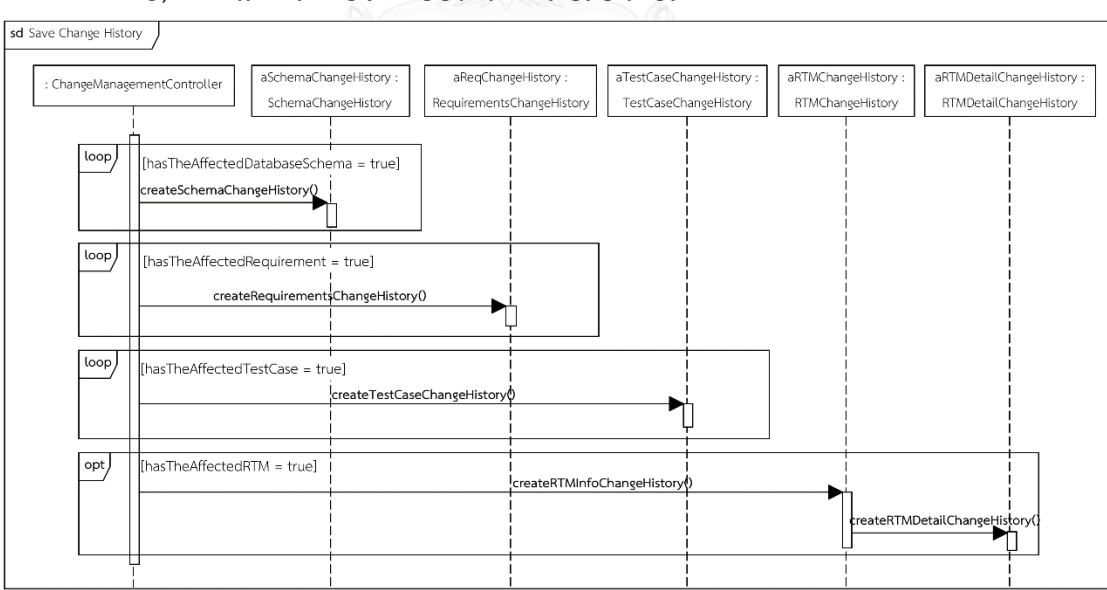

3) แผนภาพลำดับจัดเก็บประวัติการเปลี่ยนแปลง

*รูปที่ 4-36 แผนภาพล าดับการจัดเก็บประวัติการเปลี่ยนแปลง*

<span id="page-75-1"></span>[รูปที่](#page-75-1) 4-36 แสดงแผนภาพลำดับการจัดเก็บประวัติการเปลี่ยนแปลงหลังจากที่ ้ขั้นตอนการควบคุมเวอร์ชันเสร็จเรียบร้อยแล้ว โดยเริ่มจากตัวควบคุมส่งข้อความเรียกการดำเนินการ createSchemaChangeHistory() ของคลาส SchemaChangeHistory เพื่อสร้างประวัติการ เปลี่ยนแปลงของสคีมาฐานข้อมูลที่ได้รับผลกระทบ ว่าสคีมาฐานข้อมูลใดได้รับผลกระทบบ้างแล้วจาก การเปลี่ยนแปลงทำให้เวอร์ชันเก่าและใหม่เป็นอย่างไร จากนั้นลำดับถัดไปคือส่งข้อความเรียกการ ด าเนินการ createRequirementsChangeHistory() ของคลาส RquirementChangeHistory เพื่อ ้ สร้างประวัติการเปลี่ยนแปลงของความต้องการเชิงฟังก์ชันที่ได้รับผลกระทบ ลำดับถัดไปตัวควบคมส่ง ข้อความเรียกการดำเนินการ createTestCaseChangeHistory() และสุดท้ายถ้าตารางการตามรอย ค ว า ม ต้ อง ก า ร ไ ด้ รั บ ผ ล ก ร ะ ท บ ตั ว ค ว บ คุ ม ส่ ง ข้ อ ค ว า ม เ รี ย ก กา ร ด า เ นิ น ก า ร createRTMInfoChangeHistory() จากนั้นอ็อบเจกต์ของคลาส RTMInfoChangeHistory ดังกล่าว จะเรียกการดำเนินการ createRTMDetailChangeHistory() เพื่อบันทึกรายละเอียดของตารางการ ตามรอยที่ได้รับผลกระทบ

## **4.1.5 แผนภาพการติดตั้ง**

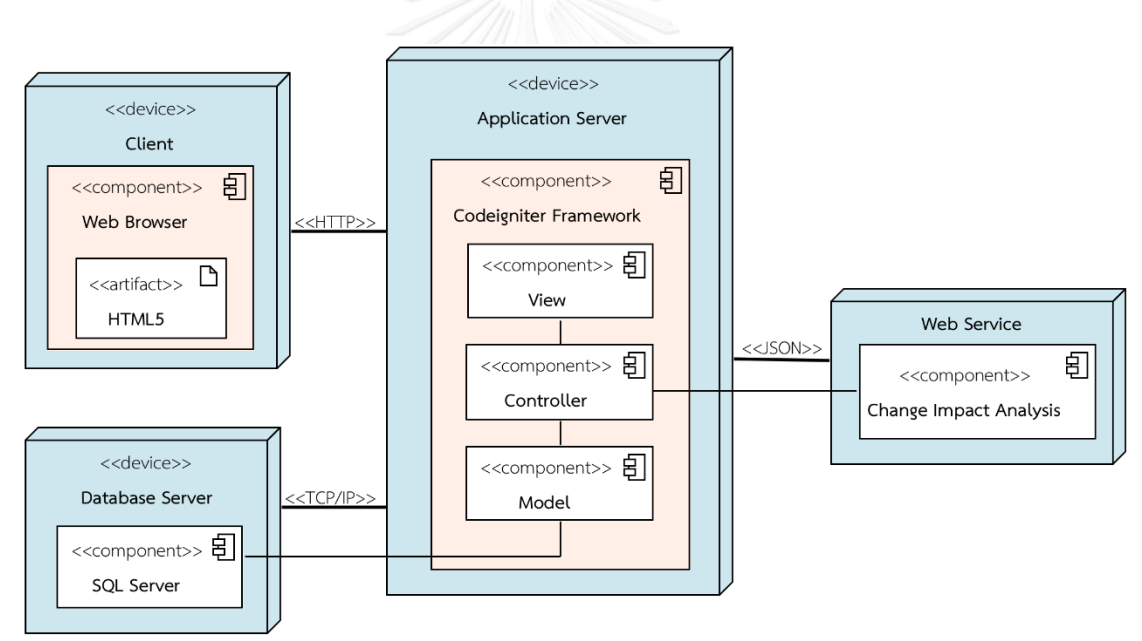

*รูปที่ 4-37 แผนภาพการติดตั้งของเครื่องมือ*

<span id="page-76-0"></span>หลังจากที่ได้วิเคราะห์และออกแบบแผนภาพยูสเคสซึ่งเป็นมุมมองของผู้ใช้งาน แผนภาพ ้ คลาสที่อธิบายถึงโครงสร้างข้อมูลของเครื่องมือหรือแผนภาพกิจกรรมและแผนภาพลำดับที่อธิบายใน มุมมองของพฤติกรรมการมีปฏิสัมพันธ์ต่อกัน นอกจากนี้ผู้วิจัยจึงได้ออกแบบแผนภาพการติดตั้ง (Deployment Diagram) ที่สามารถแสดงโครงสร้างสถาปัตยกรรมของเครื่องมือซึ่งรวมไปถึง ความสัมพันธ์ระหว่างส่วนประกอบภายใน

[รูปที่](#page-76-0) 4-37 แสดงโครงสร้างสถาปัตยกรรมของเครื่องมือ ผู้วิจัยได้พัฒนาเครื่องมือเป็น โปรแกรมประยุกต์บนเว็บโดยประยุกต์ใช้สถาปัตยกรรมแบบ 3 Tier ซึ่งแบ่งแยกหน้าที่ความ ้รับผิดชอบออกเป็น 3 ระดับชั้น ได้แก่ ระดับชั้นแรกคือ Client จัดกระทำเกี่ยวกับการแสดงผลส่วน ต่อประสานกับผู้ใช้ (เว็บเบราว์เซอร์) ระดับชั้นกลางคือ Application Server ซึ่งระดับชั้นดังกล่าวนี้ ผู้วิจัยได้ประยุกต์ใช้สถาปัตยกรรมของ MVC (Model-View-Controller) ด้วยเฟรมเวอร์คของ Codeigniter นอกจากนี้ยังมีการติดต่อเรียกใช้บริการเว็บเซอร์วิสผ่านการรับส่งข้อมูลในรูปแบบของ JSON และระดับชั้นสุดท้ายคือ Database Server ซึ่งเป็นส่วนในการจัดการฐานข้อมูลอีกด้วย

#### **4.2 การพัฒนาเครื่องมือสนับสนุน**

ในส่วนนี้จะกล่าวถึงการพัฒนาเครื่องมือสนับสนุนการควบคุมเวอร์ชัน ประกอบด้วย สภาพแวดล้อมที่ใช้ในการพัฒนาเครื่องมือ และการพัฒนาส่วนต่อประสานกับผู้ใช้ของแต่ละหน้าจอ การทำงาน ซึ่งรายละเอียดมีดังต่อไปนี้

## **4.2.1 สภาพแวดล้อมที่ใช้ในการพัฒนาเครื่องมือ**

สภาพแวดล้อมที่ใช้ในการพัฒนาเครื่องมือมีรายละเอียดดังต่อไปนี้

- 1) ฮาร์ดแวร์ (Hardware)
	- เครื่องคอมพิวเตอร์แบบพกพา หน่วยประมวลผลอินเทลคอร์ไอเซเว่น 3.0 กิกะเฮิรตซ์ (Intel Core i7 3.0GHz)
	- หน่วยความจำของคอมพิวเตอร์หรือแรม (Ram) 8.0 กิกะไบต์ (8 GB)
	- ฮาร์ดดิสก์ (Hard disk) 1 เทระไบต์ (1 TB)
- 2) ซอฟต์แวร์ (Software) คู่ อพต์หอคู่ ปพเพธสรมาท
	- ระบบปฏิบัติการ (Operating System) ไมโครซอฟท์วินโดวส์ 10 (64 บิต)
	- ซับไลม์เท็กซ์ (Sublime Text) สำหรับสร้างและแก้ไขข้อความในการสร้างเว็บเพจ
	- ฐานข้อมูลเอสคิวแอล เซิฟเวอร์ เวอร์ชัน 2016 (Microsoft SQL Server 2016)

#### **4.2.2 โครงสร้างของฐานข้อมูล**

ผู้วิจัยได้นำแผนภาพคลาสตามที่ได้อธิบายไว้ก่อนหน้านี้แล้ว มาวิเคราะห์และออกแบบเป็น โครงสร้างของฐานข้อมูล แสดงด้วยแผนภาพอีอาร์ดั[งรูปที่](#page-79-0) 4-38 ซึ่งมีรายละเอียดดังต่อไปนี้

- 1) ตาราง Project เป็นตารางที่ใช้สำหรับเก็บข้อมูลโครงการ
- 2) ตาราง DatabaseSchemaInfo เป็นตารางที่ใช้สำหรับเก็บข้อมูลสคีมาฐานข้อมูล ในแต่ละเวอร์ชัน
- 3) ตาราง DatabaseSchemaVersion เป็นตารางที่ใช้สำหรับเก็บเวอร์ชันของสคีมาฐานข้อมูล
- 4) ตาราง FunctionRequirementHeader เป็นตารางที่ใช้สำหรับจัดเก็บส่วนหัวของข้อมูล ความต้องการเชิงฟังก์ชัน ประกอบด้วย รหัสอ้างอิงความต้องการเชิงฟังก์ชัน หมายเลข ความต้องการเชิงฟังก์ชัน และรหัสอ้างอิงโครงการ
- 5) ตาราง FunctionalRequirementDetail เป็นตารางที่ใช้สำหรับเก็บรายละเอียดของความ ต้องการเชิงฟังก์ชัน ว่าแต่ละความต้องการเชิงฟังก์ชันประกอบด้วยรายการอินพุตอะไรบ้าง นอกจากนี้อินพุตในแต่ละรายการจะมีความสัมพันธ์กับเวอร์ชันของสคีมาฐานข้อมูล
- 6) ตาราง FunctionalRequirementVersion เป็นตารางที่ใช้ส าหรับเก็บเวอร์ชันของความ ต้องการเชิงฟังก์ชัน
- 7) ตาราง FunctionalRequirementInput เป็นตารางที่ใช้สำหรับเก็บข้อมูลอินพุตของ ความต้องการเชิงฟังก์ชัน โดยชื่ออินพุตในแต่ละโครงการจะต้องมีชื่อที่ไม่ซ้ ากัน
- 8) ตาราง TestCaseHeader เป็นตารางที่ใช้สำหรับเก็บส่วนหัวของข้อมูลกรณีทดสอบ
- 9) ตาราง TestCaseDetail เป็นตารางที่ใช้สำหรับเก็บรายการข้อมูลนำเข้าของกรณีทดสอบ
- 10) ตาราง TestCaseVersion เป็นตารางที่ใช้สำหรับเก็บเวอร์ชันของกรณีทดสอบ
- 11) ตาราง RTM เป็นตารางที่ใช้สำหรับเก็บข้อมูลตารางการตามรอยความต้องการ
- 12) ตาราง RTM เป็นตารางที่ใช้สำหรับเก็บเวอร์ชันของตารางการตามรอยความต้องการ
- 13) ตาราง ChangeRequestHeader เป็นตารางที่ใช้สำหรับเก็บข้อมูลคำร้องขอเปลี่ยนแปลง
- 14) ตาราง ChangeRequestDetail เป็นตารางที่ใช้สำหรับเก็บรายการการเปลี่ยนแปลง อินพุตของความต้องการเชิงฟังก์ชันของแต่ละค าร้องขอเปลี่ยนแปลง
- 15) ตาราง DatabaseSchemaChangeHistory เป็นตารางที่ใช้สำหรับเก็บข้อมูลประวัติการ เปลี่ยนแปลงของสคีมาฐานข้อมูล
- 16) ตาราง RequirementHeaderChangeHistory เป็นตารางที่ใช้สำหรับเก็บข้อมูลประวัติ การเปลี่ยนแปลงของความต้องการเชิงฟังก์ชัน กล่าวคือในแต่ละค าร้องขอเปลี่ยนแปลงมี ความต้องการเชิงฟังก์ชันอะไรบ้างที่ได้รับผลกระทบ
- 17) ตาราง RequirementInputChangeHistory เป็นตารางที่ใช้สำหรับเก็บข้อมูลประวัติการ เปลี่ยนแปลงอินพุตของความต้องการเชิงฟังก์ชันที่ได้รับผลกระทบ
- 18) ตาราง TestCaseChangeHistory เป็นตารางที่ใช้สำหรับเก็บข้อมูลประวัติการ เปลี่ยนแปลงของกรณีทดสอบ
- 19) ตาราง RTMChangeHistory เป็นตารางที่ใช้สำหรับเก็บข้อมูลประวัติการเปลี่ยนแปลง ของตารางการตามรอยความต้องการ
- 20) ตาราง RTMDetailChangeHistory เป็นตารางที่ใช้สำหรับเก็บรายการความสัมพันธ์ของ ความต้องการเชิงฟังก์ชันและกรณีทดสอบที่ถูกเปลี่ยนแปลง

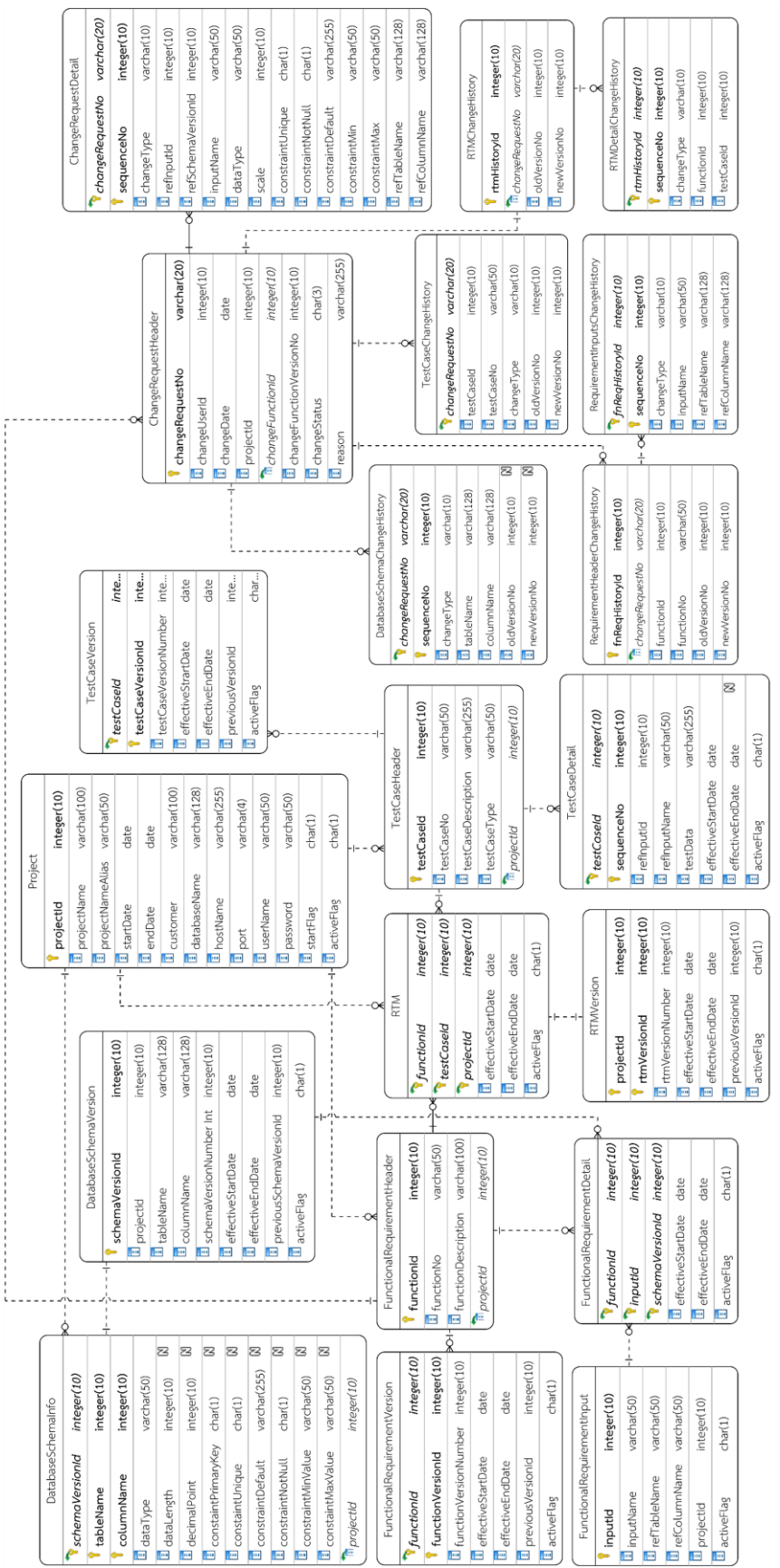

<span id="page-79-0"></span>*รูปที่ 4-38 แผนภาพอีอาร์ของเครื่องมือ*

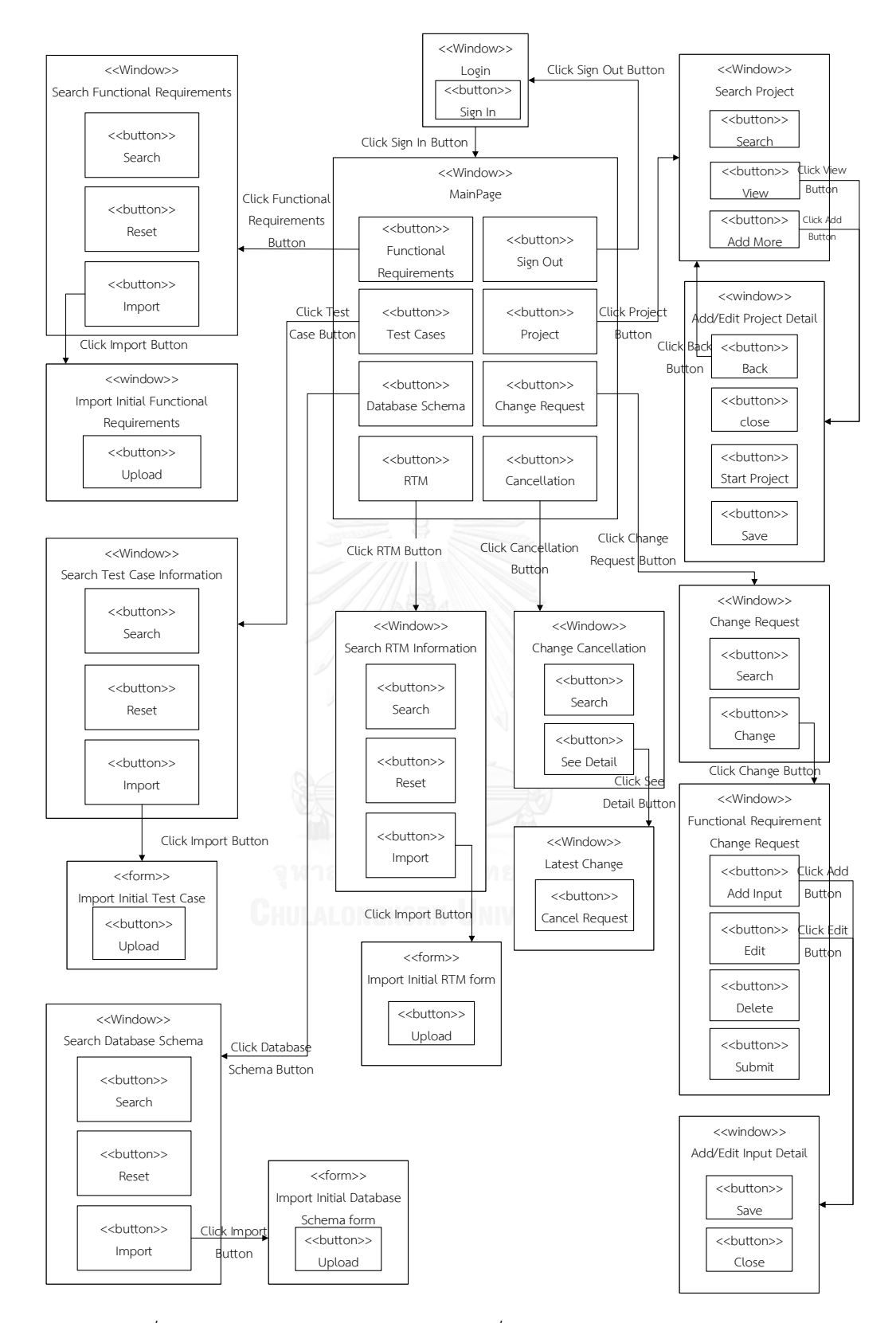

<span id="page-80-0"></span>*รูปที่ 4-39 แผนภาพวินโดว์เนวิเกชันของเครื่องมือสนับสนุนการควบคุมเวอร์ชัน*

### **4.2.3 โครงสร้างส่วนต่อประสานกับผู้ใช้ของเครื่องมือสนับสนุน**

โครงสร้างส่วนต่อประสานของเครื่องมือสนับสนุนการควบคุมเวอร์ชันของสคีมาฐานข้อมูล กรณีทดสอบ ตารางการตามรอยความต้องการและความต้องการเชิงฟังก์ชันจากการเปลี่ยนแปลง อินพุตของความต้องการเชิงฟังก์ชัน สามารถอธิบายได้ด้วยแผนภาพวินโดวส์เนวิเกชัน (Window Navigation) ซึ่งแสดงถึงความสัมพันธ์ระหว่างส่วนต่อประสานกับผู้ใช้และการทำงานร่วมกันของ องค์ประกอบ แสดงดั[งรูปที่](#page-80-0) 4-39

แผนภาพวินโดว์เนวิเกชันที่ใช้อธิบายส่วนประกอบของส่วนต่อประสานกับผู้ใช้ของเครื่องมือ สนับสนุน ซึ่งจะประกอบไปด้วย หน้าต่าง เมนู โดยที่แต่ละส่วนประกอบมีรายละเอียดดังต่อไปนี้

1. หน้าต่างลงชื่อเข้าใช้งาน เป็นหน้าต่างเริ่มต้นของเครื่องมือเพื่อเข้าใช้งาน โดยมี ้ส่วนประกอบดังต่อไปนี้ ชื่อโครงการ กล่องข้อความสำหรับกรอกชื่อผู้ใช้งาน กล่องข้อความสำหรับ กรอกรหัสผ่านของผู้ใช้งานและปุ่ม "Sign In" เพื่อเข้าใช้งานเครื่องมือ แสดงดั[งรูปที่](#page-81-0) 4-40

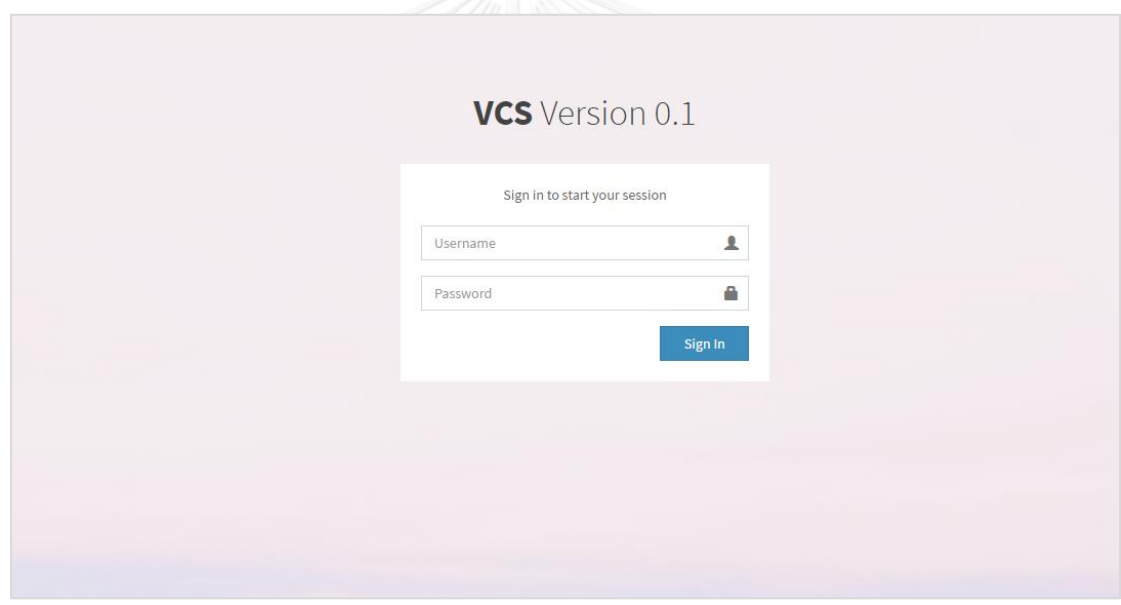

*รูปที่ 4-40 หน้าต่างลงชื่อเข้าใช้งาน*

<span id="page-81-0"></span>2. หน้าต่างหลัก เป็นหน้าต่างแรกที่ปรากฎขึ้นมาหลังจากที่ผู้ใช้ลงชื่อเข้าใช้งานสำเร็จ แสดงดั[งรูปที่](#page-82-0) 4-41 ซึ่งโครงสร้างของหน้าต่างประกอบไปด้วย 4 องค์ประกอบหลัก ๆ ดังนี้

- 2.1. ส่วนหัว (Header) เป็นส่วนที่อยู่บนสุดของหน้าต่าง ประกอบด้วย ชื่อเครื่องมือ
- 2.2. ส่วนของแถบเมนู (Menu) ประกอบไปด้วยเมนูการใช้งานต่าง ๆ ดังนี้ เมนูการจัดการข้อมูลตั้งต้น เมนูการจัดการการเปลี่ยนแปลง และเมนูการ จัดการเวอร์ชัน
- 2.3. ส่วนของเนื้อหาหลัก (Main Content) เป็นส่วนที่แสดงเนื้อหาของเว็บไซต์ โดย เนื้อหาของหน้าแรกจะแสดงจำนวนของข้อมูล ได้แก่ จำนวนของโครงการ ้จำนวนของความต้องการเชิงฟังก์ชัน จำนวนของกรณีทดสอบ และจำนวนของ สคีมาฐานข้อมูลที่อยู่ในระบบ นอกจากนี้ยังแสดงรายการคำร้องขอเปลี่ยนแปลง ทั้งหมดที่เกิดขึ้น
- 2.4. ส่วนท้าย (Footer) เป็นส่วนที่อยู่ด้านล่างสุดของหน้าต่างไว้สำหรับข้อความ แสดงลิขสิทธิ์

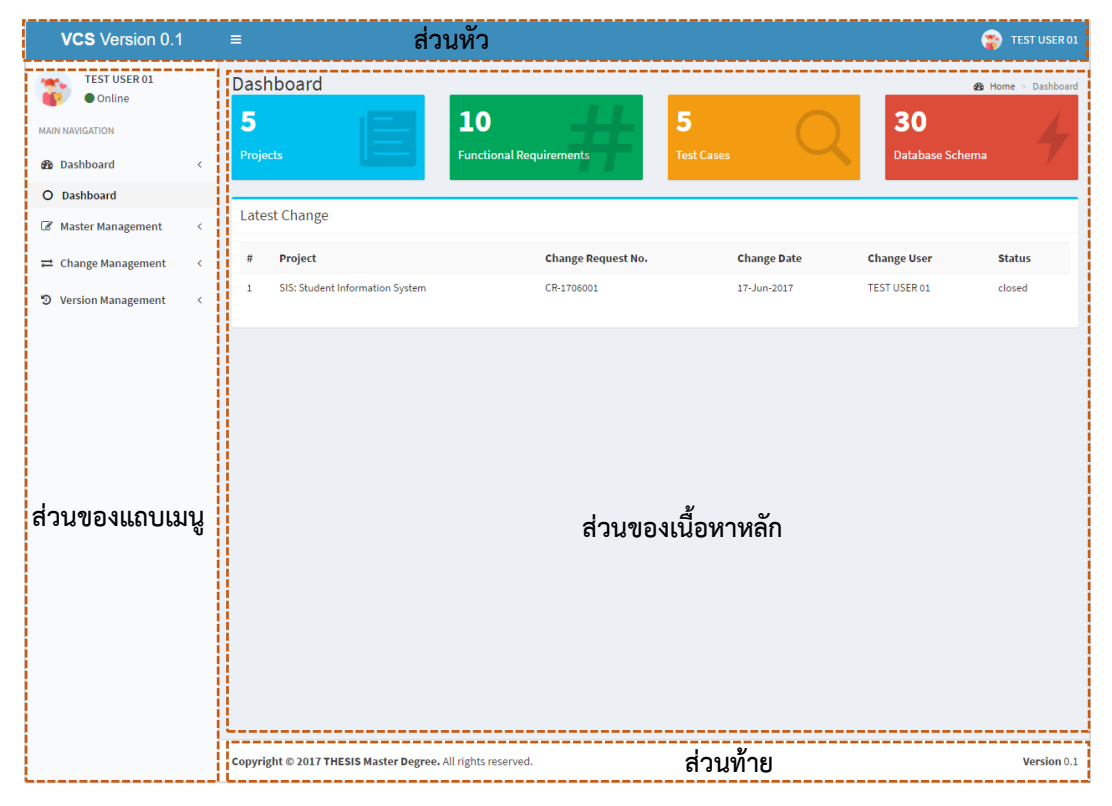

#### *รูปที่ 4-41 หน้าต่างหลัก*

<span id="page-82-0"></span>3. หน้าต่างสำหรับค้นหาข้อมูลโครงการ แสดงดั[งรูปที่](#page-83-0) 4-42 ซึ่งเป็นหน้าต่างไว้สำหรับค้นหา ข้อมูลโครงการที่มีอยู่บนฐานข้อมูล โดยสามารถค้นหาจากการระบุเงื่อนไขการค้นหาได้ดังนี้ ชื่อโครงการ ชื่อย่อโครงการ วันที่เริ่มต้นหรือสิ้นสุดโครงการ หรือชื่อลูกค้า จากนั้นคลิกปุ่ม "Search" เพื่อค้นหา ในกรณีที่เงื่อนไขการค้นหาสอดคล้องกับข้อมูลในฐานข้อมูลเครื่องมือจะแสดงข้อมูล โครงการ ในส่วนของพื้นที่แสดงผลลัพธ์ด้านล่าง หรือคลิกปุ่ม "Reset" เพื่อล้างค่าเงื่อนไขการค้นหา และข้อมูลผลลัพธ์ สำหรับการเพิ่มโครงการใหม่ทำได้โดยคลิกปุ่ม "Add Project"

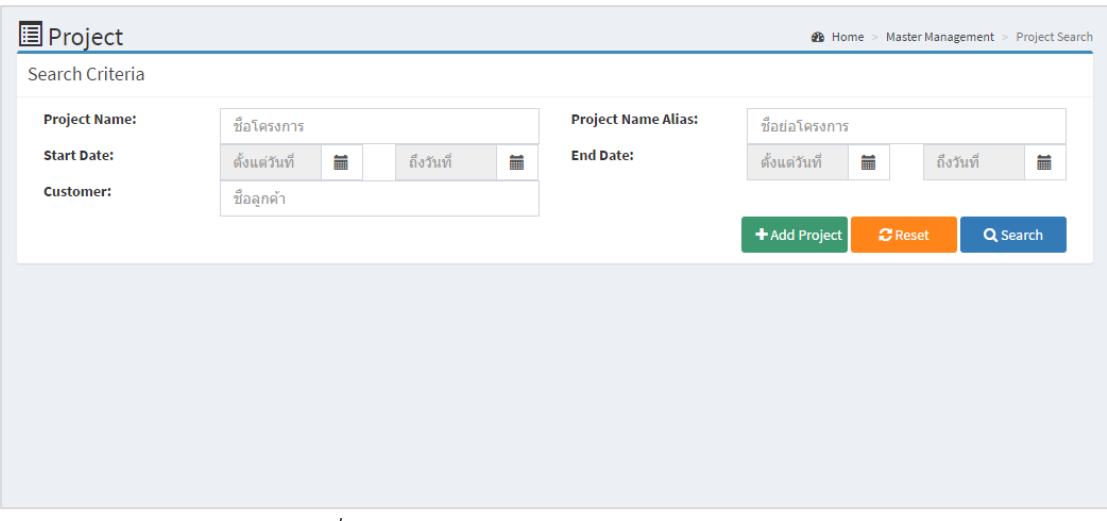

*รูปที่ 4-42 หน้าต่างส าหรับค้นหาข้อมูลโครงการ*

<span id="page-83-0"></span>4. หน้าต่างสำหรับเพิ่มโครงการใหม่ แสดงดั[งรูปที่](#page-84-0) 4-43 ซึ่งผู้ใช้จะต้องระบุชื่อโครงการ ค าย่อของโครงการ วันเริ่มต้นและวันสิ้นสุดโครงการ ชื่อลูกค้า ชื่อฐานข้อมูล ชื่อเครื่องแม่ข่าย (Host Name) หมายเลขช่องทาง (Port Number) ชื่อผู้ใช้งาน และรหัสผ่าน

- 4.1. ผู้ใช้คลิกปุ่ม "Save" เพื่อบันทึกข้อมูลโครงการเข้าสู่ฐานข้อมูล หากเครื่องมือ ตรวจสอบแล้วพบว่าชื่อโครงการที่ผู้ใช้ป้อนใหม่ไม่ซ้ ากับชื่อโครงการเดิมที่มีอยู่ ในฐานข้อมูลและข้อมูลอื่น ๆ ถูกต้องตรงตามเงื่อนไข
- 4.2. ผู้ใช้คลิกปุ่ม "Cancel" เมื่อต้องการยกเลิกการบันทึกข้อมูลโครงการ
- 4.3. ผู้ใช้คลิกปุ่ม "Edit" เมื่อต้องการแก้ไขข้อมูลโครงการ ซึ่งปุ่มนี้จะทำงานก็ต่อเมื่อ มีข้อมูลโครงการอยู่แล้วในระบบ เพราะเครื่องมือจะไม่อนุญาตให้แก้ไขหรือ เปลี่ยนแปลงชื่อโครงการได้อีก
- 4.4. ผู้ใช้คลิกปุ่ม "Back" เครื่องมือจะนำกลับไปยังหน้าต่างค้นหาข้อมูลโครงการ
- 4.5. ผู้ใช้คลิกปุ่ม "Start Project" เพื่อบ่งบอกว่าโครงการนี้จะไม่สามารถนำเข้า ข้อมูลตั้งต้นได้อีก ซึ่งปุ่มนี้จะทำงานก็ต่อเมื่อมีข้อมูลโครงการอยู่แล้วและยังไม่ เคยคลิกปุ่มนี้มาก่อน

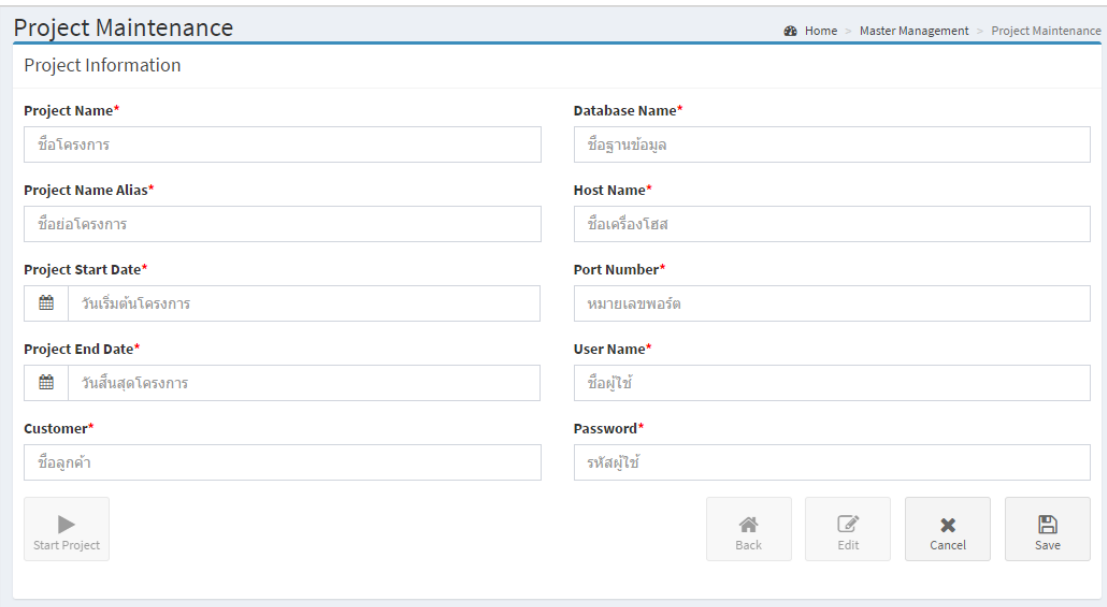

*รูปที่ 4-43 หน้าต่างส าหรับเพิ่มโครงการใหม*

<span id="page-84-0"></span>5. หน้าต่างค้นหาความต้องการเชิงฟังก์ชันตั้งต้น แสดงดั[งรูปที่](#page-84-1) 4-44 เริ่มต้นจากผู้ใช้ สามารถเข้าสู่หน้าต่างนี้ได้จากแถบเมนู "Master Management > Functional Requirements" ผู้ใช้สามารถค้นหาความต้องการเชิงฟังก์ชันตั้งต้นได้โดยจะต้องเลือกโครงการก่อน จากนั้นคลิกปุ่ม "Search" เครื่องมือดำเนินการค้นหาความต้องการเชิงฟังก์ชันตั้งต้นที่อยู่ในฐานข้อมูล ผลลัพธ์ที่ได้จะ ถูกนำมาแสดงลงตารางข้างล่างในส่วนของ Search Result สำหรับกรณีที่ผู้ใช้ต้องการนำเข้าความ ต้องการเชิงฟังก์ชันคลิกที่ปุ่ม "Import"

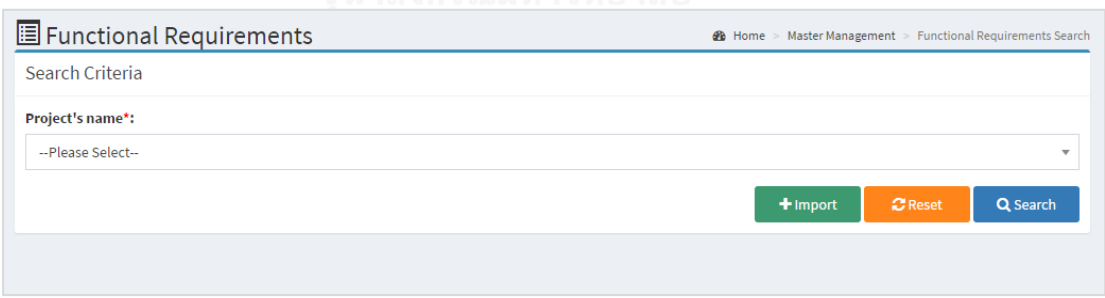

*รูปที่ 4-44 หน้าต่างค้นหาความต้องการเชิงฟังก์ชันตั้งต้น*

<span id="page-84-1"></span>6. หน้าต่างนำเข้าความต้องการเชิงฟังก์ชันตั้งต้น แสดงดั[งรูปที่](#page-85-0) 4-45 เมื่อผู้ใช้คลิกปุ่ม "Choose File" เครื่องมือจะแสดงหน้าต่างย่อยขึ้นมาให้ผู้ใช้เลือกแฟ้มข้อมูลเอกสารความต้องการ ี เชิงฟังก์ชันที่ต้องการ ซึ่งจะรองรับการนำเข้าแฟ้มข้อมูลแบบที่มีตัวคั่น (CSV) เท่านั้น จากนั้นคลิกปุ่ม "Upload" เพื่อนำเข้าแฟ้มข้อมูลเข้าสู่ระบบภายใต้โครงการที่เลือกไว้

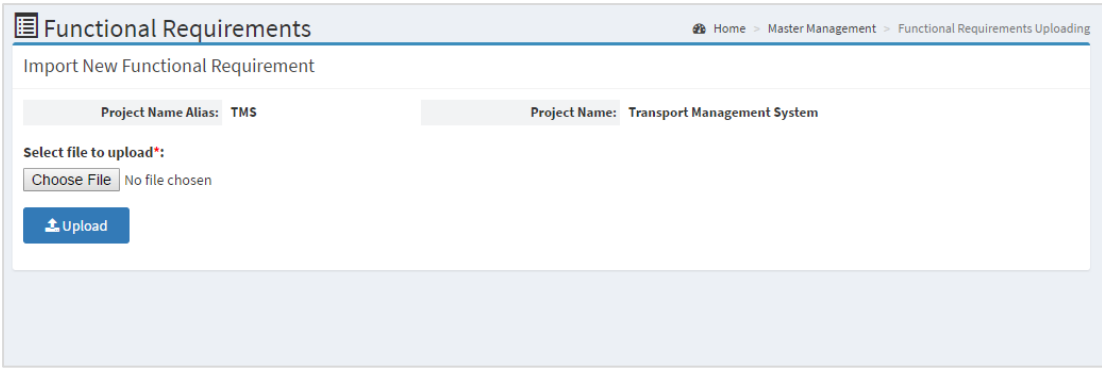

*รูปที่ 4-45 หน้าต่างน าเข้าความต้องการเชิงฟังก์ชันตั้งต้น*

<span id="page-85-0"></span>7. หน้าต่างค้นหากรณีทดสอบตั้งต้น แสดงดั[งรูปที่](#page-85-1) 4-46 เริ่มต้นจากผู้ใช้สามารถเข้าสู่ หน้าต่างนี้ได้จากแถบเมนู "Master Management > Test Cases" เครื่องมือจะแสดงหน้าต่างขึ้นมา เพื่อให้ผู้ใช้เลือกโครงการที่ต้องการ จากนั้นผู้ใช้คลิกปุ่ม "Search" เครื่องมือค้นหากรณีทดสอบที่ สอดคล้องกับเงื่อนไขการค้นหาที่ระบุ หรือผู้ใช้คลิกปุ่ม "Reset" เมื่อต้องการล้างค่าเงื่อนไขการค้นหา และส่วนพื้นที่ของการแสดงผลลัพธ์ นอกจากนี้ผู้ใช้สามารถไปยังหน้าต่างนำเข้ากรณีทดสอบตั้งต้นได้ ด้วยการคลิกปุ่ม "Import"

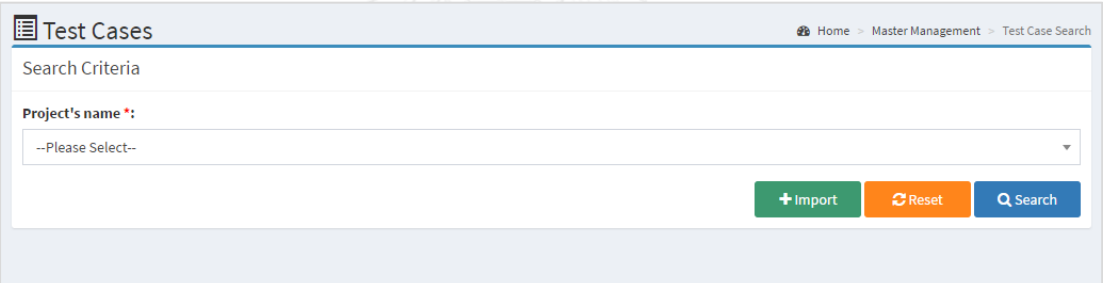

# *รูปที่ 4-46 หน้าต่างค้นหากรณีทดสอบตั้งต้น*

<span id="page-85-1"></span>8. หน้าต่างนำเข้ากรณีทดสอบตั้งต้น แสดงดั[งรูปที่](#page-85-2) 4-47 เมื่อผู้ใช้คลิกปุ่ม "Choose File" เครื่องมือจะแสดงหน้าต่างย่อยขึ้นมาให้ผู้ใช้เลือกแฟ้มข้อมูลเอกสารกรณีทดสอบที่ต้องการนำเข้า จากนั้นผู้ใช้คลิกปุ่ม "Upload" เพื่อบันทึกข้อมูลเข้าสู่ฐานข้อมูล

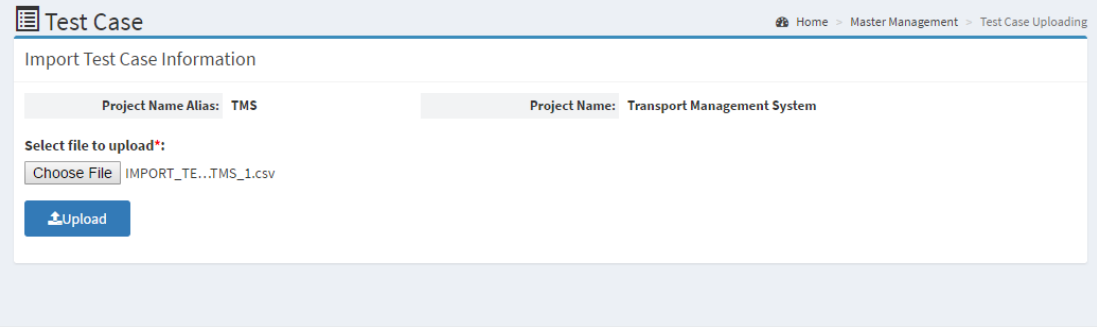

<span id="page-85-2"></span>*รูปที่ 4-47 หน้าต่างน าเข้ากรณีทดสอบตั้งต้น*

9. หน้าต่างค้นหาสคีมาฐานข้อมูลตั้งต้น แสดงดั[งรูปที่](#page-86-0) 4-48 เริ่มต้นจากผู้ใช้สามารถเข้าสู่ หน้าต่างนี้ได้จากแถบเมนู "Master Management > Database Schema" เครื่องมือจะแสดง หน้าต่างนี้ขึ้นมาเพื่อให้ผู้ใช้เลือกโครงการที่ต้องการ จากนั้นผู้ใช้คลิกปุ่ม "Search" เครื่องมือค้นหา สคีมาฐานข้อมูลที่สอดคล้องกับเงื่อนไขการค้นหาที่ระบุ หรือผู้ใช้คลิกปุ่ม "Reset" เมื่อต้องการล้างค่า เงื่อนไขการค้นหาและส่วนพื้นที่ของการแสดงผลลัพธ์ให้กลับสู่สถานะเริ่มต้น นอกจากนี้ผู้ใช้สามารถ ี ไปยังหน้าต่างสำหรับนำเข้าสคีมาฐานข้อมูลตั้งต้นได้ด้วยการคลิกปุ่ม "Import"

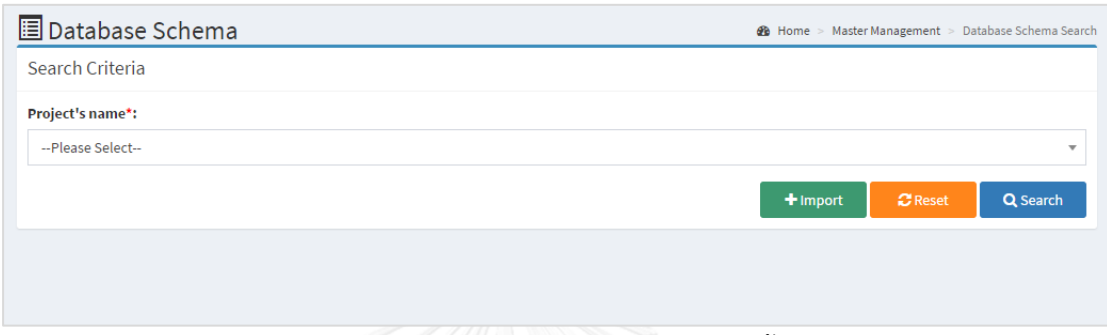

*รูปที่ 4-48 หน้าต่างค้นหาสคีมาฐานข้อมูลตั้งต้น*

<span id="page-86-0"></span>10. หน้าต่างนำเข้าสคีมาฐานข้อมูลตั้งต้น แสดงดั[งรูปที่](#page-86-1) 4-49 เมื่อผู้ใช้คลิกปุ่ม "Choose File" เครื่องมือจะแสดงหน้าต่างย่อยขึ้นมาให้ผู้ใช้เลือกแฟ้มข้อมูลเอกสารสคีมาฐานข้อมูลที่ต้องการ อัปโหลด จากนั้นคลิกปุ่ม "Upload" เครื่องมือจะอ่านค่าในแฟ้มข้อมูลเพื่อตรวจสอบความถูกต้อง ี ของข้อมูล กรณีที่การนำเข้าไม่มีข้อผิดพลาดเกิดขึ้นเครื่องมือจะบันทึกข้อมูลเข้าสู่ฐานข้อมูลภายใต้ โครงการที่เลือกไว้ แต่ถ้าหากมีข้อผิดพลาดเกิดขึ้นเครื่องมือจะแสดงข้อความแจ้งเตือนให้แก่ผู้ใช้ได้รับ ทราบ

**ED** Database Schema **80** Home > Master Management > Database Schema Uploading Import Database Schema Information **Project Name Alias: TMS Project Name: Transport Management System** Select file to upload\*: Choose File IMPORT\_DA...MS\_2.csv  $\triangle$  Upload

*รูปที่ 4-49 หน้าต่างน าเข้าสคีมาฐานข้อมูลตั้งต้น*

<span id="page-86-1"></span>11. หน้าต่างค้นหาตารางการตามรอยความต้องการตั้งต้น แสดงดั[งรูปที่](#page-87-0) 4-50 เริ่มต้นจาก ผู้ใช้สามารถเข้าสู่หน้าต่างนี้ได้จากแถบเมนู "Master Management > RTM" เครื่องมือจะแสดง หน้าต่างนี้ขึ้นมาเพื่อให้ผู้ใช้เลือกโครงการที่ต้องการ จากนั้นผู้ใช้คลิกปุ่ม "Search" เครื่องมือค้นหา ข้อมูลตารางการตามรอยความต้องที่สอดคล้องกับเงื่อนไขการค้นหาที่ระบุไว้ หรือผู้ใช้คลิกปุ่ม "Reset" เมื่อต้องการล้างค่าเงื่อนไขการค้นหาและส่วนพื้นที่ของการแสดงผลลัพธ์ให้กลับสู่สถานะ เริ่มต้น นอกจากนี้ผู้ใช้สามารถไปยังหน้าต่างสำหรับนำเข้าตารางการตามรอยความต้องการตั้งต้นได้ ด้วยการคลิกปุ่ม "Import"

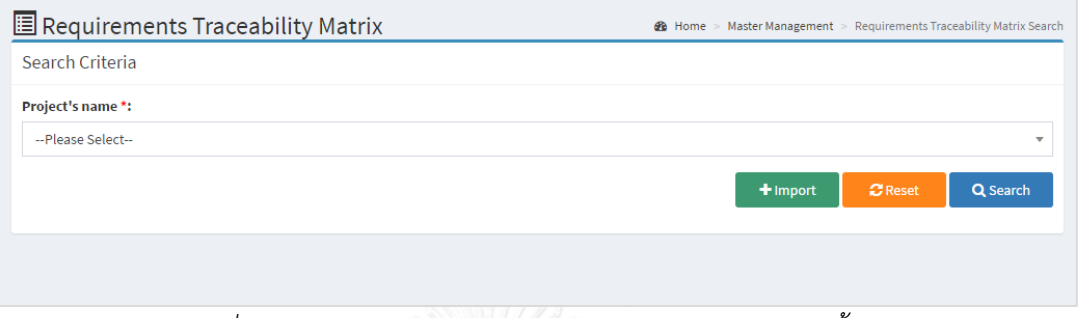

*รูปที่ 4-50 หน้าต่างค้นหาตารางการตามรอยความต้องการตั้งต้น*

<span id="page-87-0"></span>12. หน้าต่างนำเข้าตารางการตามรอยความต้องการตั้งต้น แสดงดั[งรูปที่](#page-87-1) 4-51 เมื่อผู้ใช้คลิก ปุ่ม "Choose File" เครื่องมือจะแสดงหน้าต่างย่อยขึ้นมาให้ผู้ใช้เลือกแฟ้มข้อมูล จากนั้นคลิกปุ่ม "Upload" เครื่องมือจะอ่านค่าในแฟ้มข้อมูลเพื่อตรวจสอบความถูกต้องของข้อมูล กรณีที่การนำเข้า ไม่มีข้อผิดพลาดเกิดขึ้นเครื่องมือจะบันทึกข้อมูลเข้าสู่ฐานข้อมูลภายใต้โครงการที่เลือกไว้ แต่ถ้าหากมี ข้อผิดพลาดเกิดขึ้นเครื่องมือจะแสดงข้อความแจ้งเตือนให้แก่ผู้ใช้ได้รับทราบ

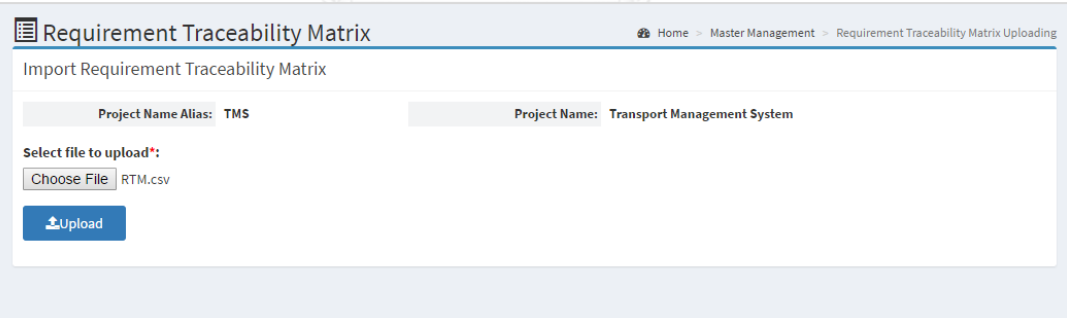

*รูปที่ 4-51 หน้าต่างน าเข้าตารางการตามรอยความต้องการตั้งต้น*

<span id="page-87-1"></span>13. หน้าต่างค้นหาความต้องการเชิงฟังก์ชันที่จะถูกเปลี่ยนแปลง แสดงดั[งรูปที่](#page-88-0) 4-52 ผู้ใช้ สามารถค้นหาความต้องการเชิงฟังก์ชัน โดยจะต้องเลือกโครงการก่อนจากนั้นกดปุ่ม "Search" เครื่องมือจะค้นหารายการความต้องการเชิงฟังก์ชันที่เป็นเวอร์ชันล่าสุดที่ซึ่งสามารถเปลี่ยนแปลงได้ จากนั้นผ้ใช้สามารถคลิกป่ม "Change" เพื่อดำเนินการร้องขอเปลี่ยนแปลง

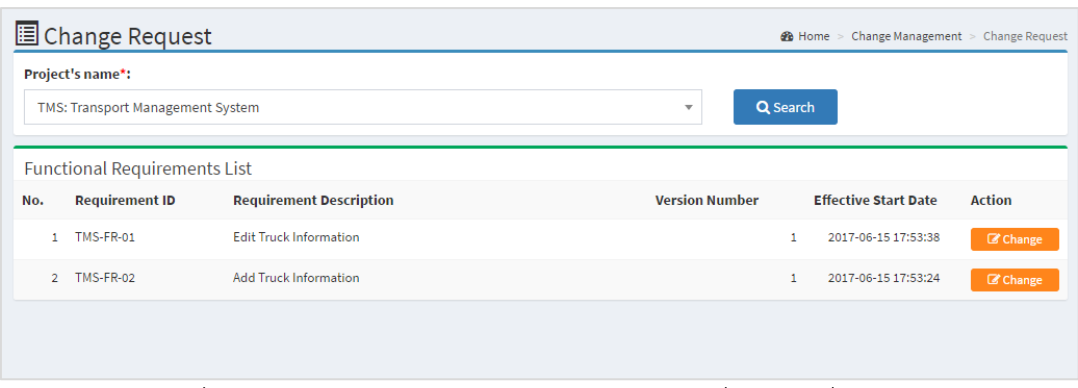

*รูปที่ 4-52 หน้าต่างค้นหาความต้องการเชิงฟังก์ชันที่จะถูกเปลี่ยนแปลง*

<span id="page-88-0"></span>14. หน้าต่างร้องขอเปลี่ยนแปลงอินพุตความต้องการเชิงฟังก์ชัน แสดงดั[งรูปที่](#page-89-0) 4-53 โดย เครื่องมือจะแสดงส่วนของรายละเอียดโครงการที่เลือก รายละเอียดความต้องการเชิงฟังก์ชัน และ รายการอินพุตของความต้องการเชิงฟังก์ชัน ซึ่งประกอบด้วย ชื่ออินพุต, ชนิดของข้อมูล, ความยาว ของข้อมูล, ความยาวหลักทศนิยม (ในกรณีที่ชนิดของข้อมูลคือ Decimal), เงื่อนไขข้อบังคับ ได้แก่ ้ค่าที่ไม่ซ้ำ ค่าว่าง ค่าโดยปริยาย และเงื่อนไขตรวจสอบ ได้แก่ ค่าต่ำสุด ค่าสูงสุด อีกทั้งผู้ใช้สามารถ เปลี่ยนแปลงอินพุตได้ทั้งหมด 3 แบบดังนี้

14.1. การเพิ่มอินพุตใหม่ คลิกปุ่ม "Add New Input" จากนั้นเครื่องมือจะแสดงฟอร์ม สำหรับเพิ่มอินพุตดั[งรูปที่](#page-89-1) 4-54 ขึ้นมาเพื่อให้ผ้ใช้ป้อนรายละเอียดของอินพุตใหม่ที่ต้องการ ซึ่งผ้ใช้ จะต้องระบุข้อมูลดังต่อไปนี้ ชื่ออินพุต ความยาวของข้อมูล ความยาวของหลักทศนิยม (ถ้ามี) ชื่อตารางและชื่อคอลัมน์ที่สัมพันธ์กับสคีมาฐานข้อมูล นอกจากนี้ผู้ใช้อาจจะระบุค่าของข้อมูลเหล่านี้ หรือไม่ก็ได้ เช่น ค่าที่ไม่ซ้ำกัน ค่าว่าง ค่าโดยปริยาย ค่าต่ำสุดและค่าสูงสุด หลังจากผู้ใช้ป้อนข้อมูล เสร็จเรียบร้อยแล้ว คลิกปุ่ม "Save" เพื่อบันทึกการเปลี่ยนแปลงลงในตาราง Change List

14.2. การลบอินพุต สามารถทำได้โดยคลิกปุ่ม "Delete" ของแถวที่ปรากฎอินพุตที่ ต้องการลบออกจากความต้องการเชิงฟังก์ชัน จากนั้นเครื่องมือแสดงข้อความเพื่อให้ผู้ใช้ยืนยันการลบ ถ้าหากผู้ใช้คลิกปุ่ม "OK" เครื่องมือจะแสดงรายการเปลี่ยนแปลงลงในตาราง Change List เพื่อให้ ผู้ใช้รับทราบ

14.3. การแก้ไขอินพุต สามารถทำได้โดยคลิกปุ่ม "Edit" ของแถวที่ปรากฏอินพุตที่ ต้องการแก้ไข เครื่องมือจะแสดงฟอร์มสำหรับแก้ไขรายละเอียดของอินพุตดั[งรูปที่](#page-90-0) 4-55 เพื่อให้ผู้ใช้ แก้ไขตามที่ต้องการ หลังจากผู้ใช้ป้อนข้อมูลเสร็จเรียบร้อยแล้ว คลิกปุ่ม "Save" เพื่อบันทึกการ เปลี่ยนแปลงลงในตาราง Change List

14.4. ผู้ใช้คลิกปุ่ม "Submit" เพื่อยืนยันการร้องขอเปลี่ยนแปลงอินพุตของความ ต้องการเชิงฟังก์ชันตามรายการใน Change List

| <b>E</b> Change Request                                                                                                   |                  |                    |                       |                              |                 |                      |     |     |                      | <b>@</b> Home > Change Management > Change Request |                       |
|----------------------------------------------------------------------------------------------------|------------------|--------------------|-----------------------|------------------------------|-----------------|----------------------|-----|-----|----------------------|----------------------------------------------------|-----------------------|
| <b>Project Information</b>                                                                                                |                  |                    |                       |                              |                 |                      |     |     |                      |                                                    |                       |
| <b>Project Name Alias:</b>                                                                                                |                  |                    | <b>TMS</b>            |                              |                 | <b>Project Name:</b> |     |     |                      | <b>Transport Management System</b>                 |                       |
| <b>Functional Requirement Information</b>                                                                                 |                  |                    |                       |                              |                 |                      |     |     |                      |                                                    |                       |
| <b>Functional Requirement ID:</b><br><b>Functional Requirement Description:</b><br><b>Functional Requirement Version:</b> |                  |                    | <b>TMS-FR-02</b><br>1 | <b>Add Truck Information</b> |                 |                      |     |     |                      |                                                    |                       |
| <b>Functional Requirement Detail</b>                                                                                      |                  |                    |                       |                              |                 |                      |     |     |                      |                                                    |                       |
| # Input Name                                                                                                    | <b>Data Type</b> | <b>Data Length</b> | <b>Scale</b>          | <b>Unique</b>                | <b>NOT NULL</b> | <b>Default</b>       | Min | Max | <b>Table</b>         | Column                                             | Add new input         |
| 1 Plate Number#                                                                                                    | varchar          | 10                 |                       | Y                            | Y               |                      |     |     | <b>M_TRUCK</b>       | PLATE NO                                           | Edit<br>Delete        |
| Engine No.<br>$\overline{2}$                                                                                              | varchar          | 20                 |                       | Y                            | Y               |                      |     |     | <b>M_TRUCK</b>       | ENGINE_NO                                          | Edit<br><b>Delete</b> |
| 3 Limit Weight                                                                                                    | decimal          | 18                 | 6                     | N                            | N               |                      |     |     | <b>M TRUCK</b>       | <b>LIMITWEIGHT</b>                                 | Delete<br>Edit        |
| Truck Type Code<br>4                                                                                                    | varchar          | $\overline{2}$     |                       | Y                            | Υ               |                      |     |     | <b>M_TRUCK_TYPE</b>  | TRUCKTYPE_CODE                                     | Edit<br>Delete        |
| 5<br><b>Brand</b>                                                                                                    | varchar          | 20                 |                       | N                            | Y               |                      |     |     | <b>M_TRUCK</b>       | <b>BRAND</b>                                       | Edit Delete           |
| <b>Change List</b>                                                                                                    |                  |                    |                       |                              |                 |                      |     |     |                      |                                                    |                       |
| <b>Input Name</b><br>#                                                                                                    | <b>Data Type</b> | <b>Data Length</b> |                       | <b>Scale</b>                 | <b>Unique</b>   | <b>NOT NULL</b>      |     |     | <b>Default value</b> | Min<br><b>Max</b>                                  | <b>Change Type</b>    |
|                                                                                                    |                  |                    |                       |                              |                 |                      |     |     |                      |                                                    | <b>图 Submit</b>       |

<span id="page-89-0"></span>*รูปที่ 4-53 หน้าต่างร้องขอเปลี่ยนแปลงอินพุตของความต้องการเชิงฟังก์ชัน*

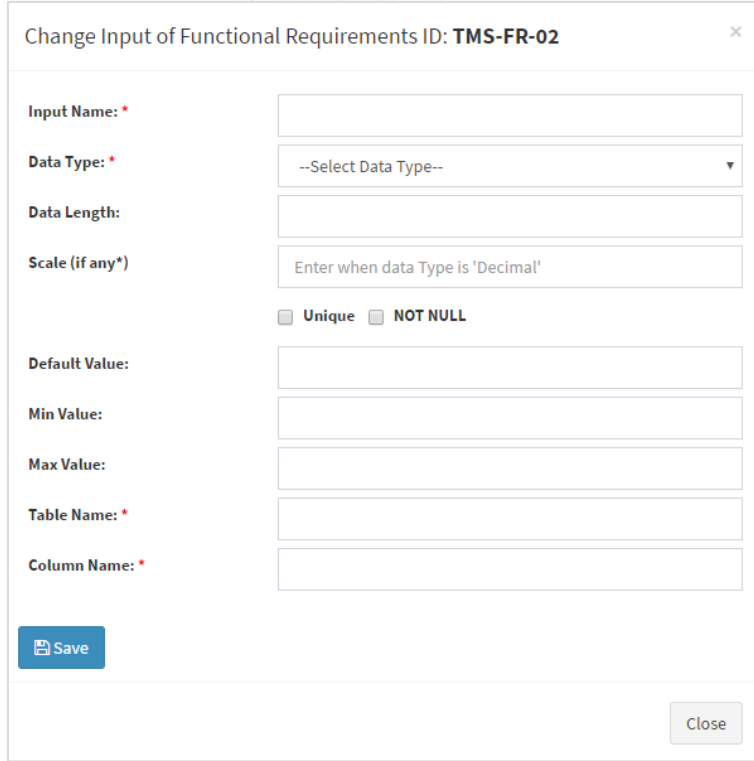

<span id="page-89-1"></span>*รูปที่ 4-54 ฟอร์มส าหรับเพิ่มอินพุต*

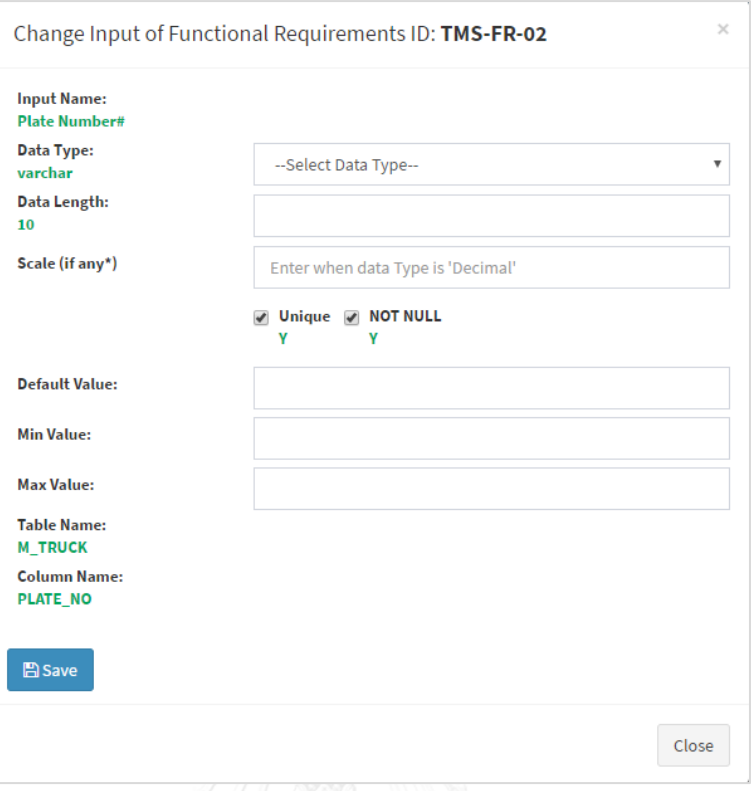

 $\tilde{g}$ ปที่ 4-55 ฟอร์มสำหรับแก้ไขรายละเอียดของอินพุต

<span id="page-90-0"></span>15. หน้าต่างค้นหารายการคำร้องขอเปลี่ยนแปลง แสดงดั[งรูปที่](#page-90-1) 4-56 เริ่มต้นจากผู้ใช้ สามารถเข้าสู่หน้าต่างนี้ได้จากแถบเมนู "Change Management > Cancellation" เครื่องมือจะ แสดงหน้าต่างนี้ขึ้นมาเพื่อให้ผู้ใช้เลือกโครงการที่ต้องการ จากนั้นผู้ใช้คลิกปุ่ม "Search" เครื่องมือ ้ค้นหารายการคำร้องขอเปลี่ยนแปลงทั้งหมดที่เกิดภายใต้โครงการที่เลือกไว้ โดยที่ผู้ใช้สามารถคลิก ี่ ปุ่ม "See Detail" เพื่อดูรายละเอียดข้อมูลต่าง ๆ ของคำร้องขอเปลี่ยนแปลงอินพุตของความต้องการ เชิงฟังก์ชันที่เลือก

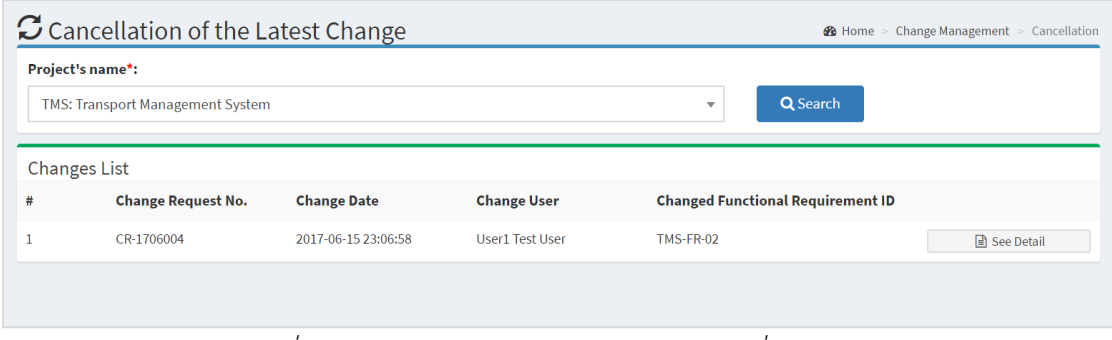

<span id="page-90-1"></span>*รูปที่ 4-56 หน้าต่างค้นหารายการค าร้องขอเปลี่ยนแปลง*

16. หน้าต่างยกเลิกคำร้องขอเปลี่ยนแปลงล่าสุด แสดงดั[งรูปที่](#page-91-0) 4-57 ซึ่งประกอบไปด้วยส่วน ้ต่าง ๆ ดังนี้ คือ ส่วนของรายละเอียดคำร้องขอเปลี่ยนแปลง รายการเปลี่ยนแปลงอินพุตและข้อมูล ผลกระทบที่เกิดขึ้น ได้แก่ ข้อมูลผลกระทบของความต้องการเชิงฟังก์ชัน ข้อมูลผลกระทบของกรณี ทดสอบ ข้อมูลผลกระทบของสคีมาฐานข้อมูล และข้อมูลผลกระทบของตารางการตามรอยความ ต้องการ โดยผู้ใช้สามารถยกเลิกการเปลี่ยนแปลงล่าสุดได้ก็ต่อเมื่อป้อนเหตุผลการยกเลิกลงในกล่อง ข้อความจากนั้นคลิกปุ่ม "Cancel Change" เครื่องมือจะแสดงข้อความยืนยันเพื่อให้ผู้ใช้ยืนยันที่จะ ยกเลิกการเปลี่ยนแปลง ถ้าหากผู้ใช้คลิกปุ่ม "OK" เครื่องมือจะดำเนินการยกเลิกคำร้องขอ เปลี่ยนแปลงล่าสุดพร้อมทั้งควบคุมเวอร์ชันของข้อมูลที่ได้รับผลกระทบโดยจะย้อนข้อมูลกลับไปยัง เวอร์ชันก่อนหน้าอีกด้วย

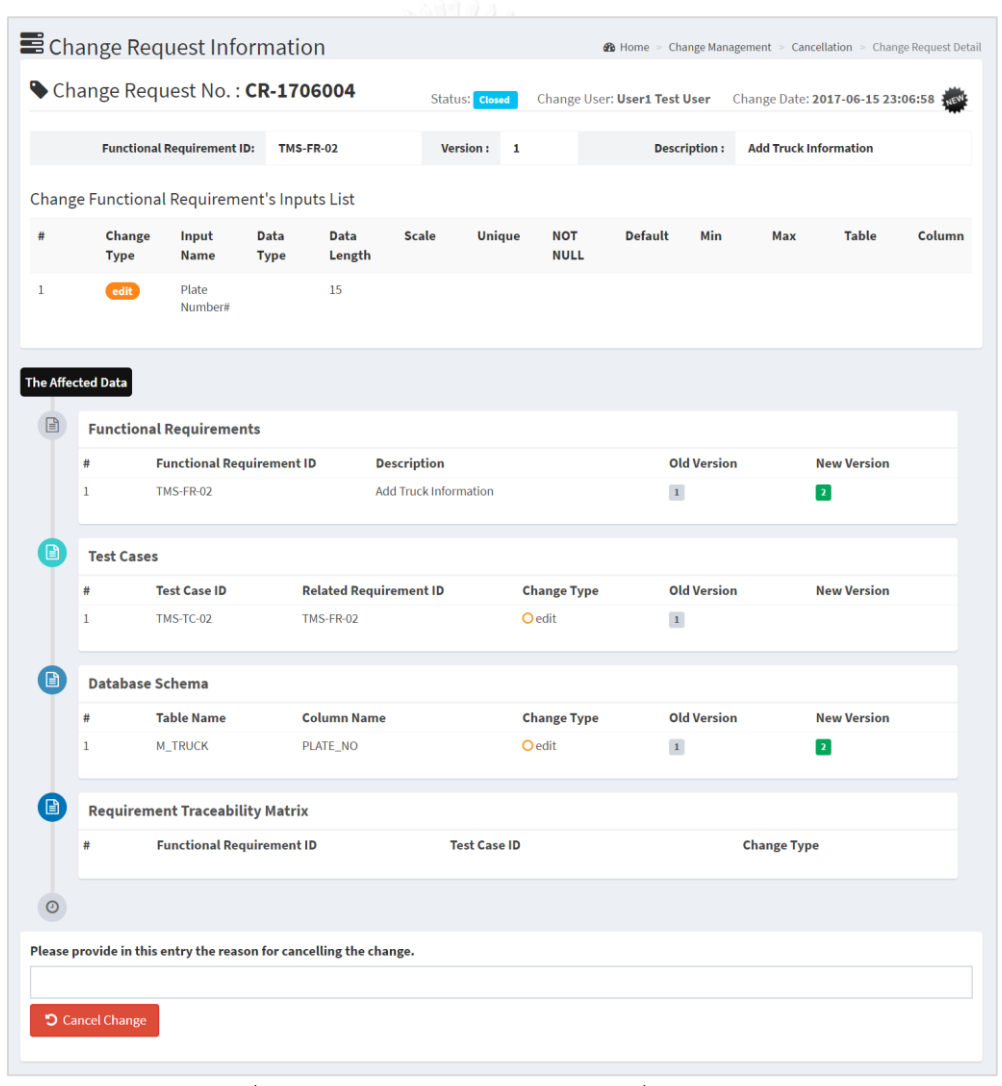

<span id="page-91-0"></span>*รูปที่ 4-57 หน้าต่างยกเลิกค าร้องขอเปลี่ยนแปลงล่าสุด*

# **บทที่5 การทดสอบเครื่องมือ**

ในหัวข้อนี้จะกล่าวถึงการทดสอบเครื่องมือสนับสนุนการควบคุมเวอร์ชันบนสคีมาฐานข้อมูล กรณีทดสอบ ตารางการตามรอยความต้องการ และความต้องการเชิงฟังก์ชันจากการเปลี่ยนแปลง อินพุตของคว ามต้องก า รเชิงฟังก์ชัน ซึ่งจะกล่ าวถึงสภาพแวดล้อมที่ใช้ในก ารทดสอบ การท างานของเครื่องมือและผลการทดสอบเครื่องมือโดยมีรายละเอียดดังต่อไปนี้

## **5.1 การทดสอบเครื่องมือ**

การทดสอบเครื่องมือเป็นกระบวนการที่ส าคัญอย่างหนึ่ง เพื่อตรวจสอบความถูกต้องของการ ทำงานของเครื่องมือว่ามีความสามารถในการจัดการคำร้องขอเปลี่ยนแปลงอินพุตของความต้องการ เชิงฟังก์ชันได้หรือไม่ อีกทั้งยังมีความสามารถในการควบคุมเวอร์ชันของข้อมูลที่ถูกเปลี่ยนแปลงได้ ้อย่างถูกต้องครบถ้วนหรือไม่ และสามารถจัดการการยกเลิกคำร้องขอเปลี่ยนแปลงล่าสุด โดยสามารถ ท าการย้อนข้อมูลกลับคืนไปยังเวอร์ชันก่อนหน้าพร้อมทั้งปรับปรุงแก้ไขเวอร์ชันได้อย่างสมบูรณ์ ถูกต้องหรือไม่ สำหรับการทดสอบเครื่องมือสนับสนุนนี้จะทำการทดสอบโดยใช้ 3 กรณีตัวอย่าง โดยที่ แต่ละกรณีตัวอย่างจะทดสอบให้ครอบคลุมถึงการร้องขอเปลี่ยนแปลงอินพุตของความต้องการเชิง ฟังก์ชัน การควบคุมเวอร์ชันจากผลกระทบที่เกิดจากการเปลี่ยนแปลง และการยกเลิกคำร้องขอ เปลี่ยนแปลง

# **5.1.1 กรณีศึกษาที่ 1 ระบบโรงพยาบาล**

กรณีศึกษาระบบโรงพยาบาล คือระบบสารสนเทศที่ใช้ในโรงพยาบาลสำหรับจัดการข้อมูล ผู้ป่วย ข้อมูลแพทย์ และข้อมูลการนัดหมายต่าง ๆ ซึ่งตัวอย่างกรณีศึกษานี้จะใช้ทดสอบการ เปลี่ยนแปลงอินพุตของความต้องการเชิงฟังก์ชันทั้ง 3 แบบ ประกอบด้วย การเพิ่ม การลบ และการ แก้ไข โดยจะทดสอบการเปลี่ยนแปลงจำนวน 3 ครั้ง

แต่อย่างไรก็ตามการทดสอบจะเริ่มจากการนำเข้าข้อมูลตั้งต้น (รายละเอียดข้อมูลสคีมา ฐานข้อมูล ความต้องการเชิงฟังก์ชัน กรณีทดสอบ และตารางการตามรอยความต้องการที่จะถูกนำเข้า เพื่อใช้ทดสอบตามที่อธิบายในภาคผนวก ข) จากนั้นร้องขอเปลี่ยนแปลงอินพุตของความต้องการเชิง ฟังก์ชันหมายเลข HS\_FR\_01 รายละเอียดการเปลี่ยนแปลงแสดงดั[งตารางที่](#page-93-0) 5-1

<span id="page-93-0"></span>*ตารางที่ 5-1 รายละเอียดการเปลี่ยนแปลงอินพุตของความต้องการเชิงฟังก์ชันหมายเลข HS\_FR\_01 ครั้งที่ 1*

| ชื่ออินพุต        | ประเภทการเปลี่ยนแปลง | รายละเอียด                      |
|-------------------|----------------------|---------------------------------|
| Patient Address   | แก้ไข                | DataLength ("100", "255")       |
| Patient Phone No. | ลบ                   |                                 |
| Patient Allergic  | เพิ่ม                | DataType ("", "VARCHAR")        |
|                   |                      | DataLength ("", "255")          |
|                   |                      | Unique $($ ", " $\mathbb{N}$ ") |
|                   |                      | NotNULL $($ ", "N")             |
|                   |                      | TableName ("", "Patients")      |
|                   |                      | FieldName ("", "p allergic")    |

[ตารางที่](#page-93-0) 5-1 แสดงรายละเอียดคำร้องขอเปลี่ยนแปลงอินพุตของความต้องการเชิงฟังก์ชัน หมายเลข HS\_FR\_01 ประกอบด้วย 3 รายการการเปลี่ยนแปลง ได้แก่ (1) การแก้ไขอินพุต "Patient Address" เป็นการเปลี่ยนแปลงความยาวข้อมูลจากเดิม 100 เป็น 255 อักขระ (2) การลบอินพุต "Patient Phone No." และ (3) การเพิ่มอินพุต "Patient Allergic" ซึ่งมีชนิด ี ข้อมูลเป็น VARCHAR ความยาวข้อมูลขนาด 255 อักขระ ไม่ใช่ค่าที่ไม่ซ้ำ เป็นค่าว่างได้ และสัมพันธ์ กับสคีมาฐานข้อมูลบนตาราง "Patient" คอลัมน์ "p\_allergic"

้สำหรับคำร้องขอเปลี่ยนแปลงอินพุตของความต้องการเชิงฟังก์ชันดังกล่าว ผู้วิจัยนำไป ทดสอบกับเครื่องมือที่พัฒนาขึ้นมา โดยผลลัพธ์จากเครื่องมือแสดงดั[งรูปที่](#page-94-0) 5-1

[รูปที่](#page-94-0) 5-1 แสดงผลลัพธ์การควบคุมเวอร์ชันจากการเปลี่ยนแปลงอินพุตของความต้องการเชิง ฟังก์ชันจากการเปลี่ยนแปลงครั้งที่ 1 เครื่องมือของงานวิจัยนี้ได้ส่งรายละเอียดการเปลี่ยนแปลงไปยัง เว็บเซอร์วิสเพื่อจำลองข้อมูลผลกระทบที่คาดว่าจะได้รับ (ตัวอย่างข้อมูลผลกระทบที่ได้จากเว็บ เซอร์วิสอยู่ในรูปแบบของข้อมูลชนิด JSON แสดงดังภาคผนวก ข)ผลลัพธ์ที่ได้จากข้อมูลผลกระทบที่ ได้รับจากเว็บเซอร์วิส ทำให้ทราบว่าสคีมาฐานข้อมูลได้รับผลกระทบจากการเปลี่ยนแปลงอินพุตของ ความต้องการเชิงฟังก์ชัน ได้แก่ คอลัมน์ "p\_address" ถูกแก้ไข, คอลัมน์ "p\_phone" ถูกลบ และ คอลัมน์ "p\_allergic" ถูกเพิ่มขึ้นใหม่ ดังนั้นผลการปรับปรุงเวอร์ชันของสคีมาฐานข้อมูลแสดงดัง [ตารางที่](#page-94-1) 5-2

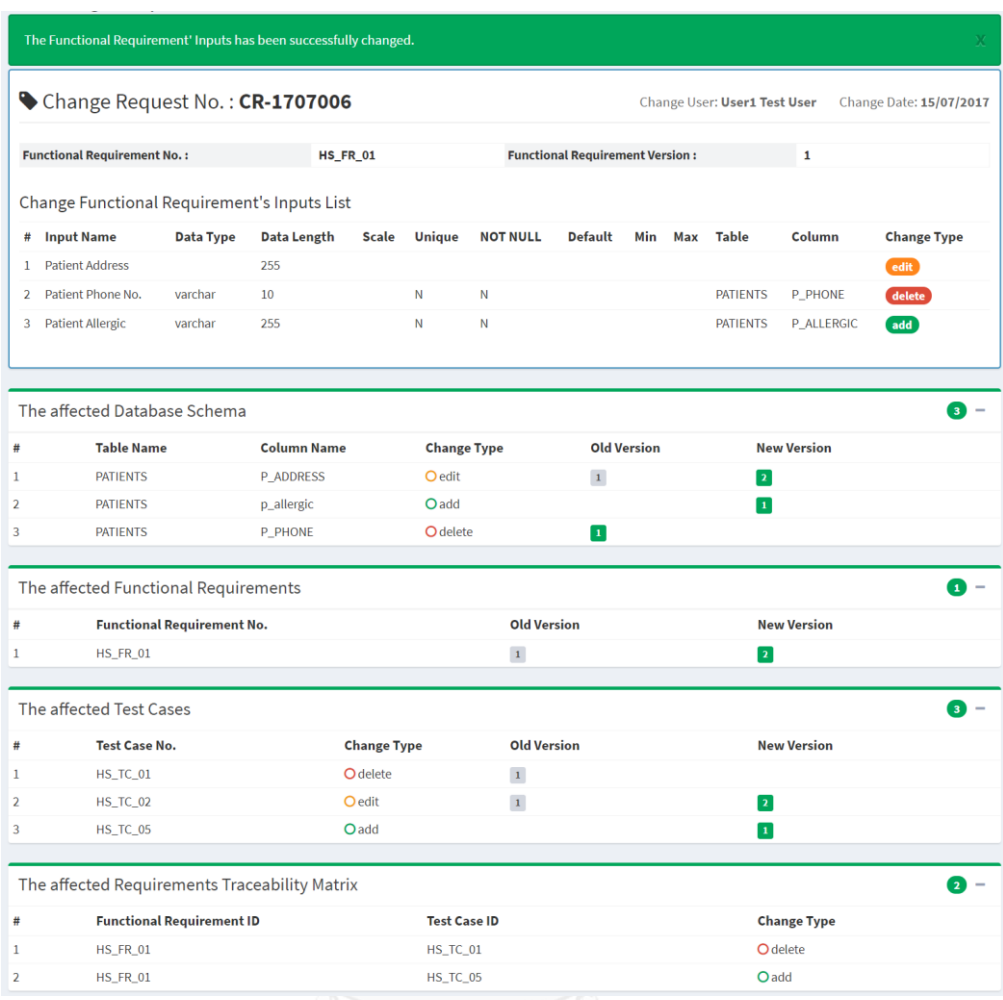

<span id="page-94-1"></span><span id="page-94-0"></span>*รูปที่ 5-1 ผลลัพธ์การควบคุมเวอร์ชันจากการเปลี่ยนแปลงครั้งที่1ของระบบโรงพยาบาล*

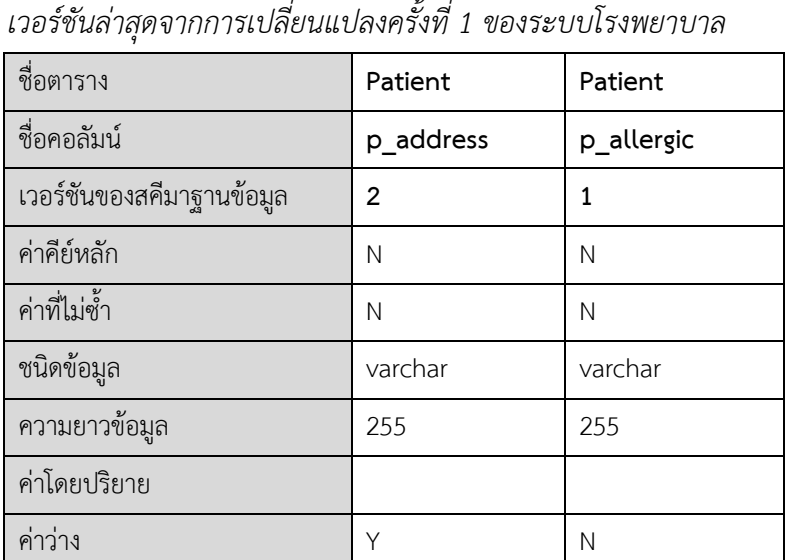

# *ตารางที่ 5-2 ผลการปรับปรุงสคีมาฐานข้อมูลที่ได้รับผลกระทบเป็น*

นอกจากนี้ความต้องการเชิงฟังก์ชันหมายเลข HS\_FR\_01 ได้รับผลกระทบจากการ เปลี่ยนแปลง ดังนั้นจะถูกปรับปรุงเวอร์ชันเป็นเวอร์ชันใหม่คือเวอร์ชันหมายเลข 2 ผลการปรับปรุง ความต้องการเชิงฟังก์ชันแสดงดั[งตารางที่](#page-95-0) 5-3

| ่หมายเลขความต้องการเชิงฟังก์ชัน    |                                          |              |              | HS FR 01                    |   |                               |           |           |                          |
|------------------------------------|------------------------------------------|--------------|--------------|-----------------------------|---|-------------------------------|-----------|-----------|--------------------------|
| ี่ คำอธิบายความต้องการเชิงฟังก์ชัน |                                          |              |              |                             |   | Add a New Patient Information |           |           |                          |
|                                    | ี<br> เวอร์ชันของความต้องการเชิงฟังก์ชัน |              |              |                             |   |                               |           |           |                          |
|                                    |                                          | รายการอินพุต |              |                             |   |                               |           |           | ความสัมพันธ์กับฐานข้อมูล |
|                                    |                                          |              |              | เงื่อนไขข้อบังคับ           |   |                               |           |           |                          |
| ชื่ออินพุต<br>ชนิดข้อมูล           |                                          | ความ<br>ยาว  | ค่าที่ไม่ซ้ำ | ค่าโดย<br>ปริยาย<br>ค่าว่าง |   | ค่าต่ำสุด                     | ค่าสูงสุด | ชื่อตาราง | ชื่อคอลัมน์              |
| <b>Patient SSN</b>                 | varchar                                  | 11           | Y            |                             | Y |                               |           | Patient   | p ssn                    |
| <b>Patient First Name varchar</b>  |                                          | 45           | N            |                             | Y |                               |           | Patient   | p firstName              |
| Patient Last Name varchar          |                                          | 45           | N            |                             | Y |                               |           | Patient   | p lastName               |
| Patient Birth Date                 | date                                     |              | N            |                             | Y |                               |           | Patient   | p birthdate              |
| <b>Patient Address</b>             | varchar                                  | 255          | $\mathsf{N}$ |                             | Y |                               |           | Patient   | p address                |
| <b>Patient Allergic</b>            | varchar                                  | 255          | $\mathsf{N}$ |                             | N |                               |           | Patient   | p_allergic               |

<span id="page-95-0"></span>*ตารางที่ 5-3 ผลการปรับปรุงความต้องการเชิงฟังก์ชันหมายเลข HS\_FR\_01 เป็นเวอร์ชันล่าสุดจาก การเปลี่ยนแปลงครั้งที่ 1*

อีกทั้งกรณีทดสอบที่สัมพันธ์กับความต้องการเชิงฟังก์ชันก็ได้รับผลกระทบจากการ เปลี่ยนแปลงด้วย ผลลัพธ์ที่ได้จากข้อมูลผลกระทบท าให้ทราบว่ากรณีทดสอบหมายเลข HS\_TC\_01 ถูกลบ, กรณีทดสอบหมายเลข HS\_TC\_02 ถูกแก้ไข และกรณีทดสอบหมายเลข HS\_TC\_05 ถูกเพิ่ม ใหม่ ดังนั้นจะได้ว่าสถานะเวอร์ชันของกรณีทดสอบหมายเลข HS\_TC\_01 จะถูกปรับปรุงไม่ให้ สามารถใช้งานได้รวมถึงกรณีทดสอบหมายเลข HS\_TC\_02 จะถูกปรับปรุงเวอร์ชัน และเครื่องมือจะ สร้างเวอร์ชันของกรณีทดสอบหมายเลข HS\_TC\_05 ขึ้นมาใหม่เป็นเวอร์ชันเริ่มต้น พร้อมทั้งบันทึก ข้อมูลกรณีทดสอบหลังปรับปรุงเข้าสู่ฐานข้อมูล ดังนั้นกรณีทดสอบหมายเลข HS\_TC\_02 ที่ถูก ปรับปรุงเป็นเวอร์ชันล่าสุดแสดงดั[งตารางที่](#page-96-0) 5-4 และกรณีทดสอบหมายเลข HS\_TC\_05 ที่ถูก สร้างใหม่แสดงดั[งตารางที่](#page-96-1) 5-5

<span id="page-96-0"></span>*ตารางที่ 5-4 ผลการปรับปรุงกรณีทดสอบหมายเลข HS\_TC\_02 เป็นเวอร์ชันล่าสุด จากการเปลี่ยนแปลงครั้งที่ 1*

| หมายเลขกรณีทดสอบ       | HS TC 02                                  |
|------------------------|-------------------------------------------|
| เวอร์ชันกรณีทดสอบ      | $\overline{2}$                            |
| ประเภทของกรณีทดสอบ     | Valid                                     |
|                        | รายการข้อมูลนำเข้า                        |
| ชื่ออินพุต             | ข้อมูลทดสอบ                               |
| Patient SSN            | 000-01-0002                               |
| Patient First Name     | Tim                                       |
| Patient Last Name      | Handerson                                 |
| Patient Birth Date     | 30-Dec-1987                               |
| <b>Patient Address</b> | 1 Sukhumvit Rd, Khwaeng Khlong Tan, Khet  |
|                        | Khlong Toei, Krung Thep Maha Nakhon 10110 |
| Patient Allergic       | shrimp                                    |

<span id="page-96-1"></span>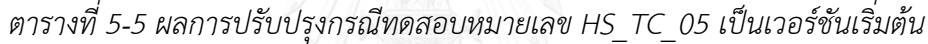

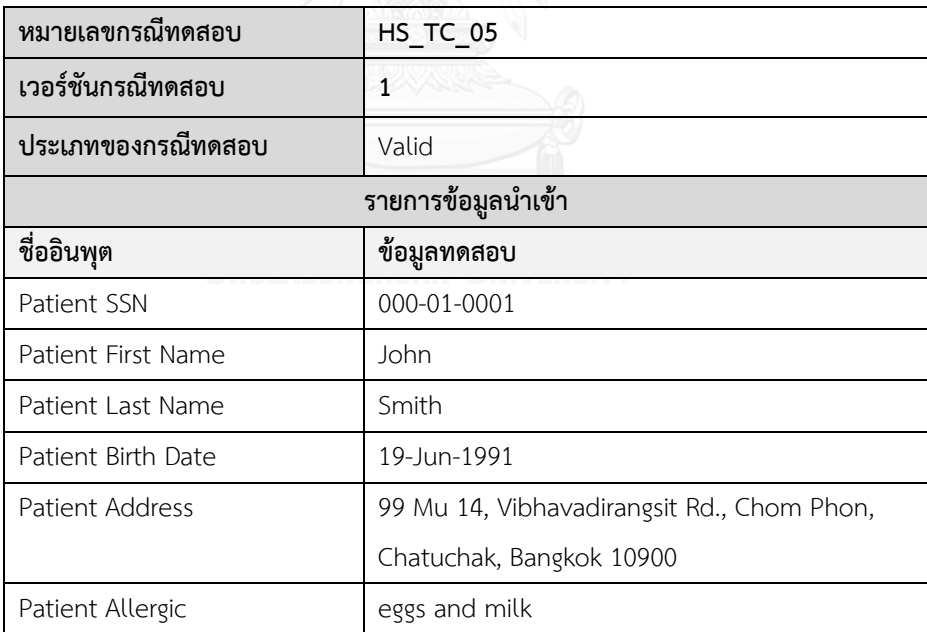

จากการเปลี่ยนแปลงอินพุตของความต้องการเชิงฟังก์ชัน ส่งผลให้ตารางการตามรอยความ ต้องการได้รับผลกระทบ ดังนั้นเครื่องมือจึงได้ควบคุมเวอร์ชันของตารางการตามรอยความต้องการ และปรับปรุงเป็นเวอร์ชันใหม่ ผลการปรับปรุงตารางการตามรอยความต้องการเป็นเวอร์ชันล่าสุด แสดงดั[งตารางที่](#page-97-0) 5-6

<span id="page-97-0"></span>*ตารางที่ 5-6 ผลการปรับปรุงตารางการตามรอยความต้องการของระบบโรงพยาบาลเป็นเวอร์ชัน ล่าสุดจากการเปลี่ยนแปลงครั้งที่ 1*

| เวอร์ชัน                       | หมายเลขกรณีทดสอบ |          |          |          |  |
|--------------------------------|------------------|----------|----------|----------|--|
| หมายเลขความต้องการเชิงฟังก์ชัน | HS TC 02         | HS TC 03 | HS TC 04 | HS TC 05 |  |
| <b>HS FR 01</b>                |                  |          |          |          |  |
| <b>HS FR 02</b>                |                  |          |          |          |  |
| <b>HS FR 03</b>                |                  |          |          |          |  |

ต่อมาผู้วิจัยได้ทดสอบการเปลี่ยนแปลงครั้งที่ 2 โดยการเปลี่ยนแปลงอินพุตของความต้องการ เชิงฟังก์ชันหมายเลข HS\_FR\_01 อีกครั้งหนึ่ง รายละเอียดการเปลี่ยนแปลงแสดงดั[งตารางที่](#page-97-1) 5-7

<span id="page-97-1"></span>*ตารางที่ 5-7 รายละเอียดการเปลี่ยนแปลงอินพุตของความต้องการเชิงฟังก์ชันหมายเลข HS\_FR\_01 ครั้งที่ 2*

| ชื่ออินพุต      | ้ประเภทการเปลี่ยนแปลง | รายละเอียด             |  |
|-----------------|-----------------------|------------------------|--|
| Patient SSN     | แก้ไข                 | DataLength("11", "10") |  |
| Patient Address | แก้ไข                 | Default("", "Bangkok") |  |

ิ[ตารางที่](#page-97-1) 5-7 แสดงรายละเอียดคำร้องขอเปลี่ยนแปลงอินพุตของความต้องการเชิงฟังก์ชัน หมายเลข HS\_FR\_01 ประกอบด้วยรายการการเปลี่ยนแปลง ได้แก่ แก้ไขอินพุต "*Patient SSN*" เปลี่ยนแปลงลดความยาวข้อมูลจากเดิม "11" เป็น "10" อักขระ และแก้ไขอินพุต "*Patient Address*" เปลี่ยนแปลงค่าโดยปริยายเป็น "Bangkok" ผลลัพธ์ที่ได้จากเครื่องมือแสดงดั[งรูปที่](#page-98-0) 5-2

ผลลัพธ์ของการควบคุมเวอร์ชันจากการเปลี่ยนแปลงอินพุตของความต้องการเชิงฟังก์ชัน จะได้ว่าสคีมาฐานข้อมูลของตาราง Patients บนคอลัมน์ p\_ssn และคอลัมน์ p\_address ได้รับ ผลกระทบท าให้สคีมาฐานข้อมูลถูกเปลี่ยนแปลง ดังนั้นเครื่องมือจึงต้องมีการปรับปรุงเวอร์ชันให้เป็น เวอร์ชันใหม่ ผลการปรับปรุงเวอร์ชันของสคีมาฐานข้อมูลแสดงดั[งตารางที่](#page-97-2) 5-8

<span id="page-97-2"></span>*ตารางที่ 5-8 ผลการปรับปรุงสคีมาฐานข้อมูลที่ได้รับผลกระทบเป็นเวอร์ชันล่าสุด จากการเปลี่ยนแปลงครั้งที่ 2 ของระบบโรงพยาบาล*

| ชื่อตาราง                 | Patient | Patient   |
|---------------------------|---------|-----------|
| ชื่อคอลัมน์               | p ssn   | p_address |
| เวอร์ชันของสคีมาฐานข้อมูล | 2       | 3         |
| ค่าคีย์หลัก               |         | N         |
| ค่าที่ไม่ซ้ำ              | ∨       | Ν         |

## *ตารางที่ 5-8 [ผลการปรับปรุงสคีมาฐานข้อมูลที่ได้รับผลกระทบเป็นเวอร์ชันล่าสุด](#page-97-2) [จากการเปลี่ยนแปลงครั้งที่](#page-97-2) 2 ของระบบโรงพยาบาล (ต่อ)*

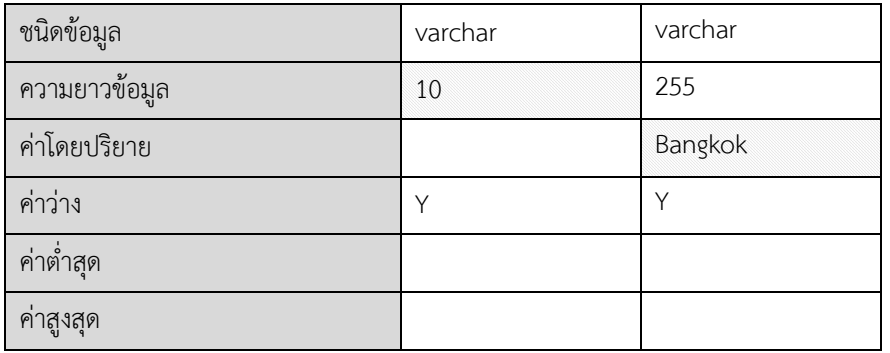

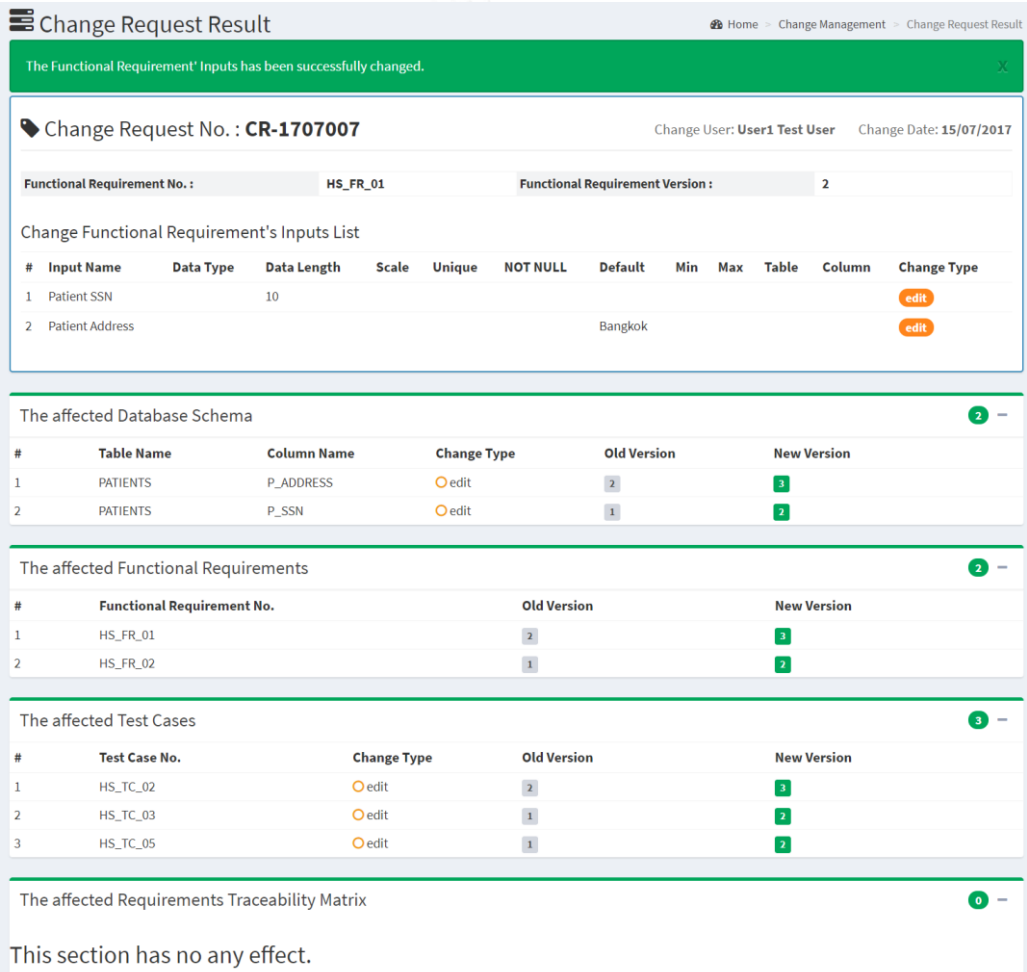

<span id="page-98-0"></span>*รูปที่ 5-2 ผลลัพธ์การควบคุมเวอร์ชันจากการเปลี่ยนแปลงครั้งที่ 2 ของระบบโรงพยาบาล*

ส าหรับความต้องการเชิงฟังก์ชันหมายเลข HS\_FR\_02 ที่ถูกเปลี่ยนแปลงอินพุตตามรายการ การเปลี่ยนแปลงข้างต้น เป็นผลท าให้ความต้องการเชิงฟังก์ชันดังกล่าวได้รับผลกระทบและยังส่งผล กระทบต่อความต้องการเชิงฟังก์ชันอื่น ๆ อีกด้วย เนื่องจากอินพุต Patient SSN ที่ถูกเปลี่ยนแปลง ไปปรากฏที่ความต้องการเชิงฟังก์ชันหมายเลข HS\_FR\_02 ดังนั้นผลการปรับปรุงเวอร์ชันของความ ต้องการเชิงฟังก์ชันหมายเลข HS\_FR\_01 และ HS\_FR\_02 แสดงดั[งตารางที่](#page-99-0) 5-9 แล[ะตารางที่](#page-99-1) 5-10 ตาบลำดับ

| หมายเลขความต้องการเชิงฟังก์ชัน          |            |             |                   | HS FR 01                |                               |           |           |           |                          |
|-----------------------------------------|------------|-------------|-------------------|-------------------------|-------------------------------|-----------|-----------|-----------|--------------------------|
| ี่ คำอธิบายความต้องการเชิงฟังก์ชัน      |            |             |                   |                         | Add a New Patient Information |           |           |           |                          |
| ี<br>เวอร์ชันของความต้องการเชิงฟังก์ชัน |            |             |                   | $\overline{\mathbf{3}}$ |                               |           |           |           |                          |
| รายการอินพุต                            |            |             |                   |                         |                               |           |           |           | ความสัมพันธ์กับฐานข้อมูล |
|                                         |            |             | เงื่อนไขข้อบังคับ |                         |                               |           |           |           |                          |
| ชื่ออินพุต                              | ชนิดข้อมูล | ความ<br>ยาว | ค่าที่ไม่ซ้ำ      | ค่าโดย<br>ปริยาย        | ค่าว่าง                       | ค่าต่ำสุด | ค่าสูงสุด | ชื่อตาราง | ชื่อคอลัมน์              |
| <b>Patient SSN</b>                      | varchar    | 10          | Y                 |                         | Y                             |           |           | Patient   | p_ssn                    |
| Patient First Name varchar              |            | 45          | N                 |                         | Y                             |           |           | Patient   | p firstName              |
| Patient Last Name varchar               |            | 45          | N                 |                         | Υ                             |           |           | Patient   | p lastName               |
| Patient Birth Date                      | date       |             | N                 |                         | Υ                             |           |           | Patient   | p_birthdate              |
| <b>Patient Address</b>                  | varchar    | 255         | $\mathsf{N}$      | Bangkok                 | Y                             |           |           | Patient   | p address                |
| Patient Allergic                        | varchar    | 255         | N                 |                         | N                             |           |           | Patient   | p allergic               |
|                                         |            |             |                   |                         |                               |           |           |           |                          |

<span id="page-99-0"></span>*ตารางที่ 5-9 ผลการปรับปรุงความต้องการเชิงฟังก์ชันหมายเลข HS\_FR\_01 เป็นเวอร์ชันล่าสุดจาก การเปลี่ยนแปลงครั้งที่ 2*

<span id="page-99-1"></span>*ตารางที่ 5-10 ผลการปรับปรุงความต้องการเชิงฟังก์ชันหมายเลข HS\_FR\_02 เป็นเวอร์ชันล่าสุดจาก การเปลี่ยนแปลงครั้งที่ 2*

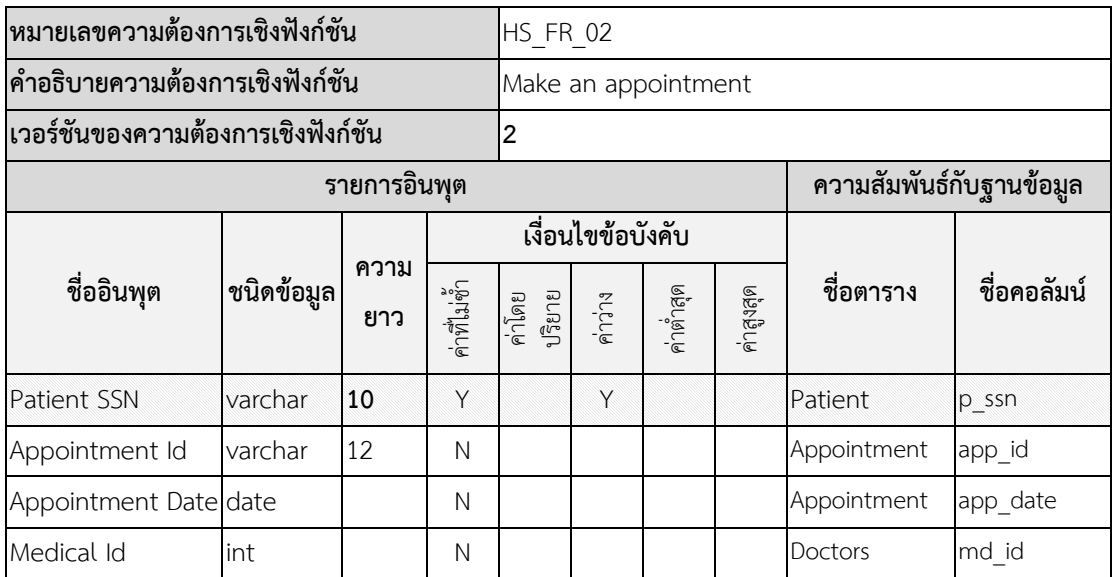

นอกจากนี้กรณีทดสอบหมายเลข HS\_TC\_02, HS\_TC\_03 และHS\_TC\_05 ยังได้รับ ผลกระทบจากการเปลี่ยนแปลงดังกล่าว ดังนั้นกรณีทดสอบที่ถูกเปลี่ยนแปลง เครื่องมือจะปรับปรุงให้ เป็นเวอร์ชันใหม่ จะได้ว่าผลการปรับปรุงเวอร์ชันของกรณีทดสอบหมายเลข HS\_TC\_02, HS\_TC\_03, และ HS\_TC\_02 แสดงดั[งตารางที่](#page-100-0) 5-11 [ตารางที่](#page-100-1) 5-12 แล[ะตารางที่](#page-101-0) 5-13 ตามลำดับ

<span id="page-100-0"></span>*ตารางที่ 5-11 ผลการปรับปรุงกรณีทดสอบหมายเลข HS\_TC\_02 เป็นเวอร์ชันล่าสุด จากการเปลี่ยนแปลงครั้งที่ 2*

| หมายเลขกรณีทดสอบ   | HS TC 02           |
|--------------------|--------------------|
| เวอร์ชันกรณีทดสอบ  | 3                  |
| ประเภทของกรณีทดสอบ | Valid              |
|                    | รายการข้อมูลนำเข้า |
| ชื่ออินพุต         | ข้อมูลทดสอบ        |
| Patient SSN        | 9dkf8djf9          |
| Patient First Name | Tim                |
| Patient Last Name  | Handersion         |
| Patient Birth Date | 30-Dec-1987        |
| Patient Address    | Bangkok            |
| Patient Allergic   | Shrimp             |

<span id="page-100-1"></span>*ตารางที่ 5-12 ผลการปรับปรุงกรณีทดสอบหมายเลข HS\_TC\_03 เป็นเวอร์ชันล่าสุด จากการเปลี่ยนแปลงครั้งที่ 2*

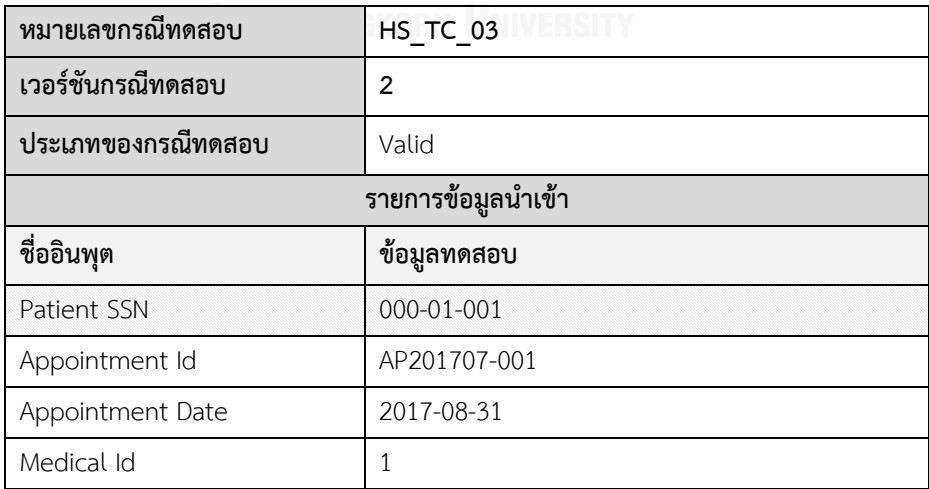

<span id="page-101-0"></span>*ตารางที่ 5-13 ผลการปรับปรุงกรณีทดสอบหมายเลข HS\_TC\_05 เป็นเวอร์ชันล่าสุด จากการเปลี่ยนแปลงครั้งที่ 2*

| หมายเลขกรณีทดสอบ   | <b>HS TC 05</b>                            |
|--------------------|--------------------------------------------|
| เวอร์ชันกรณีทดสอบ  | $\overline{2}$                             |
| ประเภทของกรณีทดสอบ | Valid                                      |
|                    | รายการข้อมูลนำเข้า                         |
| ชื่ออินพุต         | ข้อมูลทดสอบ                                |
| Patient SSN        | 000-01-001                                 |
| Patient First Name | John                                       |
| Patient Last Name  | Smith                                      |
| Patient Birth Date | 19-Jun-1991                                |
| Patient Address    | 99 Mu 14, Vibhavadirangsit Rd., Chom Phon, |
|                    | Chatuchak, Bangkok 10900                   |
| Patient Allergic   | eggs and milk                              |

สุดท้ายเนื่องจากการเปลี่ยนแปลงดังกล่าวไม่ส่งผลกระทบต่อตารางการตามรอยความ ้ต้องการ ดังนั้นข้อมูลยังคงเหมือนเดิมจึงไม่จำเป็นต้องปรับปรุงเวอร์ชัน ต่อมาผู้วิจัยได้ทดสอบการ เปลี่ยนแปลงครั้งที่ 3 ซึ่งเป็นการเปลี่ยนแปลงอินพุตของความต้องการเชิงฟังก์ชันหมายเลข HS\_FR\_01 อีกครั้งหนึ่ง รายละเอียดการเปลี่ยนแปลงแสดงดั[งตารางที่](#page-101-1) 5-14

<span id="page-101-1"></span>*ตารางที่ 5-14 รายละเอียดการเปลี่ยนแปลงอินพุตของความต้องการเชิงฟังก์ชันหมายเลข HS\_FR\_01 ครั้งที่ 3*

| ชื่ออินพุต       | ิประเภทการเปลี่ยนแปลง | รายละเอยด             |
|------------------|-----------------------|-----------------------|
| Patient Allergic | 2M<br>แก่ไข           | NotNULL $($ "N", "Y") |

[ตารางที่](#page-101-1) 5-14 แสดงรายละเอียดคำร้องขอเปลี่ยนแปลงอินพุตของความต้องการเชิงฟังก์ชัน หมายเลข HS\_FR\_01 ประกอบด้วยรายการเปลี่ยนแปลง ได้แก่ การแก้ไขอินพุต "*Patient Allergic*" เปลี่ยนแปลงค่าว่างจาก ไม่ เป็น ใช่ ผลลัพธ์ที่ได้จากเครื่องมือแสดงดั[งรูปที่](#page-102-0) 5-3

ผลลัพธ์ของการควบคุมเวอร์ชันจากการเปลี่ยนแปลงอินพุตของความต้องการเชิงฟังก์ชัน จะได้ว่าสคีมาฐานข้อมูลของตาราง Patients บนคอลัมน์ p\_allergic ได้รับผลกระทบทำให้สคีมา ฐานข้อมูลถูกเปลี่ยนแปลง ดังนั้นเครื่องมือจึงต้องมีการปรับปรุงเวอร์ชันให้เป็นเวอร์ชันใหม่ ผลการ ปรับปรุงเวอร์ชันของสคีมาฐานข้อมูลแสดงดั[งตารางที่](#page-102-1) 5-15

| ชื่อตาราง                  | Patient    |
|----------------------------|------------|
| ชื่อคอลัมน์                | p_allergic |
| เวอร์ชั่นของสคีมาฐานข้อมูล | 2          |
| ค่าคีย์หลัก                | N          |
| ค่าที่ไม่ซ้ำ               | N          |
| ชนิดข้อมูล                 | varchar    |
| ความยาวข้อมูล              | 255        |
| ค่าโดยปริยาย               |            |
| ค่าว่าง                    | Y          |
| ค่าต่ำสุด                  |            |
| ค่าสูงสุด                  |            |

<span id="page-102-1"></span>*ตารางที่ 5-15 ผลการปรับปรุงสคีมาฐานข้อมูลที่ได้รับผลกระทบเป็น เวอร์ชันล่าสุดจากการเปลี่ยนแปลงครั้งที่ 3 ของระบบโรงพยาบาล*

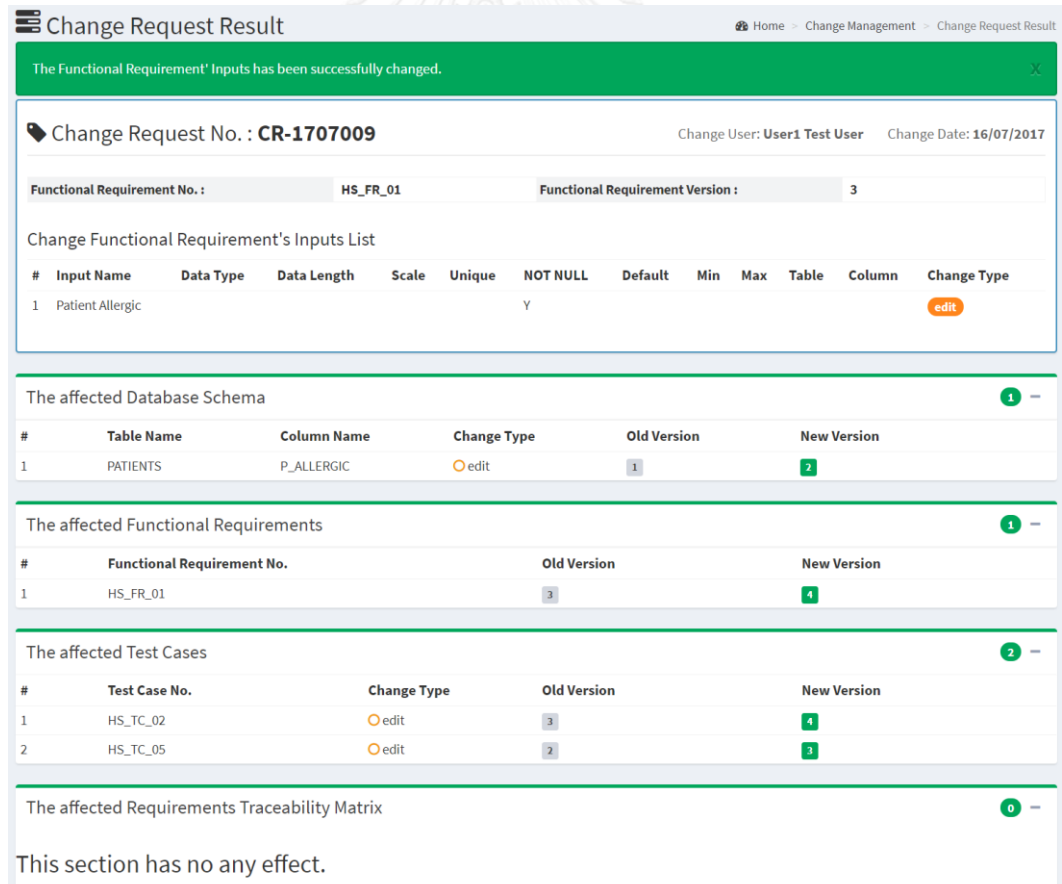

<span id="page-102-0"></span>*รูปที่ 5-3 ผลลัพธ์การควบคุมเวอร์ชันจากการเปลี่ยนแปลงครั้งที่ 3 ของระบบโรงพยาบาล*

ข้อมูลผลกระทบที่ได้รับจากเว็บเซอร์วิสระบุได้ว่าความต้องการเชิงฟังก์ชันหมายเลข HS\_FR\_01 ได้รับผลกระทบจากการเปลี่ยนแปลงค่าว่างของอินพุต "Patient Address" ดังนั้น ผลการปรับปรุงเวอร์ชันของความต้องการเชิงฟังก์ชันหมายเลข HS\_FR\_01 แสดงดั[งตารางที่](#page-103-0) 5-16

<span id="page-103-0"></span>*ตารางที่ 5-16 ผลการปรับปรุงความต้องการเชิงฟังก์ชันหมายเลข HS\_FR\_01 เป็นเวอร์ชันล่าสุดจาก การเปลี่ยนแปลงครั้งที่ 3*

| ่หมายเลขความต้องการเชิงฟังก์ชัน         |            |             |                   | HS FR 01                      |         |           |           |                          |             |  |  |
|-----------------------------------------|------------|-------------|-------------------|-------------------------------|---------|-----------|-----------|--------------------------|-------------|--|--|
| คำอธิบายความต้องการเชิงฟังก์ชัน         |            |             |                   | Add a New Patient Information |         |           |           |                          |             |  |  |
| ี<br>เวอร์ชันของความต้องการเชิงฟังก์ชัน |            |             |                   | 14                            |         |           |           |                          |             |  |  |
| รายการอินพุต                            |            |             |                   |                               |         |           |           | ความสัมพันธ์กับฐานข้อมูล |             |  |  |
|                                         | ชนิดข้อมูล | ความ<br>ยาว | เงื่อนไขข้อบังคับ |                               |         |           |           |                          |             |  |  |
| ชื่ออินพุต                              |            |             | ค่าที่ไม่ซ้ำ      | ค่าโดย<br>ปริยาย              | ค่าว่าง | ค่าต่ำสุด | ค่าสูงสุด | ชื่อตาราง                | ชื่อคอลัมน์ |  |  |
| <b>Patient SSN</b>                      | varchar    | 10          | Y                 |                               | Y       |           |           | Patient                  | p ssn       |  |  |
| Patient First Name varchar              |            | 45          | N                 |                               | Y       |           |           | Patient                  | p firstName |  |  |
| Patient Last Name varchar               |            | 45          | N                 |                               | Y       |           |           | Patient                  | p_lastName  |  |  |
| Patient Birth Date                      | date       |             | N                 |                               | Y       |           |           | Patient                  | p birthdate |  |  |
| Patient Address                         | varchar    | 255         | N                 | Bangkok                       | Y       |           |           | Patient                  | p address   |  |  |
| Patient Allergic                        | varchar    | 255         | N                 |                               | Y       |           |           | Patient                  | p allergic  |  |  |

นอกจากนี้กรณีทดสอบหมายเลข HS\_TC\_02 และ HS\_TC\_05 ได้รับผลกระทบจากการ เปลี่ยนแปลงดังกล่าว โดยเครื่องมือดำเนินการควบคุมเวอร์ชันของกรณีทดสอบที่ได้รับผลกระทบ ดังนั้นผลการปรับปรุงเวอร์ชันของกรณีทดสอบหมายเลข HS\_TC\_02 และ HS\_TC\_05 แสดงดัง ิ [ตารางที่](#page-103-1) 5-17 แล[ะตารางที่](#page-104-0) 5-18 ตาบลำดับ

<span id="page-103-1"></span>*ตารางที่ 5-17 ผลการปรับปรุงกรณีทดสอบหมายเลข HS\_TC\_02 เป็นเวอร์ชันล่าสุด จากการเปลี่ยนแปลงครั้งที่ 3*

| หมายเลขกรณีทดสอบ   | HS TC 02    | เวอร์ชัน | 4 |  |  |  |  |
|--------------------|-------------|----------|---|--|--|--|--|
| ประเภทของกรณีทดสอบ | Valid       |          |   |  |  |  |  |
| รายการข้อมูลนำเข้า |             |          |   |  |  |  |  |
| ชื่ออินพุต         | ข้อมูลทดสอบ |          |   |  |  |  |  |
| Patient SSN        | 9dkf8djf9   |          |   |  |  |  |  |
| Patient First Name | Tim         |          |   |  |  |  |  |
| Patient Last Name  | Handersion  |          |   |  |  |  |  |

*ตารางที่ 5-17 [ผลการปรับปรุงกรณีทดสอบหมายเลข](#page-103-1) HS\_TC\_02 เป็นเวอร์ชันล่าสุด [จากการเปลี่ยนแปลงครั้งที่](#page-103-1) 3 (ต่อ)*

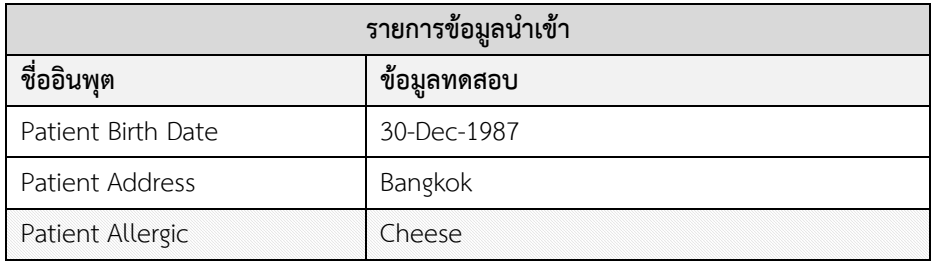

<span id="page-104-0"></span>*ตารางที่ 5-18 ผลการปรับปรุงกรณีทดสอบหมายเลข HS\_TC\_05 เป็นเวอร์ชันล่าสุด จากการเปลี่ยนแปลงครั้งที่ 3*

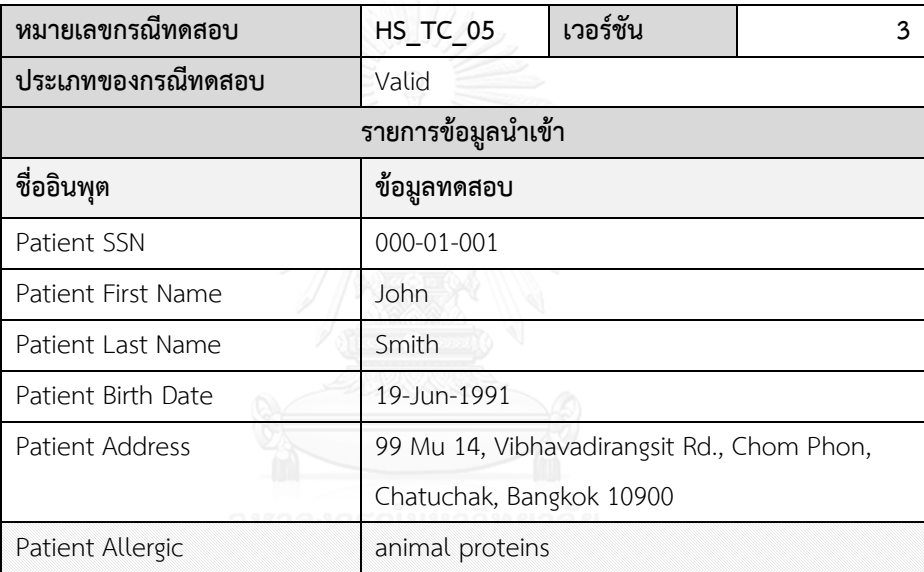

สุดท้ายเนื่องจากการเปลี่ยนแปลงดังกล่าวไม่ส่งผลกระทบต่อตารางการตามรอยความ ต้องการ ดังนั้นจึงไม่จำเป็นต้องปรับปรุงเวอร์ชันของตารางการตามรอยความต้องการ

#### **5.1.2 กรณีศึกษาที่ 2 ระบบร้านค้าออนไลน์**

กรณีศึกษาระบบร้านค้าออนไลน์เป็นระบบงานหนึ่งที่ได้รับความนิยมในปัจจุบัน เพื่อเป็น ช่องทางในการซื้อขายสินค้าที่สะดวกและรวดเร็ว ซึ่งทั่วไปแล้วระบบงานจะมีความสามารถในการ ้จัดการข้อมูลต่าง ๆ เช่น ข้อมูลสินค้า ข้อมูลคำสั่งซื้อ และข้อมูลลูกค้า เป็นต้น ตัวอย่างกรณีศึกษานี้ ้จะใช้ทดสอบการเปลี่ยนแปลงจำนวน 2 ครั้ง ที่ครอบคลุมประเภทการเปลี่ยนแปลงทั้ง 3 แบบ ประกอบด้วย การเพิ่ม การลบ และแก้ไขอินพุตของความต้องการเชิงฟังก์ชัน จากนั้นต่อด้วยทดสอบ การยกเลิกการเปลี่ยนแปลงล่าสุด เพื่อตรวจสอบว่าเครื่องมือสามารถควบคุมเวอร์ชันได้ถูกต้องหรือไม่ แต่อย่างไรก็ตามการทดสอบจะเริ่มจากการนำเข้าข้อมูลตั้งต้น (รายละเอียดข้อมูลสคีมาฐานข้อมูล

้ความต้องการเชิงฟังก์ชัน กรณีทดสอบ และตารางการตามรอยความต้องการที่จะถูกนำเข้าเพื่อใช้ ทดสอบตามที่อธิบายในภาคผนวก ข) กรณีศึกษาตัวอย่างนี้มีรายละเอียดการเปลี่ยนแปลงแสดงดัง [ตารางที่](#page-105-0) 5-19

| ชื่ออินพุต                 | ประเภทการเปลี่ยนแปลง | รายละเอียด                            |
|----------------------------|----------------------|---------------------------------------|
| Product Id                 | แก้ไข (Edit)         | DataType ("INT", "CHAR")              |
|                            |                      | DateLength("", "2")                   |
| Unit In Order              | ลบ (Delete)          |                                       |
| <b>Product Description</b> | เพิ่ม (Add)          | DataType ("", "VARCHAR")              |
|                            |                      | DataLength ("", "255")                |
|                            |                      | Unique $($ ", " $\mathbb{N}$ ")       |
|                            |                      | NotNULL ("", "Y")                     |
|                            |                      | TableName ("", "Products")            |
|                            |                      | FieldName ("", "product description") |

<span id="page-105-0"></span>*ตารางที่ 5-19 รายละเอียดการเปลี่ยนแปลงอินพุตของความต้องการเชิงฟังก์ชันหมายเลข OS\_FR\_01*

[ตารางที่](#page-105-0) 5-19 แสดงรายละเอียดค าร้องขอเปลี่ยนแปลงอินพุตของความต้องการเชิงฟังก์ชัน หมายเลข OS\_FR\_01 ประกอบด้วย 3 รายการการเปลี่ยนแปลง ได้แก่ (1) การแก้ไขอินพุต "*Product Id*" ซึ่งเป็นการเปลี่ยนแปลงชนิดข้อมูลจากเดิม INT เป็น CHAR และความยาวข้อมูล เท่ากับ 2 อักขระ (2) การลบอินพุต "*Unit In Order*" และ (3) การเพิ่มอินพุต "*Product Description" ซึ่ง*มีชนิดข้อมูลประเภท VARCHAR ความยาวข้อมูลขนาด 255 อักขระ ไม่ใช่ค่าที่ไม่ซ้ำ เป็นค่าว่างได้ และสัมพันธ์กับสคีมาฐานข้อมูลบนตาราง "Product" คอลัมน์ "product\_description"

้สำหรับคำร้องขอเปลี่ยนแปลงอินพุตของความต้องการเชิงฟังก์ชันข้างต้น ผู้วิจัยนำไปทดสอบ กับเครื่องมือ ทำให้ทราบว่าการเปลี่ยนแปลงได้ส่งผลกระทบต่อสคีมาฐานข้อมูลประกอบด้วย คอลัมน์ "product\_id" ของตาราง "Products" และตาราง "Order\_Details" ที่ถูกเปลี่ยนแปลงชนิดข้อมูล และความยาวข้อมูล สำหรับคอลัมน์ "unit\_onOrder" ของตาราง "Products" ได้รับผลกระทบ จากการลบอินพุตของความต้องการเชิงฟังก์ชัน ดังนั้นเครื่องมือจึงปรับปรุงสถานะเวอร์ชันล่าสุดไม่ให้ สามารถใช้งาน นอกจากนี้คอลัมน์ "product\_description" ของตาราง "Products" ที่ได้รับ ผลกระทบจากการเพิ่มอินพุตใหม่ ผลการปรับปรุงเวอร์ชันของสคีมาฐานข้อมูล แสดงดั[งตารางที่](#page-106-0) 5-20

*เปลี่ยนแปลงครั้งที่ 1 ของระบบร้านค้าออนไลน์* ชื่อตาราง **Products Order\_Details Products** ชื่อคอลัมน์ **product\_id product\_id product\_description** เวอร์ชันของสคีมาฐานข้อมูล **2 2 1** ค่าคีย์หลัก Y Y N

ค่าที่ไม่ซ้ า N N N

ชนิดข้อมูล **char char** varchar

ความยาวข้อมูล **2 2** 255

ค่าว่าง  $\mathsf{Y} = \mathsf{Y} \cup \mathsf{Y}$ 

ค่าโดยปริยาย

ค่าต่ าสุด

ค่าสูงสุด

<span id="page-106-0"></span>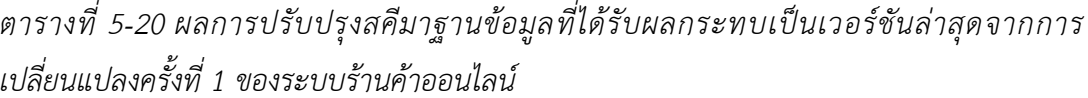

นอกจากนี้การเปลี่ยนแปลงอินพุตของความต้องการเชิงฟังก์ชันยังส่งผลกระทบต่อความ ต้องการเชิงฟังก์ชันอื่น ๆ ได้แก่ ความต้องการเชิงฟังก์ชันหมายเลข OS\_FR\_03 ดังนั้นผลการปรับปรุง เวอร์ชันของความต้องการเชิงฟังก์ชันหมายเลข OS\_FR\_01 และ OS\_FR\_03 แสดงดั[งตารางที่](#page-106-1) 5-21 แล[ะตารางที่](#page-107-0) 5-22 ตามลำดับ

| หมายเลขความต้องการเชิงฟังก์ชัน     |                |             |                   | OS FR 01                      |   |           |           |                          |                     |  |  |
|------------------------------------|----------------|-------------|-------------------|-------------------------------|---|-----------|-----------|--------------------------|---------------------|--|--|
| ี่ คำอธิบายความต้องการเชิงฟังก์ชัน |                |             |                   | Add a New Product Information |   |           |           |                          |                     |  |  |
| เวอร์ชันของความต้องการเชิงฟังก์ชัน |                |             |                   | $\overline{2}$                |   |           |           |                          |                     |  |  |
| รายการอินพุต                       |                |             |                   |                               |   |           |           | ความสัมพันธ์กับฐานข้อมูล |                     |  |  |
|                                    | ชนิด<br>ข้อมูล | ความ<br>ยาว | เงื่อนไขข้อบังคับ |                               |   |           |           |                          |                     |  |  |
| ชื่ออินพุต                         |                |             | ค่าที่ไม่ช้ำ      | ค่าโดย<br>ปริยาย<br>ค่าว่าง   |   | ค่าต่ำสุด | ค่าสูงสุด | ชื่อตาราง                | ชื่อคอลัมน์         |  |  |
| Product Id                         | char           | 2           | N                 |                               | Y |           |           | Products                 | product id          |  |  |
| Product Name                       | varchar        | 50          | N                 |                               | Υ |           |           | Products                 | product name        |  |  |
| Category Id                        | int            |             | N                 |                               | Y |           |           | Products                 | category id         |  |  |
| <b>Qty Per Unit</b>                | int            |             | N                 |                               | Υ |           |           | Products                 | quanlity_per_unit   |  |  |
| <b>Unit Price</b>                  | decimal        | 18,6        | N                 |                               | Y |           |           | Products                 | unit price          |  |  |
| Unit in Stock                      | int            |             | N                 |                               | Υ |           |           | Products                 | unit instock        |  |  |
| <b>Product Description</b>         | varchar        | 255         | $\mathsf{N}$      |                               | Y |           |           | Products                 | product description |  |  |

<span id="page-106-1"></span>*ตารางที่ 5-21 ผลการปรับปรุงความต้องการเชิงฟังก์ชันหมายเลข OS\_FR\_01 เป็นเวอร์ชันล่าสุด*

| ่หมายเลขความต้องการเชิงฟังก์ชัน    |                |                          |                   | OS FR 03                    |   |           |           |                          |             |  |
|------------------------------------|----------------|--------------------------|-------------------|-----------------------------|---|-----------|-----------|--------------------------|-------------|--|
| ี่ คำอธิบายความต้องการเชิงฟังก์ชัน |                |                          |                   | Create Order List           |   |           |           |                          |             |  |
| เวอร์ชันของความต้องการเชิงฟังก์ชัน |                |                          |                   | $\overline{c}$              |   |           |           |                          |             |  |
| รายการอินพุต                       |                |                          |                   |                             |   |           |           | ความสัมพันธ์กับฐานข้อมูล |             |  |
| ชื่ออินพุต                         | ชนิด<br>ข้อมูล | ความ<br>ยาว              | เงื่อนไขข้อบังคับ |                             |   |           |           |                          |             |  |
|                                    |                |                          | ค่าที่ไม่ซ้ำ      | ค่าโดย<br>ปริยาย<br>ค่าว่าง |   | ค่าต่ำสุด | ค่าสูงสุด | ชื่อตาราง                | ชื่อคอลัมน์ |  |
| dProduct Id                        | char           | $\overline{\mathcal{L}}$ | N                 |                             | Υ |           |           | Order Details product id |             |  |
| dOrder Id                          | int            |                          | N                 |                             | Y |           |           | Order Details order id   |             |  |
| dUnit Price                        | decimal        | 18,6                     | N                 |                             | Y |           |           | Order Details            | unit price  |  |
| dQty                               | int            |                          | N                 |                             | Y |           |           | Order Details            | quanlity    |  |
| dDiscount                          | int            |                          | N                 |                             | Y |           |           | Order Details discount   |             |  |

<span id="page-107-0"></span>*ตารางที่ 5-22 ผลการปรับปรุงความต้องการเชิงฟังก์ชันหมายเลข OS\_FR\_03 เป็นเวอร์ชันล่าสุดจาก การเปลี่ยนแปลงครั้งที่ 1*

นอกจากนี้กรณีทดสอบที่สัมพันธ์กับความต้องการเชิงฟังก์ชันที่ถูกเปลี่ยนแปลงก็จะได้รับ ผลกระทบตามไปด้วย ซึ่งข้อมูลผลกระทบจำลองที่ได้รับจากเว็บเซอร์วิสระบุว่า กรณีทดสอบ หมายเลข OS\_TC\_01 ถูกลบ ดังนั้นเว็บเซอร์วิสจึงได้สร้างกรณีทดสอบใหม่คือ กรณีทดสอบหมายเลข OS\_TC\_06 และกรณีทดสอบหมายเลข OS\_TC\_03 ถูกปรับปรุง เพราะฉะนั้นกรณีทดสอบหมายเลข OS\_TC\_01 เวอร์ชัน 1 จะถูกทำให้เป็นเวอร์ชันสุดท้าย และไม่สามารถใช้งานได้ ผลการปรับปรุง เวอร์ชันของกรณีทดสอบหมายเลข OS\_TC\_03 และ OS\_TC\_06 แสดงดั[งตารางที่](#page-107-1) 5-23 แล[ะตาราง](#page-108-0) ที่ 5-[24](#page-108-0) ตามลำดับ

| หมายเลขกรณีทดสอบ   | OS TC 03    | เวอร์ชัน | 2 |  |  |  |  |
|--------------------|-------------|----------|---|--|--|--|--|
| ประเภทของกรณีทดสอบ | Valid       |          |   |  |  |  |  |
| รายการข้อมูลนำเข้า |             |          |   |  |  |  |  |
| ชื่ออินพุต         | ข้อมูลทดสอบ |          |   |  |  |  |  |
| dProduct Id        | <b>XX</b>   |          |   |  |  |  |  |
| dOrder Id          | 34          |          |   |  |  |  |  |
| dUnit Price        | 28900       |          |   |  |  |  |  |
| dQty               | 1           |          |   |  |  |  |  |
| dDiscount          | 2000        |          |   |  |  |  |  |

<span id="page-107-1"></span>*ตารางที่ 5-23 ผลการปรับปรุงกรณีทดสอบหมายเลข OS\_TC\_03 เป็นเวอร์ชันล่าสุด จากการเปลี่ยนแปลงครั้งที่ 1*
| หมายเลขกรณีทดสอบ    | OS TC 06               | เวอร์ชัน |  |  |  |  |  |  |
|---------------------|------------------------|----------|--|--|--|--|--|--|
| ประเภทของกรณีทดสอบ  | Valid                  |          |  |  |  |  |  |  |
| รายการข้อมูลนำเข้า  |                        |          |  |  |  |  |  |  |
| ชื่ออินพุต          | ข้อมูลทดสอบ            |          |  |  |  |  |  |  |
| Product Id          | XX                     |          |  |  |  |  |  |  |
| Product Name        | $iPhone 7+$            |          |  |  |  |  |  |  |
| Category Id         | 17                     |          |  |  |  |  |  |  |
| Unit Price          | 28900                  |          |  |  |  |  |  |  |
| Unit in Stock       | 500                    |          |  |  |  |  |  |  |
| Product Description | xxdeadfaeasdfgfgfhdsxx |          |  |  |  |  |  |  |

*ตารางที่ 5-24 ผลการปรับปรุงกรณีทดสอบหมายเลข OS\_TC\_06 เป็นเวอร์ชันเริ่มต้น*

จากการเปลี่ยนแปลงอินพุตของความต้องการเชิงฟังก์ชันดังกล่าวได้ส่งผลกระทบต่อตาราง การตามรอยความต้องการ ดังนั้นเครื่องมือจึงได้ควบคุมเวอร์ชันของตารางการตามรอยความต้องการ และปรับปรุงเป็นเวอร์ชันใหม่ ผลการปรับปรุงตารางการตามรอยความต้องการเป็นเวอร์ชันล่าสุด แสดงดั[งตารางที่](#page-108-0) 5-25 สุดท้ายผลลัพธ์ที่ได้จากเครื่องมือแสดงดั[งรูปที่](#page-109-0) 5-4

<span id="page-108-0"></span>*ตารางที่ 5-25 ผลการปรับปรุงตารางการตามรอยความต้องการของระบบร้านค้าออนไลน์เป็นเวอร์ชัน ล่าสุดจากการเปลี่ยนแปลงครั้งที่ 1*

| เวอร์ชัน                       |  | หมายเลขกรณีทดสอบ |  |                                           |          |  |  |  |  |
|--------------------------------|--|------------------|--|-------------------------------------------|----------|--|--|--|--|
| หมายเลขความต้องการเชิงฟังก์ชัน |  |                  |  | OS TC 02   OS TC 03   OS TC 04   OS TC 05 | OS TC 06 |  |  |  |  |
| OS FR 01                       |  |                  |  |                                           |          |  |  |  |  |
| OS FR 02                       |  |                  |  |                                           |          |  |  |  |  |
| OS FR 03                       |  |                  |  |                                           |          |  |  |  |  |
| OS FR 04                       |  |                  |  |                                           |          |  |  |  |  |

ต่อมาผู้วิจัยได้ทดสอบการเปลี่ยนแปลงครั้งที่ 2 ของความต้องการเชิงฟังก์ชันหมายเลข OS\_FR\_03 รายละเอียดการเปลี่ยนแปลงแสดงดั[งตารางที่](#page-108-1) 5-26

<span id="page-108-1"></span>*ตารางที่ 5-26 รายละเอียดการเปลี่ยนแปลงอินพุตของความต้องการเชิงฟังก์ชันหมายเลข OS\_FR\_03* 

| ชื่ออินพุต | ุ ประเภทการเปลี่ยนแปลง | รายละเอียด                 |
|------------|------------------------|----------------------------|
| dOrder Id  | แก้ไข                  | dataType("int", "varchar") |
|            |                        | dataLength("", "10")       |

*ตารางที่ 5-26 [รายละเอียดการเปลี่ยนแปลงอินพุตของความต้องการเชิงฟังก์ชันหมายเลข](#page-108-1) OS\_FR\_03 (ต่อ)*

| ชื่ออินพุต | ประเภทการเปลี่ยนแปลง | รายละเอียด                 |
|------------|----------------------|----------------------------|
| dDiscount  | แก้ไข                | dataType("int", "decimal") |
|            |                      | dataLength("", "6")        |
|            |                      | scale $(*", "2")$          |
|            |                      | max("", "9999.99")         |

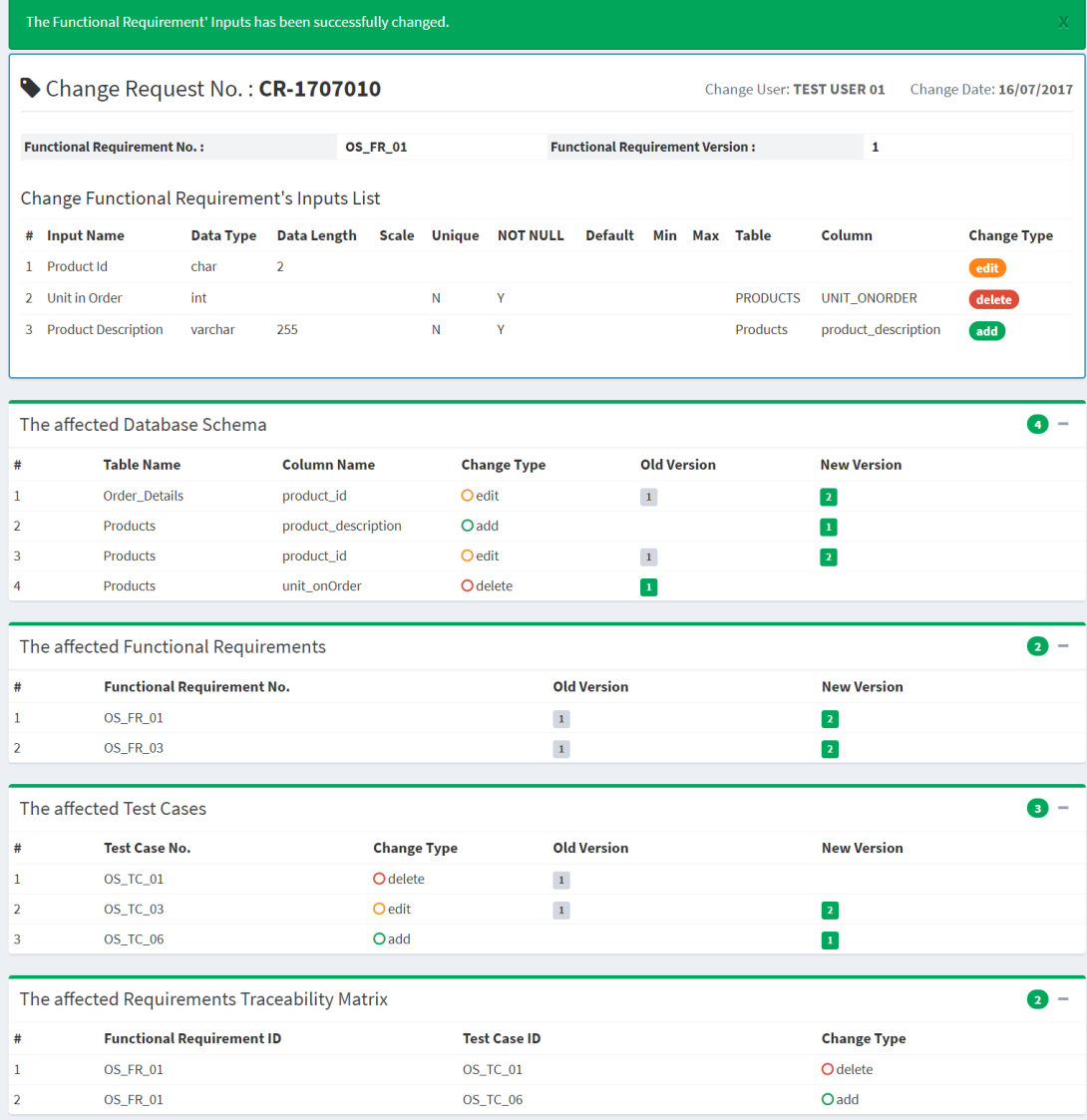

<span id="page-109-0"></span>*รูปที่ 5-4 ผลลัพธ์การควบคุมเวอร์ชันจากการเปลี่ยนแปลงครั้งที่ 1 ของระบบร้านค้าออนไลน์*

ิ[ตารางที่](#page-108-1) 5-26 แสดงรายละเอียดคำร้องขอเปลี่ยนแปลงอินพุตของความต้องการเชิงฟังก์ชัน หมายเลข OS\_FR\_03 ประกอบด้วยรายการการเปลี่ยนแปลง ได้แก่ (1) แก้ไขอินพุต "*dOrder Id*" เป็นการเปลี่ยนแปลงชนิดข้อมูลจากเดิม "int" เป็น "varchar" และความยาวข้อมูลเป็น "10" อักขระ (2) แก้ไขอินพุต "*dDiscount*" เปลี่ยนแปลงชนิดข้อมูลจากเดิม "int" เป็น "decimal" มีความยาวข้อมูลเป็น "6" โดยมีหลักทศนิยมเท่ากับ "2" และกำหนดค่าสูงสุดเท่ากับ "9999.99"

ผลลัพธ์ของการควบคุมเวอร์ชันจากการเปลี่ยนแปลงอินพุตของความต้องการเชิงฟังก์ชัน จะได้ว่าสคีมาฐานข้อมูลของตาราง Order\_Details บนคอลัมน์ order\_id, discount และตาราง Orders บนคอลัมน์ order id ได้รับผลกระทบทำให้สคีมาฐานข้อมูลถูกเปลี่ยนแปลง ดังนั้นเครื่องมือ จึงต้องมีการปรับปรุงเวอร์ชันให้เป็นเวอร์ชันใหม่ ผลการปรับปรุงเวอร์ชันของสคีมาฐานข้อมูลแสดงดัง [ตารางที่](#page-110-0) 5-27

| ชื่อตาราง                 | Order Details       | Order Details  | Orders         |
|---------------------------|---------------------|----------------|----------------|
| ชื่อคอลัมน์               | discount            | order_id       | order id       |
| เวอร์ชันของสคีมาฐานข้อมูล | $\overline{2}$      | $\overline{2}$ | $\overline{2}$ |
| ค่าคีย์หลัก               | <b>ANAVARE</b><br>N | Υ              | Υ              |
| ค่าที่ไม่ซ้ำ              | N                   | N              | N              |
| ชนิดข้อมูล                | decimal             | varchar        | varchar        |
| ความยาวข้อมูล             | 6                   | 10             | 10             |
| ความยาวหลักทศนิยม         | $\overline{2}$      |                |                |
| ค่าโดยปริยาย              |                     |                |                |
| ค่าว่าง                   | Y                   | Υ              | Y              |
| ค่าต่ำสุด                 |                     |                |                |
| ค่าสูงสุด                 | 9999.99             |                |                |

<span id="page-110-0"></span>*ตารางที่ 5-27 ผลการปรับปรุงสคีมาฐานข้อมูลของระบบร้านค้าออนไลน์เป็นเวอร์ชันล่าสุดจากการ เปลี่ยนแปลงครั้งที่ 2*

ส าหรับความต้องการเชิงฟังก์ชันหมาย OS\_FR\_03 ที่ถูกร้องขอเปลี่ยนแปลงอินพุต "dOrder Id" และ "dDiscount" เป็นผลท าให้ความต้องการเชิงฟังก์ชันดังกล่าวได้รับผลกระทบ นอกจากนี้ยัง ส่งผลกระทบต่อความต้องการเชิงฟังก์ชันอื่น ๆ อีกด้วย ดังนั้นผลการปรับปรุงเวอร์ชันของความ ต้องการเชิงฟังก์ชันหมายเลข OS\_FR\_02 และ OS\_FR\_03 แสดงดั[งตารางที่](#page-111-0) 5-28 แล[ะตารางที่](#page-111-1) 5-29

| หมายเลขความต้องการเชิงฟังก์ชัน                |                |             |              |                             | OS FR 02                      |           |                          |           |              |  |
|-----------------------------------------------|----------------|-------------|--------------|-----------------------------|-------------------------------|-----------|--------------------------|-----------|--------------|--|
| คำอธิบายความต้องการเชิงฟังก์ชัน               |                |             |              |                             | Add a New Patient Information |           |                          |           |              |  |
| ี<br>เวอร์ชันของความต้องการเชิงฟังก์ชัน<br>12 |                |             |              |                             |                               |           |                          |           |              |  |
|                                               | รายการอินพุต   |             |              |                             |                               |           | ความสัมพันธ์กับฐานข้อมูล |           |              |  |
| ชื่ออินพุต                                    |                |             |              |                             | เงื่อนไขข้อบังคับ             |           |                          |           |              |  |
|                                               | ชนิด<br>ข้อมูล | ความ<br>ยาว | ค่าที่ไม่ซ้ำ | ค่าโดย<br>ปริยาย<br>ค่าว่าง |                               | ค่าต่ำสุด | ค่าสูงสุด                | ชื่อตาราง | ชื่อคอลัมน์  |  |
| Order Id                                      | varchar        | 10          | $\mathsf{N}$ |                             | Y                             |           |                          | Orders    | order id     |  |
| Order Customer Id                             | int            |             | N            |                             | Υ                             |           |                          | Orders    | customer id  |  |
| <b>Order Date</b>                             | date           |             | N            |                             | Υ                             |           |                          | Orders    | order date   |  |
| Ship Address                                  | varchar        | 255         | N            |                             | Υ                             |           |                          | Orders    | ship address |  |

<span id="page-111-0"></span>*ตารางที่ 5-28 ผลการปรับปรุงความต้องการเชิงฟังก์ชันหมายเลข OS\_FR\_02 เป็นเวอร์ชันล่าสุด*

<span id="page-111-1"></span>*ตารางที่ 5-29 ผลการปรับปรุงความต้องการเชิงฟังก์ชันหมายเลข OS\_FR\_03 เป็นเวอร์ชันล่าสุดจาก การเปลี่ยนแปลงครั้งที่ 2*

| หมายเลขความต้องการเชิงฟังก์ชัน     |              |             |              | OS FR 03         |                   |                          |           |                          |             |  |  |
|------------------------------------|--------------|-------------|--------------|------------------|-------------------|--------------------------|-----------|--------------------------|-------------|--|--|
| คำอธิบายความต้องการเชิงฟังก์ชัน    |              |             |              |                  | Create Order List |                          |           |                          |             |  |  |
| เวอร์ชันของความต้องการเชิงฟังก์ชัน |              |             |              |                  |                   |                          |           |                          |             |  |  |
|                                    | รายการอินพุต |             |              |                  |                   | ความสัมพันธ์กับฐานข้อมูล |           |                          |             |  |  |
|                                    |              |             |              |                  | เงื่อนไขข้อบังคับ |                          |           |                          |             |  |  |
| ชนิด<br>ชื่ออินพุต<br>ข้อมูล       |              | ความ<br>ยาว | ค่าที่ไม่ซ้ำ | ปริยาย<br>ค่าโดย | ค่าว่าง           | ค่าต่ำสุด                | ค่าสูงสุด | ชื่อตาราง                | ชื่อคอลัมน์ |  |  |
| dProduct Id                        | char         | 2           | N            |                  | Y                 |                          |           | Order Details product id |             |  |  |
| dOrder Id                          | varchar      | 10          | $\mathsf{N}$ |                  | Y                 |                          |           | Order Details            | order id    |  |  |
| dUnit Price                        | decimal      | 18,6        | N            |                  | Υ                 |                          |           | Order Details            | unit price  |  |  |
| dQty                               | int          |             | N            |                  | Υ                 |                          |           | Order Details            | quanlity    |  |  |
| dDiscount                          | decimal      | 6,2         | N            |                  | Y                 |                          | 9999.99   | Order Details            | discount    |  |  |

ส าหรับกรณีทดสอบที่ได้รับผลกระทบจากการเปลี่ยนแปลงอินพุตฯ ได้แก่ กรณีทดสอบ หมายเลข OS\_TC\_02 และ OS\_TC\_03 ถูกแก้ไข ดังนั้นเครื่องมือจึงต้องปรับปรุงเวอร์ชันของทั้งสอง ึกรณีทดสอบนี้เป็นเวอร์ชันใหม่ แสดงดั[งตารางที่](#page-112-0) 5-30 แล[ะตารางที่](#page-112-1) 5-31 ตามลำดับ นอกจากนี้เว็บ เซอร์วิสดำเนินการสร้างกรณีทดสอบใหม่ คือกรณีทดสอบหมายเลข OS TC 07 จะได้ว่าผลการ ปรับปรุงเวอร์ชันของกรณีทดสอบใหม่ แสดงดั[งตารางที่](#page-112-2) 5-32

<span id="page-112-0"></span>*ตารางที่ 5-30 ผลการปรับปรุงกรณีทดสอบหมายเลข OS\_TC\_02 เป็นเวอร์ชันล่าสุด จากการเปลี่ยนแปลงครั้งที่ 2*

| หมายเลขกรณีทดสอบ   | OS TC 02    | เวอร์ชัน                               | 2 |  |  |  |  |  |  |  |
|--------------------|-------------|----------------------------------------|---|--|--|--|--|--|--|--|
| ประเภทของกรณีทดสอบ | Valid       |                                        |   |  |  |  |  |  |  |  |
| รายการข้อมูลนำเข้า |             |                                        |   |  |  |  |  |  |  |  |
| ชื่ออินพุต         | ข้อมูลทดสอบ |                                        |   |  |  |  |  |  |  |  |
| Order Id           | 201707-001  |                                        |   |  |  |  |  |  |  |  |
| Order Customer Id  | 89          |                                        |   |  |  |  |  |  |  |  |
| Order Date         | 19-Jul-17   |                                        |   |  |  |  |  |  |  |  |
| Ship Address       |             | 59 Moo.1, Thanthan Uthaithani Thailand |   |  |  |  |  |  |  |  |

<span id="page-112-1"></span>*ตารางที่ 5-31 ผลการปรับปรุงกรณีทดสอบหมายเลข OS\_TC\_03 เป็นเวอร์ชันล่าสุด จากการเปลี่ยนแปลงครั้งที่ 2*

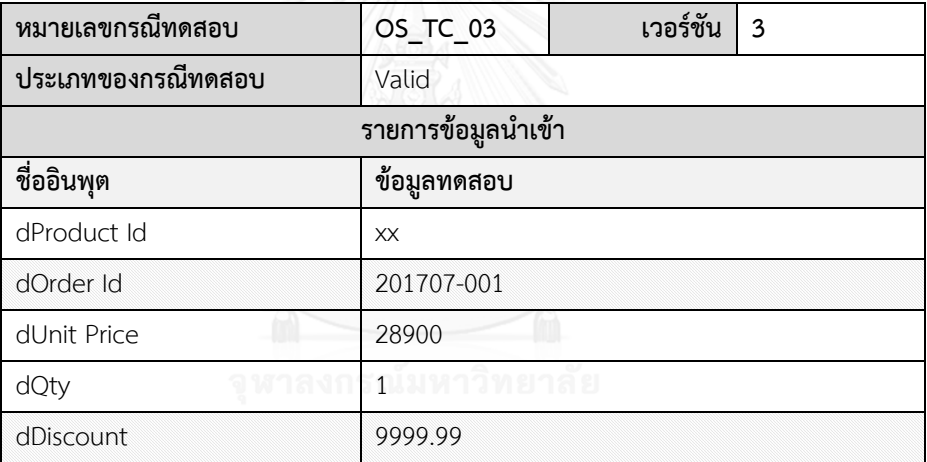

<span id="page-112-2"></span>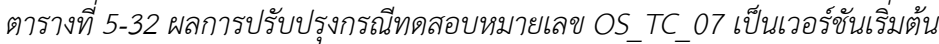

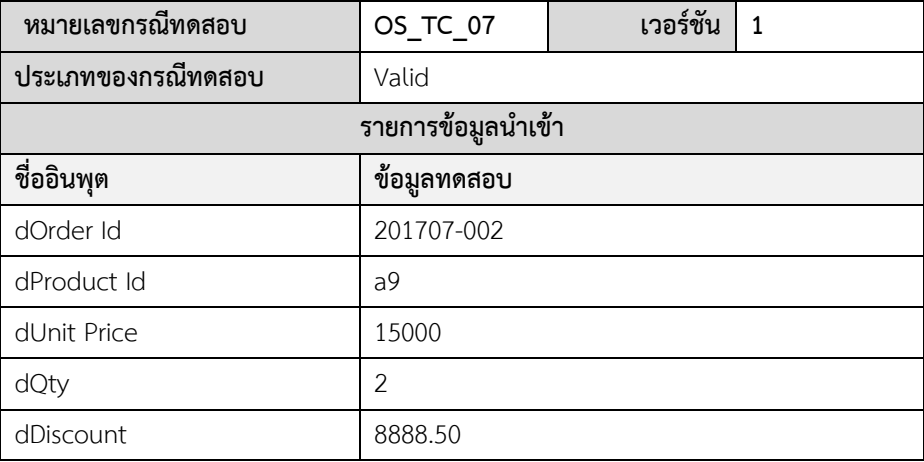

เนื่องด้วยการเปลี่ยนแปลงอินพุตของความต้องการเชิงฟังก์ชัน ส่งผลให้ตารางการตามรอย ความต้องการได้รับผลกระทบ เนื่องจากมีความสัมพันธ์ใหม่ระหว่างกรณีทดสอบและความต้องการเชิง ฟังก์ชันเพิ่มขึ้นมา ดังนั้นเครื่องมือจึงได้ควบคุมเวอร์ชันของตารางการตามรอยความต้องการและ ปรับปรุงเป็นเวอร์ชันล่าสุดแสดงดั[งตารางที่](#page-113-0) 5-33 โดยผลลัพธ์จากเครื่องมือแสดงดั[งรูปที่](#page-113-1) 5-5

<span id="page-113-0"></span>*ตารางที่ 5-33 ผลการปรับปรุงตารางการตามรอยความต้องการของระบบร้านค้าออนไลน์เป็นเวอร์ชัน ล่าสุดจากการเปลี่ยนแปลงครั้งที่ 2*

| <b>เวอร์ชัน</b>                | 3 | หมายเลขกรณีทดสอบ |  |  |  |                                                                 |  |  |  |
|--------------------------------|---|------------------|--|--|--|-----------------------------------------------------------------|--|--|--|
| หมายเลขความต้องการเชิงฟังก์ชัน |   |                  |  |  |  | OS TC 02   OS TC 03   OS TC 04   OS TC 05   OS TC 06   OS TC 07 |  |  |  |
| OS FR 01                       |   |                  |  |  |  |                                                                 |  |  |  |
| OS FR 02                       |   |                  |  |  |  |                                                                 |  |  |  |
| OS FR 03                       |   |                  |  |  |  |                                                                 |  |  |  |
| OS FR 04                       |   |                  |  |  |  |                                                                 |  |  |  |
|                                |   |                  |  |  |  |                                                                 |  |  |  |

|                         |                                    | Change Request Result                |                                                                   |                    |                     |                    |                                          |     |                |                           |                    | <b>28</b> Home > Change Management > Change Request Result |  |  |
|-------------------------|------------------------------------|--------------------------------------|-------------------------------------------------------------------|--------------------|---------------------|--------------------|------------------------------------------|-----|----------------|---------------------------|--------------------|------------------------------------------------------------|--|--|
|                         |                                    |                                      | The Functional Requirement' Inputs has been successfully changed. |                    |                     |                    |                                          |     |                |                           |                    | X                                                          |  |  |
|                         |                                    |                                      |                                                                   |                    |                     |                    |                                          |     |                |                           |                    |                                                            |  |  |
|                         |                                    |                                      | Change Request No.: CR-1707011                                    |                    |                     |                    |                                          |     |                | Change User: TEST USER 01 |                    | Change Date: 16/07/2017                                    |  |  |
|                         | <b>Functional Requirement No.:</b> |                                      |                                                                   | <b>OS_FR_03</b>    |                     |                    | <b>Functional Requirement Version:</b>   |     |                |                           | $\overline{2}$     |                                                            |  |  |
|                         |                                    |                                      |                                                                   |                    |                     |                    |                                          |     |                |                           |                    |                                                            |  |  |
|                         |                                    |                                      | Change Functional Requirement's Inputs List                       |                    |                     |                    |                                          |     |                |                           |                    |                                                            |  |  |
| #                       | <b>Input Name</b>                  | <b>Data Type</b>                     | <b>Data Length</b>                                                | <b>Scale</b>       | <b>Unique</b>       | <b>NOT NULL</b>    | <b>Default</b>                           | Min | Max            | <b>Table</b>              | Column             | <b>Change Type</b>                                         |  |  |
| 1                       | dOrder Id                          | varchar                              | 10                                                                |                    |                     |                    |                                          |     |                |                           |                    | edit                                                       |  |  |
| $\overline{2}$          | dDiscount                          | decimal                              | 6                                                                 | $\overline{2}$     |                     |                    |                                          |     | 9999.99        |                           |                    | edit                                                       |  |  |
|                         |                                    |                                      |                                                                   |                    |                     |                    |                                          |     |                |                           |                    |                                                            |  |  |
|                         |                                    |                                      |                                                                   |                    |                     |                    |                                          |     |                |                           |                    |                                                            |  |  |
|                         |                                    | The affected Database Schema         |                                                                   |                    |                     |                    |                                          |     |                |                           |                    | $\bullet$                                                  |  |  |
|                         | <b>Table Name</b>                  |                                      | <b>Column Name</b>                                                |                    | <b>Change Type</b>  |                    | <b>Old Version</b>                       |     |                |                           | <b>New Version</b> |                                                            |  |  |
| $\mathbf{1}$            | Order_Details                      |                                      | discount                                                          |                    | Oedit               |                    | $\,1\,$                                  |     |                | $\overline{\mathbf{z}}$   |                    |                                                            |  |  |
| $\overline{\mathbf{2}}$ | Order_Details                      |                                      | order_id                                                          |                    | Oedit               |                    | $\,$ 1 $\,$                              |     |                | $\overline{2}$            |                    |                                                            |  |  |
| 3                       | Orders                             |                                      | order_id                                                          |                    | Oedit               |                    | $\,$ 1 $\,$                              |     | $\overline{2}$ |                           |                    |                                                            |  |  |
|                         |                                    | The affected Functional Requirements |                                                                   |                    |                     |                    |                                          |     |                |                           |                    | $\bullet$                                                  |  |  |
| #                       |                                    | <b>Functional Requirement No.</b>    |                                                                   |                    |                     |                    | <b>Old Version</b><br><b>New Version</b> |     |                |                           |                    |                                                            |  |  |
| 1                       | OS_FR_02                           |                                      |                                                                   |                    |                     | $\,$ 1 $\,$        |                                          |     |                | $\mathbf{z}$              |                    |                                                            |  |  |
| 2                       | OS_FR_03                           |                                      |                                                                   |                    |                     | $\,$ 2 $\,$        |                                          |     |                | $\overline{\mathbf{3}}$   |                    |                                                            |  |  |
|                         |                                    |                                      |                                                                   |                    |                     |                    |                                          |     |                |                           |                    |                                                            |  |  |
|                         | The affected Test Cases            |                                      |                                                                   |                    |                     |                    |                                          |     |                |                           |                    | $\bullet$                                                  |  |  |
| #                       |                                    | <b>Test Case No.</b>                 |                                                                   | <b>Change Type</b> |                     | <b>Old Version</b> |                                          |     |                |                           | <b>New Version</b> |                                                            |  |  |
| 1                       | OS_TC_02                           |                                      |                                                                   | <b>O</b> edit      |                     | $\,$ 1 $\,$        |                                          |     |                | $\vert$ 2                 |                    |                                                            |  |  |
| 2                       | OS_TC_03                           |                                      |                                                                   | <b>O</b> edit      |                     | $\,$ 2 $\,$        |                                          |     |                | $\overline{\mathbf{3}}$   |                    |                                                            |  |  |
| 3                       | <b>OS_TC_07</b>                    |                                      |                                                                   | Oadd               |                     |                    |                                          |     |                | $\mathbf{1}$              |                    |                                                            |  |  |
|                         |                                    |                                      | The affected Requirements Traceability Matrix                     |                    |                     |                    |                                          |     |                |                           |                    | П -                                                        |  |  |
|                         |                                    | <b>Functional Requirement ID</b>     |                                                                   |                    | <b>Test Case ID</b> |                    |                                          |     |                |                           | <b>Change Type</b> |                                                            |  |  |
| 1                       | <b>OS_FR_03</b><br>OS_TC_07        |                                      |                                                                   |                    |                     |                    |                                          |     | Oadd           |                           |                    |                                                            |  |  |

<span id="page-113-1"></span>*รูปที่ 5-5 ผลลัพธ์การควบคุมเวอร์ชันจากการเปลี่ยนแปลงครั้งที่ 2 ของระบบร้านค้าออนไลน์*

ต่อจากนั้นผู้วิจัยได้ทดสอบการยกเลิกการเปลี่ยนแปลงล่าสุด โดยยกเลิกคำร้องขอ เปลี่ยนแปลงหมายเลข "CR-1707011" จะได้ว่าข้อมูลเวอร์ชันล่าสุดที่เกิดภายใต้การเปลี่ยนแปลงนี้ ถูกยกเลิกและสามารถย้อนข้อมูลกลับไปยังเวอร์ชันก่อนหน้าได้ส าเร็จตามผลลัพธ์ที่คาดหวัง นั่นคือ ข้อมูลจะกลับไปยังสถานะเดิมหลังการเปลี่ยนแปลงครั้งที่ 1 ผลลัพธ์ที่ได้จากเครื่องมือแสดงดั[งรูปที่](#page-114-0) 5-6

| E Cancellation Result<br>Change Management > Cancellation > Cancellation Result<br><b>&amp;</b> Home > |                                                      |                      |           |                |                |                            |                                                               |                |                     |                          |              |        |
|----------------------------------------------------------------------------------------------------|------------------------------------------------------|----------------------|-----------|----------------|----------------|----------------------------|---------------------------------------------------------------|----------------|---------------------|--------------------------|--------------|--------|
|                                                                                                    | This change request has been successfully cancelled. |                      |           |                |                |                            |                                                               |                |                     |                          |              |        |
| Change Request No.: CR-1707011                                                                         |                                                      |                      |           |                |                | Status: Cancelled          | Change User: TEST USER 01<br>Change Date: 2017-07-16 16:37:01 |                |                     |                          |              |        |
|                                                                                                    | <b>Functional Requirement ID:</b><br><b>OS FR 03</b> |                      |           |                |                | $\overline{2}$<br>Version: |                                                               |                | <b>Description:</b> | <b>Create Order List</b> |              |        |
| Change Functional Requirement's Inputs List                                                            |                                                      |                      |           |                |                |                            |                                                               |                |                     |                          |              |        |
| #                                                                                                    | Change<br><b>Type</b>                                | Input<br><b>Name</b> | Data Type | Data<br>Length | <b>Scale</b>   | <b>Unique</b>              | <b>NOT</b><br><b>NULL</b>                                     | <b>Default</b> | Min                 | Max                      | <b>Table</b> | Column |
| 1                                                                                                    | edit                                                 | dOrder Id            | varchar   | 10             |                |                            |                                                               |                |                     |                          |              |        |
| $\overline{2}$                                                                                         | edit                                                 | dDiscount            | decimal   | 6              | $\overline{2}$ |                            |                                                               |                |                     | 9999.99                  |              |        |
|                                                                                                    |                                                      |                      |           |                |                |                            |                                                               |                |                     |                          |              |        |
|                                                                                                    | The reason for cancelling the change:                |                      |           |                |                |                            |                                                               |                |                     |                          |              |        |
|                                                                                                    | Test Cancel Change No. "CR-1707011"                  |                      |           |                |                |                            |                                                               |                |                     |                          |              |        |

<span id="page-114-0"></span>*รูปที่ 5-6 ผลลัพธ์เครื่องมือจากการยกเลิกการเปลี่ยนแปลงล่าสุดของระบบร้านค้าออนไลน์*

### **5.1.3 กรณีศึกษาที่ 3 ระบบสารสนเทศด้านทรัพยากรบุคคล**

กรณีศึกษาระบบสารสนเทศด้านทรัพยาบุคคลเป็นระบบงานที่ใช้ภายในองค์กร เพื่อบริหาร จัดการข้อมูลต่าง ๆ ที่เกี่ยวกับพนักงาน เช่น ข้อมูลส่วนตัว ข้อมูลประวัติการทำงาน เป็นต้น ตัวอย่าง กรณีศึกษานี้ใช้ทดสอบการเปลี่ยนแปลงอินพุตของความต้องการเชิงฟังก์ชันจำนวน 2 ครั้ง ที่ครอบคลุมประเภทการเปลี่ยนแปลง ได้แก่ แก้ไขความยาวของหลักทศนิยม แก้ไขค่าว่าง แก้ไขค่าที่ ไม่ซ้ำ แก้ไขค่าโดยปริยาย แก้ไขค่าต่ำสุดและค่าสูงสุด และทดสอบการยกเลิกการเปลี่ยนแปลงล่าสุด หลังการเปลี่ยนแปลงครั้งที่ 1 การทดสอบเริ่มจากนำเข้าข้อมูลตั้งต้น (รายละเอียดข้อมูลตามที่อธิบาย ในภาคผนวก ข) โดยมีรายละเอียดการเปลี่ยนแปลงอินพุตของความต้องการเชิงฟังก์ชัน แสดงดัง [ตารางที่](#page-114-1) 5-34

| ชื่ออินพุต | ประเภทการเปลี่ยนแปลง | รายละเอียด               |
|------------|----------------------|--------------------------|
| Job Id     | แก้ไข                | Unique $($ "N", "Y")     |
| Min Salary | แก้ไข                | Min ("18000","20000")    |
| Max Salary | แก้ไข                | Max ("100000", "150000") |

<span id="page-114-1"></span>*ตารางที่ 5-34 รายละเอียดการเปลี่ยนแปลงอินพุตของความต้องการเชิงฟังก์ชันหมายเลข HR\_FR\_01*

ิ[ตารางที่](#page-114-1) 5-34 แสดงรายละเอียดคำร้องขอเปลี่ยนแปลงอินพุตของความต้องการเชิงฟังก์ชัน หมายเลข HR\_FR\_01 ประกอบด้วย 3 รายการการเปลี่ยนแปลง ได้แก่ (1) การแก้ไขอินพุต "*Job Id" เ*ปลี่ยนแปลงค่าที่ไม่ซ้ำจาก ไม่ เป็น ใช่ (2) การแก้ไขอินพุต *"Min Salary" เ*ปลี่ยนแปลงค่าต่ำสุด จากเดิม 18,000 เป็น 20,000 และ (3) การแก้ไขอินพุต "*Max Salary*" เปลี่ยนแปลงค่าสูงสุดจาก เดิม 100,000 เป็น 150,000

การทดสอบการเปลี่ยนแปลงอินพุตของความต้องการเชิงฟังก์ชันดังกล่าวได้ส่งผลกระทบต่อ สคีมาฐานข้อมูล ดังนั้นเครื่องมือจึงปรับปรุงเวอร์ชันของสคีมาฐานข้อมูลเป็นเวอร์ชันล่าสุด ผลการ ปรับปรุงเวอร์ชันของสคีมาฐานข้อมูลดั[งตารางที่](#page-115-0) 5-35 รายละเอียดดังต่อไปนี้

1) คอลัมน์ "job id" ของตาราง "Jobs" ได้รับผลกระทบจากการเปลี่ยนแปลงอินพุต โดยตรง ดังนั้นข้อมูลสคีมาฐานข้อมูลของคอลัมน์นี้จะถูกปรับปรุงเป็นเวอร์ชัน 2

2) คอลัมน์ "job id" ของตาราง "Employees" ได้รับผลกระทบจากการเปลี่ยนแปลง เนื่องจากสคีมาฐานข้อมูลมีความสัมพันธ์เกี่ยวข้องกัน ดังนั้นข้อมูลสคีมาฐานข้อมูลของคอลัมน์นี้จะถูก ปรับปรุงเวอร์ชันด้วย

3) คอลัมน์ "job\_id" ของตาราง "Job\_History" ได้รับผลกระทบจากการเปลี่ยนแปลง เนื่องจากสคีมาฐานข้อมูลมีความสัมพันธ์เกี่ยวข้องกัน ดังนั้นข้อมูลสคีมาฐานข้อมูลของคอลัมน์นี้จะถูก ปรับปรุงเวอร์ชันด้วย

4) คอลัมน์ "min\_salary" ของตาราง "Jobs" ได้รับผลกระทบจากการเปลี่ยนแปลง อินพุตโดยตรง ดังนั้นข้อมูลสคีมาฐานข้อมูลของคอลัมน์จะถูกปรับปรุงเป็นเวอร์ชัน 2

5) คอลัมน์ "max\_salary" ของตาราง "Jobs" ได้รับผลกระทบจากการเปลี่ยนแปลง อินพุตโดยตรง ดังนั้นข้อมูลสคีมาฐานข้อมูลของคอลัมน์จะถูกปรับปรุงเป็นเวอร์ชัน 2

<span id="page-115-0"></span>*ตารางที่ 5-35 ผลการปรับปรุงสคีมาฐานข้อมูลของระบบสารสนเทศด้านทรัพยากรบุคคลเป็นเวอร์ชัน ล่าสุดจากการเปลี่ยนแปลงครั้งที่ 1*

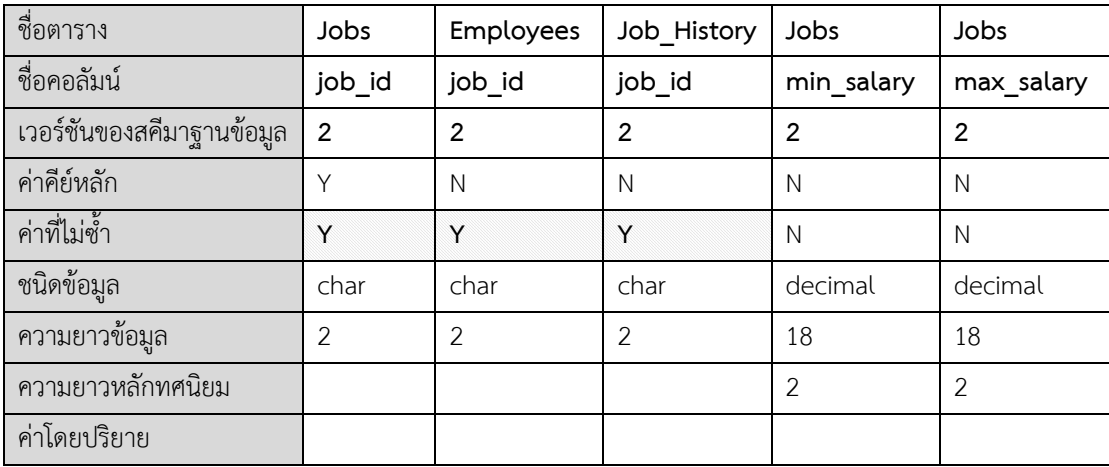

*ตารางที่ 5-35 [ผลการปรับปรุงสคีมาฐานข้อมูลของระบบสารสนเทศด้านทรัพยากรบุคคลเป็นเวอร์ชัน](#page-115-0) [ล่าสุดจากการเปลี่ยนแปลงครั้งที่](#page-115-0) 1 (ต่อ)*

| คาวาง     |  |       |        |
|-----------|--|-------|--------|
| ค่าตำสด   |  | 20000 |        |
| ค่าสูงสุด |  |       | 150000 |

สำหรับความต้องการเชิงฟังก์ชันหมายเลข HR FR 01 ได้รับผลกระทบทำให้ต้องมีการ ปรับปรุงข้อมูลเป็นเวอร์ชันใหม่ นอกจากนี้ความต้องการเชิงฟังก์ชันอื่น ๆ ก็ได้รับผลกระทบจากการ เปลี่ยนแปลงด้วย ได้แก่ ความต้องการเชิงฟังก์ชันหมายเลข HR\_FR\_02 และ HR\_FR\_03 เนื่องจาก อินพุตของทั้งสองความต้องการเชิงฟังก์ชันได้รับผลกระทบจากการปรับปรุงสคีมาฐานข้อมูล ผลการ ปรับปรุงเวอร์ชันของความต้องการเชิงฟังก์ชันหมายเลข HR\_FR\_01, HR\_FR\_02, และ HR\_FR\_03 แสดงดั[งตารางที่](#page-116-0) 5-36 [ตารางที่](#page-117-0) 5-37 แล[ะตารางที่](#page-117-1) 5-38 ตามลำดับ

<span id="page-116-0"></span>*ตารางที่ 5-36 ผลการปรับปรุงความต้องการเชิงฟังก์ชันหมายเลข HR\_FR\_01 เป็นเวอร์ชันล่าสุดจาก การเปลี่ยนแปลงครั้งที่ 1*

| หมายเลขความต้องการเชิงฟังก์ชัน           |                |             |              | HR FR 01                    |   |           |             |                          |             |  |
|------------------------------------------|----------------|-------------|--------------|-----------------------------|---|-----------|-------------|--------------------------|-------------|--|
| คำอธิบายความต้องการเชิงฟังก์ชัน          |                |             |              | Add a New Job Information   |   |           |             |                          |             |  |
| ี<br> เวอร์ชันของความต้องการเชิงฟังก์ชัน |                |             |              | 12                          |   |           |             |                          |             |  |
| รายการอินพุต                             |                |             |              |                             |   |           |             | ความสัมพันธ์กับฐานข้อมูล |             |  |
| ชื่ออินพุต                               |                |             |              | เงื่อนไขข้อบังคับ           |   |           |             |                          |             |  |
|                                          | ชนิด<br>ข้อมูล | ความ<br>ยาว | ค่าที่ไม่ช้ำ | ค่าโดย<br>ปริยาย<br>ค่าว่าง |   | ค่าต่ำสุด | ค่าสูงสุด   | ชื่อตาราง                | ชื่อคอลัมน์ |  |
| Job Id                                   | char           | 2           | Y            |                             | Y |           |             | Jobs                     | job id      |  |
| Job Title                                | varchar        | 50          | N            |                             | Υ |           |             | Jobs                     | job title   |  |
| Min Salary                               | decimal        | 18,2        | $\mathsf{N}$ |                             | Y | 20000     |             | Jobs                     | min salary  |  |
| Max Salary                               | decimal        | 18,2        | N            |                             | Y |           | 150000 Jobs |                          | max salary  |  |

[ตารางที่](#page-116-0) 5-36 แสดงผลลัพธ์การปรับปรุงความต้องการเชิงฟังก์ชันหมายเลข HR\_FR\_01 เป็น เวอร์ชัน 2 โดยมีอินพุต "Job Id" ถูกเปลี่ยนแปลงค่าที่ไม่ซ้ำ เป็น "ใช่" และอินพุต "Min Salary" ถูกเปลี่ยนแปลงค่าต่ าสุด และอินพุต "Max Salary" ถูกเปลี่ยนแปลงค่าสูงสุด แต่อย่างไรก็ตามอินพุต "Job Title" ยังคงเหมือนเดิม

<span id="page-117-0"></span>*ตารางที่ 5-37 ผลการปรับปรุงความต้องการเชิงฟังก์ชันหมายเลข HR\_FR\_02 เป็นเวอร์ชันล่าสุดจาก การเปลี่ยนแปลงครั้งที่ 1*

| หมายเลขความต้องการเชิงฟังก์ชัน     |                |                |              | <b>HR FR 02</b>             |                         |           |           |                          |             |  |
|------------------------------------|----------------|----------------|--------------|-----------------------------|-------------------------|-----------|-----------|--------------------------|-------------|--|
| คำอธิบายความต้องการเชิงฟังก์ชัน    |                |                |              |                             | Search Employee History |           |           |                          |             |  |
| เวอร์ชันของความต้องการเชิงฟังก์ชัน |                |                |              | l2                          |                         |           |           |                          |             |  |
|                                    |                | รายการอินพุต   |              |                             |                         |           |           | ความสัมพันธ์กับฐานข้อมูล |             |  |
|                                    |                |                |              |                             | เงื่อนไขข้อบังคับ       |           |           |                          |             |  |
| ชื่ออินพุต                         | ชนิด<br>ข้อมูล | ความ<br>ยาว    | ค่าที่ไม่ช้ำ | ค่าโดย<br>ปริยาย<br>ค่าว่าง |                         | ค่าต่ำสุด | ค่าสูงสุด | ชื่อตาราง                | ชื่อคอลัมน์ |  |
| Job Title                          | varchar        | 50             | N            |                             | Υ                       |           |           | Jobs                     | job titile  |  |
| History Job Id                     | char           | $\overline{2}$ | Y            |                             | Y                       |           |           | job history              | job id      |  |
| Start Date                         | date           |                | N            |                             | $\vee$                  |           |           | job history              | start date  |  |
| Employee Id                        | int            |                | N            |                             | Y                       |           |           | job history              | employee id |  |

<span id="page-117-1"></span>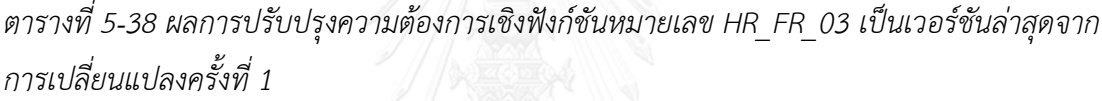

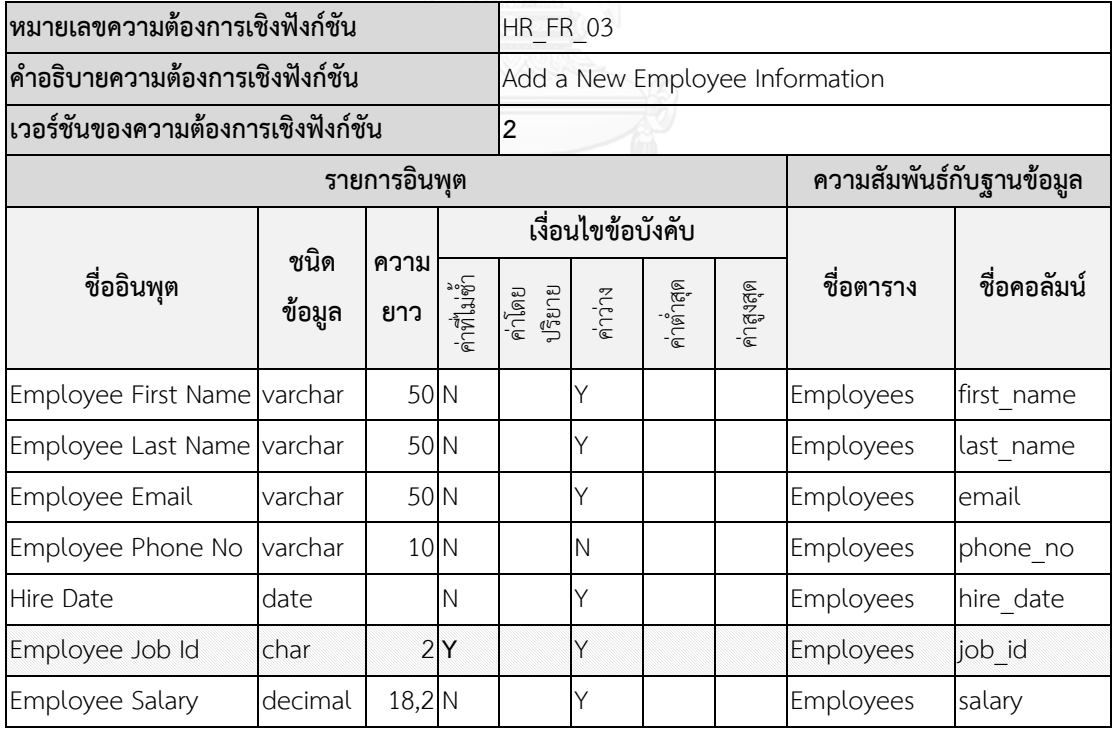

นอกจากนี้กรณีทดสอบที่สัมพันธ์กับความต้องการเชิงฟังก์ชันที่ถูกเปลี่ยนแปลงย่อมได้รับ ผลกระทบด้วย ดังนั้นข้อมูลกรณีทดสอบที่ได้รับผลกระทบจะถูกปรับปรุงเป็นเวอร์ชันใหม่ ซึ่งผลการ ปรับปรุงเวอร์ชันของกรณีทดสอบหมายเลข HR\_TC\_01, HR\_TC\_02, และ HR\_TC\_03 แสดงดัง ์ [ตารางที่](#page-118-1) 5-39 ตารางที่ 5-40 แล[ะตารางที่](#page-119-0) 5-41 ตามลำดับ

<span id="page-118-0"></span>*ตารางที่ 5-39 ผลการปรับปรุงกรณีทดสอบหมายเลข HR\_TC\_01 เป็นเวอร์ชันล่าสุด จากการเปลี่ยนแปลงครั้งที่ 1*

| หมายเลขกรณีทดสอบ   | <b>HR TC 01</b> |  |  |  |
|--------------------|-----------------|--|--|--|
| เวอร์ชันกรณีทดสอบ  | 2               |  |  |  |
| ประเภทของกรณีทดสอบ | Valid           |  |  |  |
| รายการข้อมูลนำเข้า |                 |  |  |  |
| ชื่ออินพุต         | ข้อมูลทดสอบ     |  |  |  |
| Job Id             | <b>XX</b>       |  |  |  |
| Job Title          | Java Programmer |  |  |  |
| Min Salary         | 20000.01        |  |  |  |
| Max Salary         | 149999.99       |  |  |  |

<span id="page-118-1"></span>*ตารางที่ 5-40 ผลการปรับปรุงกรณีทดสอบหมายเลข HR\_TC\_02 เป็นเวอร์ชันล่าสุด จากการเปลี่ยนแปลงครั้งที่ 1*

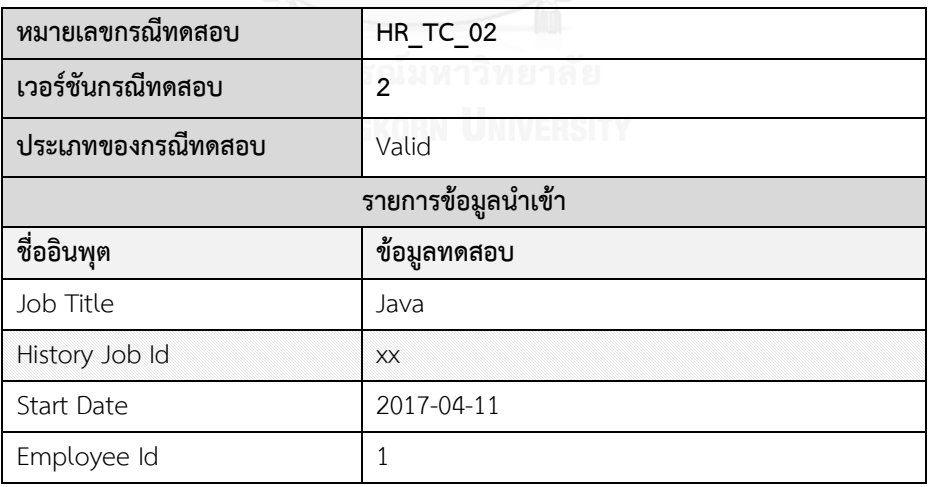

<span id="page-119-0"></span>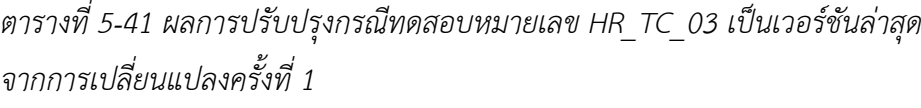

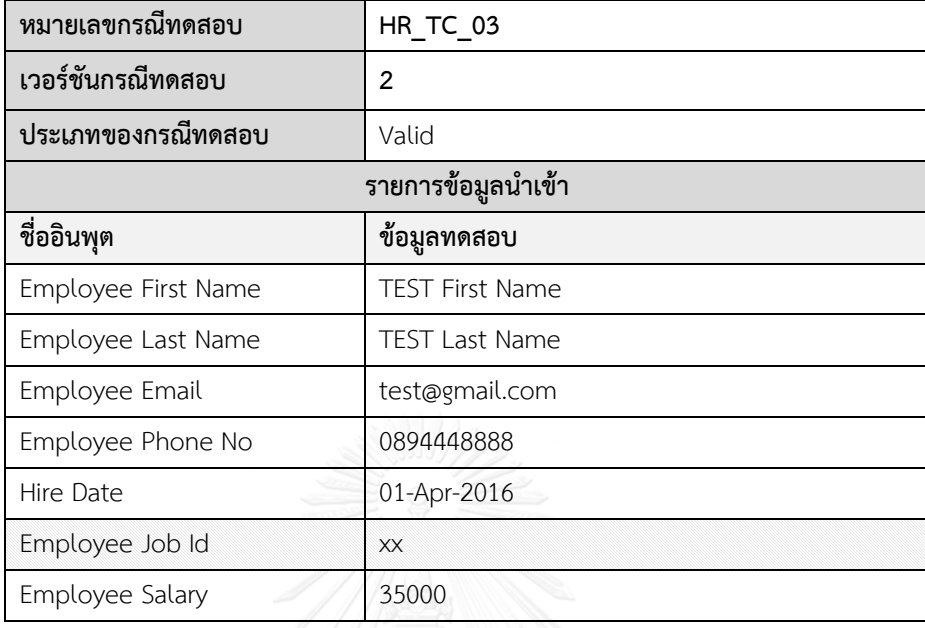

การเปลี่ยนแปลงอินพุตของความต้องการเชิงฟังก์ชันดังกล่าวไม่ได้ส่งผลกระทบต่อตารางการ ตามรอยความต้องการ สุดท้ายผลลัพธ์ที่ได้จากเครื่องมือแสดงดั[งรูปที่](#page-120-0) 5-7

ต่อจากนั้นผู้วิจัยได้ทดสอบการยกเลิกการเปลี่ยนแปลงล่าสุด โดยร้องขอยกเลิกการ เปลี่ยนแปลงหมายเลข "CR-1707012" ผลการทดสอบแสดงว่าเวอร์ชันล่าสุดของข้อมูลผลกระทบ ทั้งหมดภายใต้การเปลี่ยนแปลงดังกล่าวสามารถถูกยกเลิกและย้อนข้อมูลกลับไปยังเวอร์ชันก่อนหน้า ได้อย่างถูกต้องตามผลลัพธ์ที่คาดหวังไว้ ผลลัพธ์ที่ได้จากเครื่องมือแสดงดั[งรูปที่](#page-121-0) 5-8

สุดท้ายผู้วิจัยได้ทดสอบการเปลี่ยนแปลงอินพุตของความต้องการเชิงฟังก์ชันครั้งที่ 2 โดยมีรายละเอียดการเปลี่ยนแปลงแสดงดั[งตารางที่](#page-119-1) 5-42

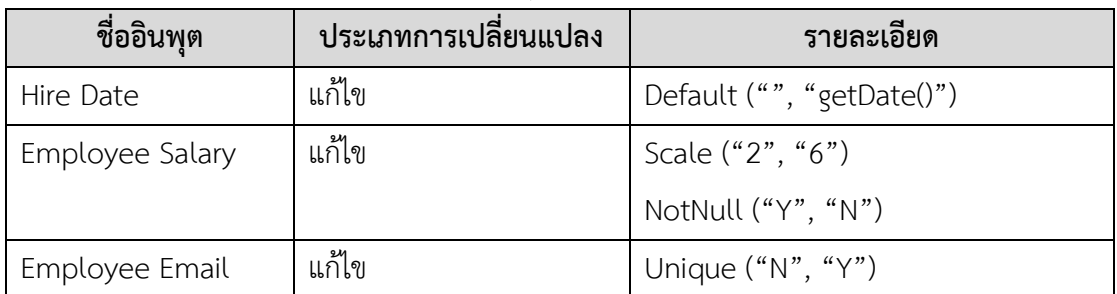

<span id="page-119-1"></span>*ตารางที่ 5-42 รายละเอียดการเปลี่ยนแปลงอินพุตของความต้องการเชิงฟังก์ชันหมายเลข HR\_FR\_03*

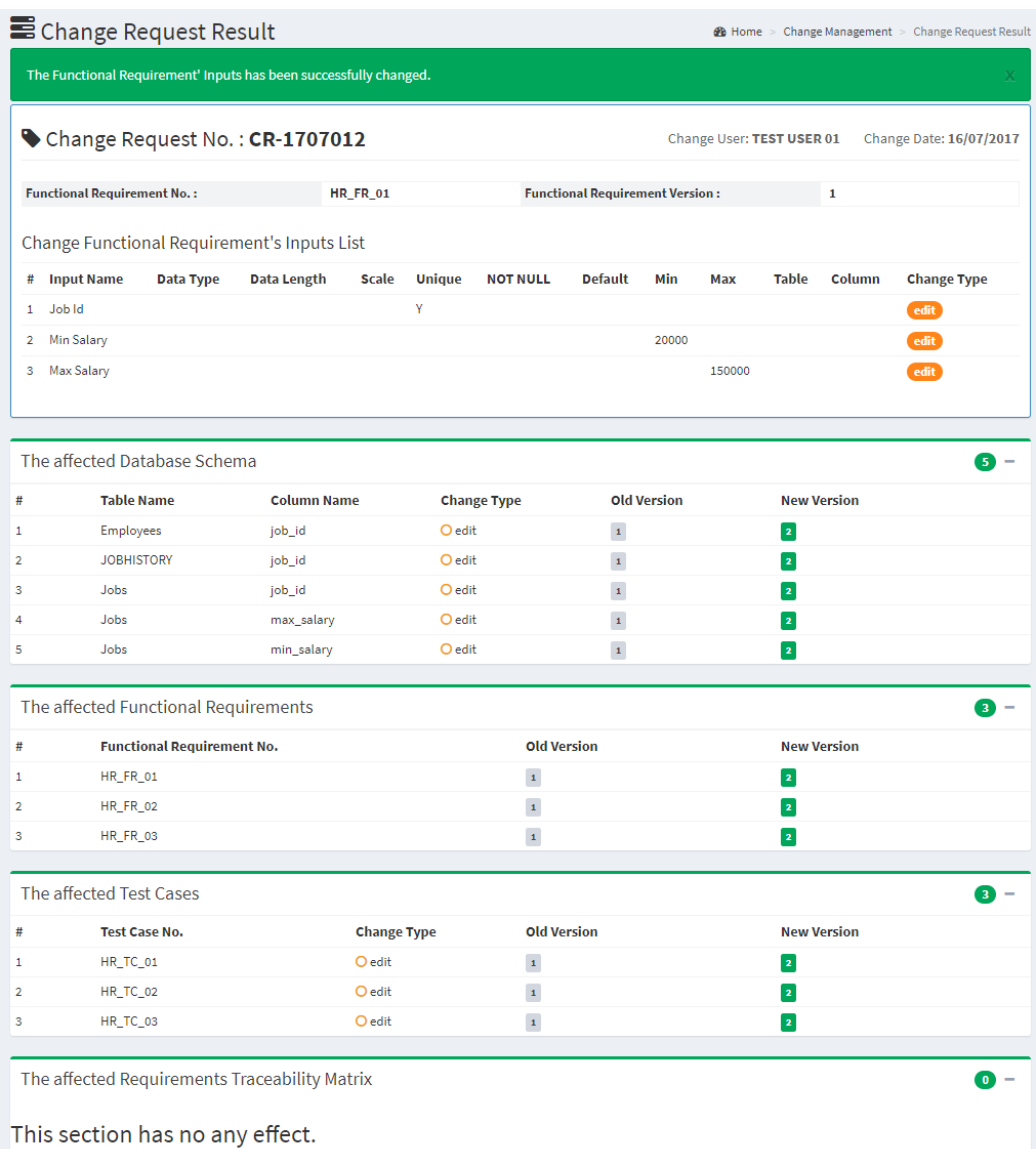

## <span id="page-120-0"></span>*รูปที่ 5-7 ผลลัพธ์การควบคุมเวอร์ชันจากการเปลี่ยนแปลงครั้งที่ 1 ของระบบสารสนเทศด้าน ทรัพยากรบุคคล*

[ตารางที่](#page-119-1) 5-42 แสดงรายละเอียดคำร้องขอเปลี่ยนแปลงอินพุตของความต้องการเชิงฟังก์ชัน หมายเลข HR\_FR\_03 ประกอบด้วย 3 รายการการเปลี่ยนแปลง ได้แก่ (1) การแก้ไขอินพุต "*Hire Date*" เปลี่ยนแปลงค่าโดยปริยายเป็น "getDate()" (2) การแก้ไขอินพุต "*Employee Salary*" เปลี่ยนแปลงความยาวของหลักทศนิยมจากเดิม "2" เป็น "6" สามารถเป็นค่าว่างได้ และ (3) การแก้ไขอินพุต "*Employee Email*" เปลี่ยนแปลงค่าที่ไม่ซ้ าจาก "ไม่" เป็น "ใช่"

|                | <b>E</b> Cancellation Result<br><b>28</b> Home > Change Management > Cancellation > Cancellation Result |                                             |                            |                       |              |                          |                           |                           |                     |                                  |                                  |        |
|----------------|----------------------------------------------------------------------------------------------------|---------------------------------------------|----------------------------|-----------------------|--------------|--------------------------|---------------------------|---------------------------|---------------------|----------------------------------|----------------------------------|--------|
|                | This change request has been successfully cancelled.<br>X                                               |                                             |                            |                       |              |                          |                           |                           |                     |                                  |                                  |        |
|                |                                                                                                    | Change Request No.: CR-1707012              |                            |                       |              | Status: Cancelled        |                           | Change User: TEST USER 01 |                     |                                  | Change Date: 2017-07-16 20:13:37 |        |
|                |                                                                                                    | <b>Functional Requirement ID:</b>           |                            | <b>HR_FR_01</b>       |              | Version:<br>$\mathbf{1}$ |                           |                           | <b>Description:</b> | <b>Add a New Job Information</b> |                                  |        |
|                |                                                                                                    | Change Functional Requirement's Inputs List |                            |                       |              |                          |                           |                           |                     |                                  |                                  |        |
| #              | Change<br><b>Type</b>                                                                                   | Input<br><b>Name</b>                        | <b>Data</b><br><b>Type</b> | <b>Data</b><br>Length | <b>Scale</b> | <b>Unique</b>            | <b>NOT</b><br><b>NULL</b> | <b>Default</b>            | Min                 | Max                              | <b>Table</b>                     | Column |
| 1              | edit                                                                                                    | Job Id                                      |                            |                       |              | Y                        |                           |                           |                     |                                  |                                  |        |
| $\overline{2}$ | edit                                                                                                    | Min Salary                                  |                            |                       |              |                          |                           |                           | 20000               |                                  |                                  |        |
| 3              | edit                                                                                                    | Max Salary                                  |                            |                       |              |                          |                           |                           |                     | 150000                           |                                  |        |
|                |                                                                                                    |                                             |                            |                       |              |                          |                           |                           |                     |                                  |                                  |        |
|                |                                                                                                    | The reason for cancelling the change:       |                            |                       |              |                          |                           |                           |                     |                                  |                                  |        |
|                |                                                                                                    | TEST CANCEL CHANGE NO = "CR-1707012"        |                            |                       |              |                          |                           |                           |                     |                                  |                                  |        |

<span id="page-121-0"></span>*รูปที่ 5-8ผลลัพธ์เครื่องมือจากการยกเลิกการเปลี่ยนแปลงล่าสุดของระบบสารสนเทศด้านทรัพยากรบุคคล*

สำหรับคำร้องขอเปลี่ยนแปลงข้างต้น ผู้วิจัยได้นำไปทดสอบกับเครื่องมือทำให้ทราบว่าการ เปลี่ยนแปลงได้ส่งผลกระทบต่อสคีมาฐานข้อมูลประกอบด้วย คอลัมน์ "hire\_date" คอลัมน์ "salary" และคอลัมน์ "email" ของตาราง "Employees" ดังนั้นผลการปรับปรุงเวอร์ชันของสคีมา ฐานข้อมูลแสดงดั[งตารางที่](#page-121-1) 5-43

<span id="page-121-1"></span>*ตารางที่ 5-43 ผลการปรับปรุงสคีมาฐานข้อมูลของระบบสารสนเทศด้านทรัพยากรบุคคล เป็นเวอร์ชันล่าสุดจากการเปลี่ยนแปลงครั้งที่ 2*

| ชื่อตาราง                 | Employees | Employees | Employees |
|---------------------------|-----------|-----------|-----------|
| ชื่อคอลัมน์               | hire_date | salary    | email     |
| เวอร์ชันของสคีมาฐานข้อมูล | 2         | 2         | 2         |
| ค่าคีย์หลัก               | N         | N         | N         |
| ค่าที่ไม่ซ้ำ              | N         | N         | Y         |
| ชนิดข้อมูล                | date      | decimal   | varchar   |
| ความยาวข้อมูล             |           | 18        | 50        |
| ความยาวหลักทศนิยม         |           | 6         |           |
| ค่าโดยปริยาย              | getDate() |           |           |
| ค่าว่าง                   | Υ         | N         |           |
| ค่าต่ำสุด                 |           |           |           |
| ค่าสูงสุด                 |           |           |           |

การเปลี่ยนแปลงที่เกิดขึ้นส่งผลให้ความต้องการเชิงฟังก์ชันหมายเลข HR\_FR\_03 ได้รับ ผลกระทบ ดังนั้นเครื่องมือจึงปรับปรุงเวอร์ชันของข้อมูลความต้องการเชิงฟังก์ชันดังกล่าว ผลการ ปรับปรุงแสดงดั[งตารางที่](#page-122-0) 5-44

<span id="page-122-0"></span>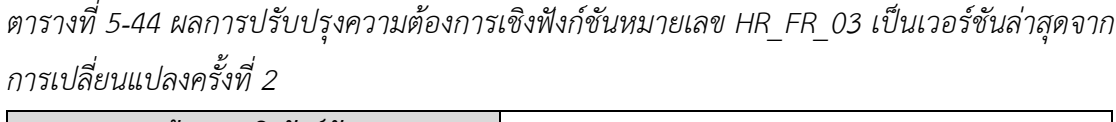

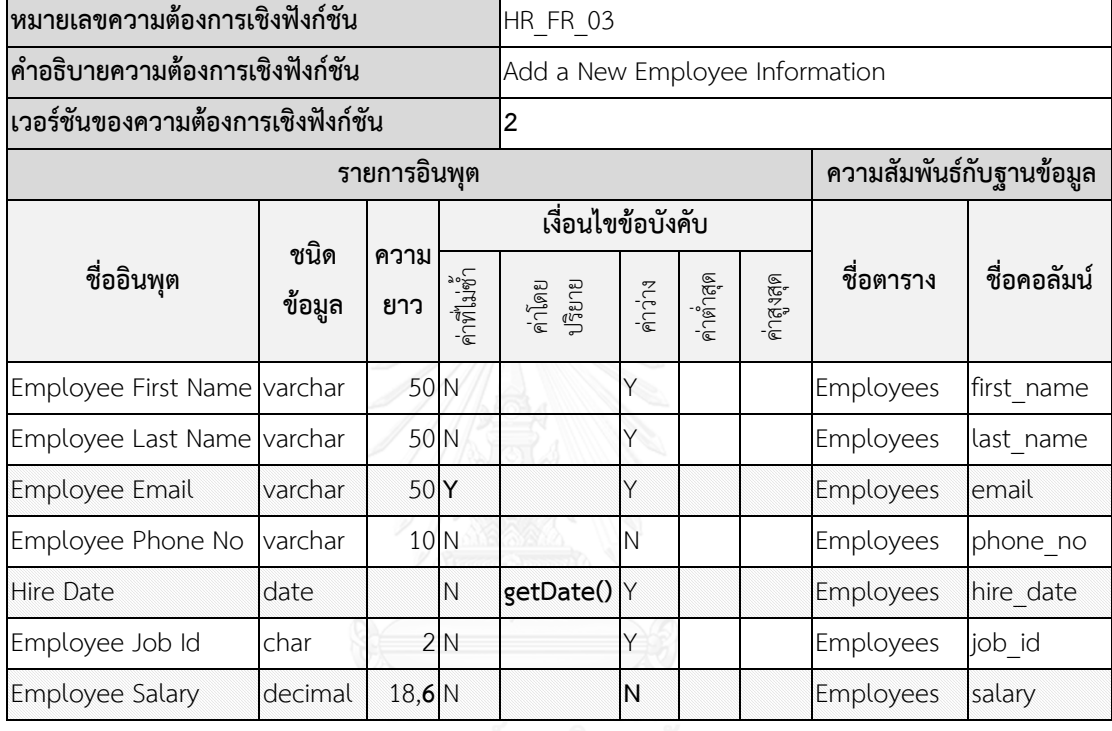

นอกจากนี้เปลี่ยนแปลงดังกล่าวยังได้ส่งผลกระทบต่อกรณีทดสอบที่สัมพันธ์กับความต้องการ เชิงฟังก์ชันอีกด้วย ผลลัพธ์ทำให้ทราบว่ากรณีทดสอบหมายเลข HR\_TC\_03 ถูกแก้ไข และกรณี ทดสอบหมายเลข HR\_TC\_04 ถูกสร้างใหม่ ดังนั้นผลการปรับปรุงเวอร์ชันของกรณีทดสอบหมายเลข HR\_TC\_03 แสดงดั[งตารางที่](#page-122-1) 5-45 และผลการปรับปรุงเวอร์ชันของกรณีทดสอบหมายเลข HR\_TC\_04 เป็นเวอร์ชันเริ่มต้นแสดงดั[งตารางที่](#page-123-0) 5-46

<span id="page-122-1"></span>*ตารางที่ 5-45 ผลการปรับปรุงกรณีทดสอบหมายเลข HR\_TC\_03 เป็นเวอร์ชันล่าสุด จากการเปลี่ยนแปลงครั้งที่ 2*

| หมายเลขกรณีทดสอบ    | เวอร์ชัน<br><b>HR TC 03</b> |  |  |  |  |  |
|---------------------|-----------------------------|--|--|--|--|--|
| ประเภทของกรณีทดสอบ  | Valid                       |  |  |  |  |  |
| รายการข้อมูลนำเข้า  |                             |  |  |  |  |  |
| ชื่ออินพุต          | ์ ข้อมูลทดสอบ               |  |  |  |  |  |
| Employee First Name | <b>TEST First Name</b>      |  |  |  |  |  |

*ตารางที่ 5-45 [ผลการปรับปรุงกรณีทดสอบหมายเลข](#page-122-1) HR\_TC\_03 เป็นเวอร์ชันล่าสุดจากการ [เปลี่ยนแปลงครั้งที่](#page-122-1) 2 (ต่อ)*

| รายการข้อมูลนำเข้า     |                       |  |  |  |
|------------------------|-----------------------|--|--|--|
| ชื่ออินพุต             | ข้อมูลทดสอบ           |  |  |  |
| Employee Last Name     | <b>TEST Last Name</b> |  |  |  |
| Employee Email         | test@gmail.com        |  |  |  |
| Employee Phone No      | 0894448888            |  |  |  |
| Hire Date              | 20-Jun-2017           |  |  |  |
| Employee Job Id        |                       |  |  |  |
| <b>Employee Salary</b> | 23948.494943          |  |  |  |

<span id="page-123-0"></span>*ตารางที่ 5-46 ผลการปรับปรุงกรณีทดสอบหมายเลข HR\_TC\_04 เป็นเวอร์ชันเริ่มต้น*

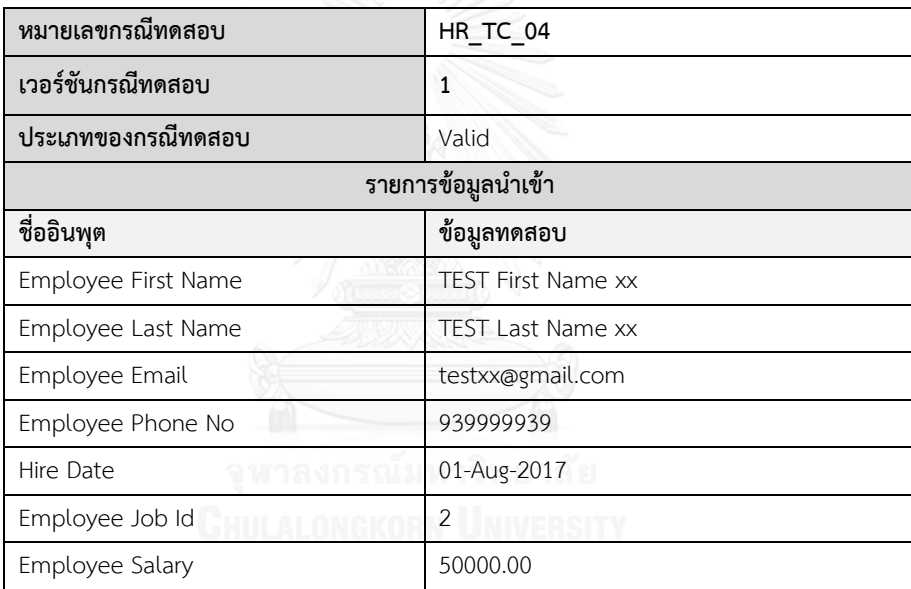

เนื่องจากมีความสัมพันธ์ใหม่ระหว่างกรณีทดสอบและความต้องการเชิงฟังก์ชันเพิ่มขึ้นมา ท าให้ตารางการตามรอยความต้องการได้รับผลกระทบ ดังนั้นเครื่องมือจึงได้ควบคุมเวอร์ชันของ ตารางการตามรอยความต้องการและปรับปรุงเป็นเวอร์ชันล่าสุด แสดงดั[งตารางที่](#page-123-1) 5-47

<span id="page-123-1"></span>*ตารางที่ 5-47 ผลการปรับปรุงตารางการตามรอยความต้องการของระบบสารสนเทศด้าน ทรัพยากรบุคคลเป็นเวอร์ชันล่าสุดจากการเปลี่ยนแปลงครั้งที่ 2*

| เวอร์ชัน                       | หมายเลขกรณีทดสอบ |                     |                 |          |  |
|--------------------------------|------------------|---------------------|-----------------|----------|--|
| หมายเลขความต้องการเชิงฟังก์ชัน |                  | HR TC 01   HR TC 02 | <b>HR TC 03</b> | HR TC 04 |  |
| <b>HR FR 01</b>                |                  |                     |                 |          |  |
| <b>HR FR 02</b>                |                  |                     |                 |          |  |
| <b>HR FR 03</b>                |                  |                     |                 |          |  |

สุดท้ายผลลัพธ์ของเครื่องมือสำหรับการควบคุมเวอร์ชันจากการเปลี่ยนแปลงอินพุตของความ ต้องการเชิงฟังก์ชันครั้งที่ 2 แสดงดั[งรูปที่](#page-124-0) 5-9

| The Functional Requirement' Inputs has been successfully changed.<br>X                     |                                                                    |                         |  |  |  |
|--------------------------------------------------------------------------------------------|--------------------------------------------------------------------|-------------------------|--|--|--|
|                                                                                            |                                                                    |                         |  |  |  |
| Change Request No.: CR-1707013                                                             | Change User: TEST USER 01                                          | Change Date: 16/07/2017 |  |  |  |
| <b>Functional Requirement No.:</b><br><b>HR_FR_03</b>                                      | <b>Functional Requirement Version:</b><br>1                        |                         |  |  |  |
| Change Functional Requirement's Inputs List                                                |                                                                    |                         |  |  |  |
| <b>Input Name</b><br>Data Type<br><b>Data Length</b><br><b>Scale</b><br><b>Unique</b><br># | <b>NOT NULL</b><br><b>Default</b><br>Min<br>Max<br>Table<br>Column | <b>Change Type</b>      |  |  |  |
| 1 Hire Date                                                                                | getDate()                                                          | edit                    |  |  |  |
| <b>Employee Salary</b><br>N<br>6<br>2                                                      |                                                                    | edit                    |  |  |  |
| <b>Employee Email</b><br>Υ<br>3                                                            |                                                                    | edit                    |  |  |  |
|                                                                                            |                                                                    |                         |  |  |  |
|                                                                                            |                                                                    |                         |  |  |  |
| The affected Database Schema                                                               |                                                                    | 3 -                     |  |  |  |
| <b>Table Name</b><br><b>Column Name</b><br><b>Change Type</b><br>#                         | <b>Old Version</b><br><b>New Version</b>                           |                         |  |  |  |
| O edit<br><b>Employees</b><br>email<br>1                                                   | $\mathbf{1}$<br>$\overline{2}$                                     |                         |  |  |  |
| Employees<br>O edit<br>hire_date<br>2                                                      | $\mathbf{1}$<br>$\mathbf{2}$                                       |                         |  |  |  |
| <b>Employees</b><br>O edit<br>3<br>salary                                                  | $\mathbf{1}$<br>$\overline{\mathbf{2}}$                            |                         |  |  |  |
| The affected Functional Requirements                                                       |                                                                    | 0 -                     |  |  |  |
| <b>Functional Requirement No.</b><br>#                                                     | <b>Old Version</b><br><b>New Version</b>                           |                         |  |  |  |
| HR_FR_03<br>1                                                                              | $\mathbf{1}$<br>$\overline{\mathbf{r}}$                            |                         |  |  |  |
| The affected Test Cases                                                                    |                                                                    | $\bullet$               |  |  |  |
| <b>Change Type</b><br><b>Test Case No.</b><br>#                                            | <b>Old Version</b><br><b>New Version</b>                           |                         |  |  |  |
| HR_TC_03<br>O edit<br>1                                                                    | $\boldsymbol{1}$<br>$\overline{\mathbf{2}}$                        |                         |  |  |  |
| HR_TC_04<br>O <sub>add</sub><br>$\overline{2}$                                             | $\vert$ 1                                                          |                         |  |  |  |
|                                                                                            |                                                                    |                         |  |  |  |
| The affected Requirements Traceability Matrix                                              |                                                                    | Ω -                     |  |  |  |
|                                                                                            |                                                                    |                         |  |  |  |
| <b>Functional Requirement ID</b><br><b>Test Case ID</b><br>#                               | <b>Change Type</b>                                                 |                         |  |  |  |

<span id="page-124-0"></span>*รูปที่ 5-9 ผลลัพธ์การควบคุมเวอร์ชันจากการเปลี่ยนแปลงครั้งที่ 2 ของระบบสารสนเทศด้าน ทรัพยากรบุคคล*

### **5.2 ผลการทดสอบเครื่องมือ**

จากการทดสอบเครื่องมือสนับสนุนการควบคุมเวอร์ชันของสคีมาฐานข้อมูลและกรณีทดสอบ จากการเปลี่ยนแปลงอินพุตของความต้องการเชิงฟังก์ชัน ตามที่กล่าวไว้ในหัวข้อที่ 5.1 สรุปผลการ ทดสอบเครื่องมือดั[งตารางที่](#page-125-0) 5-48 มีรายละเอียดดังต่อไปนี้

<span id="page-125-0"></span>*ตารางที่ 5-48 สรุปผลการทดสอบเครื่องมือ*

| การทดสอบ           | รายละเอียดการเปลี่ยนแปลง                                                                |
|--------------------|-----------------------------------------------------------------------------------------|
| กรณีศึกษาที่ 1     | ทดสอบการเปลี่ยนแปลงอินพุตของความต้องการเชิงฟังก์ชันจำนวนทั้งหมด 3 ครั้ง                 |
| ระบบโรงพยาบาล      | <u>ครั้งที่หนึ่ง</u> ความต้องการเชิงฟังก์ชันหมายเลข HS_FR_01                            |
|                    | 1. แก้ไขอินพุต "Patient Address" เปลี่ยนความยาวข้อมูลจากเดิม 100 เป็น 255               |
|                    | 2. ลบอินพุต "Patient Phone No."                                                         |
|                    | 3. เพิ่มอินพุตใหม่ "Patient Allergic" ด้วยชนิดข้อมูลเป็น Varchar มีความยาวข้อมูล        |
|                    | ขนาด 255 อักขระ สามารถเป็นค่าว่างได้ และมีความสัมพันธ์กับสคีมาฐานข้อมูลใน               |
|                    | ตาราง Patients คอลัมน์ p_allergic                                                       |
|                    | <u>ครั้งที่สอง</u> ความต้องการเชิงฟังก์ชันหมายเลข HS_FR_01                              |
|                    | 1. แก้ไขอินพุต "Patient SSN" เปลี่ยนความยาวข้อมูลจากเดิม 11 เป็น 10                     |
|                    | 2. แก้ไขอินพุต "Patient Address" เปลี่ยนค่าโดยปริยายเป็น "Bangkok"                      |
|                    | ครั้งที่สาม ความต้องการเชิงฟังก์ชันหมายเลข HS_FR_01                                     |
|                    | 1. แก้ไขอินพุต "Patient Allergic" เปลี่ยนค่าว่างจาก "ไม่" เป็น "ใช่"                    |
| กรณีศึกษาที่ 2     | ทดสอบการเปลี่ยนแปลงอินพุตของความต้องการเชิงฟังก์ชันจำนวน 2 ครั้งและทดสอบ                |
| ระบบร้านค้าออนไลน์ | การยกเลิกการเปลี่ยนแปลงล่าสุด                                                           |
|                    | <u>ครั้งที่หนึ่ง</u> ความต้องการเชิงฟังก์ชันหมายเลข OS FR 01                            |
|                    | 1. แก้ไขอินพุต "Product Id" เปลี่ยนชนิดข้อมูลจาก int เป็น char และความยาวข้อมูลเป็น 2   |
|                    | 2. ลบอินพุต "Unit in Order"                                                             |
|                    | 3. เพิ่มอินพุต "Product Description" ด้วยชนิดข้อมูลเป็น varchar ความยาวข้อมูล           |
|                    | ขนาด 255 อักขระ ไม่สามารถเป็นค่าว่างได้ และมีความสัมพันธ์กับสคีมาฐานข้อมูลใน            |
|                    | ตาราง Products คอลัมน์ product_description                                              |
|                    | <u>ครั้งที่สอง</u> ความต้องการเชิงฟังก์ชันหมายเลข OS FR 03                              |
|                    | 1. แก้ไขอินพุต "dOrder Id" เปลี่ยนชนิดข้อมูลจาก int เป็น varchar และความยาวข้อมูล       |
|                    | เป็น 10 อักขระ                                                                          |
|                    | 2. แก้ไขอินพุต "dDiscount" เปลี่ยนชนิดข้อมูลจาก int เป็น decimal มีความยาวข้อมูล        |
|                    | เป็น (6, 2) ค่าสูงสุดเท่ากับ 20000                                                      |
|                    | ต่อด้วยทดสอบการ <i>ยกเลิกการเปลี่ยนแปลงล่าสุด ดั</i> งนั้นข้อมูลที่ได้รับผลกระทบทั้งหมด |
|                    | จะถูกย้อนข้อมูลกลับไปยังเวอร์ชันก่อนหน้า                                                |
| กรณีศึกษาที่ 3     | ทดสอบการเปลี่ยนแปลงอินพุตของความต้องการเชิงฟังก์ชันจำนวน 2 ครั้งและทดสอบ                |
| ระบบสารสนเทศด้าน   | การยกเลิกการเปลี่ยนแปลงล่าสุดหลังการเปลี่ยนแปลงครั้งที่ 1                               |
| ทรัพยากรบุคคล      | <u>ครั้งที่หนึ่ง</u> ความต้องการเชิงฟังก์ชันหมายเลข HR_FR_01                            |
|                    | 1. แก้ไขอินพุต "Job Id" เปลี่ยนเป็นค่าที่ไม่ซ้ำ                                         |
|                    | 2. แก้ไขอินพุต "Min Salary" เปลี่ยนค่าต่ำสุด จากเดิม 18000 เป็น 20000                   |
|                    | 3. แก้ไขอินพุต "Max Salary" เปลี่ยนค่าสูงสุด จากเดิม 100000 เป็น 150000                 |

*ตารางที่ 5-48 [สรุปผลการทดสอบเครื่องมือ](#page-125-0) (ต่อ)*

| การทดสอบ         | รายละเอียดการเปลี่ยนแปลง                                                                |
|------------------|-----------------------------------------------------------------------------------------|
| กรณีศึกษาที่ 3   | จากนั้น <i>ทดสอบการยกเลิกการเปลี่ยนแปลงล่าสุด ด</i> ังนั้นข้อมูลที่ได้รับผลกระทบทั้งหมด |
| ระบบสารสนเทศด้าน | จะถูกย้อนข้อมูลกลับไปยังเวอร์ชันก่อนหน้า                                                |
| ทรัพยากรบุคคล    | <u>ครั้งที่สอง</u> ความต้องการเชิงฟังก์ชันหมายเลข HR_FR_03                              |
|                  | 1. แก้ไขอินพุต "Hire Date" เปลี่ยนค่าโดยปริยายเป็น "getDate()"                          |
|                  | 2. แก้ไขอินพุต "Employee Salary" เปลี่ยนค่าหลักทศนิยมจากเดิม 2 เป็น 6 และ               |
|                  | เป็นค่าว่างได้                                                                          |
|                  | 3. แก้ไขอินพุต "Employee Email" เปลี่ยนค่าที่ไม่ซ้ำ จาก "ไม่" เป็น "ใช่"                |

จากตารางข้างต้นท าให้ทราบว่าเครื่องมือมีความสามารถในการควบคุมเวอร์ชันของข้อมูลที่ ได้รับผลกระทบจากการเปลี่ยนแปลงอินพุตของความต้องการเชิงฟังก์ชัน โดยเริ่มต้นเครื่องมือมี ้ความสามารถในการนำเข้าข้อมูลตั้งต้น ได้แก่ ข้อมูลสคีมาฐานข้อมูล ข้อมูลความต้องการเชิงฟังก์ชัน ่ ข้อมูลกรณีทดสอบ และข้อมูลตารางการตามรอยความต้องการ จากนั้นนำข้อมูลผลกระทบที่ได้จาก ี เว็บเซอร์วิสมาจัดเก็บประวัติการเปลี่ยนแปลง และดำเนินการควบคุมเวอร์ชันอย่างถูกต้อง นอกจากนี้ เครื่องมือยังมีความสามารถในการยกเลิกการเปลี่ยนแปลงล่าสุดได้ โดยจะยกเลิกเวอร์ชันล่าสุดแล้ว ย้อนข้อมูลกลับไปยังเวอร์ชันก่อนหน้า พร้อมกับจัดการปรับปรุงเวอร์ชันของข้อมูลที่ได้รับผลกระทบ จากการยกเลิกได้อย่างถูกต้อง

สรุปผลการทดสอบได้ว่าเครื่องมือมีความสามารถในการนำเข้าข้อมูลตั้งต้นของโครงการ ถัดมาเครื่องมือสามารถนำเข้ารายการคำร้องขอเปลี่ยนแปลงอินพุตของความต้องการเชิงฟังก์ชันได้ ซึ่งเครื่องมือรองรับการเปลี่ยนแปลง 3 ประเภท คือ (1) การแก้ไขอินพุต ซึ่งประกอบด้วย การแก้ไข ี ชนิดข้อมูล, ความยาวข้อมูล, ความยาวของหลักทศนิยม (ในกรณีชนิดข้อมูลเป็น Decimal) ค่าที่ไม่ซ้ำ ค่าว่าง ค่าโดยปริยาย ค่าต่ำสุด และค่าสูงสุด (2) การเพิ่มอินพุตใหม่ และ (3) การลบอินพุต จากนั้น เ รี ย กใ ช้ง านเ ว็บเ ซอ ร์ วิ สเพื่ อ จ า ล องข้อมูลผ ล ก ร ะทบ ต าม ร า ยก า รก า รเป ลี่ ยน แป ลง อันประกอบด้วย ข้อมูลสคีมาฐานข้อมูล กรณีทดสอบ ตารางการตามรอยความต้องการ และความ ต้องการเชิงฟังก์ชันที่ได้รับผลกระทบ ดำเนินการควบคุมเวอร์ชันและจัดเก็บข้อมูลประวัติการ เปลี่ยนแปลง สุดท้ายผลลัพธ์ที่ได้คือข้อมูลที่ถูกเปลี่ยนแปลงได้รับการจัดเก็บเป็นข้อมูลแต่ละเวอร์ชัน ได้อย่างถูกต้อง นอกจากนี้เครื่องมือยังสามารถยกเลิกการเปลี่ยนแปลงที่เกิดล่าสุดได้อีกด้วยและ สามารถย้อนข้อมูลกลับไปยังเวอร์ชันก่อนหน้าได้อย่างสมบูรณ์

## **บทที่6 สรุปผลการวิจัยและข้อเสนอแนะ**

จากการวิเคราะห์ ศึกษา วิจัยและพัฒนาเครื่องมือสนับสนุนการควบคุมเวอร์ชันบนสคีมา ฐานข้อมูลและกรณีทดสอบจากการเปลี่ยนแปลงอินพุตของความต้องการเชิงฟังก์ชันสามารถสรุป ผลการวิจัย ข้อจำกัดของเครื่องมือและแนวทางในการพัฒนาต่อในอนาคต โดยมีรายละเอียด ดังต่อไปนี้

#### **6.1 สรุปผลการวิจัย**

งานวิจัยนี้นำเสนอการควบคุมเวอร์ชันบนสคีมาฐานข้อมูล ความต้องการเชิงฟังก์ชัน กรณี ทดสอบ และตารางการตามรอยความต้องการจากการเปลี่ยนแปลงอินพุตของความต้องการเชิง ฟังก์ชัน โดยรองรับการเปลี่ยนแปลงอินพุต 3 ประเภทคือ การเพิ่ม การลบ และการแก้ไข ซึ่งการ วิเคราะห์หาผลกระทบที่เกิดจากการเปลี่ยนแปลงเป็นหน้าที่ของเว็บเซอร์วิสที่ไม่ครอบคลุมในงานวิจัย นี้ แต่จะพัฒนาเว็บเซอร์วิสเป็นสตับเพื่อจำลองข้อมูลผลกระทบที่คาดว่าจะได้รับตามรายการการ เปลี่ยนแปลงที่เกิดขึ้น ประกอบด้วย ข้อมูลสคีมาฐานข้อมูล ข้อมูลความต้องการเชิงฟังก์ชัน ข้อมูล กรณีทดสอบ และข้อมูลตารางการตามรอยความต้องการที่ได้รับผลกระทบ จากนั้นดำเนินการควบคุม เวอร์ชันของข้อมูลที่ได้รับผลกระทบทั้งหมด วิธีการควบคุมเวอร์ชันในงานวิจัยนี้ผู้วิจัยเลือกใช้วิธีการ ควบคุมเวอร์ชันแบบย้อนกลับ และพัฒนาเครื่องมือสนับสนุนที่สามารถนำเข้าข้อมูลตั้งต้น นำเข้า รายการการเปลี่ยนแปลงอินพุตของความต้องการเชิงฟังก์ชันจากผู้ใช้ และควบคุมเวอร์ชันของข้อมูล ผลกระทบได้ นอกจากนี้เครื่องมือยังสามารถยกเลิกการเปลี่ยนแปลงล่าสุดและย้อนคืนข้อมูลกลับไป ยังเวอร์ชันเดิมก่อนการเปลี่ยนแปลงได้

ทั้งนี้ผู้วิจัยได้ทดสอบเครื่องมือกับการทำงานจริงใน 3 กรณีศึกษาและพบว่าเครื่องมือสามารถ ควบคุมเวอร์ชันได้อย่างถูกต้อง และสามารถยกเลิกการเปลี่ยนแปลงล่าสุดรวมถึงสามารถย้อนข้อมูล กลับคืนไปยังเวอร์ชันก่อนหน้าได้อย่างสมบูรณ์

#### **6.2 ข้อจ ากัดของงานวิจัย**

เครื่องมือสนับสนุนการควบคุมเวอร์ชันบนสคีมาฐานข้อมูล ความต้องการเชิงฟังก์ชัน กรณี ทดสอบและ ตารางการตามรอยความต้องการจากการเปลี่ยนแปลงอินพุตของความต้องการเชิง ฟังก์ชันมีข้อจ ากัดดังต่อไปนี้

- 1) เครื่องมือรองรับเฉพาะชื่ออินพุตที่เป็นภาษาอังกฤษเท่านั้น
- 2) เครื่องมือสามารถดำเนินการยกเลิกการเปลี่ยนแปลงล่าสุดได้ครั้งละ 1 การเปลี่ยนแปลง
- 3) เครื่องมือสามารถนำเข้าแฟ้มข้อมูลแบบที่มีตัวคั่น (CSV) เท่านั้น
- ่ 4) เครื่องมือสามารถสร้างคำสั่งติดต่อกับฐานข้อมูลเป้าหมายเฉพาะระบบจัดการฐานข้อมูล เชิงสัมพันธ์ไมโครซอฟท์ เอสคิลแอลเซิร์ฟเวอร์เท่านั้น
- 5) เครื่องมือสามารถจัดการการเปลี่ยนแปลงเฉพาะอินพุตของความต้องการเชิงฟังก์ชันที่ สัมพันธ์กับสคีมาฐานข้อมูลเท่านั้น
- 6) กรณีทดสอบ 1 รายการจะสัมพันธ์กับความต้องการเชิงฟังก์ชันได้เพียง 1 รายการเท่านั้น เนื่องจากในกรณีที่มีการเพิ่มหรือลบอินพุตของความต้องการเชิงฟังก์ชัน ได้ส่งผลกระทบ ต่อกรณีทดสอบหนึ่ง และถ้าหากกรณีทดสอบนั้นมีความสัมพันธ์กับความต้องการเชิง ฟังก์ชันอื่น จะมีโอกาสที่กรณีทดสอบนั้นเกิดความขัดแย้งกับความต้องการเชิงฟังก์ชัน อื่นๆ ได้เพราะเครื่องมือไม่สามารถทราบว่า ในความเป็นจริงแล้วความต้องการเชิง ฟังก์ชันอื่นๆ จ าเป็นต้องเพิ่มหรือลบอินพุตนั้นด้วยหรือไม่ ซึ่งในทางปฏิบัติกรณีทดสอบ ใดๆ สามารถมีความสัมพันธ์กับความต้องการเชิงฟังก์ชันได้มากกว่า 1 รายการ

#### **6.3 ข้อเสนอแนะและแนวทางการด าเนินงานต่อ**

เครื่องมือสนับสนุนการควบคุมเวอร์ชันบนสคีมาฐานข้อมูล ความต้องการเชิงฟังก์ชัน กรณี ทดสอบ และตารางการตามรอยความต้องการจากการเปลี่ยนแปลงอินพุตของความต้องการเชิง ฟังก์ชันสามารถน าไปต่อยอดพัฒนาเพิ่มเติมให้ครอบคลุมการใช้งานได้มากยิ่งขึ้น ดังนี้

- 1) พัฒนาเครื่องมือให้สามารถควบคุมเวอร์ชันตามกระบวนการทำงานจริงได้มากยิ่งขึ้น เช่น เพิ่มความสามารถในการอนุมัติการเปลี่ยนแปลง หรือเพิ่มความสามารถในควบคุม เวอร์ชันตามระดับผลกระทบที่เกิดจากเปลี่ยนแปลง
- 2) พัฒนาเครื่องมือต่อยอดให้สามารถยกเลิกการเปลี่ยนแปลงระหว่างเวอร์ชันได้
- 3) พัฒนาเครื่องมือให้สามารถทำงานร่วมกับฐานข้อมูลประเภทอื่น ๆ ได้ เช่น NoSQL
- 4) พัฒนาเครื่องมือต่อยอดให้สามารถรองรับอินพุตของความต้องการเชิงฟังก์ชันที่ไม่ได้ สัมพันธ์กับฐานข้อมูล

#### **รายการอ้างอิง**

- [1] A. Kampeera and T. Suwannasart, "Impact Analysis to Database Schema and Test Cases from Inputs of Functional Requirements Changes," in *The International MultiConference of Engineers and Computer Scientists*, Hong Kong, 2016, pp. 449-453.
- [2] W. F. Tichy, "RCS—a system for version control," *Softw. Pract. Exper.,* vol. 15, no. 7, pp. 637-654, 1985.
- [3] E. J. Choi and Y. R. Kwon, "An efficient method for version control of a tree data structure," *Softw. Pract. Exper.,* vol. 27, no. 7, pp. 797-811, 1997.
- [4] P. Dadam, V. Y. Lum, and H.-D. Werner, "Integration of Time Versions into a Relational Database System," in *Proceedings of the* 10*th International Conference on Very Large Data Bases*, 1984, pp. 509-522.
- [5] D. E. Perry, "Version control in the Inscape environment," presented at the Proceedings of the 9th international conference on Software Engineering, Monterey, California, USA, 1987.
- [6] *IEEE Std* 829-2008*, IEEE Standard for Software and System Test Documentation*.
- [7] R. Elmasri and S. B. Navathe, *Fundamentals of Database Systems, Fourth Edition*. Addison-Wesley Longman Publishing Co., Inc., 2003.
- [8] *IEEE Std* 610.12-1990*, IEEE Standard Glossary of Software Engineering Terminology*, 1990.

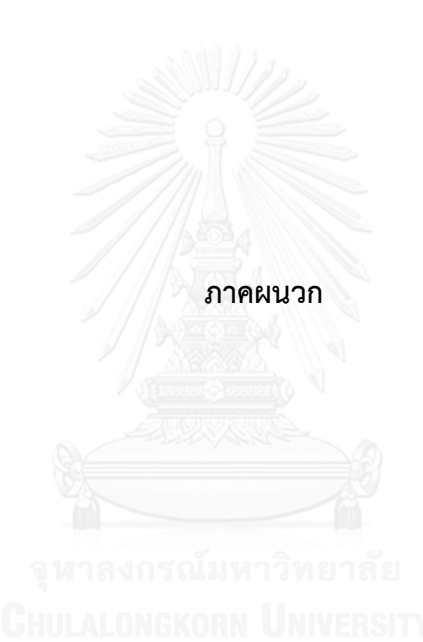

## **ภาคผนวก ก รายละเอียดยูสเคสของเครื่องมือ**

ในภาคผนวก ก จะแสดงรายละเอียดยูสเคสแต่ละรายการอย่างละเอียด ดังต่อไปนี้

| หมายเลขยูสเคส    | $UC-01$                                                                 |
|------------------|-------------------------------------------------------------------------|
| ชื่อยูสเคส       | ลงชื่อเข้าใช้งาน                                                        |
| รายละเอียดยูสเคส | เพื่อให้ผู้ใช้ยืนยันตัวตนก่อนเข้าใช้งาน                                 |
| ผู้กระทำ         | ผู้ใช้                                                                  |
| ความสัมพันธ์     |                                                                         |
| เงื่อนไขก่อนหน้า |                                                                         |
| ขั้นตอน          | ระบบแสดงหน้าจอสำหรับเข้าสู่ระบบ                                         |
|                  | 2. ผู้ใช้ป้อนชื่อผู้ใช้งาน (Username)                                   |
|                  | 3. ผู้ใช้ป้อนรหัสผ่าน (Password)                                        |
|                  | 4. ผู้ใช้คลิกปุ่ม "Sign In"                                             |
|                  | 5. เครื่องมือตรวจสอบความถูกต้องของชื่อผู้ใช้และรหัสผ่าน                 |
|                  | 5.1. ในกรณีที่ชื่อผู้ใช้และรหัสผ่านไม่ถูกต้อง แสดงข้อความแจ้งข้อผิดพลาด |
|                  | เครื่องมือแสดงหน้าจอการทำงานหลัก                                        |
| เงื่อนไขภายหลัง  |                                                                         |

*ตารางที่ ก-1 รายละเอียดยูสเคสลงชื่อเข้าใช้งาน*

<span id="page-131-0"></span>*ตารางที่ ก-2 รายละเอียดยูสเคสจัดการโครงการ*

| หมายเลขยูสเคส    | $UC-02$                                                                                |
|------------------|----------------------------------------------------------------------------------------|
| ชื่อยูสเคส       | จัดการโครงการ                                                                          |
| รายละเอียดยูสเคส | เพื่อให้ผู้ใช้สามารถจัดการข้อมูลโครงการ                                                |
| ผู้กระทำ         | ผู้ใช้                                                                                 |
| ความสัมพันธ์     |                                                                                        |
| เงื่อนไขก่อนหน้า | ผู้ใช้ลงชื่อเข้าใช้งานสำเร็จ                                                           |
| ขั้นตอน          | ผู้ใช้คลิกปุ่ม "Add Project"                                                           |
|                  | ้ผู้ใช้ป้อนข้อมูลรายละเอียดโครงการ ได้แก่ ชื่อโครงการ ชื่อย่อโครงการ วันเริ่มต้น<br>2. |
|                  | และสิ้นสุดโครงการ ชื่อลูกค้า และรายละเอียดติดต่อฐานข้อมูล                              |

*ตารางที่ ก-2 [รายละเอียดยูสเคสจัดการโครงการ](#page-131-0) (ต่อ)*

| ขั้นตอน         | 3. | ผู้ใช้คลิกปุ่ม " <i>Save"</i>               |
|-----------------|----|---------------------------------------------|
|                 | 4. | ระบบตรวจสอบความถูกต้องข้อมูลที่ผู้ใช้ป้อน   |
|                 |    | 5. บันทึกข้อมูลโครงการเข้าสู่ฐานข้อมูล      |
|                 |    | 6. ระบบแสดงข้อความแจ้งเตือนแก่ผู้ใช้ให้ทราบ |
| เงื่อนไขภายหลัง |    | ข้อมูลโครงการถูกบันทึกเข้าสู่ฐานข้อมูล      |

## *ตารางที่ ก-3 รายละเอียดยูสเคสน าเข้าข้อมูลตั้งต้น*

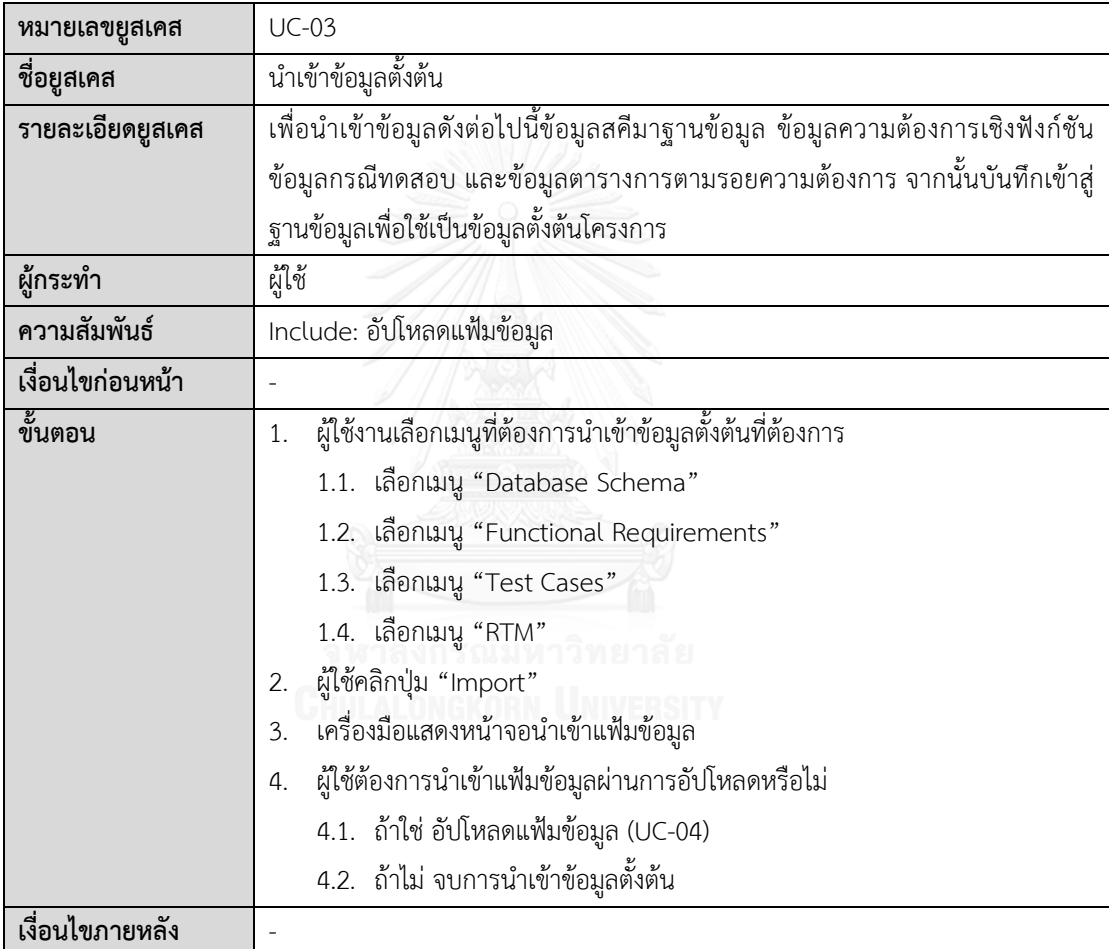

## <span id="page-132-0"></span>*ตารางที่ ก-4 รายละเอียดยูสเคสอัปโหลดแฟ้มข้อมูล*

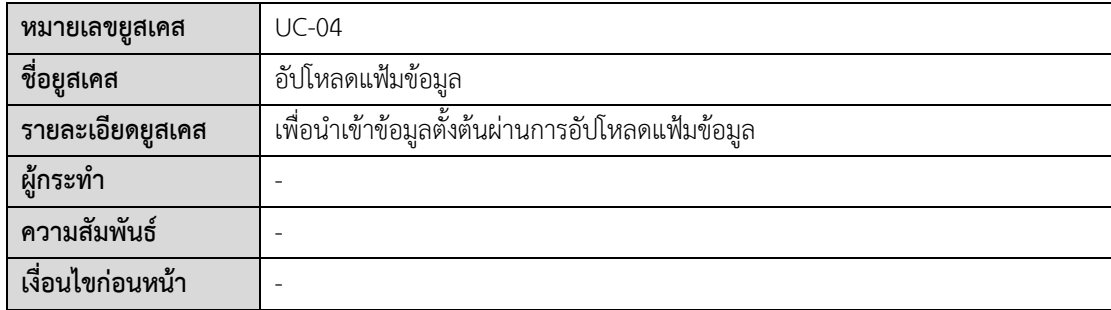

*ตารางที่ ก-4 [รายละเอียดยูสเคสอัปโหลดแฟ้มข้อมูล](#page-132-0) (ต่อ)*

| ขั้นตอน         | 1. | ผู้ใช้คลิกปุ่ม "Choose File"                                          |
|-----------------|----|-----------------------------------------------------------------------|
|                 | 2. | ระบบแสดงหน้าต่าง Select File เพื่อให้ผู้ใช้งานนำเข้าเอกสารข้อมูลสคีมา |
|                 |    | ฐานข้อมูล (ไฟล์ชนิด .csv)                                             |
|                 | 3. | ผู้ใช้คลิกปุ่ม "Upload"                                               |
|                 | 4. | เครื่องมือตรวจสอบความถูกต้องของข้อมูล                                 |
|                 | 5. | เครื่องมือแสดงผลลัพธ์ของการอัปโหลดแฟ้มข้อมูล                          |
|                 |    | 5.1. อัปโหลดสำเร็จ บันทึกข้อมูลเข้าสู่ฐานข้อมูล                       |
|                 |    | 5.2. อัปโหลดไม่สำเร็จ แสดงข้อความแจ้งเตือนแก่ผู้ใช้ให้รับทราบ         |
| เงื่อนไขภายหลัง |    | ข้อมูลตั้งต้นถูกบันทึกเข้าสู่ฐานข้อมูลสำเร็จ                          |

*ตารางที่ ก-5 รายละเอียดยูสเคสร้องขอการเปลี่ยนแปลง*

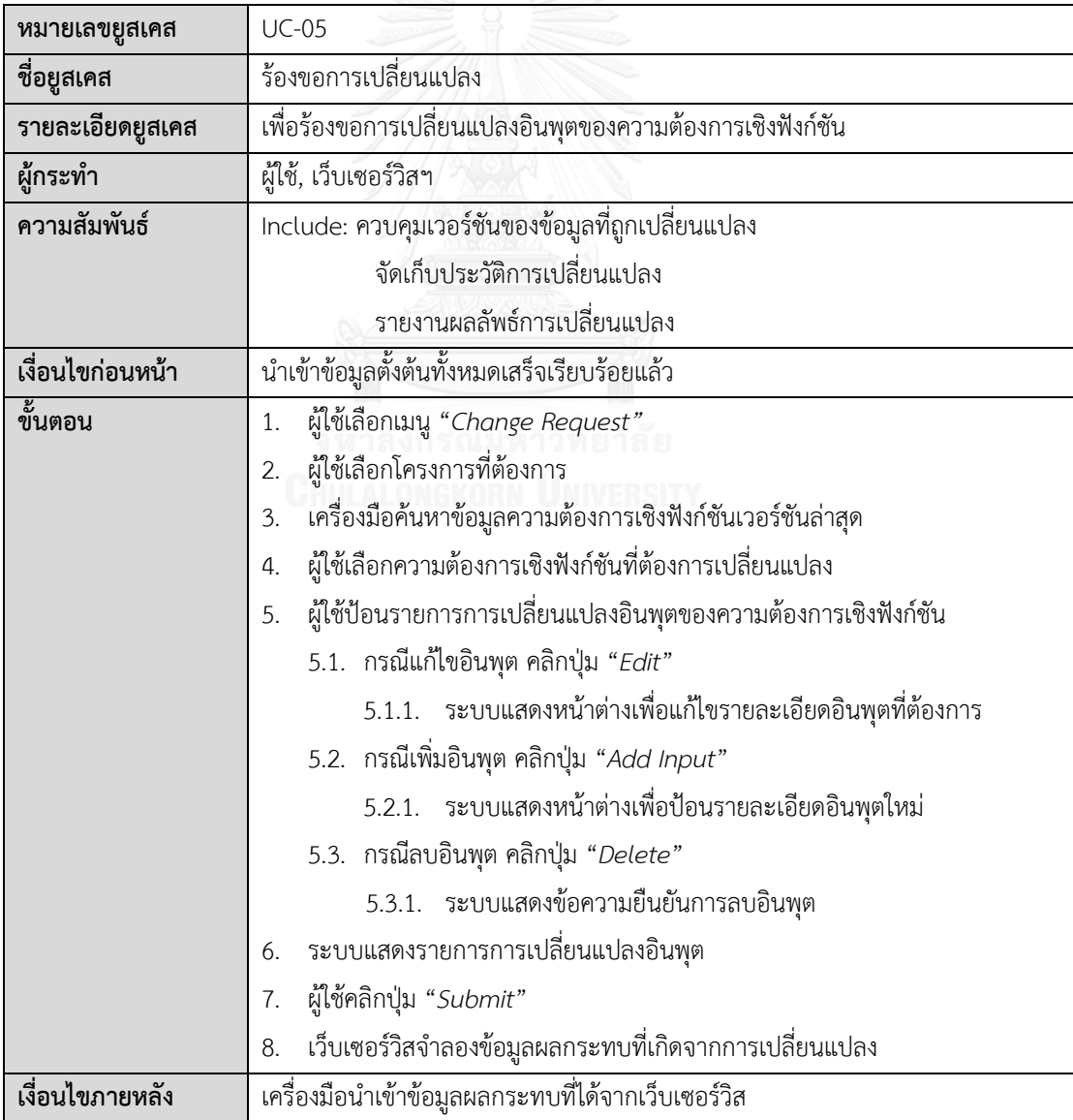

| หมายเลขยูสเคส    | $UC-06$                                                                                                    |
|------------------|----------------------------------------------------------------------------------------------------|
| ชื่อยูสเคส       | ควบคุมเวอร์ชันของข้อมูลที่ถูกเปลี่ยนแปลง                                                                                                    |
| รายละเอียดยูสเคส | ปรับปรุงเวอร์ชันของข้อมูลที่ได้รับผลกระทบจากการเปลี่ยนแปลงอินพุตของความ                                                                                                    |
|                  | ต้องการเชิงฟังก์ชัน                                                                                                    |
| ผู้กระทำ         |                                                                                                    |
| ความสัมพันธ์     |                                                                                                    |
| เงื่อนไขก่อนหน้า | เครื่องมือนำเข้าข้อมูลผลกระทบที่ได้จากเว็บเซอร์วิส                                                                                                    |
| ขั้นตอน          | ตรวจสอบว่ามีข้อมูลสคีมาฐานข้อมูลที่ได้รับผลกระทบหรือไม่<br>1.<br>1.1. ถ้ามี<br>1.1.1. อ่านค่าเวอร์ชันล่าสุดของสคีมาฐานข้อมูลที่ได้รับผลกระทบ<br>1.1.2. กรณีประเภทการเปลี่ยนแปลงของสคีมาฐานข้อมูลเป็น<br>การแก้ไข (edit) หรือการลบ (delete)<br>1.1.2.1. ปรับปรุงสถานะเวอร์ชันเก่าให้ไม่สามารถใช้งานได้<br>1.1.3. กรณีประเภทการเปลี่ยนแปลงของสคีมาฐานข้อมูลเป็น<br>การแก้ไข (edit) หรือ การเพิ่ม (add)<br>1.1.3.1. สร้างเวอร์ชันใหม่ของข้อมูลสคีมาฐานข้อมูลที่ได้รับผลกระทบ<br>1.1.3.2. บันทึกข้อมูลสคีมาฐานข้อมูลเวอร์ชันใหม่เข้าสู่ฐานข้อมูล<br>1.2. ถ้าไม่มี ไปขั้นตอนที่ 2<br>ตรวจสอบว่ามีข้อมูลความต้องการเชิงฟังก์ชันที่ได้รับผลกระทบหรือไม่<br>2.<br>2.1. ถ้ามี<br>2.1.1. อ่านค่าเวอร์ชันล่าสุดของความต้องการเชิงฟังก์ชันที่ได้รับผลกระทบ<br>2.1.2. ปรับปรุงสถานะเวอร์ชันเก่าให้ไม่สามารถใช้งานได้<br>2.1.3. สร้างเวอร์ชันใหม่ของข้อมูลความต้องการเชิงฟังก์ชันที่ได้รับ<br>ผลกระทบ<br>2.1.4. บันทึกข้อมูลความต้องการเชิงฟังก์ชันหลังปรับปรุงเป็นเวอร์ชันใหม่<br>เข้าสู่ฐานข้อมูล<br>2.2. ถ้าไม่มี ไปขั้นตอนที่ 3<br>ตรวจสอบว่ามีข้อมูลกรณีทดสอบที่ได้รับผลกระทบหรือไม่<br>3.<br>3.1. ถ้ามี<br>อ่านค่าเวอร์ชันล่าสุดของกรณีทดสอบที่ได้รับผลกระทบ<br>3.1.1.<br>3.1.2. กรณีประเภทการเปลี่ยนแปลงของกรณีทดสอบเป็น |
|                  | การแก้ไขหรือการลบ<br>3.1.2.1. ปรับปรุงสถานะเวอร์ชันเก่าให้ไม่สามารถใช้งานได้                                                                                                    |

<span id="page-134-0"></span>*ตารางที่ ก-6 รายละเอียดยูสเคสควบคุมเวอร์ชันของข้อมูลที่ถูกเปลี่ยนแปลง*

| ขั้นตอน         | ้ กรณีประเภทการเปลี่ยนแปลงของกรณีทดสอบเป็นการแก้ไขหรือ<br>3.1.3.         |
|-----------------|--------------------------------------------------------------------------|
|                 | การเพิ่ม                                                                 |
|                 | 3.1.3.1. สร้างเวอร์ชันใหม่ของข้อมูลกรณีทดสอบที่ได้รับผลกระทบ             |
|                 | 3.1.3.2. บันทึกข้อมูลกรณีทดสอบหลังปรับปรุงเป็นข้อมูลเวอร์ชัน             |
|                 | ใหม่เข้าสู่ฐานข้อมูล                                                     |
|                 | 3.2. ถ้าไม่มี ไปขั้นตอนที่ 4                                             |
|                 | ตรวจสอบว่ามีข้อมูลตารางการตามรอยความต้องการที่ได้รับผลกระทบหรือไม่<br>4. |
|                 | 4.1. ถ้ามี                                                               |
|                 | 4.1.1. อ่านค่าเวอร์ชันล่าสุดของตารางการตามรอยความต้องการที่ได้รับ        |
|                 | ผลกระทบ                                                                  |
|                 | 4.1.2. ปรับปรุงเวอร์ชันเก่าให้ไม่สามารถใช้งานได้                         |
|                 | 4.1.3. สร้างเวอร์ชันใหม่ของตารางการตามรอยความต้องการ                     |
|                 | 4.1.4. บันทึกข้อมูลตารางการตามรอยความต้องการเข้าสู่ฐานข้อมูล             |
| เงื่อนไขภายหลัง | ข้อมูลที่ได้รับผลกระทบจากการเปลี่ยนแปลงถูกปรับปรุงเวอร์ชัน               |

*ตารางที่ ก-6 [รายละเอียดยูสเคสควบคุมเวอร์ชันของข้อมูลที่ถูกเปลี่ยนแปลง](#page-134-0) (ต่อ)*

*ตารางที่ ก-7 รายละเอียดยูสเคสการจัดเก็บประวัติการเปลี่ยนแปลง*

| หมายเลขยูสเคส    | $UC-07$                                                                 |  |
|------------------|-------------------------------------------------------------------------|--|
| ชื่อยูสเคส       | จัดเก็บประวัติการเปลี่ยนแปลง                                            |  |
| รายละเอียดยูสเคส | สำหรับบันทึกข้อมูลคำร้องขอเปลี่ยนแปลงและจัดเก็บประวัติการเปลี่ยนแปลง    |  |
| ผู้กระทำ         |                                                                         |  |
| ความสัมพันธ์     |                                                                         |  |
| เงื่อนไขก่อนหน้า |                                                                         |  |
| ขั้นตอน          | บันทึกข้อมูลรายละเอียดคำร้องขอเปลี่ยนแปลง                               |  |
|                  | บันทึกรายการการเปลี่ยนแปลงอินพุตของความต้องการเชิงฟังก์ชัน<br>2.        |  |
|                  | บันทึกข้อมูลผลกระทบต่อสคีมาฐานข้อมูล<br>3.                              |  |
|                  | บันทึกข้อมูลผลกระทบต่อความต้องการเชิงฟังก์ชัน<br>4.                     |  |
|                  | บันทึกข้อมูลผลกระทบต่อกรณีทดสอบ<br>5.                                   |  |
|                  | บันทึกข้อมูลผลกระทบต่อตารางการตามรอยความต้องการ<br>6.                   |  |
| เงื่อนไขภายหลัง  | <u>้</u><br>ข้อมูลประวัติการเปลี่ยนแปลงทั้งหมดถูกบันทึกเข้าสู่ฐานข้อมูล |  |

| หมายเลขยูสเคส    | <b>UC-08</b>                                                                     |
|------------------|----------------------------------------------------------------------------------|
| ชื่อยูสเคส       | รายงานผลลัพธ์การเปลี่ยนแปลง                                                      |
| รายละเอียดยูสเคส | เพื่อแสดงผลลัพธ์จากการเปลี่ยนแปลงอินพุตของความต้องการเชิงฟังก์ชันให้ผู้ใช้ได้รับ |
|                  | ทราบ                                                                             |
| ผู้กระทำ         |                                                                                  |
| ความสัมพันธ์     |                                                                                  |
| เงื่อนไขก่อนหน้า |                                                                                  |
| ขั้นตอน          | ระบบแสดงผลลัพธ์ที่เกิดจากการเปลี่ยนแปลงอินพุตของความต้องการเชิงฟังก์ชัน          |
| เงื่อนไขภายหลัง  |                                                                                  |

*ตารางที่ ก-8 รายละเอียดยูสเคสรายงานผลลัพธ์การเปลี่ยนแปลง*

<span id="page-136-0"></span>*ตารางที่ ก-9 รายละเอียดยูสเคสร้องขอยกเลิกการเปลี่ยนแปลงล่าสุด*

| หมายเลขยูสเคส    | <b>UC-09</b>                                                                |
|------------------|-----------------------------------------------------------------------------|
| ชื่อยูสเคส       | ร้องขอยกเลิกการเปลี่ยนแปลงล่าสุด                                            |
| รายละเอียดยูสเคส | ้สำหรับร้องขอยกเลิกการเปลี่ยนแปลงล่าสุด ข้อมูลจะถูกย้อนคืนกลับไปยังเวอร์ชัน |
|                  | ก่อนหน้า                                                                    |
| ผู้กระทำ         | ผู้ใช้, เว็บเซอร์วิส                                                        |
| ความสัมพันธ์     | Include: วิเคราะห์หาเวอร์ชันล่าสุดที่จะยกเลิก                               |
|                  | ควบคุมเวอร์ชันของข้อมูลที่ถูกย้อนคืน                                        |
|                  | รายงานผลลัพธ์การยกเลิกการเปลี่ยนแปลงล่าสุด                                  |
| เงื่อนไขก่อนหน้า | มีข้อมูลคำร้องขอเปลี่ยนแปลงอย่างน้อย 1 รายการ                               |
| ขั้นตอน          | 1. ผู้ใช้เลือกเมนู "Cancellation"                                           |
|                  | 2. ผู้ใช้เลือกโครงการที่ต้องการและคลิกปุ่ม "Search"                         |
|                  | 3. เครื่องมือแสดงรายการคำร้องขอเปลี่ยนแปลงทั้งหมดที่มีอยู่                  |
|                  | 4. ผู้ใช้เลือกคำร้องขอเปลี่ยนแปลงล่าสุดที่ต้องการยกเลิก                     |
|                  | 5. เครื่องมือแสดงข้อมูลรายละเอียดคำร้องขอเปลี่ยนแปลงที่ผู้ใช้เลือก          |
|                  | 6. ผู้ใช้ป้อนเหตุผลการยกเลิกลงในกล่องรับข้อความ                             |
|                  | 7. ผู้ใช้งานคลิกปุ่ม "Cancel Change"                                        |
|                  | 8. เครื่องมือแสดงข้อความยืนยันการยกเลิกการเปลี่ยนแปลงล่าสุด                 |

| ขั้นตอน         | 9. ผู้ใช้คลิกปุ่ม "Ok" เพื่อยืนยันการยกเลิกการเปลี่ยนแปลงล่าสุด           |
|-----------------|---------------------------------------------------------------------------|
|                 | 10. เว็บเซอร์วิสจำลองข้อมูลผลกระทบที่เกิดจากการเปลี่ยนแปลง                |
|                 | 11. เครื่องมือดำเนินการยกเลิกการเปลี่ยนแปลงล่าสุด ผ่านยูสเคสหมายเลข UC-10 |
|                 | วิเคราะห์หาเวอร์ชันล่าสุดที่จะยกเลิก, ยูสเคสหมายเลข UC-11 ควบคุมเวอร์ชัน  |
|                 | ของข้อมูลที่ถูกย้อนกลับคืน                                                |
|                 | 12. เครื่องมือแสดงผลลัพธ์ของการยกเลิกการเปลี่ยนแปลงล่าสุด                 |
|                 | ผ่านยูสเคสหมายเลข UC-12 รายงานผลลัพธ์การยกเลิกการเปลี่ยนแปลงล่าสุด        |
| เงื่อนไขภายหลัง |                                                                           |

*ตารางที่ ก-9 [รายละเอียดยูสเคสร้องขอยกเลิกการเปลี่ยนแปลงล่าสุด](#page-136-0) (ต่อ)*

<span id="page-137-0"></span>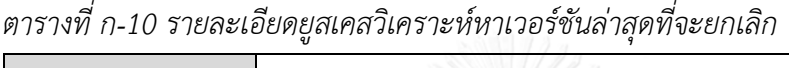

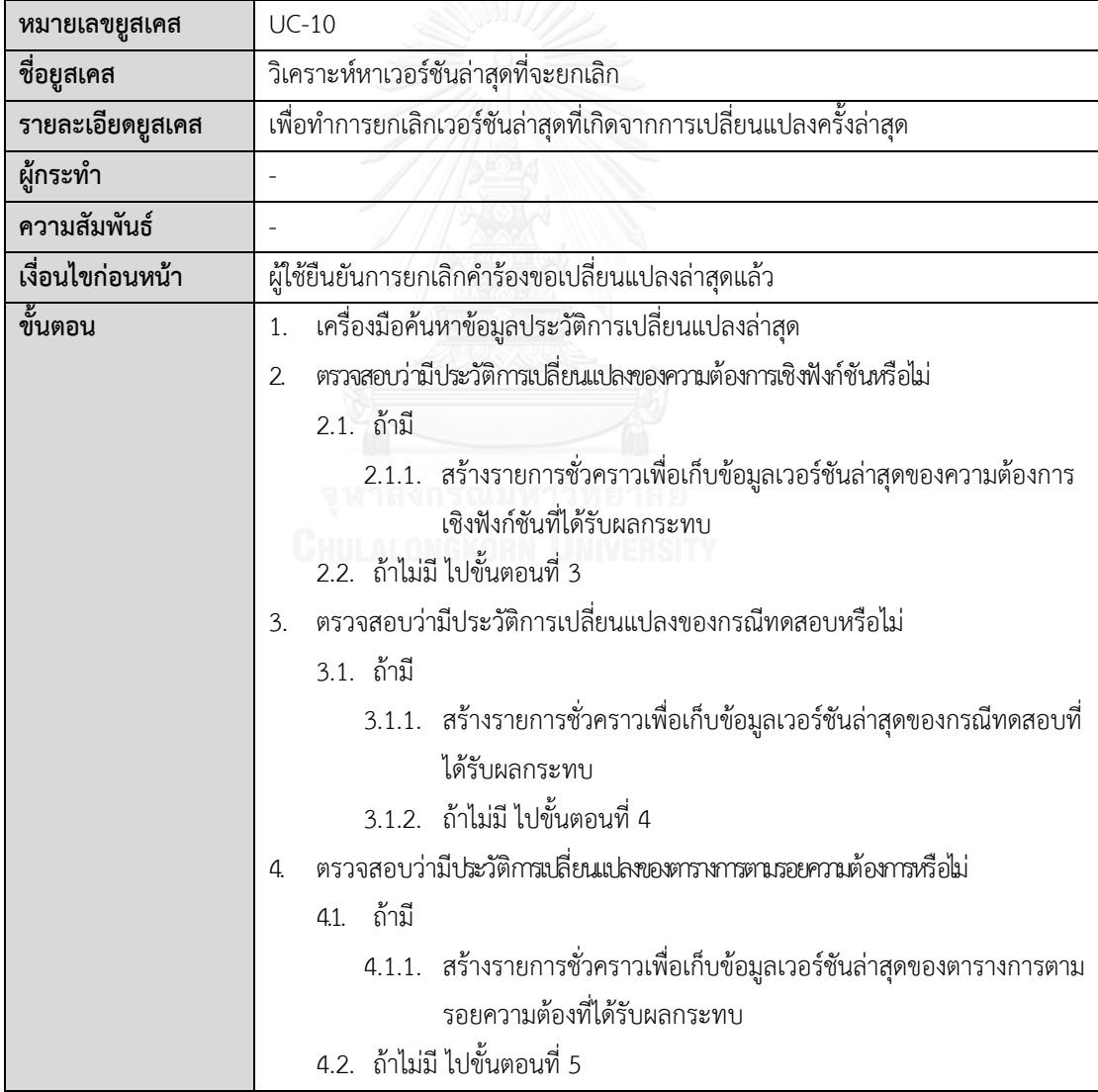

| ขั้นตอน         | ตรวจสอบว่ามีประวัติการเปลี่ยนแปลงของสคีมาฐานข้อมูลหรือไม่<br>5.          |
|-----------------|--------------------------------------------------------------------------|
|                 | 5.1. ถ้ามี                                                               |
|                 | 5.1.1. สร้างรายการชั่วคราวเพื่อเก็บข้อมูลเวอร์ชันล่าสุดของสคีมา          |
|                 | ฐานข้อมูลที่ได้รับผลกระทบ                                                |
|                 | 5.2. ถ้าไม่มี จบการวิเคราะห์                                             |
| เงื่อนไขภายหลัง | เวอร์ชันล่าสุดของข้อมูลที่ได้รับผลกระทบทั้งหมดถูกเพิ่มลงในรายการชั่วคราว |

*ตารางที่ ก-10 [รายละเอียดยูสเคสวิเคราะห์หาเวอร์ชันล่าสุดที่จะยกเลิก](#page-137-0) (ต่อ)*

<span id="page-138-0"></span>*ตารางที่ ก-11 รายละเอียดยูสเคสควบคุมเวอร์ชันของข้อมูลที่ถูกย้อนกลับคืน*

| หมายเลขยูสเคส    | $UC-11$                                                                            |
|------------------|------------------------------------------------------------------------------------|
| ชื่อยูสเคส       | ควบคุมเวอร์ชันของข้อมูลที่ถูกย้อนกลับคืน                                           |
| รายละเอียดยูสเคส | สำหรับกรณียกเลิกการเปลี่ยนแปลงล่าสุดทำการยกเลิกเวอร์ชันล่าสุดและปรับปรุง           |
|                  | เวอร์ชันของข้อมูลที่ถูกย้อนกลับคืน                                                 |
| ผู้กระทำ         |                                                                                    |
| ความสัมพันธ์     |                                                                                    |
| เงื่อนไขก่อนหน้า | มีรายการชั่วคราวที่ใช้เก็บข้อมูลเวอร์ชันล่าสุดของข้อมูลที่ได้รับผลกระทบอย่างน้อย 1 |
|                  | รายการ                                                                             |
| ขั้นตอน          | ตรวจสอบว่ามีเวอร์ชันล่าสุดของความต้องการเชิงฟังก์ชันที่ได้รับผลกระทบ<br>1.         |
|                  | หรือไม่                                                                            |
|                  | 1.1. ถ้ามี                                                                         |
|                  | 1.1.1. อ่านค่าข้อมูลเวอร์ชันก่อนหน้า                                               |
|                  | 1.1.2. ยกเลิกเวอร์ชันล่าสุดของความต้องการเชิงฟังก์ชัน                              |
|                  | Сни<br>1.1.3. ปรับปรุงสถานะของเวอร์ชันก่อนหน้าให้สามารถใช้งานได้                   |
|                  | 1.2. ถ้าไม่มี ไปขั้นตอนที่ 2                                                       |
|                  | ตรวจสอบว่ามีเวอร์ชันล่าสุดของกรณีทดสอบที่ได้รับผลกระทบหรือไม่<br>2.                |
|                  | 2.1. ถ้ามี                                                                         |
|                  | 2.1.1. อ่านค่าข้อมูลเวอร์ชันก่อนหน้า (ถ้ามี)                                       |
|                  | 2.1.2. ยกเลิกเวอร์ชันล่าสุดของกรณีทดสอบ                                            |
|                  | 2.1.3. ปรับปรุงสถานะของเวอร์ชันก่อนหน้าให้กลับมาใช้งานได้ (ถ้ามี)                  |
|                  | 2.2. ถ้าไม่มี ไปขั้นตอนที่ 3                                                       |
|                  | ตรวจสอบว่ามีเวอร์ชันล่าสุดของตารางการตามรอยความต้องการที่ได้รับ<br>3.              |
|                  | ผลกระทบหรือไม่                                                                     |
|                  | 3.1. ถ้ามี                                                                         |
|                  | 3.1.1. อ่านค่าข้อมูลเวอร์ชันก่อนหน้า                                               |
|                  | 3.1.2. ยกเลิกข้อมูลเวอร์ชันล่าสุดของตารางการตามรอยความต้องการ                      |

| ขั้นตอน         | 3.1.3. ปรับปรุงสถานะของเวอร์ชันก่อนหน้าให้กลับมาใช้งานได้                |  |  |  |
|-----------------|--------------------------------------------------------------------------|--|--|--|
|                 | 3.2. ถ้าไม่มี ไปขั้นตอนที่ 4                                             |  |  |  |
|                 | ตรวจสอบว่ามีเวอร์ชันล่าสุดของสคีมาฐานข้อมูลที่ได้รับผลกระทบหรือไม่<br>4. |  |  |  |
|                 | 4.1. ถ้ามี                                                               |  |  |  |
|                 | 4.1.1. อ่านค่าข้อมูลเวอร์ชันก่อนหน้า                                     |  |  |  |
|                 | 4.1.2. ยกเลิกข้อมูลเวอร์ชันล่าสุดของสคีมาฐานข้อมูล                       |  |  |  |
|                 | 4.1.3. ปรับปรุงสถานะของเวอร์ชันก่อนหน้าให้กลับมาใช้งานได้                |  |  |  |
|                 | 4.2. ถ้าไม่มี สิ้นสุดการควบคุมเวอร์ชัน                                   |  |  |  |
| เงื่อนไขภายหลัง |                                                                          |  |  |  |

*ตารางที่ ก-11 [รายละเอียดยูสเคสควบคุมเวอร์ชันของข้อมูลที่ถูกย้อนกลับคืน](#page-138-0) (ต่อ)*

*ตารางที่ ก-12 รายละเอียดยูสเคสรายงานผลลัพธ์การยกเลิกการเปลี่ยนแปลงล่าสุด*

| หมายเลขยูสเคส    | $UC-13$                                                                  |
|------------------|--------------------------------------------------------------------------|
| ชื่อยูสเคส       | รายงานผลลัพธ์การยกเลิกการเปลี่ยนแปลงล่าสุด                               |
| รายละเอียดยูสเคส | เพื่อแสดงผลลัพธ์ของการยกเลิกคำร้องขอเปลี่ยนแปลงล่าสุดให้ผู้ใช้ได้รับทราบ |
| แอคเตอร์         |                                                                          |
| ความสัมพันธ์     |                                                                          |
| เงื่อนไขก่อนหน้า |                                                                          |
| ೪<br>ขันตอน      | ระบบแสดงผลลัพธ์ที่เกิดจากการยกเลิกคำร้องขอเปลี่ยนแปลงล่าสุด              |
| เงื่อนไขภายหลัง  |                                                                          |

### **ภาคผนวก ข ตัวอย่างข้อมูลทดสอบเครื่องมือ**

### **1. กรณีศึกษาระบบโรงพยาบาล**

เป็นกรณีตัวอย่างส่วนหนึ่งของระบบบริหารจัดการข้อมูลโรงพยาบาล ซึ่งตัวอย่างนี้ใช้ทดสอบการ เปลี่ยนแปลงอินพุตของความต้องการเชิงฟังก์ชัน 3 ประเภท ได้แก่ การเพิ่ม การแก้ไข และการลบ โดยระบบจะนำเข้าข้อมูลตั้งต้น ได้แก่ ข้อมูลสคีมาฐานข้อมูล ข้อมูลความต้องการเชิงฟังก์ชัน ข้อมูล กรณีทดสอบและข้อมูลตารางการตามรอยความต้องการ ดังต่อไปนี้

### **1.1. การน าเข้าข้อมูลเวอร์ชันตั้งต้น**

1.1.1. ข้อมูลสคีมาฐานข้อมูล

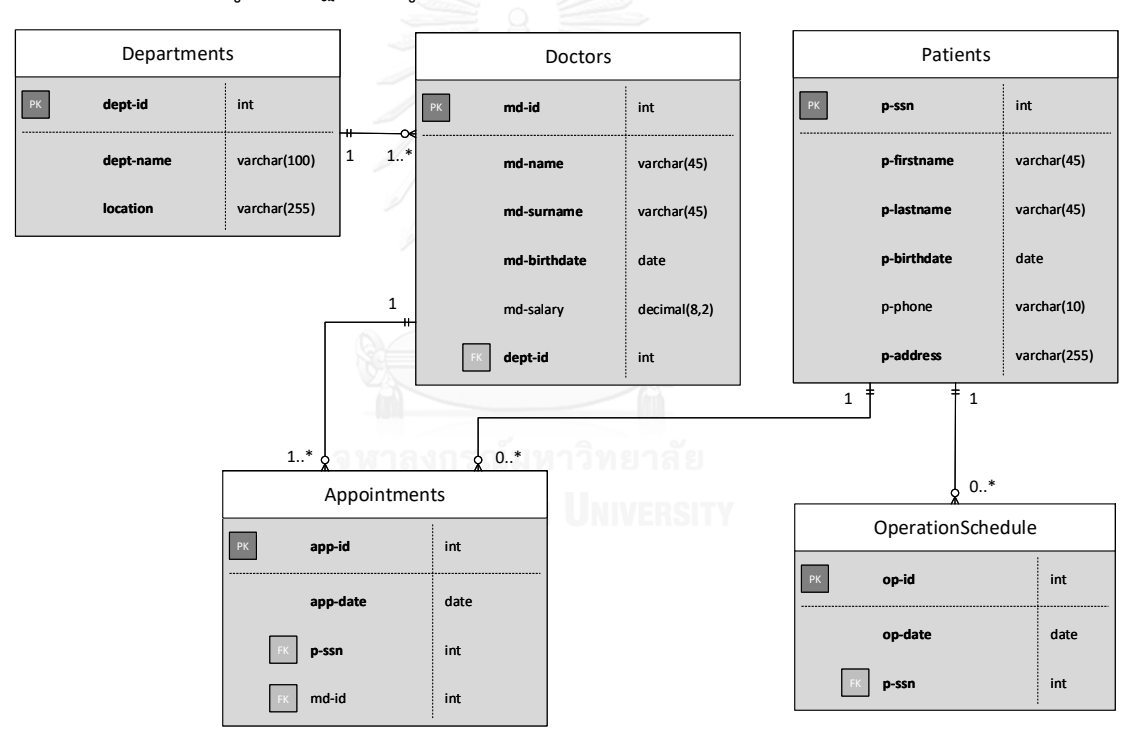

### *รูปที่ ข-1 สคีมาฐานข้อมูลของระบบโรงพยาบาล*

<span id="page-140-0"></span>ตัวอย่างสคีมาฐานข้อมูลของระบบโรงพยาบาล แสดงดั[งรูปที่ ข](#page-140-0)-1 ซึ่งประกอบไปด้วยตาราง จัดเก็บข้อมูลผู้ป่วย ตารางจัดเก็บข้อมูลแพทย์ ตารางจัดเก็บข้อมูลการนัดหมาย ตารางจัดเก็บข้อมูล ้ แผนก และตารางจัดเก็บข้อมูลกำหนดการปฏิบัติงาน ดังนั้นจะได้ว่าข้อมูลสคีมาฐานข้อมูลตั้งต้น ที่จะถูกนำเข้าระบบ แสดงดั[งตารางที่ ข](#page-141-0)-1

| ชื่อตาราง             | ชื่อคอลัมน์  | ชนิดข้อมูล     | ความยาว        | สเกล           | ค่าที่ไม่ซ้ำ        | ค่าโดยเรียน ค่าว่าง |              | ค่าต่ำสุด                | ค่าสูงสุด                |
|-----------------------|--------------|----------------|----------------|----------------|---------------------|---------------------|--------------|--------------------------|--------------------------|
| Patients              | p_ssn        | <b>VARCHAR</b> | 11             |                | Y                   |                     | Y            |                          |                          |
| Patients              | p firstname  | <b>VARCHAR</b> | 45             |                | $\mathsf{N}$        |                     | Y            | L,                       |                          |
| Patients              | p lastname   | VARCHAR        | 45             |                | $\overline{N}$      | $\overline{a}$      | Y            | $\frac{1}{2}$            |                          |
| Patients              | p birthdate  | DATE           |                |                | $\mathsf{N}$        | ÷                   | Y            | $\frac{1}{2}$            |                          |
| Patients              | p phone      | VARCHAR        | 10             |                | N                   | $\overline{a}$      | $\mathsf{N}$ | L,                       |                          |
| Patients              | p address    | <b>VARCHAR</b> | 100            |                | $\mathsf{N}\xspace$ | $\overline{a}$      | Y            | $\frac{1}{2}$            | $\overline{\phantom{0}}$ |
| Doctor                | md id        | INT            | $\overline{a}$ |                | $\mathsf{N}$        | $\overline{a}$      | Y            | $\frac{1}{2}$            | $\overline{a}$           |
| Doctor                | md firstname | <b>VARCHAR</b> | 45             |                | $\mathsf{N}$        |                     | Y            | $\frac{1}{2}$            |                          |
| Doctor                | md lastname  | VARCHAR        | 45             | 5)             | $\mathsf{N}$        | $\overline{a}$      | Y            | $\overline{a}$           |                          |
| Doctor                | md birthdate | DATE           |                |                | N                   | L,                  | Y            | $\overline{a}$           |                          |
| Doctor                | md salary    | <b>DECIMAL</b> | 8              | $\overline{2}$ | $\overline{N}$      |                     | $\mathsf{N}$ |                          |                          |
| Doctor                | dept id      | <b>INT</b>     |                |                | $\overline{N}$      | $\overline{a}$      | Y            | $\frac{1}{2}$            | $\overline{a}$           |
| Appointment           | app_id       | <b>VARCHAR</b> | 12             |                | $\overline{N}$      | $\overline{a}$      | Y            | $\frac{1}{2}$            | ÷,                       |
| Appointment           | app date     | <b>DATE</b>    | ۳              | ÷              | $\mathsf{N}$        | -                   | Y            | $\frac{1}{2}$            |                          |
| Appointment           | p ssn        | VARCHAR        | 11             | ÷,             | $\mathsf{N}$        | L                   | Y            | $\overline{a}$           |                          |
| Appointment           | md id        | <b>INT</b>     | -              |                | $\mathsf{N}$        |                     | Y            | $\frac{1}{2}$            |                          |
| Department dept_id    |              | INT            |                |                | N                   |                     | Y            | $\overline{a}$           |                          |
| Department dept name  |              | <b>VARCHAR</b> | 100            |                | N                   | L                   | Y            | L,                       |                          |
| Department   location |              | <b>VARCHAR</b> | 255            |                | $\overline{N}$      | L,                  | Y            | $\overline{\phantom{a}}$ | $\overline{a}$           |

<span id="page-141-0"></span>*ตารางที่ ข-1 ข้อมูลสคีมาฐานข้อมูลตั้งต้นของระบบโรงพยาบาล*

**1.1.2. ข้อมูลความต้องการเชิงฟังก์ชัน**

กรณีศึกษาของระบบโรงพยาบาลประกอบด้วยข้อมูลความต้องการเชิงฟังก์ชันสำหรับ เพิ่มข้อมูลผู้ป่วยรายใหม่แสดงดั[งตารางที่ ข](#page-141-1)-2 ความต้องการเชิงฟังก์ชันสำหรับสร้างการนัด หมายพบแพทย์แสดงดั[งตารางที่ ข](#page-142-0)-3 และความต้องการเชิงฟังก์ชันสำหรับเพิ่มข้อมูลแพทย์ แสดงดั[งตารางที่ ข](#page-142-1)-4

<span id="page-141-1"></span>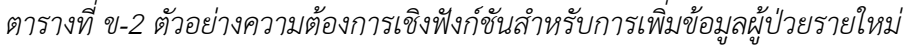

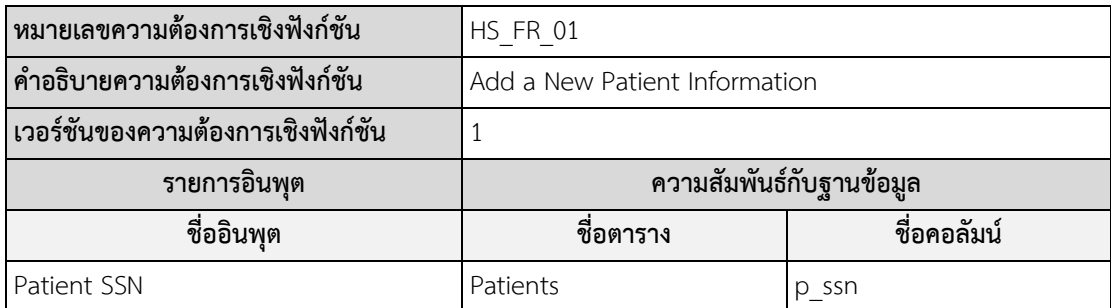

| รายการอินพุต       | ความสัมพันธ์กับฐานข้อมูล |             |  |  |
|--------------------|--------------------------|-------------|--|--|
| ชื่ออินพุต         | ชื่อตาราง                | ชื่อคอลัมน์ |  |  |
| Patient First Name | Patients                 | p firstname |  |  |
| Patient Last Name  | Patients                 | p lastname  |  |  |
| Patient Birth Date | Patients                 | p-birthdate |  |  |
| Patient Phone No.  | Patients                 | p phone     |  |  |
| Patient Address    | Patients                 | p address   |  |  |

*ตารางที่ ข-2 [ตัวอย่างความต้องการเชิงฟังก์ชันส าหรับการเพิ่มข้อมูลผู้ป่วยรายใหม่](#page-141-1) (ต่อ)*

<span id="page-142-0"></span>*ตารางที่ ข-3 ตัวอย่างความต้องการเชิงฟังก์ชันส าหรับสร้างการนัดหมายพบแพทย์*

| หมายเลขความต้องการเชิงฟังก์ชัน     | HS FR 02                 |             |  |
|------------------------------------|--------------------------|-------------|--|
| คำอธิบายความต้องการเชิงฟังก์ชัน    | Make an appointment      |             |  |
| เวอร์ชันของความต้องการเชิงฟังก์ชัน |                          |             |  |
| รายการอินพุต                       | ความสัมพันธ์กับฐานข้อมูล |             |  |
| ชื่ออินพุต                         | ชื่อตาราง                | ชื่อคอลัมน์ |  |
| Appointment Id                     | Appointment              | app_id      |  |
| Appointment Date                   | Appointment              | app_date    |  |
| Patient SSN                        | Patients                 | p ssn       |  |
| Medical Id                         | Doctor                   | md id       |  |

# <span id="page-142-1"></span>*ตารางที่ ข-4 ตัวอย่างความต้องการเชิงฟังก์ชันส าหรับเพิ่มข้อมูลแพทย์*

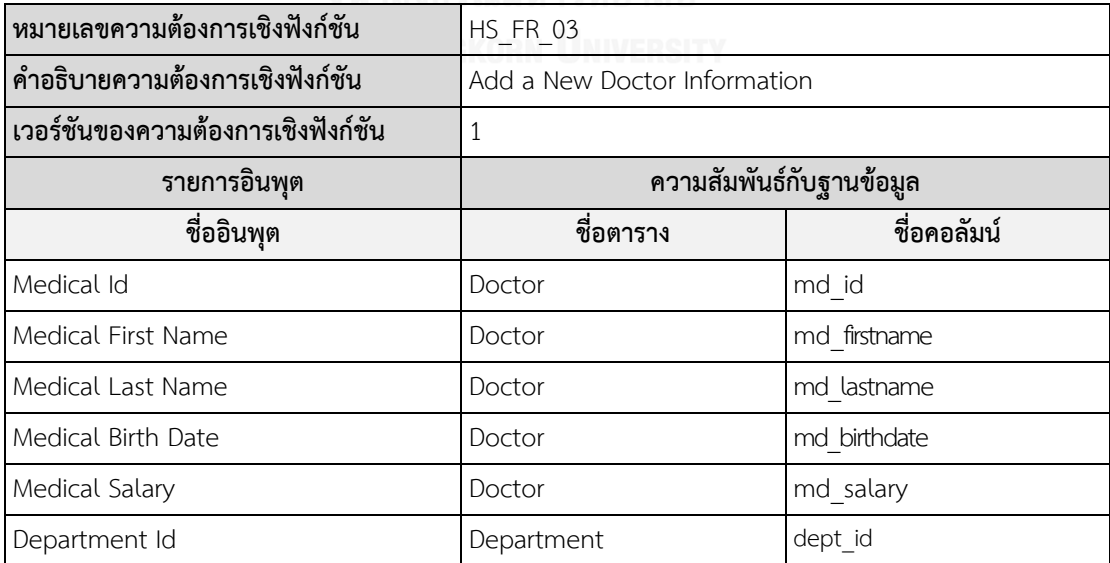

### **1.1.3. ข้อมูลกรณีทดสอบ**

กรณีศึกษาของระบบโรงพยาบาลประกอบด้วยข้อมูลกรณีทดสอบที่ใช้ส าหรับ ตรวจสอบความถูกต้องของความต้องการเชิงฟังก์ชัน ประกอบด้วย กรณีทดสอบสำหรับการ เพิ่มข้อมูลผู้ป่วยรายใหม่แบบที่หนึ่ง แสดงดั[งตารางที่ ข](#page-143-0)-5 และแบบที่สอง ดั[งตารางที่ ข](#page-143-1)-6 กรณีทดสอบสำหรับสร้างการนัดหมายพบแพทย์แสดงดั[งตารางที่ ข](#page-144-0)-7 และกรณีทดสอบ ส าหรับการเพิ่มข้อมูลแพทย์แสดงดั[งตารางที่ ข](#page-144-1)-8

| หมายเลขกรณีทดสอบ   | HS TC 01                            |  |
|--------------------|-------------------------------------|--|
| เวอร์ชันกรณีทดสอบ  | 1                                   |  |
| ประเภทของกรณีทดสอบ | Valid                               |  |
| รายการข้อมูลนำเข้า |                                     |  |
| ชื่ออินพุต         | ข้อมูลทดสอบ                         |  |
| Patient SSN        | 000-01-0001                         |  |
| Patient First Name | John                                |  |
| Patient Last Name  | Smith                               |  |
| Patient Birth Date | 19-Jun-1991                         |  |
| Patient Phone No.  | 029948888                           |  |
| Patient Address    | 98 Moo.1 Chaing Mai, Thailand 50200 |  |

<span id="page-143-0"></span>*ตารางที่ ข-5 ตัวอย่างกรณีทดสอบส าหรับการเพิ่มข้อมูลผู้ป่วยรายใหม่แบบที่หนึ่ง*

<span id="page-143-1"></span>*ตารางที่ ข-6 ตัวอย่างกรณีทดสอบส าหรับการเพิ่มข้อมูลผู้ป่วยรายใหม่แบบที่สอง*

| หมายเลขกรณีทดสอบ   | <b>HS TC 02 115 12</b>               |  |
|--------------------|--------------------------------------|--|
| เวอร์ชันกรณีทดสอบ  | 1                                    |  |
| ประเภทของกรณีทดสอบ | Valid                                |  |
| รายการข้อมูลนำเข้า |                                      |  |
| ชื่ออินพุต         | ข้อมูลทดสอบ                          |  |
| Patient SSN        | 000-01-0002                          |  |
| Patient First Name | Tim                                  |  |
| Patient Last Name  | Handerson                            |  |
| Patient Birth Date | 30-Dec-1987                          |  |
| Patient Address    | 33 Moo.1 Thapthun, Uthaithanee 16100 |  |
| หมายเลขกรณีทดสอบ   | HS TC 03     |  |  |  |
|--------------------|--------------|--|--|--|
| เวอร์ชันกรณีทดสอบ  |              |  |  |  |
| ประเภทของกรณีทดสอบ | Valid        |  |  |  |
| รายการข้อมูลนำเข้า |              |  |  |  |
| ชื่ออินพุต         | ข้อมูลทดสอบ  |  |  |  |
| Appointment Id     | AP201707-001 |  |  |  |
| Appointment Date   | 31-Aug-2017  |  |  |  |
| Patient SSN        | 000-01-0001  |  |  |  |
| Medical Id         |              |  |  |  |

*ตารางที่ ข-7 ตัวอย่างกรณีทดสอบส าหรับการสร้างการนัดหมายพบแพทย์*

 $\overline{\phantom{a} }$ ตารางที่ ข-8 ตัวอย่างกรณีทดสอบสำหรับการเพิ่มข้อมูลแพทย์

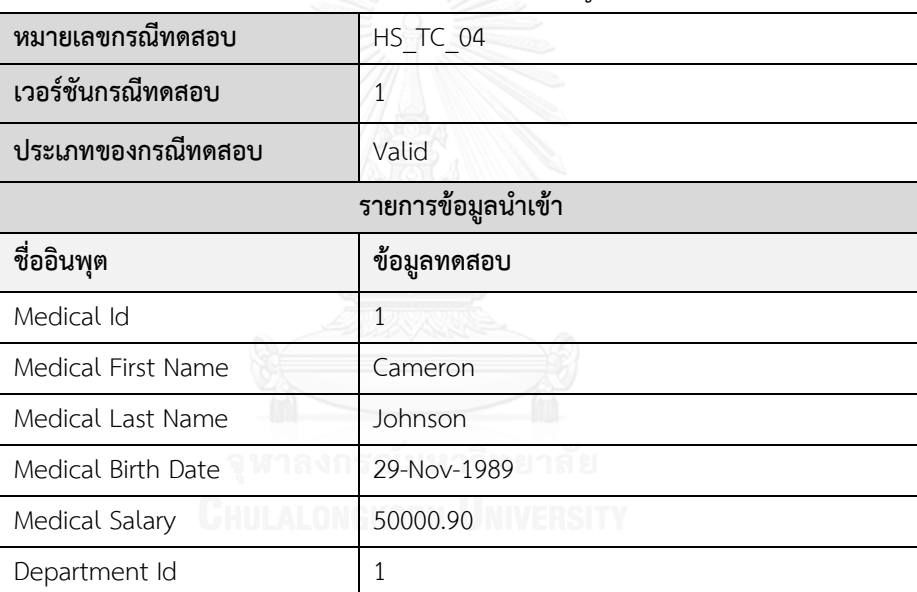

# **1.1.4. ข้อมูลตารางการตามรอยความต้องการ**

์<br>การนำเข้าข้อมูลตั้งต้นของตารางการตามรอยความต้องการสำหรับกรณีศึกษาระบบ

โรงพยาบาลมีรายละเอียดแสดงดั[งตารางที่ ข](#page-144-0)-9

<span id="page-144-0"></span>*ตารางที่ ข-9 ตัวอย่างตารางการตามรอยความต้องการของระบบโรงพยาบาล*

| เวอร์ชัน                       | V.1 | หมายเลขกรณีทดสอบ |          |          |          |  |  |  |
|--------------------------------|-----|------------------|----------|----------|----------|--|--|--|
| หมายเลขความต้องการเชิงฟังก์ชัน |     | HS TC 01         | HS TC 02 | HS TC 03 | HS TC 04 |  |  |  |
| <b>HS FR 01</b>                |     |                  |          |          |          |  |  |  |
| <b>HS FR 02</b>                |     |                  |          |          |          |  |  |  |
| <b>HS FR 03</b>                |     |                  |          |          |          |  |  |  |

**1.2. ตัวอย่างผลลัพธ์การวิเคราะห์หาผลกระทบของเว็บเซอร์วิสจากการเปลี่ยนแปลงอินพุต**

**ของความต้องการเชิงฟังก์ชัน แสดงดั[งรูปที่ ข](#page-145-0)-2**

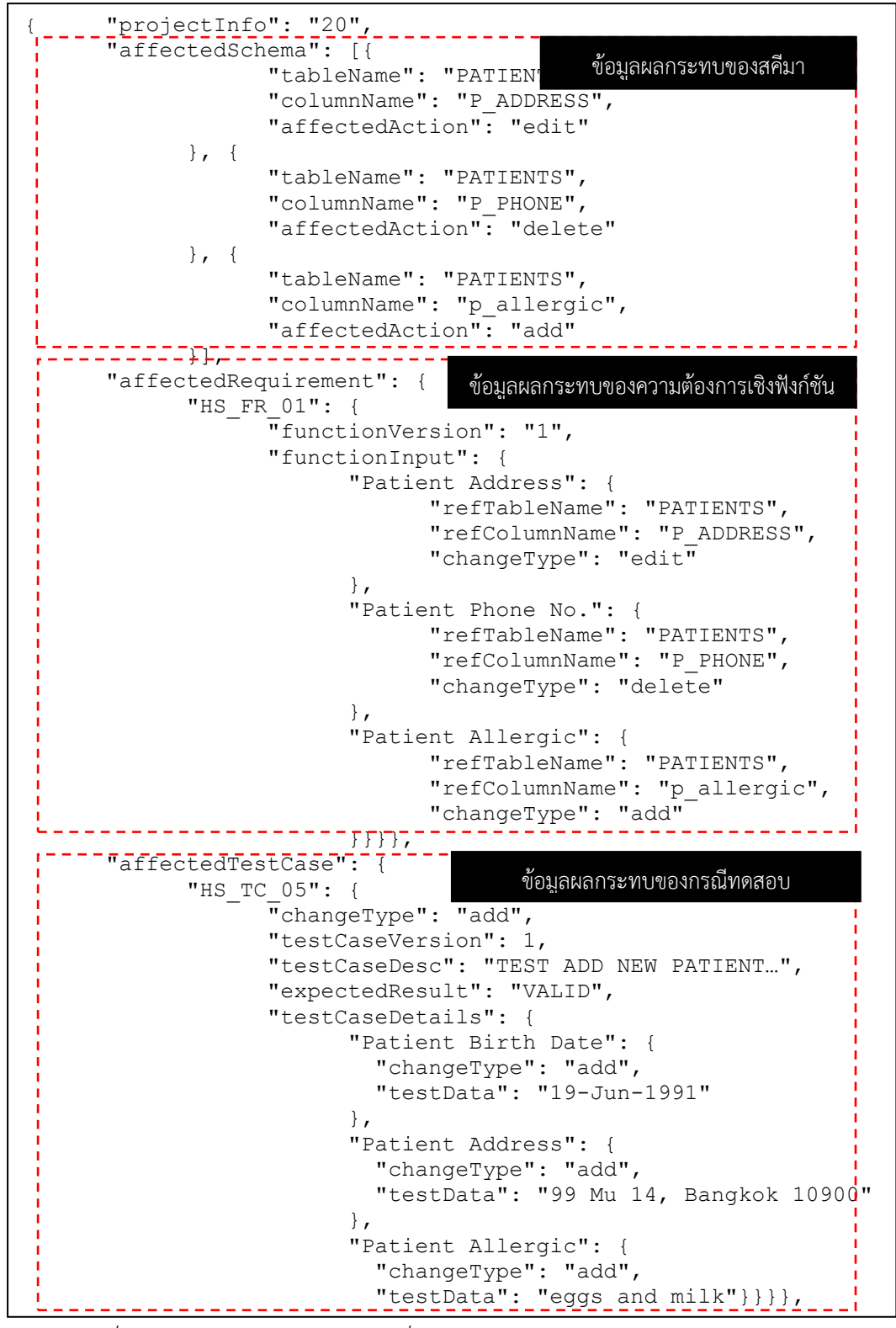

<span id="page-145-0"></span>*รูปที่ ข-2 ตัวอย่างข้อมูลผลกระทบที่ได้จากเว็บเซอร์วิสในรูปแบบข้อมูลชนิด JSON*

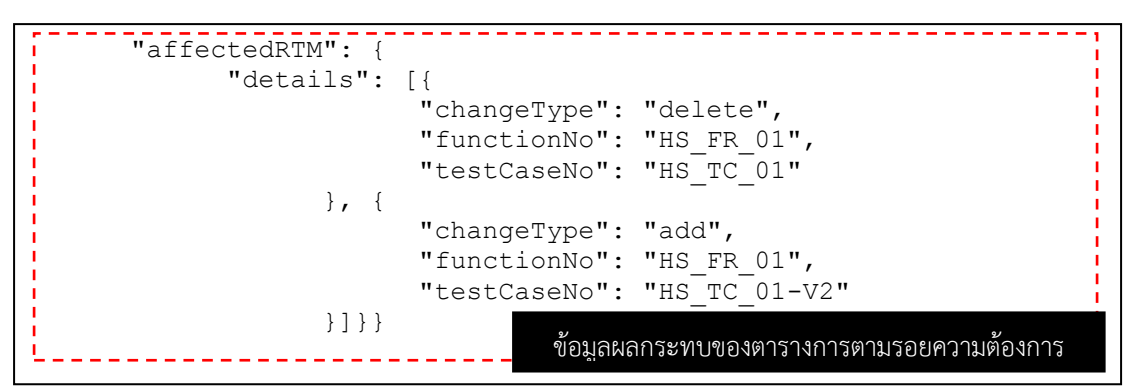

*รูปที่ ข-2 [ตัวอย่างข้อมูลผลกระทบที่ได้จากเว็บเซอร์วิสในรูปแบบข้อมูลชนิด](#page-145-0) JSON (ต่อ)*

### **2. กรณีศึกษาระบบร้านค้าออนไลน์**

กรณีศึกษาระบบร้านค้าออนไลน์เป็นตัวอย่างหนึ่งที่ได้รับความนิยมมากในปัจจุบัน ซึ่งตัวอย่างนี้ ใช้ทดสอบการเปลี่ยนแปลงอินพุตของความต้องการเชิงฟังก์ชัน 3 ประเภท ได้แก่ การเพิ่ม การแก้ไขที่ ท าให้ความต้องการเชิงฟังก์ชันและกรณีทดสอบได้รับผลกระทบมากกว่า 1 และการลบอินพุตออกจาก ความต้องการเชิงฟังก์ชัน จากนั้นร้องขอยกเลิกการเปลี่ยนแปลงล่าสุดเพื่อทดสอบว่าข้อมูลสามารถ ย้อนเวอร์ชันได้ถูกต้องหรือไม่ โดยเริ่มจากนำเข้าข้อมูลตั้งต้น ดังต่อไปนี้

## **2.1. การน าเข้าข้อมูลเวอร์ชันตั้งต้น**

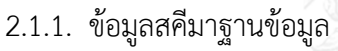

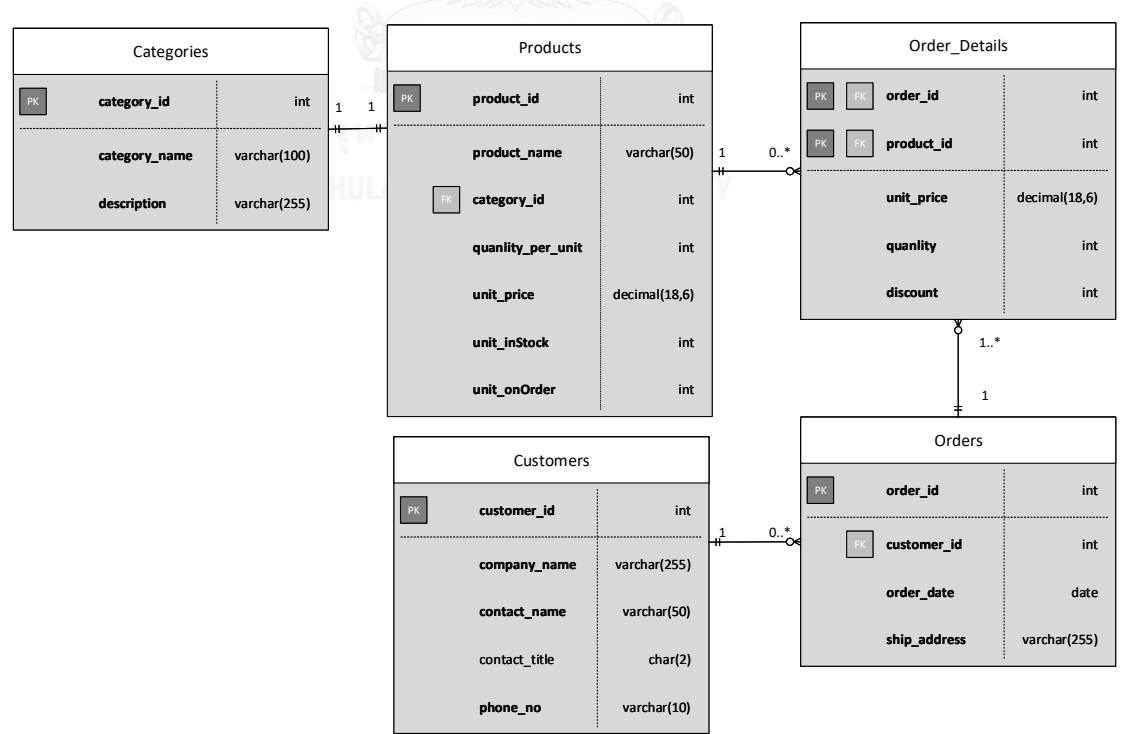

<span id="page-146-0"></span>*รูปที่ ข-3 สคีมาฐานข้อมูลของระบบร้านค้าออนไลน์*

ตัวอย่างสคีมาฐานข้อมูลของระบบร้านค้าออนไลน์ แสดงดั[งรูปที่ ข](#page-146-0)-3 ซึ่งประกอบไปด้วย ตารางจัดเก็บข้อมูลสินค้า ตารางจัดเก็บข้อมูลประเภทสินค้า ตารางจัดเก็บข้อมูลลูกค้า ตารางจัดเก็บ ี ข้อมูลคำสั่งซื้อสินค้า และตารางจัดเก็บข้อมูลรายละเอียดคำสั่งซื้อสินค้า ดังนั้นจะได้ว่าข้อมูลสคีมา ฐานข้อมูลตั้งต้นที่จะถูกนำเข้าระบบ แสดงดั[งตารางที่ ข](#page-147-0)-10

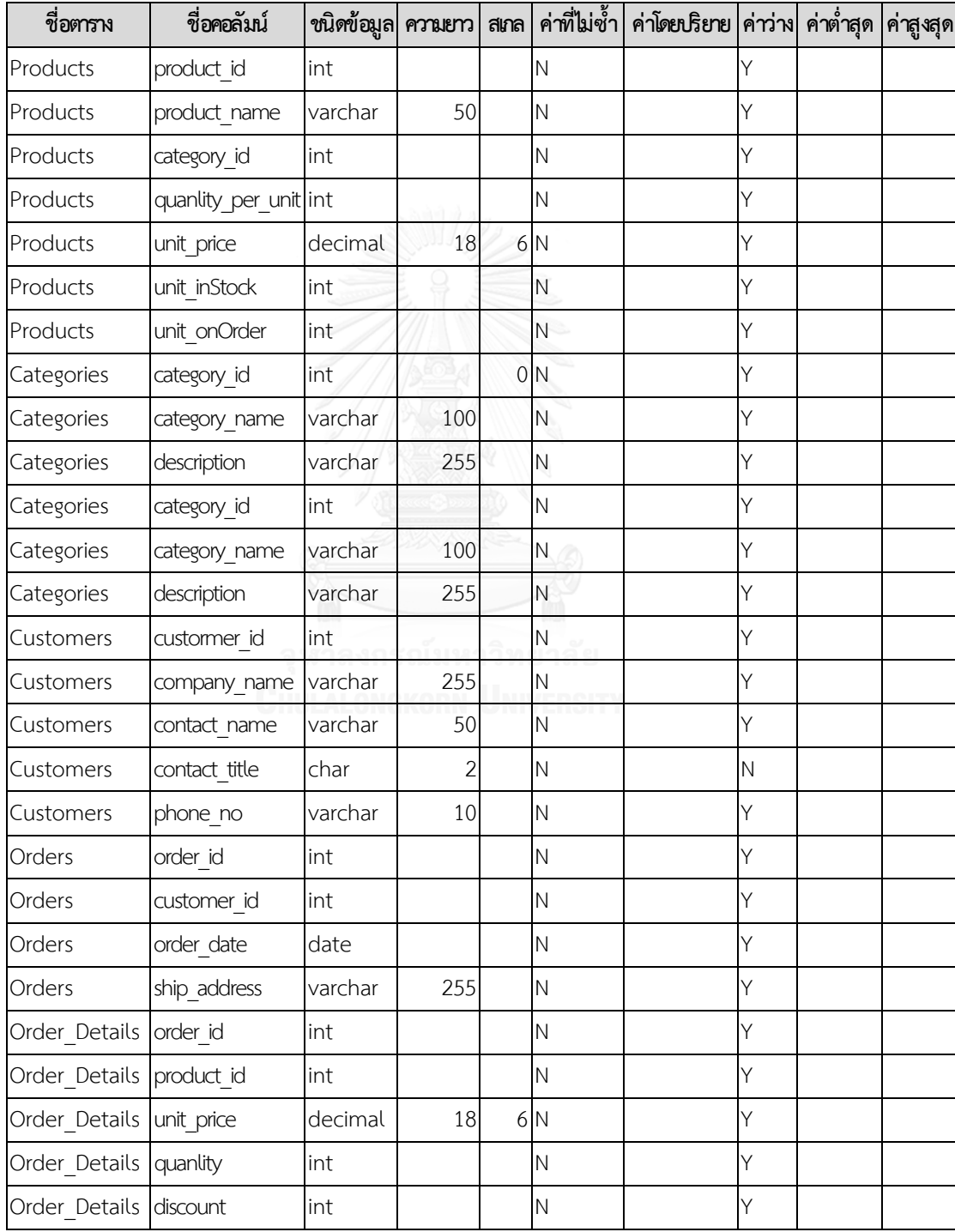

<span id="page-147-0"></span>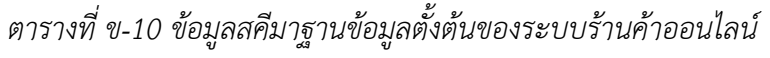

#### 2.1.2. ข้อมูลความต้องการเชิงฟังก์ชัน

ตัวอย่างกรณีศึกษาของระบบร้านค้าออนไลน์ประกอบด้วยข้อมูลความต้องการเชิง ฟังก์ชันสำหรับการเพิ่มข้อมูลสินค้าแสดงดั[งตารางที่ ข](#page-148-0)-11 ความต้องการเชิงฟังก์ชันสำหรับ การสร้างคำสั่งซื้อสินค้าแสดงดั[งตารางที่ ข](#page-148-1)-12 ความต้องการเชิงฟังก์ชันสำหรับการสร้าง รายการสั่งซื้อสินค้าแสดงดั[งตารางที่ ข](#page-149-0)-13 และความต้องการเชิงฟังก์ชันสำหรับการค้นหา ข้อมูลลูกค้าแสดงดั[งตารางที่ ข](#page-149-1)-14

| หมายเลขความต้องการเชิงฟังก์ชัน     | OS FR 01                      |                   |  |  |  |
|------------------------------------|-------------------------------|-------------------|--|--|--|
| คำอธิบายความต้องการเชิงฟังก์ชัน    | Add a New Product Information |                   |  |  |  |
| เวอร์ชันของความต้องการเชิงฟังก์ชัน |                               |                   |  |  |  |
| รายการอินพุต                       | ความสัมพันธ์กับฐานข้อมูล      |                   |  |  |  |
| ชื่ออินพุต                         | ชื่อตาราง                     | ชื่อคอลัมน์       |  |  |  |
| Product Id                         | Products                      | product id        |  |  |  |
| Product Name                       | Products                      | product_name      |  |  |  |
| Category Id                        | Products                      | category id       |  |  |  |
| <b>Qty Per Unit</b>                | Products                      | quanlity per unit |  |  |  |
| Unit Price                         | Products                      | unit price        |  |  |  |
| Unit in Stock                      | Products                      | unit inStock      |  |  |  |
| Unit in Order                      | Products                      | unit onOrder      |  |  |  |
|                                    |                               |                   |  |  |  |

<span id="page-148-0"></span>*ตารางที่ ข-11 ตัวอย่างความต้องการเชิงฟังก์ชันส าหรับการเพิ่มข้อมูลสินค้า*

# <span id="page-148-1"></span>*ตารางที่ ข-12 ตัวอย่างความต้องการเชิงฟังก์ชันส าหรับการสร้างค าสั่งซื้อสินค้า*

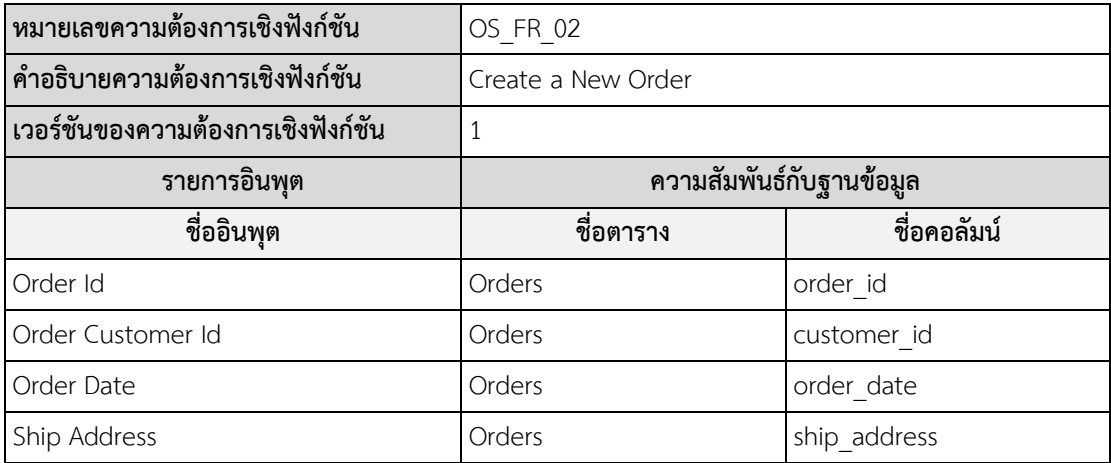

| หมายเลขความต้องการเชิงฟังก์ชัน     | OS FR 03                 |             |  |  |  |
|------------------------------------|--------------------------|-------------|--|--|--|
| คำอธิบายความต้องการเชิงฟังก์ชัน    | Create Order List        |             |  |  |  |
| เวอร์ชันของความต้องการเชิงฟังก์ชัน |                          |             |  |  |  |
| รายการอินพุต                       | ความสัมพันธ์กับฐานข้อมูล |             |  |  |  |
| ชื่ออินพุต                         | ชื่อตาราง                | ชื่อคอลัมน์ |  |  |  |
| dOrder Id                          | Orders Details           | order id    |  |  |  |
| dProduct Id                        | Orders Details           | product id  |  |  |  |
| dUnit Price                        | Orders Details           | unit price  |  |  |  |
| dQty                               | Orders Details           | quanlity    |  |  |  |
| dDiscount                          | Orders Details           | discount    |  |  |  |

<span id="page-149-0"></span>*ตารางที่ ข-13 ตัวอย่างความต้องการเชิงฟังก์ชันส าหรับการสร้างรายการสั่งซื้อสินค้า*

<span id="page-149-1"></span>*ตารางที่ ข-14 ตัวอย่างความต้องการเชิงฟังก์ชันส าหรับการค้นหาข้อมูลลูกค้า*

| หมายเลขความต้องการเชิงฟังก์ชัน     | OS FR 04                    |               |  |  |  |
|------------------------------------|-----------------------------|---------------|--|--|--|
| คำอธิบายความต้องการเชิงฟังก์ชัน    | Search Customer Information |               |  |  |  |
| เวอร์ชันของความต้องการเชิงฟังก์ชัน |                             |               |  |  |  |
| รายการอินพุต                       | ความสัมพันธ์กับฐานข้อมูล    |               |  |  |  |
| ชื่ออินพุต                         | ชื่อคอลัมน์<br>ชื่อตาราง    |               |  |  |  |
| Customer Id                        | Customers                   | custormer id  |  |  |  |
| Company Name                       | Customers                   | company name  |  |  |  |
| Contact Name                       | Customers                   | contact name  |  |  |  |
| Contact Title                      | Customers                   | contact title |  |  |  |
| Phone No                           | Customers                   | phone no      |  |  |  |

#### 2.1.3. ข้อมูลกรณีทดสอบ

ส าหรับระบบร้านค้าออนไลน์ได้มีการออกแบบกรณีทดสอบเพื่อใช้ในการตรวจสอบ ความถูกต้องของความต้องการเชิงฟังก์ชัน ซึ่งประกอบไปด้วยกรณีทดสอบสำหรับการเพิ่ม ่ ข้อมูลสินค้าแสดงดั[งตารางที่ ข](#page-150-0)-15 กรณีทดสอบสำหรับสร้างคำสั่งซื้อสินค้าแสดงดังตารางที่ ข-[16](#page-150-1) กรณีทดสอบสำหรับสร้างรายการสั่งซื้อสินค้าดั[งตารางที่ ข](#page-150-2)-17 และกรณีทดสอบสำหรับ ค้นหาข้อมูลลูกค้าแสดงดั[งตารางที่ ข](#page-151-0)-18 แล[ะตารางที่ ข](#page-151-1)-19

| หมายเลขกรณีทดสอบ   | OS TC 01    | เวอร์ชัน | 1 |  |  |  |
|--------------------|-------------|----------|---|--|--|--|
| ประเภทของกรณีทดสอบ | Valid       |          |   |  |  |  |
| รายการข้อมูลนำเข้า |             |          |   |  |  |  |
| ชื่ออินพุต         | ข้อมูลทดสอบ |          |   |  |  |  |
| Product Id         | 1           |          |   |  |  |  |
| Product Name       | $iPhone 7+$ |          |   |  |  |  |
| Category Id        | 17          |          |   |  |  |  |
| Unit Price         | 28900       |          |   |  |  |  |
| Unit in Stock      | 500         |          |   |  |  |  |
| Unit in Order      | 20          |          |   |  |  |  |

<span id="page-150-0"></span>*ตารางที่ ข-15 ตัวอย่างกรณีทดสอบส าหรับการเพิ่มข้อมูลสินค้า*

<span id="page-150-1"></span>*ตารางที่ ข-16 ตัวอย่างกรณีทดสอบส าหรับการสร้างค าสั่งซื้อสินค้า*

| หมายเลขกรณีทดสอบ   | OS TC 02                               | เวอร์ชัน |  |  |  |  |
|--------------------|----------------------------------------|----------|--|--|--|--|
| ประเภทของกรณีทดสอบ | Valid                                  |          |  |  |  |  |
| รายการข้อมูลนำเข้า |                                        |          |  |  |  |  |
| ชื่ออินพุต         | ข้อมูลทดสอบ                            |          |  |  |  |  |
| Order Id           | 34                                     |          |  |  |  |  |
| Order Customer Id  | 89                                     |          |  |  |  |  |
| Order Date         | 19-Jul-2017                            |          |  |  |  |  |
| Ship Address       | 59 Moo.1, Thanthan Uthaithani Thailand |          |  |  |  |  |

<span id="page-150-2"></span>*ตารางที่ ข-17 ตัวอย่างกรณีทดสอบส าหรับการสร้างรายการสั่งซื้อสินค้า*

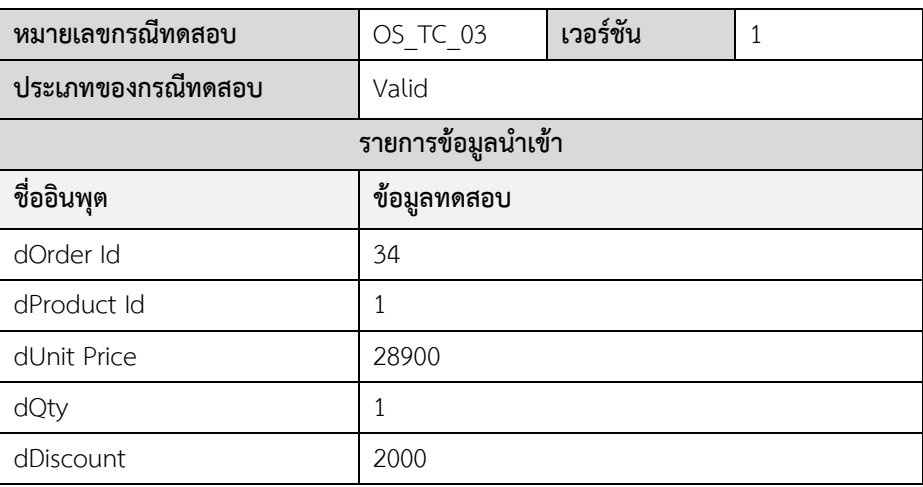

| หมายเลขกรณีทดสอบ   | OS TC 04                        | เวอร์ชัน |  |  |  |  |
|--------------------|---------------------------------|----------|--|--|--|--|
| ประเภทของกรณีทดสอบ | Valid                           |          |  |  |  |  |
| รายการข้อมูลนำเข้า |                                 |          |  |  |  |  |
| ชื่ออินพุต         | ข้อมูลทดสอบ                     |          |  |  |  |  |
| Customer Id        | 68                              |          |  |  |  |  |
| Company Name       | <b>AUTOYOUTH Official Store</b> |          |  |  |  |  |
| Contact Name       | Mari Horn                       |          |  |  |  |  |
| Contact Title      | 01                              |          |  |  |  |  |

<span id="page-151-0"></span>*ตารางที่ ข-18 ตัวอย่างกรณีทดสอบส าหรับการค้นหาข้อมูลลูกค้าแบบที่หนึ่ง*

<span id="page-151-1"></span>*ตารางที่ ข-19 ตัวอย่างกรณีทดสอบส าหรับการค้นหาข้อมูลลูกค้าแบบที่สอง*

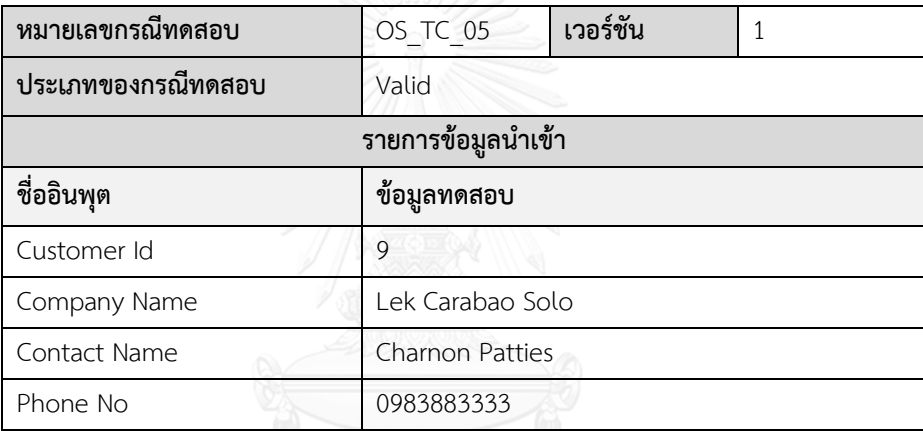

2.1.4. ข้อมูลตารางการตามรอยความต้องการ

การน าเข้าข้อมูลตั้งต้นของตารางการตามรอยความต้องการส าหรับกรณีศึกษาระบบ ร้านค้าออนไลน์ แสดงดั[งตารางที่ ข](#page-151-2)-20

<span id="page-151-2"></span>*ตารางที่ ข-20 ตัวอย่างตารางการตามรอยความต้องการของระบบร้านค้าออนไลน์*

| เวอร์ชัน                       | หมายเลขกรณีทดสอบ |                                           |  |  |          |  |  |
|--------------------------------|------------------|-------------------------------------------|--|--|----------|--|--|
| หมายเลขความต้องการเชิงฟังก์ชัน |                  | OS TC 01   OS TC 02   OS TC 03   OS TC 04 |  |  | OS TC 05 |  |  |
| OS FR 01                       |                  |                                           |  |  |          |  |  |
| OS FR 02                       |                  |                                           |  |  |          |  |  |
| OS FR 03                       |                  |                                           |  |  |          |  |  |
| OS FR 04                       |                  |                                           |  |  |          |  |  |

#### **3. กรณีศึกษาระบบสารสนเทศด้านทรัพยากรบุคคล**

ตัวอย่างกรณีศึกษานี้ใช้ทดสอบการเปลี่ยนแปลงอินพุตของความต้องการเชิงฟังก์ชัน จากนั้น ทดสอบการยกเลิกการเปลี่ยนแปลงล่าสุด และสุดท้ายทดสอบการเปลี่ยนแปลงอีกครั้งหนึ่งเพื่อ ทดสอบว่าเครื่องมือสามารถควบคุมเวอร์ชันได้อย่างถูกต้องหรือไม่ โดยเริ่มจากนำเข้าข้อมูลตั้งต้น ดังต่อไปนี้

#### **3.1. การน าเข้าข้อมูลเวอร์ชันตั้งต้น**

### 3.1.1. ข้อมูลสคีมาฐานข้อมูล

[รูปที่ ข](#page-152-0)-4 แสดงตัวอย่างสคีมาฐานข้อมูลของระบบสารสนเทศด้านทรัพยากรบุคคลซึ่ง ประกอบไปด้วยตารางจัดเก็บข้อมูลพนักงาน ตารางจัดเก็บข้อมูลงานและตารางการจัดเก็บประวัติการ ทำงาน ดังนั้นจะได้ว่าข้อมูลสคีมาฐานข้อมูลตั้งต้นที่จะถูกนำเข้าระบบ แสดงดั[งตารางที่ ข](#page-152-1)-21

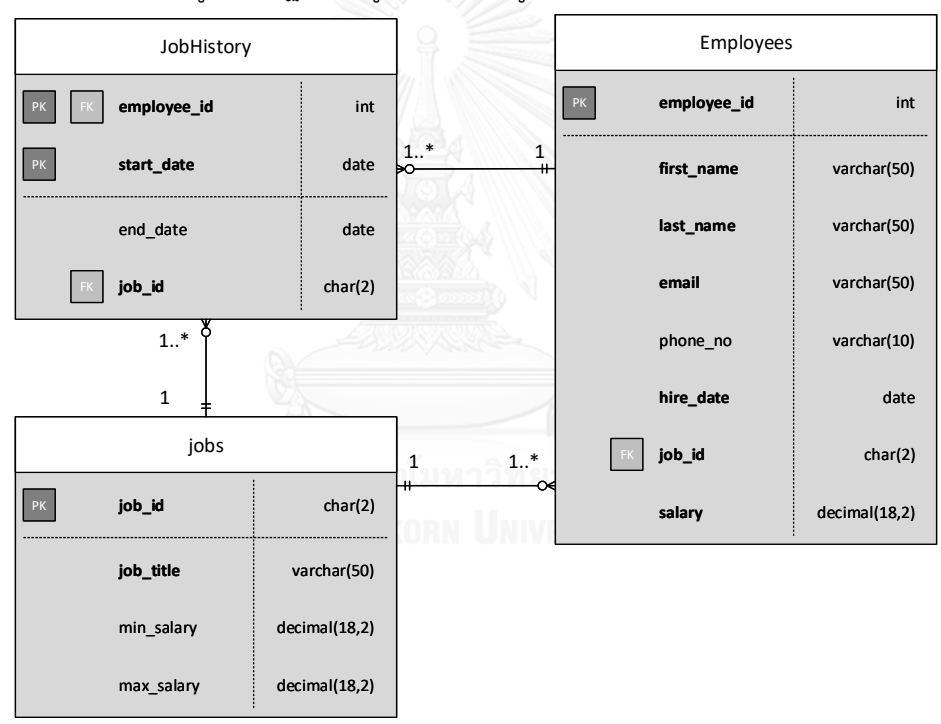

*รูปที่ ข-4 สคีมาฐานข้อมูลของระบบสารสนเทศด้านทรัพยากรบุคคล*

<span id="page-152-1"></span><span id="page-152-0"></span>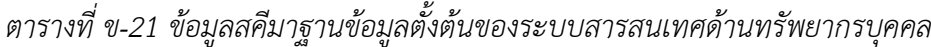

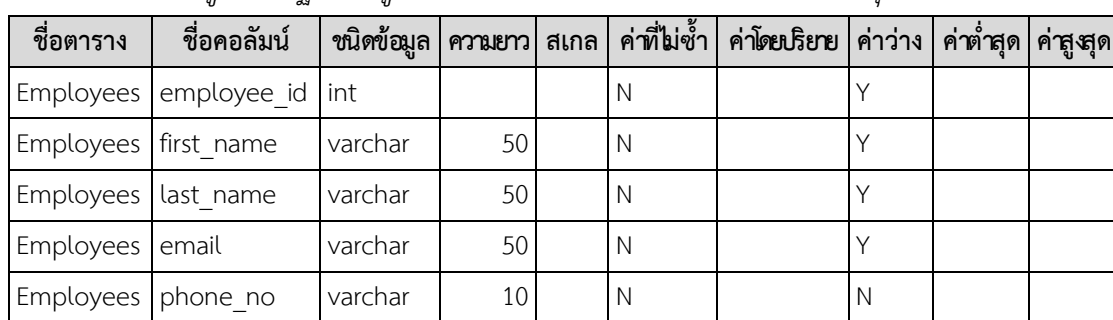

| ชื่อตาราง  | ชื่อคอลัมน์ | ชนิดข้อมูล | ความยาว        | ิสเกล          | ค่าที่ไม่ซ้ำ | ค่าโดยปริยาย | ค่าว่าง      | ค่าต่ำสุด | <sub>.</sub> ค่าสูงสุด |
|------------|-------------|------------|----------------|----------------|--------------|--------------|--------------|-----------|------------------------|
| Employees  | hire date   | date       |                |                | N            |              | Υ            |           |                        |
| Employees  | l job id    | char       | 2              |                | N            |              | Υ            |           |                        |
| Employees  | salary      | decimal    | 18             | 2              | N            |              | Y            |           |                        |
| Jobs       | job id      | char       | 2              |                | N            |              | Υ            |           |                        |
| Jobs       | job title   | varchar    | 50             |                | N            |              | Y            |           |                        |
| Jobs       | min salary  | decimal    | 18             | $\overline{2}$ | $\mathbb N$  |              | Y            | 18000     |                        |
| Jobs       | max salary  | decimal    | 18             | $\overline{2}$ | N            |              | Υ            |           | 100000                 |
| JobHistory | employee id | int        | 10             |                | N            |              | Y            |           |                        |
| JobHistory | start date  | date       |                |                | N            |              | Y            |           |                        |
| JobHistory | end date    | date       |                |                | N            |              | $\mathsf{N}$ |           |                        |
| JobHistory | job id      | char       | $\overline{2}$ |                | N            |              | Υ            |           |                        |

*ตารางที่ ข-21 [ข้อมูลสคีมาฐานข้อมูลตั้งต้นของระบบสารสนเทศด้านทรัพยากรบุคคล](#page-152-1) (ต่อ)*

# *3.1.2.* ข้อมูลความต้องการเชิงฟังก์ชัน

ตัวอย่างกรณีศึกษาของระบบสารสนเทศด้านทรัพยากรบุคคลซึ่งประกอบไปด้วย ความต้องการเชิงฟังก์ชันสำหรับการเพิ่มข้อมูลงานแสดงดั[งตารางที่ ข](#page-153-0)-22 ความต้องการเชิง ฟังก์ชันสำหรับการค้นหาประวัติการทำงานแสดงดั[งตารางที่ ข](#page-154-0)-23 ความต้องการเชิงฟังก์ชัน ส าหรับการเพิ่มข้อมูลพนักงานแสดงดั[งตารางที่ ข](#page-154-1)-24

<span id="page-153-0"></span>*ตารางที่ ข-22 ตัวอย่างความต้องการเชิงฟังก์ชันส าหรับการเพิ่มข้อมูลงาน*

| หมายเลขความต้องการเชิงฟังก์ชัน     | <b>HR FR 01</b><br>NIVERSITY |            |  |  |  |
|------------------------------------|------------------------------|------------|--|--|--|
| คำอธิบายความต้องการเชิงฟังก์ชัน    | Add a New Job Information    |            |  |  |  |
| เวอร์ชันของความต้องการเชิงฟังก์ชัน |                              |            |  |  |  |
| รายการอินพุต                       | ความสัมพันธ์กับฐานข้อมูล     |            |  |  |  |
| ชื่ออินพุต                         | ชื่อคอลัมน์<br>ชื่อตาราง     |            |  |  |  |
| Job Id                             | Jobs                         | job id     |  |  |  |
| Job Title                          | Jobs                         | job title  |  |  |  |
| Min Salary                         | Jobs                         | min salary |  |  |  |
| Max Salary                         | Jobs                         | max salary |  |  |  |

| หมายเลขความต้องการเชิงฟังก์ชัน     | <b>HR FR 02</b>            |             |  |  |  |
|------------------------------------|----------------------------|-------------|--|--|--|
| คำอธิบายความต้องการเชิงฟังก์ชัน    | Search Employement History |             |  |  |  |
| เวอร์ชันของความต้องการเชิงฟังก์ชัน |                            |             |  |  |  |
| รายการอินพุต                       | ความสัมพันธ์กับฐานข้อมูล   |             |  |  |  |
| ชื่ออินพุต                         | ชื่อตาราง<br>ชื่อคอลัมน์   |             |  |  |  |
| History Job Id                     | JobHistory                 | job id      |  |  |  |
| Job Title                          | Jobs                       | job title   |  |  |  |
| Start Date                         | JobHistory                 | start date  |  |  |  |
| Employee Id                        | Employees                  | employee id |  |  |  |

<span id="page-154-0"></span>*ตารางที่ ข-23 ตัวอย่างความต้องการเชิงฟังก์ชันส าหรับการค้นหาประวัติการท างาน*

<span id="page-154-1"></span>*ตารางที่ ข-24 ตัวอย่างความต้องการเชิงฟังก์ชันส าหรับการเพิ่มข้อมูลพนักงาน*

| หมายเลขความต้องการเชิงฟังก์ชัน     | <b>HR FR 03</b>                |             |  |
|------------------------------------|--------------------------------|-------------|--|
| คำอธิบายความต้องการเชิงฟังก์ชัน    | Add a New Employee Information |             |  |
| เวอร์ชันของความต้องการเชิงฟังก์ชัน | 1                              |             |  |
| รายการอินพุต                       | ความสัมพันธ์กับฐานข้อมูล       |             |  |
| ชื่ออินพุต                         | ชื่อตาราง                      | ชื่อคอลัมน์ |  |
| Employee First Name                | Employees                      | first name  |  |
| Employee Last Name                 | Employees                      | last name   |  |
| Employee Email                     | Employees                      | email       |  |
| Employee Phone No                  | Employees                      | phone_no    |  |
| Hire Date                          | Employees                      | hire_date   |  |
| Employee Job Id                    | Employees                      | job id      |  |
| Employee Salary                    | Employees                      | salary      |  |

## 3.1.3. ข้อมูลกรณีทดสอบ

กรณีศึกษาระบบสารสนเทศด้านทรัพยากรบุคคล ประกอบด้วยกรณีทดสอบสำหรับ การเพิ่มข้อมูลงานแสดงดั[งตารางที่ ข](#page-155-0)-25 กรณีทดสอบสำหรับการค้นหาประวัติการทำงาน แสดงดั[งตารางที่ ข](#page-155-1)-26 และกรณีทดสอบสำหรับการเพิ่มข้อมูลพนักงานแสดงดังตารางที่ ข-[27](#page-155-2)

| หมายเลขกรณีทดสอบ   | HR TC 01        | เวอร์ชัน |  |  |  |  |
|--------------------|-----------------|----------|--|--|--|--|
| ประเภทของกรณีทดสอบ | Valid           |          |  |  |  |  |
| รายการข้อมูลนำเข้า |                 |          |  |  |  |  |
| ชื่ออินพุต         | ข้อมูลทดสอบ     |          |  |  |  |  |
| Job Id             | 01              |          |  |  |  |  |
| Job Title          | Java Programmer |          |  |  |  |  |
| Min Salary         | 20000           |          |  |  |  |  |
| Max Salary         | 60000           |          |  |  |  |  |

<span id="page-155-0"></span>*ตารางที่ ข-25 ตัวอย่างกรณีทดสอบส าหรับการเพิ่มข้อมูลงาน*

<span id="page-155-1"></span>*ตารางที่ ข-26 ตัวอย่างกรณีทดสอบส าหรับการค้นหาประวัติการท างาน*

| หมายเลขกรณีทดสอบ   | <b>HR TC 02</b> | เวอร์ชัน |  |  |  |
|--------------------|-----------------|----------|--|--|--|
| ประเภทของกรณีทดสอบ | Valid           |          |  |  |  |
| รายการข้อมูลนำเข้า |                 |          |  |  |  |
| ชื่ออินพุต         | ข้อมูลทดสอบ     |          |  |  |  |
| History Job Id     | 01              |          |  |  |  |
| Job Title          | Java            |          |  |  |  |
| Start Date         | 01-Apr-2015     |          |  |  |  |
| Employee Id        |                 |          |  |  |  |

<span id="page-155-2"></span>*ตารางที่ ข-27 ตัวอย่างกรณีทดสอบส าหรับการเพิ่มข้อมูลพนักงาน*

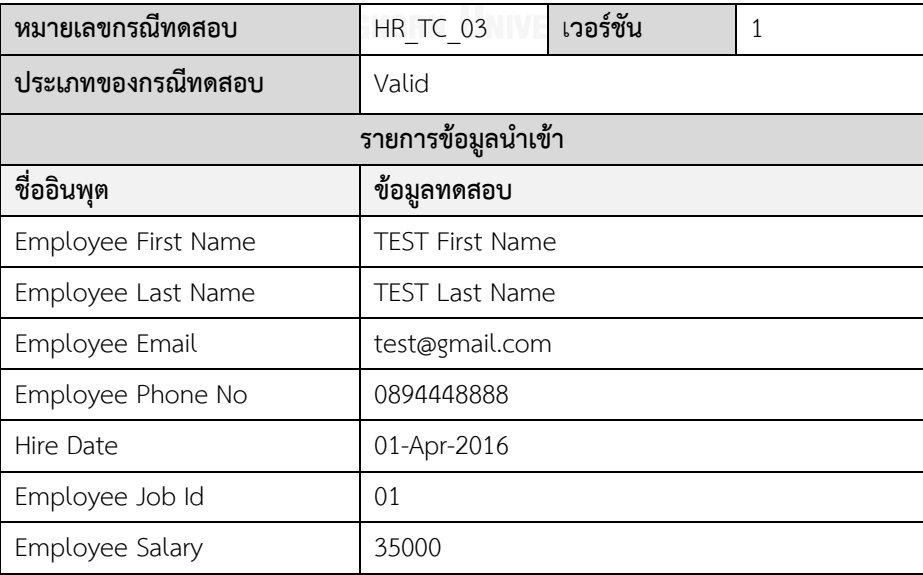

# 3.1.4. ข้อมูลตารางการตามรอยความต้องการ

การน าเข้าข้อมูลตั้งต้นส าหรับตารางการตามรอยความต้องการของกรณีศึกษาระบบ สารสนเทศด้านทรัพยากรบุคคล แสดงดั[งตารางที่ ข](#page-156-0)-28

<span id="page-156-0"></span>*ตารางที่ ข-28 ตัวอย่างตารางการตามรอยความต้องการของระบบสารสนเทศฝ่ายทรัพยากรบุคคล*

| เวอร์ชัน                       | หมายเลขกรณีทดสอบ |                 |          |
|--------------------------------|------------------|-----------------|----------|
| หมายเลขความต้องการเชิงฟังก์ชัน | HR TC 01         | <b>HR TC 02</b> | HR TC 03 |
| <b>HR FR 01</b>                |                  |                 |          |
| <b>HR FR 02</b>                |                  |                 |          |
| <b>HR FR 03</b>                |                  |                 |          |

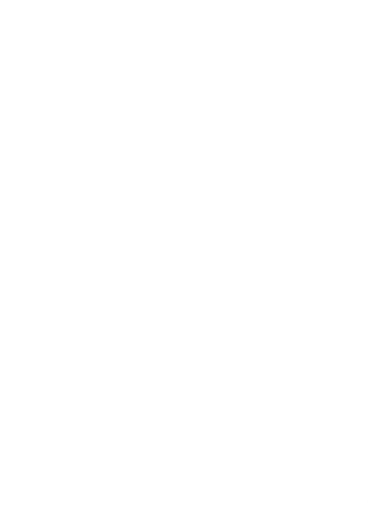

#### **ประวัติผู้เขียนวิทยานิพนธ์**

นางสาวปาริชาติ เกียรติเผ่า เกิดเมื่อวันที่ 17 เมษายน พ.ศ. 2534 ภูมิลำเนาเป็นคน ตำบลทัพทัน อำเภอทัพทัน จ.อุทัยธานี สำเร็จการศึกษาระดับปริญญาตรี หลักสูตรวิทยาศาสตร บัณฑิต สาขาวิชาวิทยาการคอมพิวเตอร์ มหาวิทยาลัยเชียงใหม่ ปีการศึกษา 2555 หลังจบ การศึกษาเข้าทำงานในตำแหน่งโปรแกรมเมอร์และนักวิเคราะห์ระบบที่บริษัท ซี.เอส.ไอ (ประเทศ ไทย) เป็นเวลา 3 ปี เข้าศึกษาต่อระดับปริญญามหาบัณฑิต ปีการศึกษา 2558 หลักสูตรวิทยา ศาสตรมหาบัณฑิต (วท.ม) สาขาวิศวกรรมซอฟต์แวร์ ภาควิชาวิศวกรรมคอมพิวเตอร์ คณะ วิศวกรรมศาสตร์ จุฬาลงกรณ์มหาวิทยาลัย

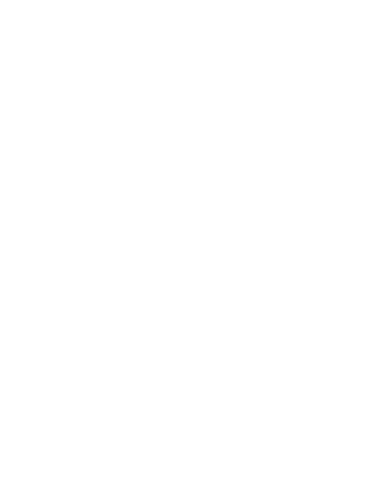